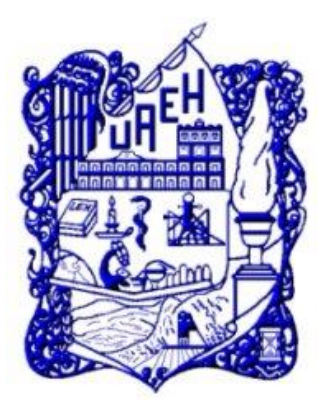

# **UNIVERSIDAD AUTÓNOMA DEL ESTADO DE HIDALGO**

SISTEMA DE UNIVERSIDAD VIRTUAL

**Desarrollo de un aula virtual para apoyar el aprendizaje de la asignatura de Metodología de la Lectura del Sistema de Preparatoria Abierta del Estado de Hidalgo**

Proyecto terminal de carácter profesional que para obtener el grado de:

# **MAESTRÍA EN TECNOLOGÍA EDUCATIVA**

# **JUAN JOSUÉ HERNÁNDEZ OLIVA** Presenta:

Director del proyecto terminal **MTRO. JULIO MÁRQUEZ RODRÍGUEZ**

Pachuca de Soto, Hidalgo, México. Junio de 2013

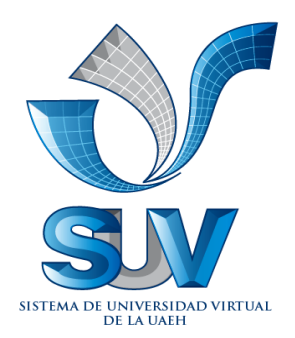

## **DEDICATORIA**

## **A mi esposa María Cristina:**

*Por su respaldo para la consecución exitosa de este proyecto.*

# **AGRADECIMIENTO**

#### **A Dios:**

*Por el don de la vida y la inspiración de seguir superándome.*

# Índice

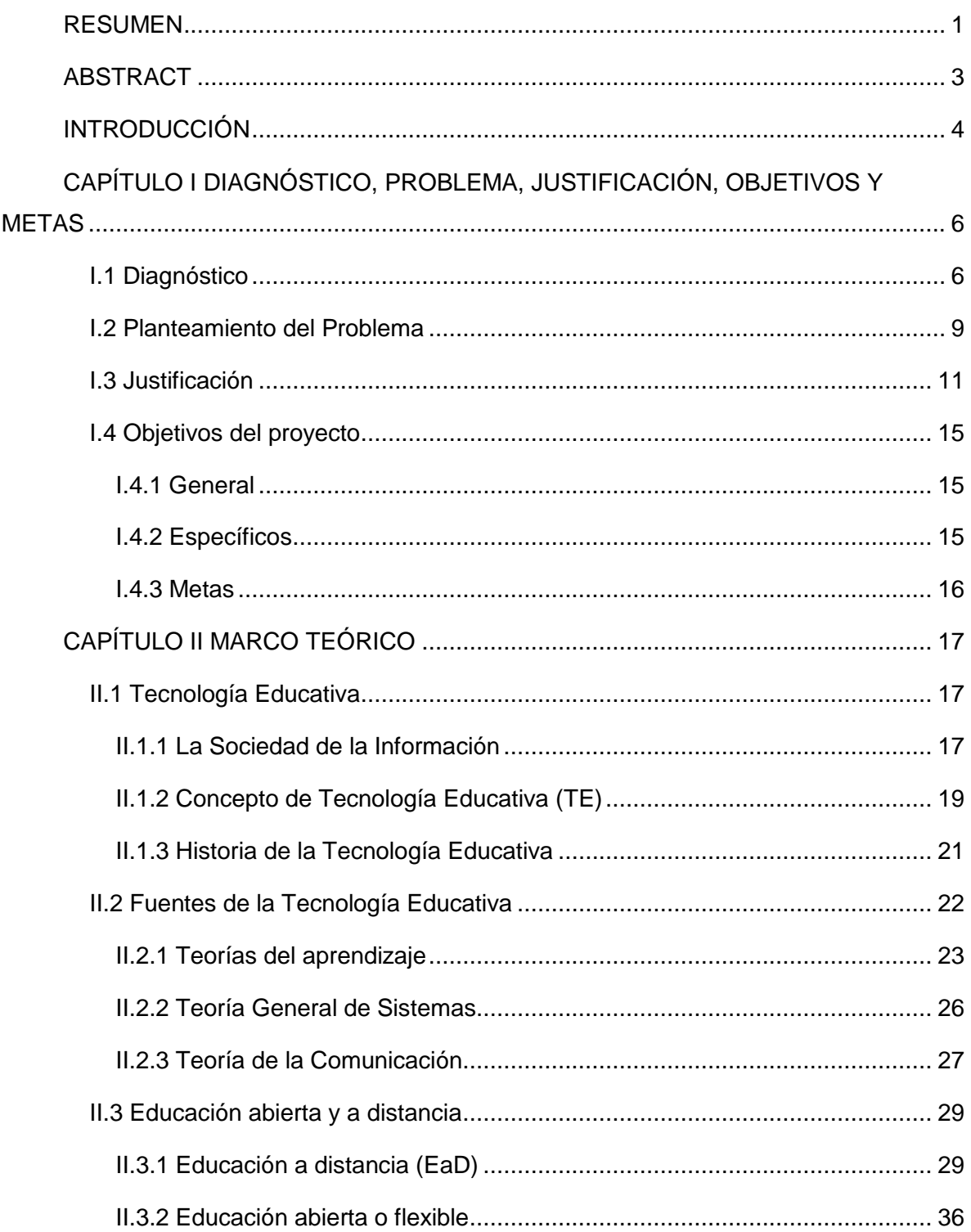

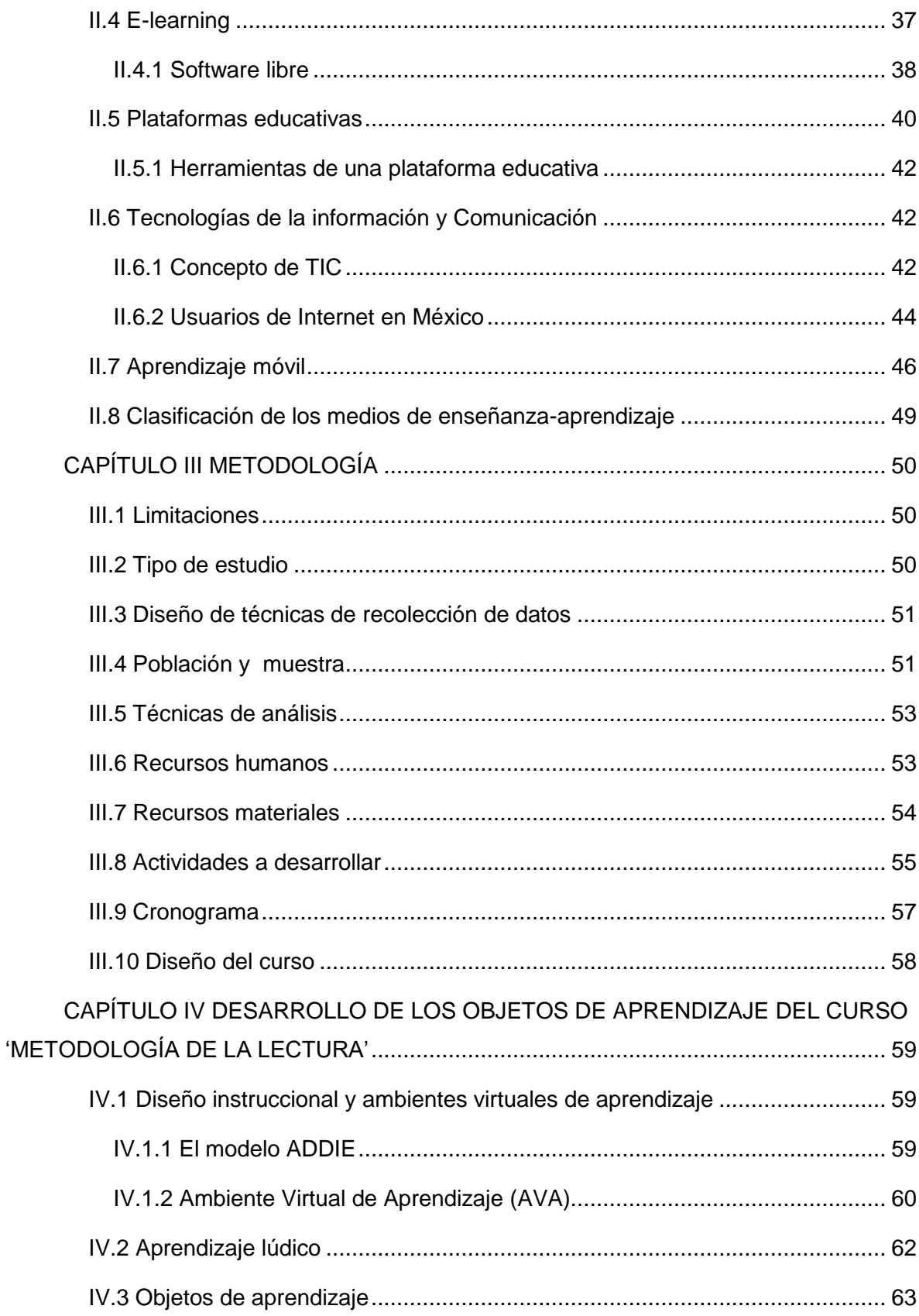

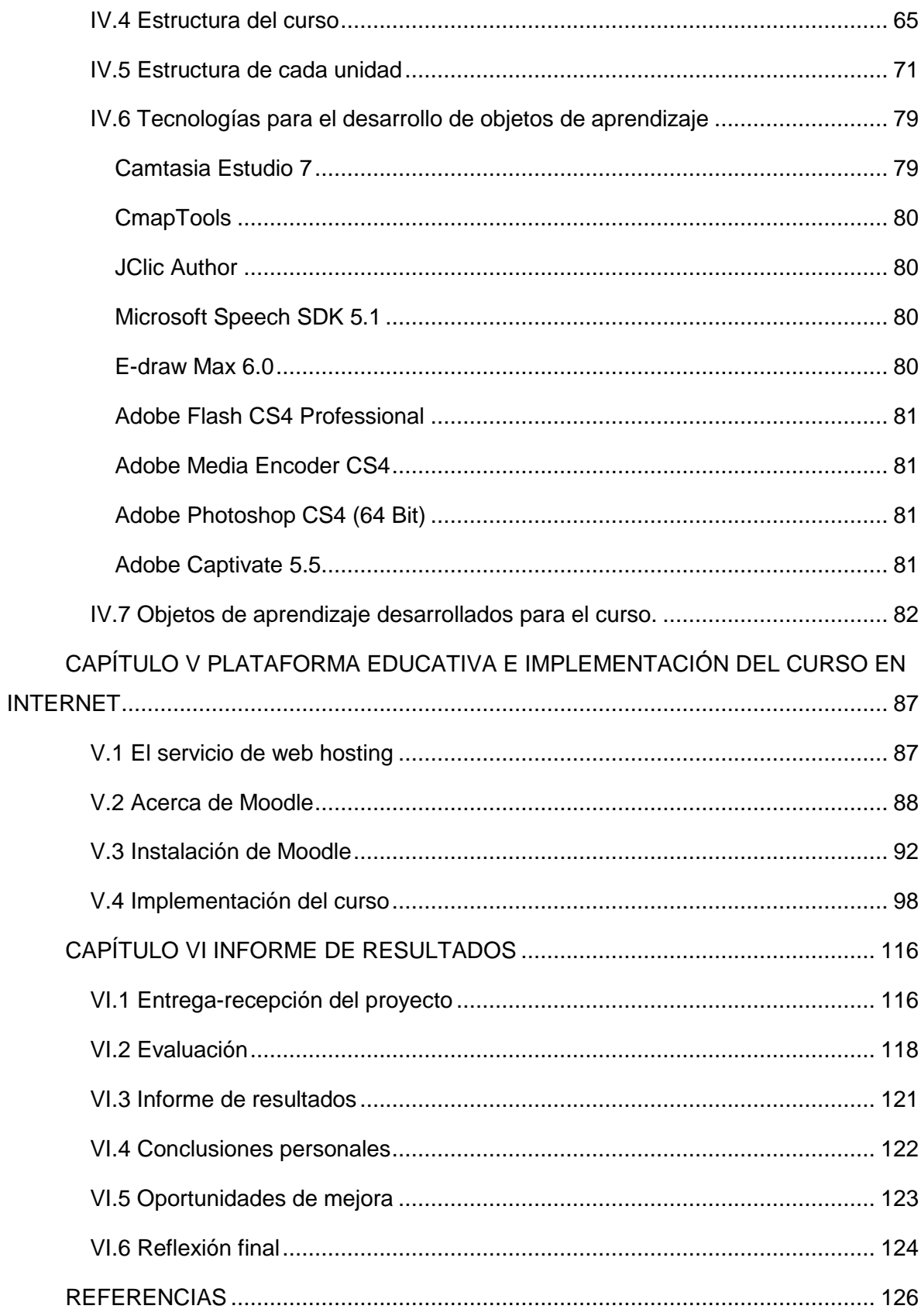

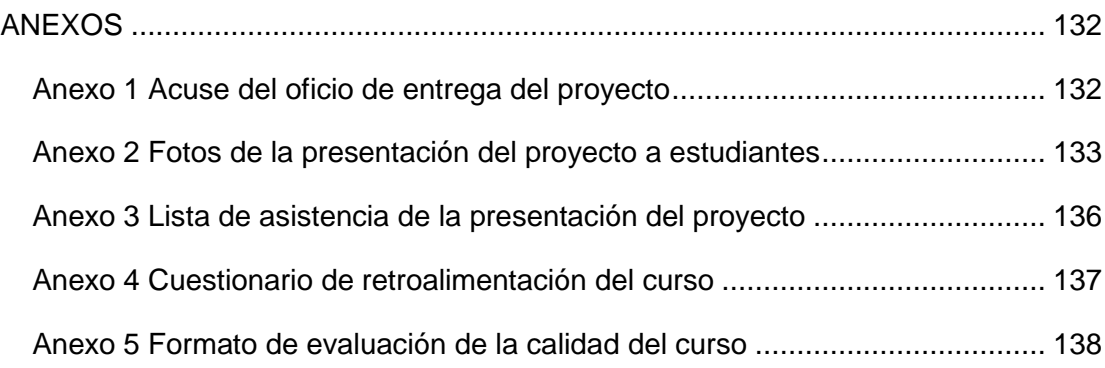

# **Índice de figuras**

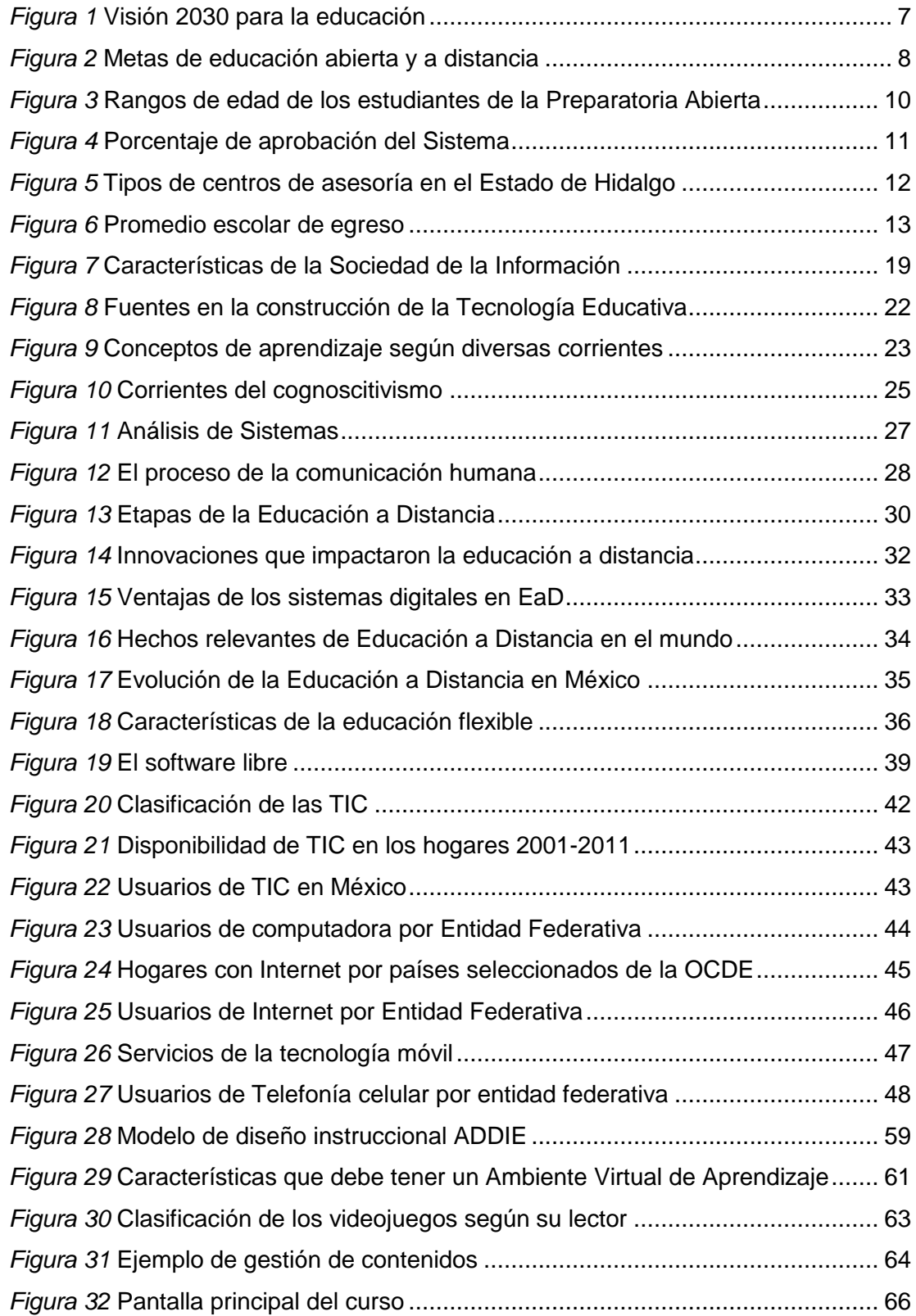

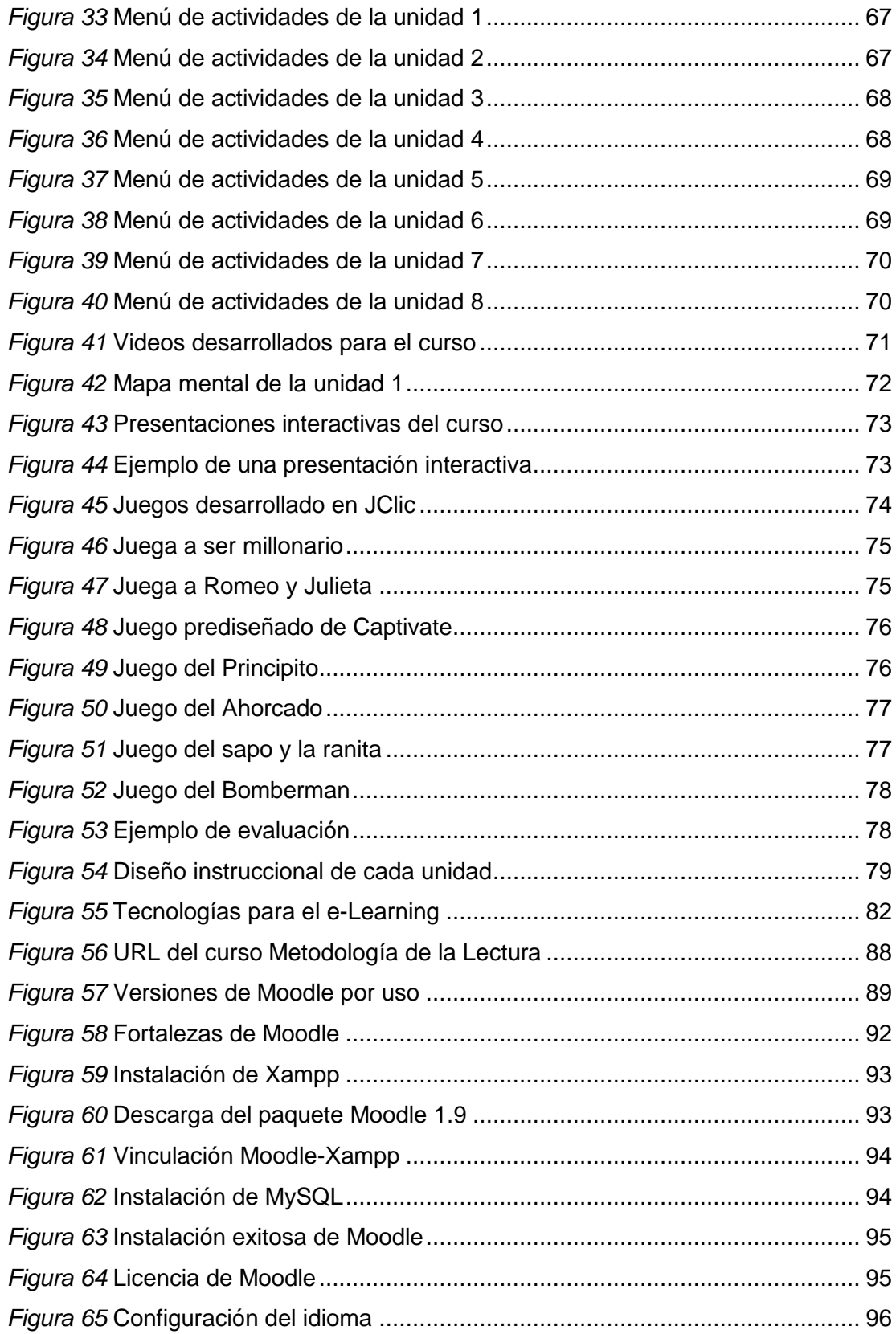

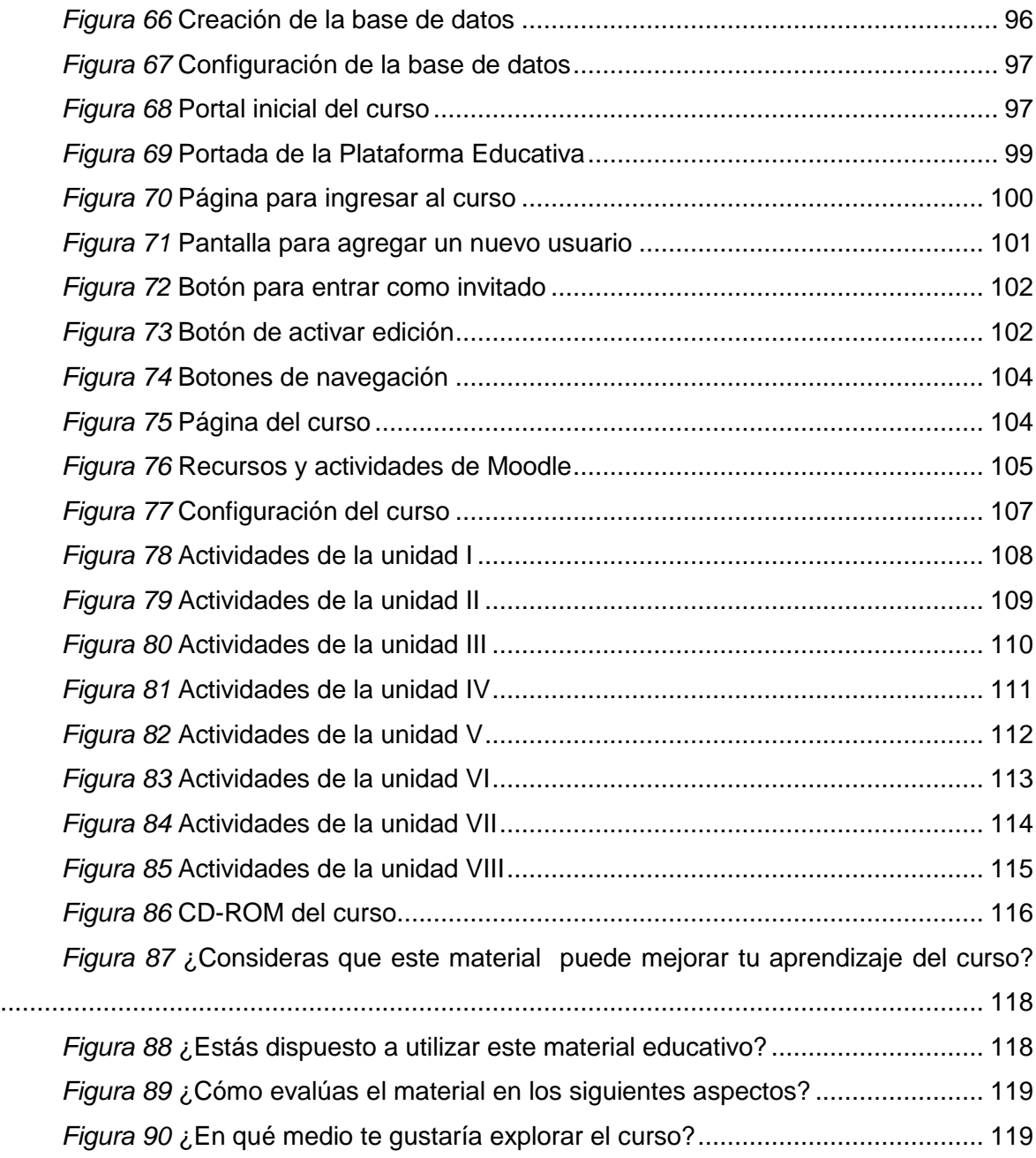

# **Índice de tablas**

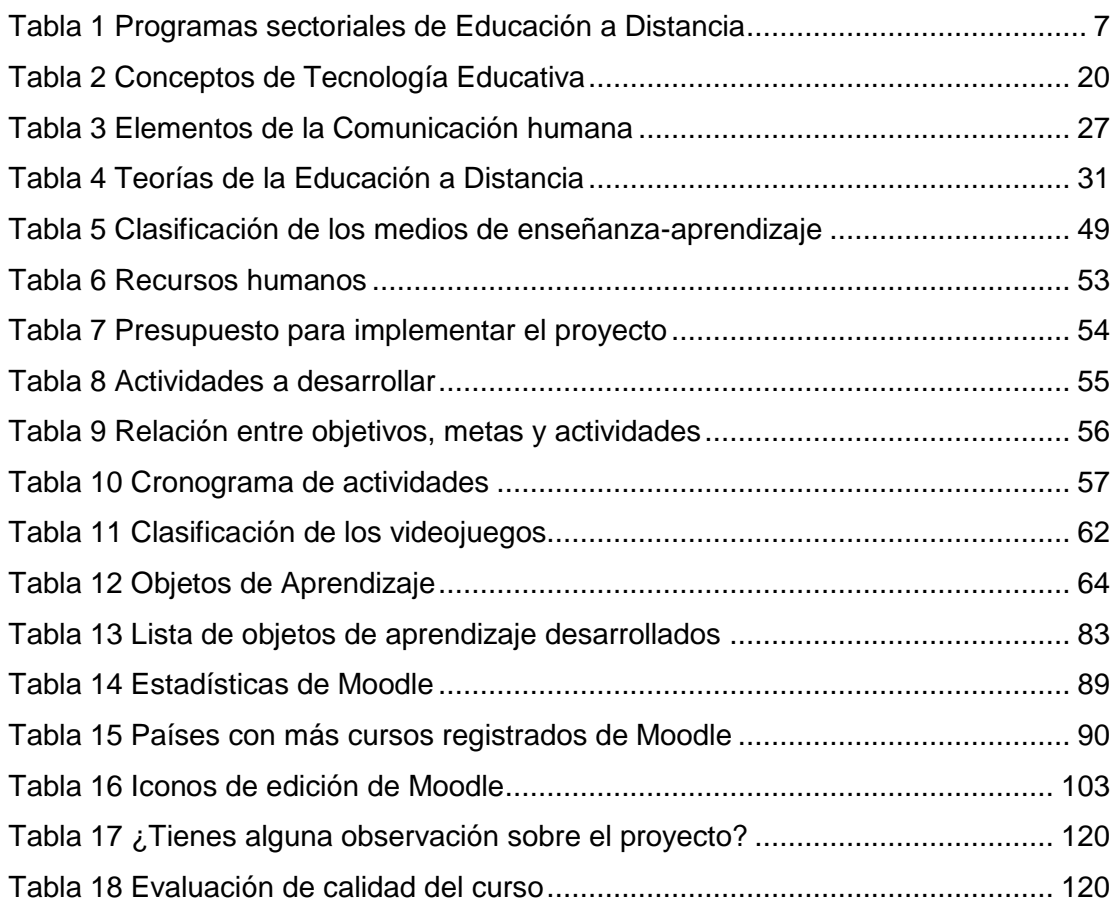

#### <span id="page-10-0"></span>**RESUMEN**

El presente documento aborda una propuesta de desarrollo e implementación de un Aula Virtual que permita apoyar el aprendizaje de los estudiantes de primer semestre del Sistema de Preparatoria Abierta del Estado de Hidalgo, respecto a los contenidos de la asignatura de 'Metodología de la Lectura'. Para ello se hace uso de las Tecnologías de la Información y Comunicación, porque tienen un gran potencial para lograr aprendizajes significativos.

Se pretende proveer a los alumnos con objetos de aprendizaje y un ambiente virtual que promueva el estudio autónomo. El objetivo principal del proyecto es que los alumnos puedan estudiar con el uso de estos recursos en múltiples formatos, tales como video, imágenes, animaciones, audios, ejercicios, juegos, entre otros; mediante el uso de una computadora, con o sin conexión a Internet. Todo ello para ofrecer a los estudiantes alternativas didácticas más interesantes que la única que actualmente tienen, la cual es el libro de texto.

Con todo ello se espera que los estudiantes se encuentren mejor preparados para presentar sus exámenes escritos y que tengan mayores posibilidades de éxito, ya que actualmente sólo uno de cada dos estudiantes aprueba su examen, indicador por demás preocupante. En este sistema no se cuenta con docentes, sino que los alumnos estudian a su propio ritmo leyendo su libro de texto, por lo cual, algunas personas involucradas en combatir esta problemática, han implementado centros de asesoría particulares, trayendo algunos beneficios para la mejora de resultados, pero con el inconveniente de que los estudiantes deben pagar una cuota, misma que no pueden sufragar todos ellos.

En este mismo sentido y con miras de sumar esfuerzos para apoyar a los estudiantes, el presente proyecto ofrece una alternativa adicional para combatir esta problemática específica que se presenta en la Preparatoria Abierta, pero en esta ocasión haciendo uso de las bondades que ofrecen las Nuevas Tecnologías de la Información y Comunicación (NTIC), obviamente con la condición de que los estudiantes tengan acceso a una computadora.

**Palabras clave**: Aula Virtual, Tecnologías de la Información y Comunicación, Preparatoria Abierta, Objeto de aprendizaje, Aprendizaje significativo y autónomo.

## <span id="page-12-0"></span>**ABSTRACT**

This proyect deals a proposal for the deployment of a virtual classroom that would support the learning of first semester students from Preparatoria Abierta del Estado de Hidalgo regarding the contents of the subject of 'Metodología de la Lectura'. This makes use of the Information Technologies, because they have great potential to achieve significant learning.

It aims to provide students with learning objects and a virtual learning environment that promotes self-study. The main purpose of the project is that students can study with the use of these resources in multiple formats, such as video, images, animations, audio, exercises, games, among others, by using a personal computer, with or without connection to Internet. All this to give students a more interesting alternative for their learning that the only they currently have, which is the textbook.

This is expected that students are better prepared to present their written exams and have greater chance of succeeding, because currently only one in two students pass their exam, indicator of some concern. In this educational system there are not teachers, so students study at their own rate by reading their textbook. Therefore some people who have been involved in combating this problem have implemented private advisory centers, which have been beneficial to the improvement of results, but with the disadvantage that students must pay a fee that do not all of them can pay.

In this sense and in order to join efforts to support students, this project offers an alternative to fight this problem that occurs in the Preparatoria Abierta del Estado de Hidalgo, but this time making use of the goodness and advantages offered by Information and Communications Technology, obviously with the condition that students have access to a personal computer.

Keywords: Virtual Classroom, Information and Communications Technology, Open education, Learning object, Significant and autonomous learning, Learning Management Systems (LMS).

# <span id="page-13-0"></span>**INTRODUCCIÓN**

La propuesta del presente proyecto es el desarrollo de un aula virtual para la asignatura denominada Metodología de la Lectura, la cual es parte del mapa curricular del Sistema de Preparatoria Abierta del Estado de Hidalgo. En este sistema educativo se promueve el aprendizaje abierto, también denominado flexible, que se combina con una modalidad a distancia, para llevar educación de nivel bachillerato a aquellas personas que por diversas circunstancias no pudieron recibir esta formación en el sistema escolarizado.

Como se verá más adelante, la mayoría de las personas que estudian en este sistema son adultas, trabajan y son el sostén de su familia, por lo cual, su estudio depende del ritmo y dedicación de cada uno de ellos. En la Preparatoria Abierta no existen docentes que apoyen la formación, sino que cada alumno estudia su libro de texto, y cuando ya se siente lo suficientemente preparado presenta un examen, con el cual, en caso de aprobar, acredita la asignatura correspondiente. Sin embargo, el libro de texto resulta en ocasiones tedioso para su lectura, especialmente en el caso de la asignatura de Metodología de la Lectura, que es uno de los más extensos del sistema. Esto se ve reflejado en el índice de aprobación de exámenes que es del 53%, es decir, que sólo uno de cada dos estudiantes que presenta el examen lo aprueba. Algunas personas que han identificado esta problemática y han tenido la iniciativa de combatirla han implementado centros de asesoría privados, que ofrecen apoyo a los estudiantes, y que han tenido resultados satisfactorios, sin embargo, su inconveniente es que cobran una cuota, misma que no todos pueden pagar.

Este proyecto pretende ofrecer una alternativa más con que cuenten los estudiantes para tener mayor éxito al presentar sus exámenes, pero basada en el uso de las Tecnologías de la Información y Comunicación (TIC) bajo el supuesto de que éstas promueven aprendizajes significativos. Cabe hacer la aclaración que la propuesta de este proyecto no pretende ser la panacea para esta problemática, pero sí contribuir a la solución de la misma. La propuesta del aula virtual no se limita a ser una herramienta para el estudio autónomo de los alumnos, sino que puede ser usada como complemento de la enseñanza presencial que se realiza en los centros de asesoría privados.

En el Capítulo I de este documento se identifica la problemática que da origen a esta iniciativa y la justificación del proyecto; de la misma manera se desglosan los aspectos más importantes del mismo, tales como el objetivo general, objetivos específicos y metas.

En el Capítulo II se analiza el sustento teórico de la Tecnología Educativa, sus fuentes, que son las Teorías del Aprendizaje, la Teoría General de Sistemas y la Teoría de la Comunicación. Se analizan términos relacionados con el proyecto como lo es la educación flexible (abierta) y a distancia, el aprendizaje lúdico, el e-learning, el aprendizaje móvil y las plataformas educativas (Learning Management Systems). En el Capítulo III se desglosa la metodología, en la cual se indica la línea de investigación, la recolección de datos, la población y muestra, así como los recursos y actividades a realizar, el modelo instruccional a desarrollar, entre otros.

En los Capítulos IV y V se muestran los resultados del análisis, diseño e implementación del aula virtual. Específicamente en el Capítulo III se abordan los detalles sobre la aplicación que se desarrolló para el curso Metodología de la Lectura, que puede ser usado en una computadora sin conexión a Internet, mediante un CD-ROM, USB, o cualquier otro dispositivo de almacenamiento. En el Capítulo V se abarcan los mismos recursos de aprendizaje, pero comprendidos desde su alojamiento desde un sitio de Internet, en una plataforma educativa.

Finalmente en el Capítulo VI se explica el proceso de entrega del proyecto a la Dirección de la Preparatoria Abierta en el Estado de Hidalgo, así como la presentación del mismo a los estudiantes del sistema; en este apartado se listan los resultados y conclusiones a las que se llegó derivados de la implementación del proyecto.

El proyecto a desarrollar se ubica de acuerdo con los lineamientos para elaboración de Proyectos terminales para Maestría con orientación profesional en la línea 2 denominada *Diseño y desarrollo de recursos educativos*, aunque por su naturaleza, también se relaciona parcialmente con la línea 1 denominada *Diseño, gestión y desarrollo de las TIC en la educación*.

5

## <span id="page-15-0"></span>**CAPÍTULO I DIAGNÓSTICO, PROBLEMA, JUSTIFICACIÓN, OBJETIVOS Y METAS**

## <span id="page-15-1"></span>**I.1 Diagnóstico**

El Sistema de Preparatoria Abierta inició actividades en los años de 1973 a 1976 como un programa piloto, pero alcanzó su reconocimiento de validez oficial en el año de 1979. Para 1984 logró tener cobertura a nivel nacional y actualmente atiende a más de 304 mil estudiantes en toda la República Mexicana (Secretaría de Educación Pública, 2011).

En general la Educación a Distancia en México inició en el año de 1947 cuando el Instituto Federal de Capacitación al Magisterio implementó un programa de capacitación para docentes (Hernández, 2010). Desde entonces se han implementado varios proyectos similares por diversas instituciones educativas y además se han establecido programas gubernamentales para fortalecer esta modalidad educativa (Ver Tabla 1).

Cabe recalcar que el gobierno se encuentra interesado en apoyar el desarrollo de la Educación a Distancia en México, lo cual se ve reflejado en el establecimiento de la Visión 2030 para la educación (Ver Figura 1) y en las metas de educación a distancia establecidas en el Plan Sectorial de Educación 2007-2012 (Ver Figura 2).

El Sistema de Preparatoria Abierta cuenta con un Sistema de Gestión de la Calidad certificado en la Norma ISO 9001:2000 para la ejecución de sus procesos desde año 2002 (Secretaría de Educación Pública, 2011). Para que un estudiante se pueda inscribir en este sistema educativo debe de asistir a una plática informativa en la cual se le orienta sobre características, aspectos académicos, administrativos y operación del sistema, para darle elementos al aspirante y éste analice si se cubren o no sus expectativas (Secretaría de Educación Pública, 2011). En caso de estar interesado en estudiar se puede inscribir de manera gratuita en cualquier época del año, siempre y cuando cumpla con los requisitos administrativos solicitados.

| Programas<br>sectoriales                                                          | Programa Nacional para la Modernización Educativa (PNME)                                                        | 1989-1994 |
|-----------------------------------------------------------------------------------|----------------------------------------------------------------------------------------------------|-----------|
|                                                                                   | Programa de Desarrollo Educativo (PDE)                                                                          | 1995-2000 |
|                                                                                   | Programa Nacional de Educación (PNE)                                                                            | 2001-2006 |
|                                                                                   | Programa Sectorial de Educación (PSE)                                                                           | 2007-2012 |
| Proyectos<br>estratégicos                                                         | Educación Superior en el siglo XXI. Líneas estratégicas para                                                    | 2000      |
|                                                                                   | su desarrollo (ANUIES)                                                                                          |           |
|                                                                                   | Plan Maestro de Educación Superior Abierta y a Distancia<br>(ANUIES)                                            | 2001      |
|                                                                                   | Propuesta de Marco de Referencia para la Evaluación de la<br>Educación Superior a Distancia (ANUIES)            | 2004      |
|                                                                                   | Metodología General para la Evaluación de Programas<br>Educativos Modalidades Mixtas y no escolarizadas (CIEES) | 2006      |
| Organismos<br>coordinadores<br>v<br>evaluadores de la<br>educación a<br>distancia | Comisión Interinstitucional e Interdisciplinaria de Educación<br>Abierta y a Distancia (CIIEAD-SEP              | 1991-1995 |
|                                                                                   | Red Nacional de Educación Superior a Distancia (RNESD-<br><b>ANUIES)</b>                                        | 2000      |
|                                                                                   | Común<br>de Educación<br>Superior<br>Distancia<br>Espacio<br>a<br>(ECOESAD)                                     | 2007      |
|                                                                                   | Sistema Nacional de Educación a Distancia (SINED-ANUIES)                                                        | 2008      |
| Redes y sistemas                                                                  | Satélites<br>SATMEX<br>Sistema<br>de<br>Mexicanos<br>(Morelos,                                                  | 1982-1997 |
| de                                                                                | Solidaridad y Satmex)                                                                                           |           |
| telecomunicaciones                                                                | Red Integral de telecomunicaciones (RIT-UNAM)                                                                   | 1992      |
|                                                                                   | Red de Televisión Educativa (EDUSAT)                                                                            | 1995      |
|                                                                                   | Red Nacional de Videoconferencia para la Educación (RNVE)                                                       | 1997      |

<span id="page-16-1"></span>Tabla 1 *Programas sectoriales y proyectos estratégicos de educación a distancia*

Nota Fuente: Hernández, J.J. ( 2010) *Propuesta de creación del departamento de Universidad Virtual en la UTVM* (Proyecto terminal de especialidad). SUV de la UAEH. Pachuca, Hgo.

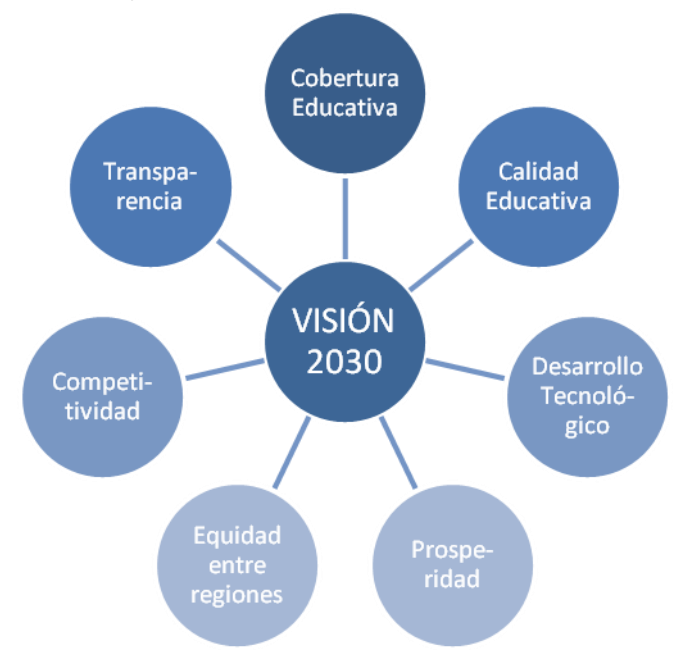

<span id="page-16-0"></span>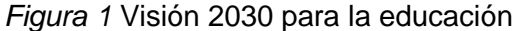

Nota Fuente: Hernández, J.J. ( 2010) *Propuesta de creación del departamento de Universidad Virtual en la UTVM* (Proyecto terminal de especialidad). SUV de la UAEH. Pachuca, Hgo.

Crear la Universidad Abierta y a Distancia para responder a la demanda de educación superior

Promover programas de educación continua en la modalidad a distancia para atender las necesidades de actualización de los profesionistas en activo

Constituir el Sistema Nacional de Educación Abierta y a Distancia para contribuir a articular los esfuerzos en la materia

**Establecer lineamientos** para acreditar la calidad de los distintos programas educativos de educación superior abierta y a distancia.

#### <span id="page-17-0"></span>*Figura 2* Metas de educación abierta y a distancia

Nota Fuente: Hernández, J.J. ( 2010) *Propuesta de creación del departamento de Universidad Virtual en la UTVM* (Proyecto terminal de especialidad). SUV de la UAEH. Pachuca, Hgo.

El Sistema de Preparatoria Abierta es un sistema flexible en el cual los estudiantes pueden acreditar el bachillerato mediante la aprobación de un total de 33 asignaturas. Los primeros tres semestres las asignaturas corresponden al tronco común; los semestres subsecuentes se cursan por medio de propedéutico de entre los cuales se debe elegir: Humanidades, Ciencias Administrativas y Sociales, y Físico-Matemáticas. Cada mes se realizan dos aplicaciones de exámenes que se dividen en fases: la fase A que se lleva a cabo en la primera quincena del mes, y la fase B que se ejecuta en la segunda quincena. Por cada fase el estudiante puede solicitar un máximo de cuatro asignaturas (exámenes). El costo que debe pagar por examen es de \$55.00. En este sistema el estudiante no cuenta con profesores, sino que debe estudiar de manera autodidacta, para lo cual puede comprar su paquete de libros u obtenerlo en préstamo de alguna sede regional.

Cabe señalar que existen algunos centros de asesoría de manera particular que pueden proporcionar clases a los estudiantes, sin embargo, dichas asesorías son independientes del sistema de Preparatoria Abierta y por lo tanto el estudiante debe

absorber el costo de las mismas. Desafortunadamente algunas personas que han detectado la problemática que sufren los estudiantes del Sistema de Preparatoria Abierta han visto en ella una oportunidad de negocio, lo cual se refleja en que el 85% de las sedes de Preparatoria Abierta que se encuentran en el Estado son particulares y únicamente el 15% son de corte social (Subsecretaría de Educación Media Superior y Superior, 2010).

En este sistema se permite la revalidación de estudios, es decir, que si un estudiante cuenta con un certificado parcial de alguna institución educativa de nivel medio, puede acreditar las materias que ya haya aprobado previamente e iniciar su formación a partir de las asignaturas que le faltan para completar el bachillerato.

## <span id="page-18-0"></span>**I.2 Planteamiento del Problema**

Este sistema de estudios está dirigido principalmente a las personas adultas que por diversas circunstancias no pudieron cursar sus estudios matriculándose en el sistema escolarizado. El total de estudiantes que se atiende es de 4,021 de lo cual 52% son hombres y el 48% mujeres. El grueso de los estudiantes (60%) tienen una edad entre 21 y 30 años; además el 54% de los estudiantes (2152) son solteros mientras que el restante 46% (1869) son casados. (Subsecretaría de Educación Media Superior y Superior, 2010).

Una problemática que se vive en el Sistema de Preparatoria Abierta es que la mayoría de sus estudiantes se encuentran en las zonas urbanas, que para este caso implican los municipios de Pachuca, Tula, Tulancingo y Tizayuca, lo que deja entrever que las zonas rurales además de la marginación económica sufren una marginación educativa.

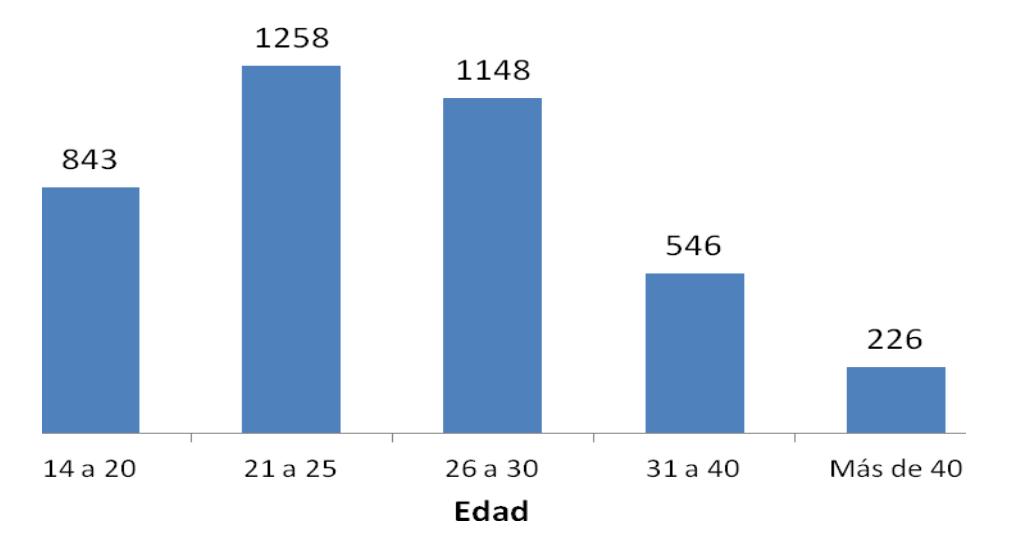

<span id="page-19-0"></span>*Figura 3* Rangos de edad de los estudiantes de la Preparatoria Abierta Nota Fuente: Adaptado de Subsecretaría de Educación Media Superior y Superior (2010) *Cédula de planeación e información estadística*

Debido a que las personas no cuentan con asesorías por parte del Sistema de Preparatoria Abierta existe un alto índice de reprobación que varía según la sede, pero que es mucho más alto que los bachilleratos de la modalidad escolarizada. Por ello la eficiencia terminal es muy pobre (menos del 10%), esto provoca el desánimo de muchos estudiantes que optan por abandonar los estudios. Incluso este problema ha provocado que algunas sedes regionales en el Estado de Hidalgo hayan cerrado por la deserción generalizada de estudiantes, tal fue el caso de la Sede en los Municipios de Huichapan y de Zimapán. (Subsecretaría de Educación Media Superior y Superior, 2010)

Los estudiantes generalmente son adultos, que por las necesidades de trabajar no pueden acceder a la formación escolarizada y por ende recuren a esta modalidad más flexible, pero que exige ser autodidacta. El único recurso didáctico con que cuenta el estudiante es el libro de texto y algunas guías que proporcionan las distintas sedes regionales, pero es su responsabilidad comprenderlas y asimilarlas sin la orientación de un profesor.

## <span id="page-20-0"></span>**I.3 Justificación**

El Sistema de Preparatoria Abierta promueve el aprendizaje autónomo del estudiante, por ello la responsabilidad del aprendizaje recae en él mismo. En este sistema los estudiantes no cuentan con profesores que los guíen en su aprendizaje, salvo en algunas pocas sedes como la de Pachuca, o en sedes privadas en las cuales se les cobra por las asesorías recibidas. Derivado de esta característica en la que el estudiante debe ser autodidacta es que existe un alto índice de reprobación, por ejemplo en el año 2010 se presentaron en el Estado de Hidalgo un total de 29,834 exámenes de los cuáles únicamente se aprobaron 15,956, es decir, únicamente el 53% de los sustentantes acreditó las asignaturas (Ver Figura 4).

El problema que enfrentan los estudiantes de este sistema para comprender los contenidos de los libros de texto de los cursos se ve reflejado en que la mayoría de ellos recurren a centros de asesoría privados, en los que reciben clases a cambio de una remuneración económica para un asesor; del total de sedes de la preparatoria abierta del estado, treinta y cuatro son particulares, y únicamente seis son de carácter social, lo cual quiere decir que los estudiantes también enfrentan un problema relacionado con el ámbito económico (Ver Figura 5).

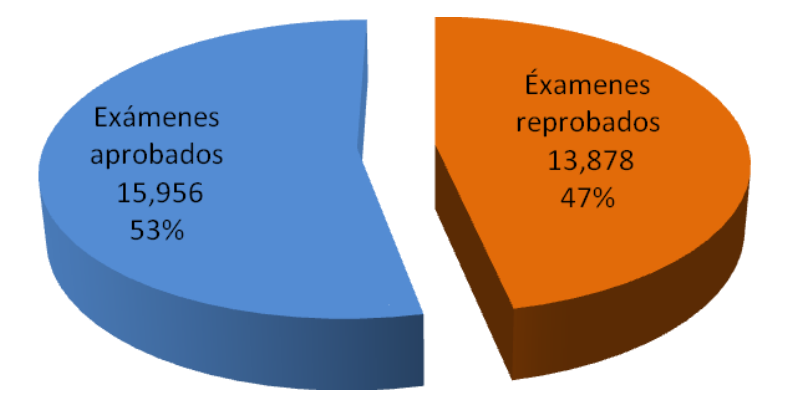

#### <span id="page-20-1"></span>*Figura 4* Porcentaje de aprobación del Sistema

Nota Fuente: Subsecretaría de Educación Media Superior y Superior (2010) *Cédula de planeación e información estadística*

Aunado a lo anterior también se vislumbra un bajo nivel académico en este sistema. Por ejemplo, en el año 2010 se expidieron 470 certificados de estudios a mismo número de estudiantes que concluyeron sus estudios; la mayoría, es decir, el 78% egresaron con un promedio de entre 6 y 7.5 de aprovechamiento escolar, el restante 22% egresaron con un promedio de entre 7.6 y 9, no hubo ningún estudiante que obtuviera un promedio superior al 9.1 (Ver Figura 6).

De lo anterior se concluye que al menos la tercera parte de los egresados de la Preparatoria Abierta se quedarían sin posibilidad de ingresar a la educación superior, debido a que la mayoría de las instituciones educativas solicitan como requisito de admisión un promedio mínimo de siete. Las instancias de preparatoria abierta estatal y nacional están conscientes de la problemática del bajo nivel de aprobación, por lo que se han propuesto metas al respecto: El sistema de Preparatoria Abierta a Nivel Federal se planteado como meta incrementar en un 3% el índice de exámenes acreditados a nivel nacional; por su parte la Preparatoria Abierta a nivel estatal se ha propuesto Incrementar en 5% la certificación con relación con el año anterior (Dirección de Sistemas Abiertos de la Subsecretaría de Educación Media Superior, 2010).

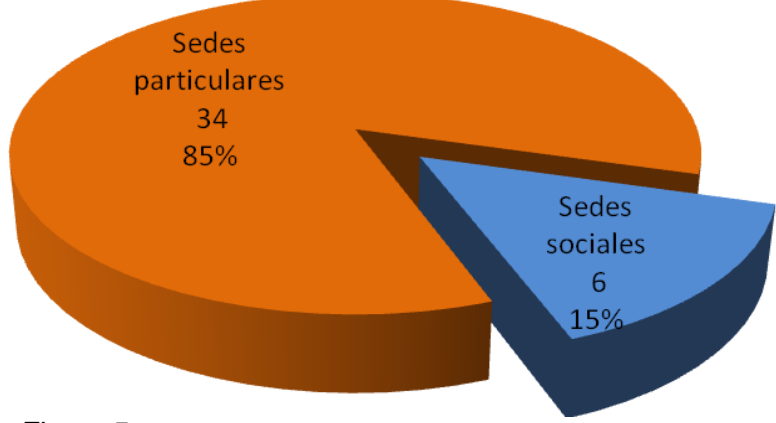

<span id="page-21-0"></span>*Figura 5* Tipos de centros de asesoría en el Estado de Hidalgo Nota Fuente: Subsecretaría de Educación Media Superior y Superior (2010) *Cédula de planeación e información estadística*

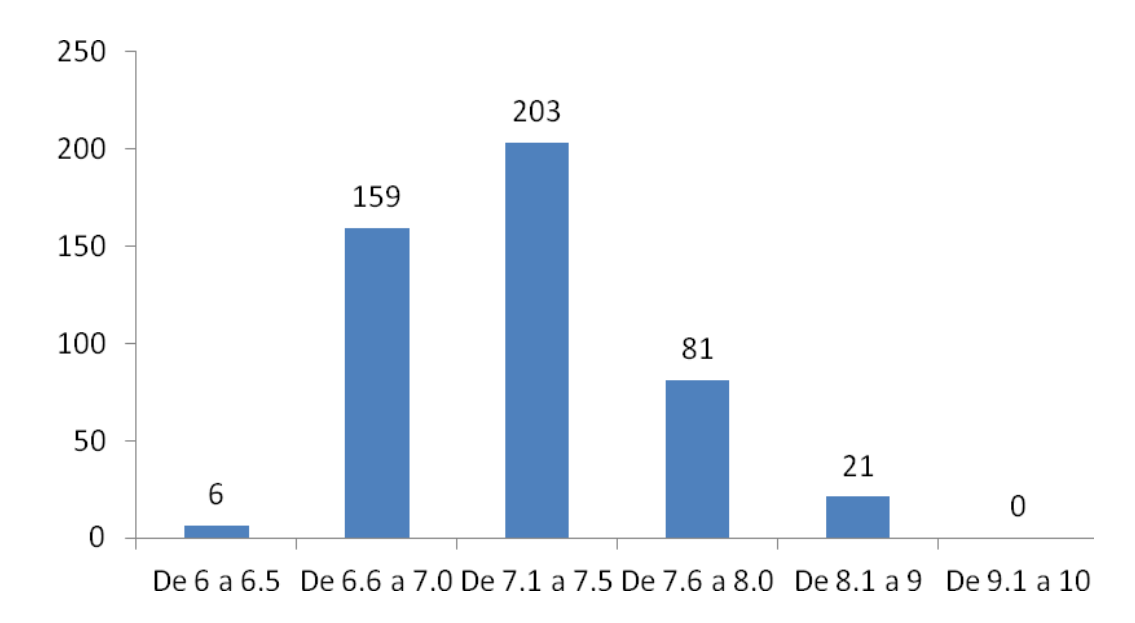

<span id="page-22-0"></span>*Figura 6* Promedio escolar de egreso

Con el este proyecto de intervención se pretende diseñar un aula virtual que coadyuve para que los estudiantes de este sistema abierto puedan lograr mejores resultados y alcanzar un mejor nivel de aprobación así como de una mejor calidad académica. Esto contribuirá al cumplimiento de una de las metas que se plantean en el Plan Nacional de Desarrollo que a la letra dice "Fortalecer los esfuerzos de alfabetización de adultos e integrar a jóvenes y adultos a los programas de enseñanza abierta para abatir el rezago educativo" (Plan Nacional de Desarrollo 2007-2012, 2007). También responde a la meta establecida en el Plan Sectorial de Educación 2007-2012 en que se plantea "Promover modelos de educación a distancia, garantizando una buena calidad tecnológica y de contenidos" (Plan Sectorial de Educación 2007-2012, 2007).

Pero ¿Qué es un aula virtual? De acuerdo con la Universidad de Concepción, es un "espacio de aprendizaje en línea" (s.f., p.1). También se puede entender como un entorno telemático en el que se desarrolla un curso y que está basado en herramientas de interacción y aloja los materiales y recursos didácticos (e-learning Dolors Capdet, s.f., p. 1). En cuanto a la naturaleza del aula virtual, Scagnoli (2000) dice que sus herramientas sirven para:

Nota Fuente: Subsecretaría de Educación Media Superior (2010) *Cédula de planeación e información estadística*

*1. Distribuir la información*. Este aspecto comprende facilitar los recursos de aprendizaje al estudiante para que éste pueda explorarlos con la finalidad de aprobar la asignatura. Por ello, el proyecto pretende darles la información en diversos formatos como: mapas conceptuales, mapas mentales, audios, videos, tutoriales, guías, lecturas digitales. Estos materiales pueden ser elaborados específicamente para el curso de 'Metodología de la Lectura' o bien se pueden reutilizar algunos que ya se encuentren disponibles en Internet.

*2. Intercambiar ideas*. Este punto no aplica para el proyecto, debido a que en el Sistema de Preparatoria Abierta no hay profesores, y tampoco compañeros de curso, ya que cada estudiante solicita presentar el examen que quiera en la fase que guste.

*3. Aplicación y experimentación*. Este aspecto implica diseñar recursos para que el estudiante realice ejercicios y juegos que fortalezcan el aprendizaje. Para ello se hace uso de programas como JClic, templates de Captivate y animaciones de Flash, o bien juegos de elaboración propia.

*4. Evaluación de los conocimientos*. El aula virtual permite presentar pruebas que simulen el examen verdadero. De esta manera el estudiante podrá valorar si se encuentra preparado o no para presentarlo. Con ello evitará realizar en vano el pago de la cuota de examen que es de \$55.00.

Se espera que los objetos de aprendizaje queden colocados en una plataforma educativa para su consulta por los estudiantes desde Internet. Para ello se usará la plataforma Moodle a la cual los estudiantes tendrán acceso de manera gratuita. Sin embargo, estos recursos también estarán disponibles en un CD-ROM para que aquellos usuarios que no tengan acceso a Internet, puedan acceder al curso de manera local requiriendo únicamente contar con una computadora con lector de CD o USB. Con todo esto se pretende que el estudiante se encuentre inmerso en un ambiente virtual que coadyuve a que se logren mejoras sustanciales en el aprendizaje, y que todo ello sirva para reducir el alto nivel de reprobación y de deserción que existe en este sistema educativo, a la vez que se ayuda al mejoramiento del nivel de escolaridad de la población hidalguense.

El alcance del proyecto es el siguiente: Ser una propuesta de mejora, con diseño e implementación del proyecto de forma total (previa autorización del Director General del Sistema). El nombre del proyecto es: Desarrollo de un aula virtual para apoyar el aprendizaje de la asignatura de Metodología de la Lectura del Sistema de Preparatoria Abierta del Estado de Hidalgo.

## <span id="page-24-0"></span>**I.4 Objetivos del proyecto**

#### <span id="page-24-1"></span>*I.4.1 General*

Proporcionar a los estudiantes del primer semestre del Sistema de Preparatoria Abierta del Estado de Hidalgo un aula virtual disponible en Internet y también de forma local, que les facilite el aprendizaje de los contenidos del curso de 'Metodología de la Lectura'.

#### <span id="page-24-2"></span>*I.4.2 Específicos*

- Presentar los contenidos del libro de texto del curso de 'Metodología de la Lectura' en objetos de aprendizaje con los diversos formatos que las TIC lo permiten, tales como: Texto digitalizado, hipertexto, audio, video, hipermedia, juegos digitales, entre otros.
- Integrar el curso de 'Metodología de la Lectura' en una aplicación que pueda ser usada en computadoras de forma local (sin conexión a Internet), pero que tenga un ambiente web y pueda ser ejecutado desde un dispositivo de almacenamiento de información.
- Crear un aula virtual del curso 'Metodología de la Lectura' en Internet mediante el uso de una plataforma educativa de software libre, disponible para aquellos estudiantes que tengan acceso a la Red.

### <span id="page-25-0"></span>*I.4.3 Metas*

- Presentar el 100% de los contenidos del libro de texto de la asignatura de Metodología de la Lectura en objetos de aprendizaje (los que resulten necesarios) en múltiples formatos; audio, video, tutorial, simulador, hipermedia, hipertexto.
- Elaborar una aplicación que integre el 100% de los objetos de aprendizaje del curso, que se ejecute de manera local en una computadora sin conexión a Internet.
- Diseñar un aula virtual del curso ´Metodología de la Lectura' que esté disponible en Internet de forma gratuita.

# <span id="page-26-0"></span>**CAPÍTULO II MARCO TEÓRICO**

## <span id="page-26-1"></span>**II.1 Tecnología Educativa**

#### <span id="page-26-2"></span>*II.1.1 La Sociedad de la Información*

Para entender qué es la Sociedad de la Información primeramente se debe comprender lo que es la tecnología, ya que esta última es la que ha propiciado su origen. De acuerdo con la UNESCO (s.f., p. 23) la tecnología es:

Conocimiento organizado, aplicado sistemáticamente a la producción y distribución de bienes y servicios. La tecnología es el conjunto de conocimientos y métodos para el diseño, producción y distribución de bienes y servicios, incluidos aquellos incorporados en los medios de trabajo, la mano de obra, los procesos, los productos y la organización. La tecnología es impulsada por la necesidad, por la satisfacción de necesidades de la sociedad, la economía y los negocios. Existe una práctica de privatización y acceso restringido al conocimiento tecnológico. La tecnología es un sistema de conocimientos técnicos, conocimiento sistemático de las artes prácticas o industriales; consiste, de una serie de técnicas, tales como empíricas, conocimiento tradicional, artesanía, habilidades, destrezas, procedimientos y experiencias. La tecnología refleja y es determinada tanto por las relaciones técnicas de producción como por las relaciones sociales de producción (no es neutra), dentro de una formación social determinada; constituye una respuesta concreta a condiciones económico-sociales específicas. En los años recientes se ha discutido sobre tecnologías: tradicionales y modernas; endógenas y exógenas; blandas y duras; medulares y periféricas; libres y cautivas (secretas); obsoletas y de punta; incorporadas y desincorporadas (know how); hardware (sistemas físicos), software (sistemas lógicos) y orgware (sistemas organizativos); de bajo costo, intermedias, alternativas, o apropiadas; intensivas (o ahorradoras) en capital o en mano de obra, o intensivas en conocimiento; ahorradoras de energía, ambientales, limpias o ecotecnologías.

La tecnología a diferencia de la ciencia, es más práctica que teórica. Jarvie (2004) citado por Martínez (2007, p.2) dice que "la tecnología tiene fines algo distintos que la ciencia, pues su objetivo es más ser efectiva que verdadera; y puede ser lo uno sin lo otro". Por su parte Bunge (2004) citado por Martínez (2007, p. 2) dice que "para la tecnología, el conocimiento es principalmente un medio que hay que aplicar para fines prácticos. El objetivo de la tecnología es la acción con éxito" y añade: "desde el punto de vista práctico, las teorías tecnológicas son más ricas que las teorías científicas".

El objetivo de precisar este término es porque el presente proyecto consiste en una aplicación tecnológica y que está inmersa en el contexto de la Sociedad de la Información. La sociedad actual ha cambiado sustancialmente en los últimos años, y este cambio tiene que ver directamente con el progreso tecnológico, específicamente en campos como la electrónica y telecomunicaciones. Sociedad de la Información, se refiere al hecho de que estos avances tecnológicos permiten a las personas el acceso universal a la información disponible, facilitan la comunicación y permiten superar las barreras físicas del espacio y tiempo.

El impacto que ha tenido la tecnología para la conformación de la Sociedad de la Información, puede verse desde dos ángulos distintos: Primeramente desde el aspecto netamente económico, y después desde las implicaciones sociales. De acuerdo con el premio Nobel de Economía Joseph Stigliz (2002) citado por Martínez (2007) en el aspecto económico, la tecnología ha permitido una integración económica entre los países, derivados de la reducción de costos de transporte y comunicación, así como el desmantelamiento de las barreras artificiales, la movilización de bienes, servicios, capitales, conocimientos y personas. Pero la Sociedad de la Información no se ha limitado a los cambios en la economía, sino como lo dice Delors (1996) citado por Martínez (2007), implica una interdependencia planetaria en lo económico, político, científico y cultural. Algunas características de la Sociedad de la Información se reflejan en la Figura 7.

Sin embargo, las características de la Sociedad de la Información no se han vuelto una realidad por igual en todos los países del mundo, esto debido a las brechas tecnológicas. Es decir, que existe una inequidad informativa, en la cual sólo algunos países están en la posición de organizar la comunicación mundial. Una característica interesante de la Sociedad de la Información es que se acelera el tiempo histórico, es decir, que los acontecimientos del mundo se hacen del conocimiento de la sociedad de manera casi inmediata.

Todas estas características de la Sociedad de la Información tienen un impacto significativo en el aspecto educativo. Hoy día es muy común recibir mediante correo electrónico la oferta educativa de instituciones prestigiadas de otros países a precios competitivos, sin necesidad de salir del lugar de origen. O bien existen infinidad de cursos para la tele-formación en Internet en múltiples disciplinas, incluso muchos de ellos gratuitos (como el Tec. de Massachusetts), todo ello en blogs, repositorios de archivos de audio y video, flash, power point, entre otros. No cabe duda que la formación (educación) hoy en día tiene matices y posibilidades inimaginables. En México la Secretaría del Trabajo tiene una plataforma en Internet (Procadist) en la que imparte cursos de capacitación para el trabajo en diversas áreas sin costo alguno.

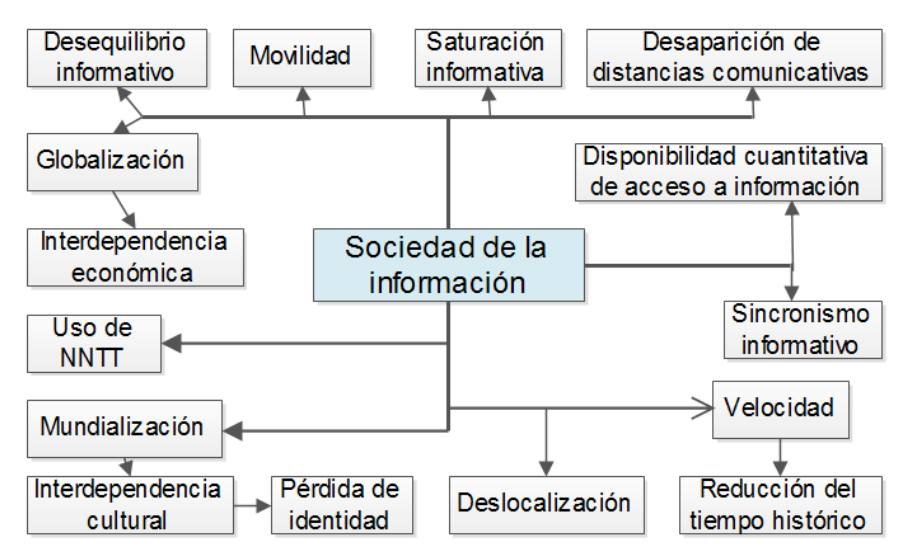

<span id="page-28-1"></span>*Figura 7* Características de la Sociedad de la Información Nota Fuente: Martínez F. (2007) *La Sociedad de la Información. La tecnología desde el campo de estudios CTS*. En J. Cabero, *Tecnología Educativa* (p. 1-12). Madrid: McGrawHill / Interamericana de España, S.A.U.

### <span id="page-28-0"></span>*II.1.2 Concepto de Tecnología Educativa (TE)*

El término Tecnología Educativa apareció por primera vez en 1941 en la Encyclopedia of Educational Research, por lo que se puede decir que surge como disciplina pedagógica en Norteamérica (García-Valcárcel, 2003). Se considera que el padre de la Tecnología Educativa fue B.F. Skinner (Prendes, 2008, p. 171) con su trabajo de la "instrucción programada" (Chadwick, 1997, p.17). De acuerdo con la Organización de las Naciones Unidas para la Educación la Ciencia y la Cultura UNESCO (1984) citada en Cabero (2007, p. 22) la Tecnología Educativa:

1) Originariamente ha sido concebida como el uso para fines educativos de los medios nacidos de la revolución de las comunicaciones, como los medios audiovisuales, televisión, ordenadores y otros tipos de hardware y software y 2) En un nuevo y más amplio sentido, como el modo sistemático de concebir, aplicar y evaluar el conjunto de procesos de enseñanza y aprendizaje teniendo en cuenta a la vez los recursos técnicos y humanos y las interacciones entre ellos, como una forma de obtener una más efectiva educación.

En la Tabla 2 se listan algunos conceptos sobre la Tecnología Educativa entendida por diferentes autores.

#### <span id="page-29-0"></span>Tabla 2

*Conceptos de Tecnología Educativa* 

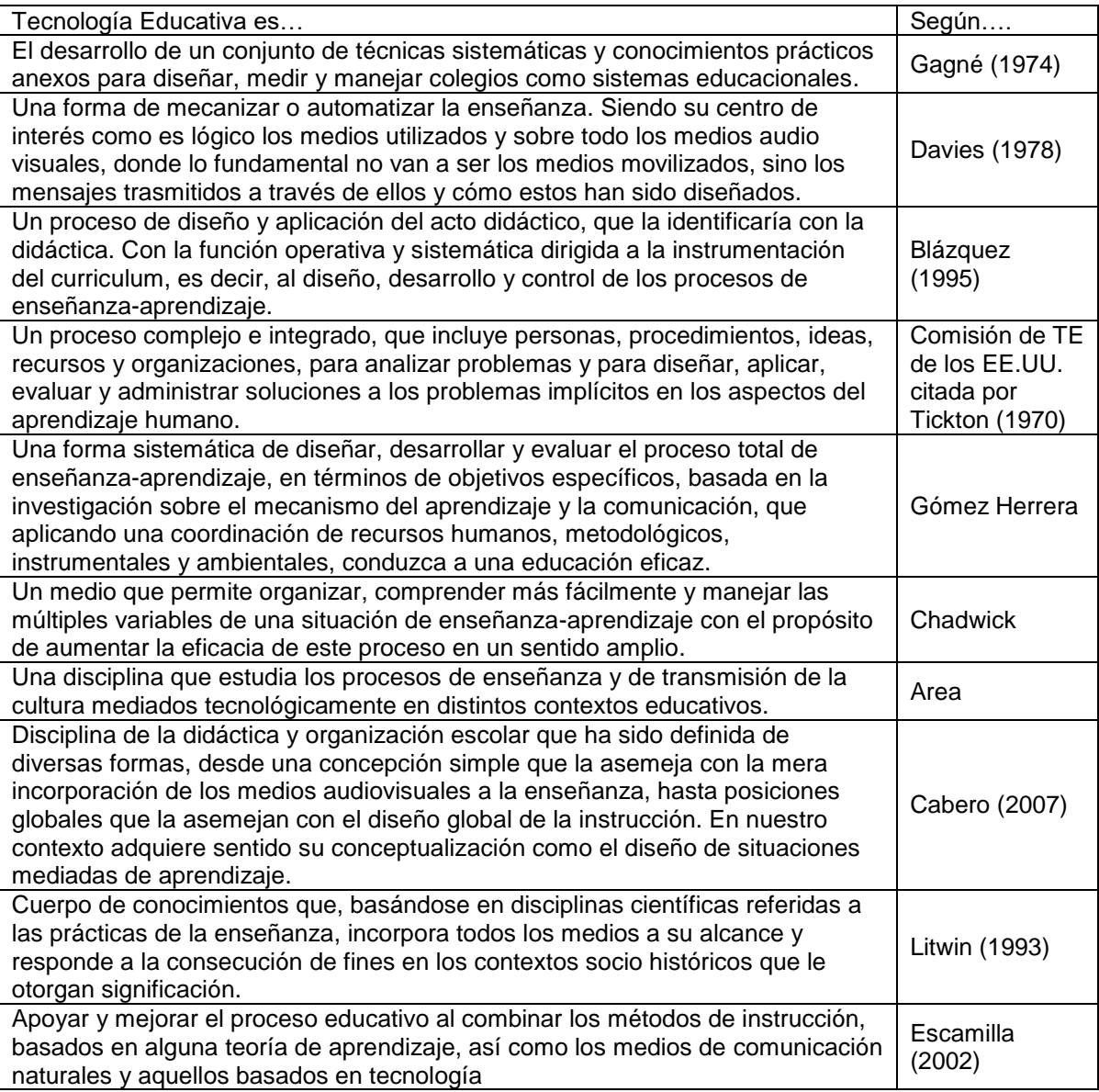

Nota Fuente: Cabero, J (2007) *Tecnología Educativa: Su evolución histórica y su conceptualización*. En J. Cabero, *Tecnología Educativa* (p. 13-22) Madrid: McGraw-Hill / Interamericana de España, S.A.U.

#### <span id="page-30-0"></span>*II.1.3 Historia de la Tecnología Educativa*

La Tecnología Educativa ha evolucionado a través del tiempo distinguiéndose cinco momentos importantes (Cabero, 2007):

1) *Momentos iniciales*. El inicio de la Tecnología Educativa se remota a la época de los sofistas, quienes fueron los primeros en distinguir que diferentes estrategias instruccionales producen diferentes resultados en el aprendizaje. Tiempo más adelante el polaco Comenio (Jan Amos Komensky, 1592-1670) vio la necesidad de crear medios más amplios para la enseñanza que la simple comunicación verbal. Por lo cual es considerado el padre de la didáctica y el inventor del libro de texto. Estos momentos iniciales se consideran la prehistoria de la Tecnología Educativa, y cabe señalar que hubo aún más personajes que contribuyeron al desarrollo de esta etapa.

2) *Introducción de audiovisuales y medios de comunicación de masas*. Esta época se sitúa en la Segunda Guerra Mundial en la cual se diseñaron y produjeron diversos materiales educativos para el entrenamiento de las tropas militares de los Estados Unidos de Norteamérica. De esta manera se crearon infinidad de películas y otros tipos de materiales educativos conocidos como "visual aids for war training". Pronto estas tecnologías pasaron de su uso militar al uso en las escuelas; entre ellas se pueden mencionar: el cine, retroproyector, filminas, láminas, mapas, materiales de museo, periódicos escolares, entre otros.

3) *La psicología conductista*. Esta teoría se basa en el binomio estimulo-respuesta, que se caracteriza por ofrecer una forma de educación secuencial, lineal y progresiva, en el que un estudiante no puede pasar a una siguiente fase, si primero no ha cumplido con el objetivo de aprendizaje de la fase previa. Se desarrolló durante la época de los 60s con el auge de las máquinas de enseñanza.

4) *Aplicación de la Teoría de Sistemas*. Con esta teoría se entiende al proceso de aprendizaje como un sistema en el cual se parte de los objetivos que se pretenden alcanzar, y a partir de ello se movilizan recursos, estrategias y situaciones instruccionales que ayuden a alcanzarlos. Luego, el aprendizaje implica, más que introducir tecnologías,

una correcta combinación de los elementos con que se cuenta para lograr los objetivos de aprendizaje.

5) *Nuevas orientaciones*. Se da a partir de la década de los 80s derivada de la introducción de la psicología cognitiva y el replanteamiento de ciertos supuestos, como el aprendizaje mismo, el cual deja de ser visto como una modificación del comportamiento, para entenderse como una maraña cognitiva resultado de las experiencias del sujeto con los materiales, con el docente y con sus pares. Así pues el conocimiento no es una reproducción sino una construcción, además de que el aprendizaje toma más importancia que la enseñanza.

## <span id="page-31-0"></span>**II.2 Fuentes de la Tecnología Educativa**

La Tecnología Educativa es una disciplina que ha tenido la influencia de varias disciplinas (Ver Figura 8). Pero tradicionalmente se considera que las fuentes de la Tecnología Educativa son tres: La psicología en cuanto a las Teorías del Aprendizaje, la Teoría General de Sistemas y la Teoría de la Comunicación.

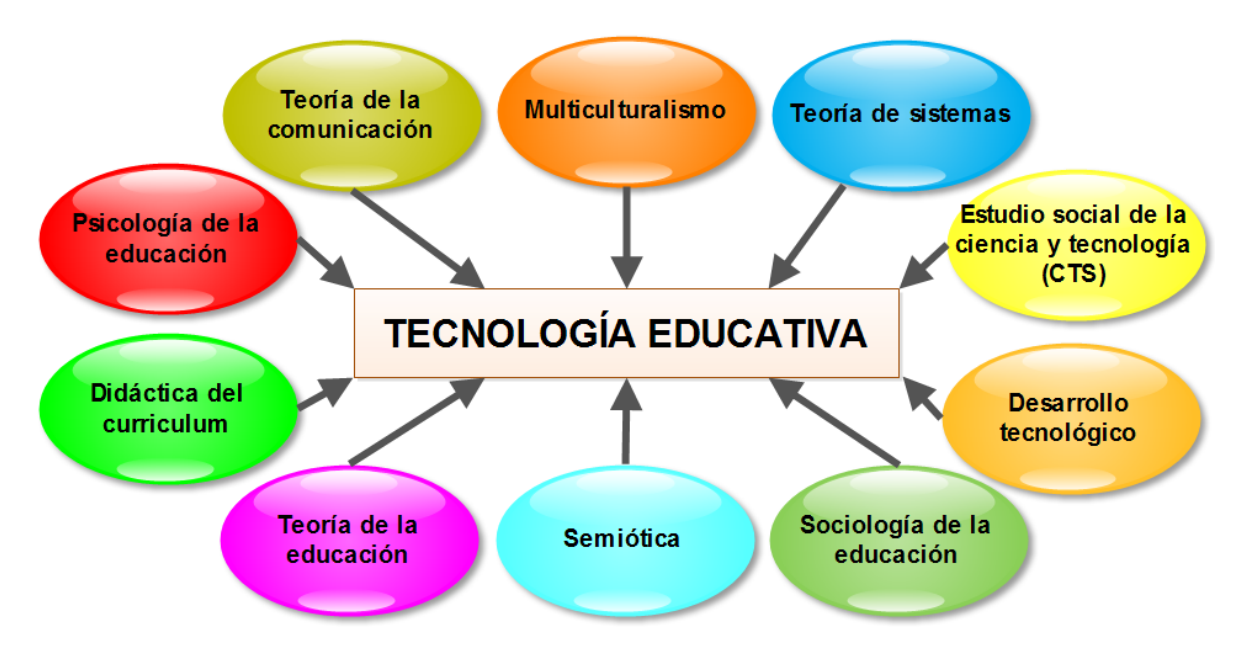

<span id="page-31-1"></span>*Figura 8* Fuentes en la construcción de la Tecnología Educativa Nota Fuente: Salinas, J. (2007) *Fuentes de fundamentación de la Tecnología Educativa*. En J. Cabero, Tecnología Educativa. McGraw-Hill / Interamericana de España, S.A.U.

### <span id="page-32-0"></span>*II.2.1 Teorías del aprendizaje*

El término aprendizaje es concebido de manera distinta, así como por los diversos autores como por las diferentes corrientes. En la Figura 9 se muestran algunos conceptos de aprendizaje según diferentes corrientes de pensamiento.

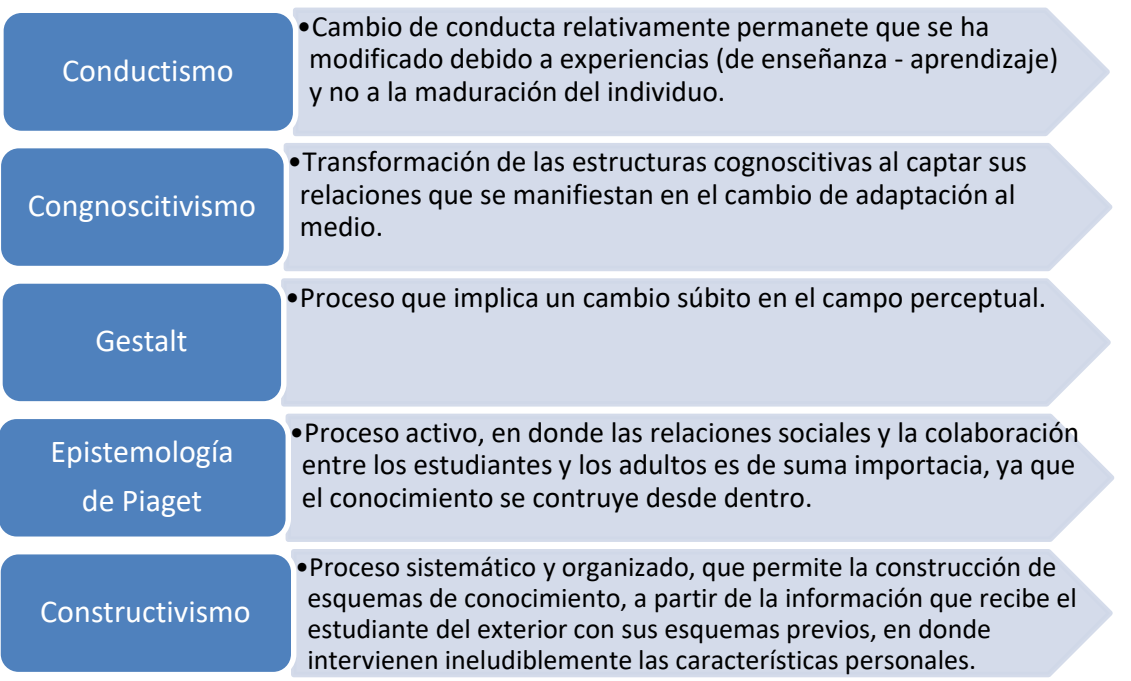

<span id="page-32-1"></span>*Figura 9* Conceptos de aprendizaje según diversas corrientes Nota Fuente: Hernández, J.J. (2010) *Propuesta de creación del departamento de Universidad Virtual en la UTVM* (Proyecto terminal de especialidad). SUV de la UAEH. Pachuca, Hgo.

#### **Conductismo**

Esta teoría del aprendizaje se remota a las primeras décadas del S. XX y se basa en el llamado condicionamiento o asociación estímulo-respuesta. Se busca un cambio de conducta observable en el individuo a través del condicionamiento. Si el sujeto responde ante determinado estimulo de la manera deseada, éste es recompensado, de lo contrario será castigado, hasta que aprenda cuál es la conducta que se espera de él. En otras palabras, si no se logra un cambio en la conducta, se concluye que no hay aprendizaje. Ejercicios como este fueron practicados por Edward Thorndike (1874-1949) y John B. Watson (1878-1958). Otro exponente destacado del conductismo fue Pavlov, de quien es

conocido su experimento sobre el condicionamiento de la salivación con un perro. De acuerdo con Mergel (1998) citado por Hernández (2010, p. 41) los elementos del experimento de Pavlov son los siguientes:

**Generalización de estímulos**: Una vez que el perro ha aprendido a relacionar la salivación con el sonido de la campana, producirá salivación con otros sonidos similares.

**Extinción**: Si se deja de sonar la campana cuándo se le presenta la comida, eventualmente la salivación desaparece con el sonido de la campana sólo.

**Recuperación espontánea**: Las respuestas extinguidas se pueden recuperar después de un periodo corto de estimulación, pero se extinguirá nuevamente si no se le presenta la comida.

**Discriminación**: El perro puede aprender a discriminar entre sonidos parecidos y distinguir cuál de los sonidos está asociado con la presentación de la comida y cual no.

**Condicionamiento de orden superior**: Una vez que el perro ha adquirido el condicionamiento con la asociación del sonido de la campana y el alimento, se pueden realizar al mismo tiempo, tales como encender un foco. De esta manera el perro también producirá saliva con solo encender el foco (sin el sonido de la campana).

Sin embargo, el más destacado exponente de esta corriente fue Skinner cuya aportación se denomina 'condicionamiento operante', en el cual al igual que en el conductismo clásico se recompensan las conductas deseadas, pero en este caso el condicionamiento de la conducta es del tipo voluntario. El inconveniente de esta esta corriente es que promueve los aprendizajes memorísticos.

#### **Cognoscitivismo**

Esta corriente trata de explicar los procesos que se dan en la mente del individuo en el proceso de aprendizaje. De acuerdo con Mergel (1998) citado por Hernández (2010,

p. 43) algunos términos importantes de esta corriente son las siguientes:

**Esquema**. Es una estructura de conocimiento interna, la cual se puede ampliar, combinar o alterar para dar espacio a nueva información.

**Modelo de procesamiento de la información**. Primero entra la información a un registro sensorial del individuo a través de los sentidos. Posteriormente la información es procesada en la memoria de corto plazo, la cual retiene lo más significativo. Finalmente la información se transfiere a la memoria de largo plazo para su almacenamiento.

**Efectos de amplificación**. La nueva información es más fácil de retener y recordar si se asocia con esquemas cognitivos previos.

**Efectos de práctica**. La práctica y repetición mejora el nivel de retención de la información.

**Efectos de organización**. Si la información nueva se organiza cual artículos en el supermercado, entonces se facilitará su localización.

**Efectos de estado dependientes**. El aprendizaje que se obtiene en cierto contexto, será más fácil recordarlo en el mismo contexto que en otro.

**Efectos nemónicos**. Son estrategias por medio de las cuales se relacionan significados con imágenes que facilitan el aprendizaje.

En la Figura 10 se muestran las corrientes del Cognoscitivismo así como algunos de sus principales exponentes.

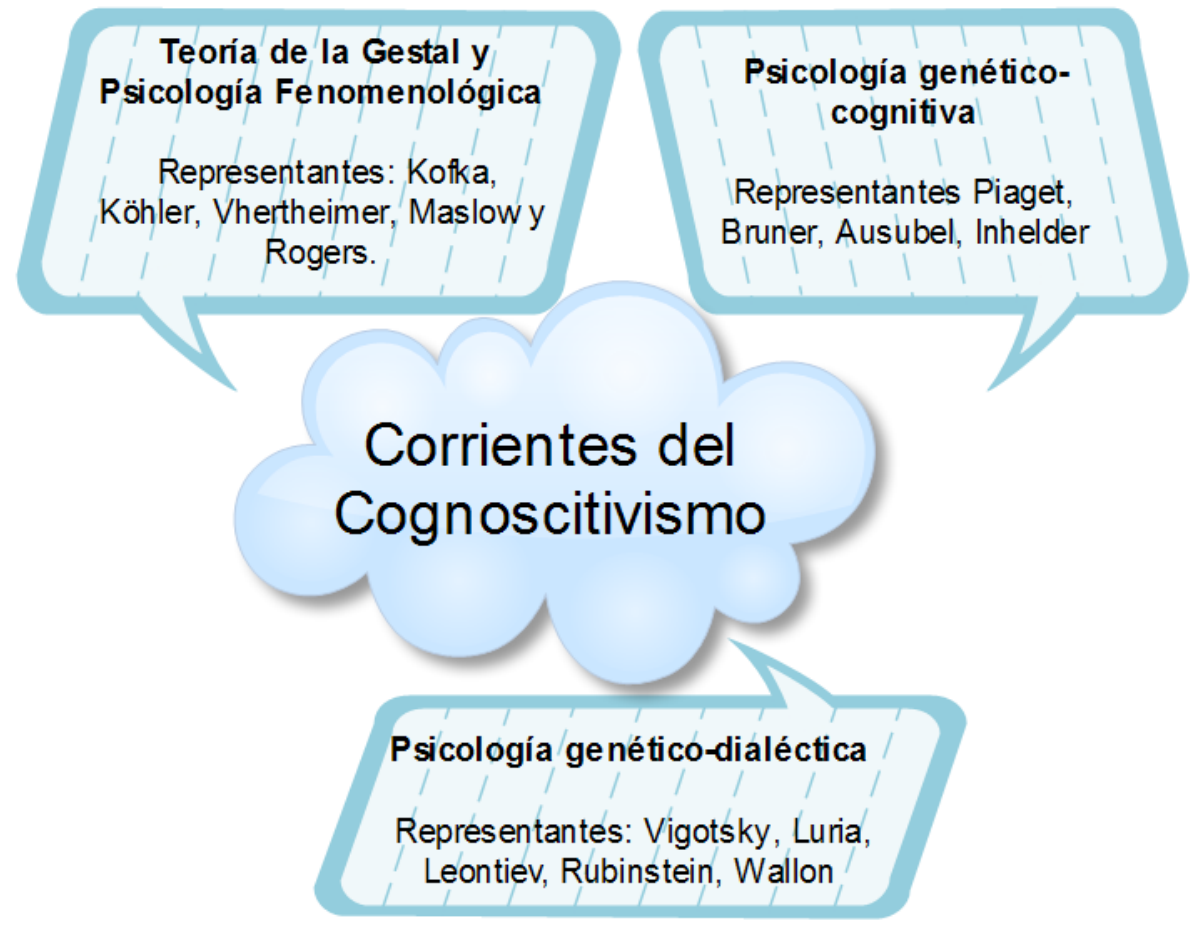

<span id="page-34-0"></span>*Figura 10* Corrientes del cognoscitivismo Nota Fuente: Hernández, J.J. (2010) *Propuesta de creación del departamento de Universidad Virtual en la UTVM* (Proyecto terminal de especialidad). SUV de la UAEH. Pachuca, Hgo.

### **Constructivismo**

Esta teoría se basa en las aportaciones de autores como Piaget, Ausbel, Vigotsky, entre otros. Se entiende el aprendizaje no como una reproducción del conocimiento, sino como una construcción del mismo. Otro supuesto de esta corriente es que el nuevo conocimiento se va anclando a los conocimientos previos, de manera que este se va transformando de manera dinámica dentro del sujeto cognoscente. Por otra parte el constructivismo sostiene que el conocimiento se forma mediante el entorno social del sujeto. Uno de los términos principales del constructivismo es el aprendizaje significativo,

que no es otra cosa que una relación fuerte entre el conocimiento nuevo con el conocimiento previo del estudiante. Jonassen (2004) citado por Hernández (2010, p.45) dice acerca del constructivismo lo siguiente:

1) El ambiente constructivista en el aprendizaje provee a las personas del contacto con múltiples representaciones de la realidad; 2) las múltiples representaciones de la realidad evaden las simplificaciones y representan la complejidad del mundo real; 3) el aprendizaje constructivista se enfatiza al construir conocimiento dentro de la reproducción del mismo; 4) el aprendizaje constructivista resalta tareas auténticas de una manera significativa en el contexto en lugar de instrucciones abstractas fuera del contexto; 5) el aprendizaje constructivista proporciona entornos de aprendizaje como entornos de la vida diaria o casos basados en el aprendizaje en lugar de una secuencia predeterminada de instrucciones; 6) los entornos de aprendizaje constructivista fomentan la reflexión en la experiencia; 7) los entornos de aprendizaje constructivista permiten el contexto y el contenido dependiente de la construcción del conocimiento; 8) los entornos de aprendizaje constructivista apoyan la "construcción colaborativa del aprendizaje, a través de la negociación social, no de la competición entre los estudiantes para obtener apreciación y conocimiento"

#### <span id="page-35-0"></span>*II.2.2 Teoría General de Sistemas*

El término Teoría General de Sistemas se atribuye al trabajo del biólogo Ludwin Von Bertalanffy desarrollado en 1950. Un sistema es "un conjunto de elementos dinámicamente relacionados entre sí, que realizan una actividad para alcanzar un objetivo, operando sobre entradas y generando salidas" (Amar, 2008). El trabajo de Bertalanffy tiene estrecha relación con supuestos básicos que previamente había establecido el filósofo alemán Friederich Hegel (Rodríguez, 1993, p. 4):

- 1) El todo es mayor que la suma de sus partes.
- 2) El todo determina la naturaleza de sus partes.
- 3) Las partes no pueden comprenderse si se consideran aisladas del todo.
- 4) Las partes están interrelacionadas y son interdependientes entre sí.

Los sistemas pueden ser abiertos o cerrados; los primeros son aquellos que interactúan con el ambiente que los rodea, los segundos son incapaces de hacerlo. Pueden ser físicos, si es que están constituidos de materia o abstractos si es que consisten en ideas. Los principios básicos de esta teoría son las siguientes: 1) Los sistemas existen dentro de sistemas 2) Los sistemas son abiertos 3) Las funciones de un sistema dependen de su estructura. La teoría de sistemas está ampliamente relacionada con la educación, ya que el asunto del aprendizaje sólo se puede entender desde una multitud de factores del todo que contribuyen a esta finalidad (Ver Figura 11).
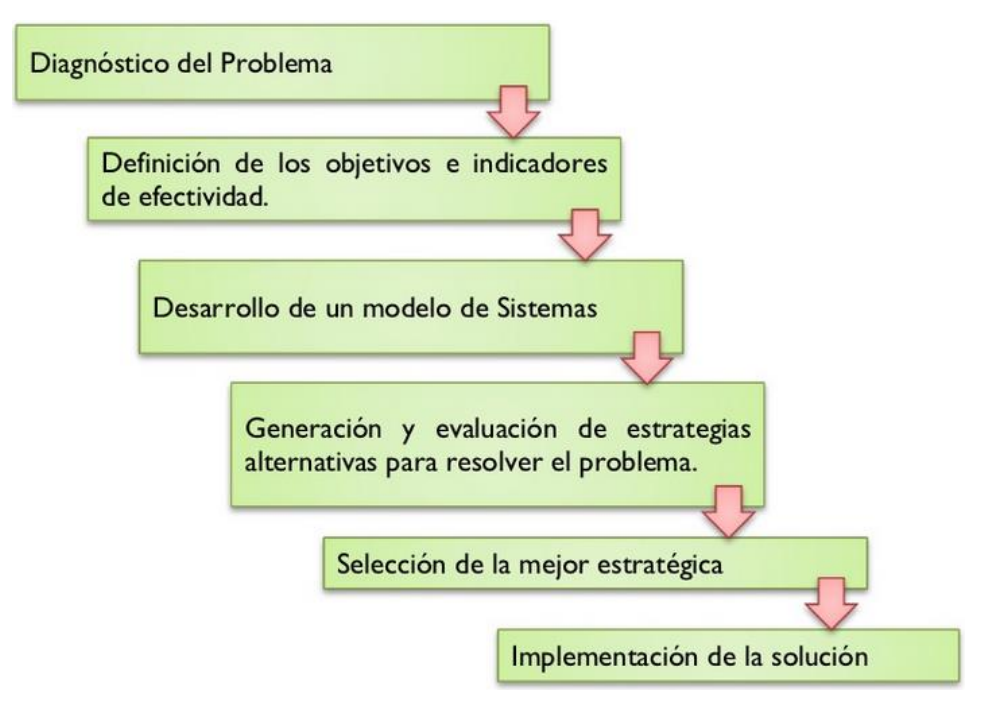

*Figura 11* Análisis de Sistemas Nota Fuente: Amar, P. (2008) *Teoría General de Sistemas*

## *II.2.3 Teoría de la Comunicación*

La comunicación se define como "un proceso intencionado que involucra intercambio de información e interacción, entre dos o más personas, a través de convergencias simbólicas, lo que presupone una relación dialógica" (Universidad Autónoma de Chihuahua, 2013). Los elementos del proceso de comunicación son los que se enlistan en la Tabla 3 (Leyva, 2012).

Tabla 3

| Código            | Es un conjunto de símbolos y reglas que pueden ser estructurados de<br>manera que tengan significado para alguien. |  |  |
|-------------------|----------------------------------------------------------------------------------------------------|--|--|
| Canal             | El medio físico (vehículo) a través del cual se trasmite el mensaje.                                               |  |  |
| Emisor            | Es la persona que trasmite el mensaje.                                                                             |  |  |
| Receptor          | Es la persona a la cual va dirigida el mensaje.                                                                    |  |  |
| Mensaje           | Es el producto o contenido que comunica el emisor en forma de código.                                              |  |  |
| Ruido             | Son los factores que provocan que el mensaje no sea asimilado por el<br>receptor tal cual lo quiso el emisor.      |  |  |
| Retroalimentación | Es el proceso mediante el cual el emisor y el receptor se autorregulan<br>mutuamente.                              |  |  |
| Contexto          | Son las circunstancias que rodean el proceso de la comunicación.                                                   |  |  |

*Elementos de la comunicación humana*

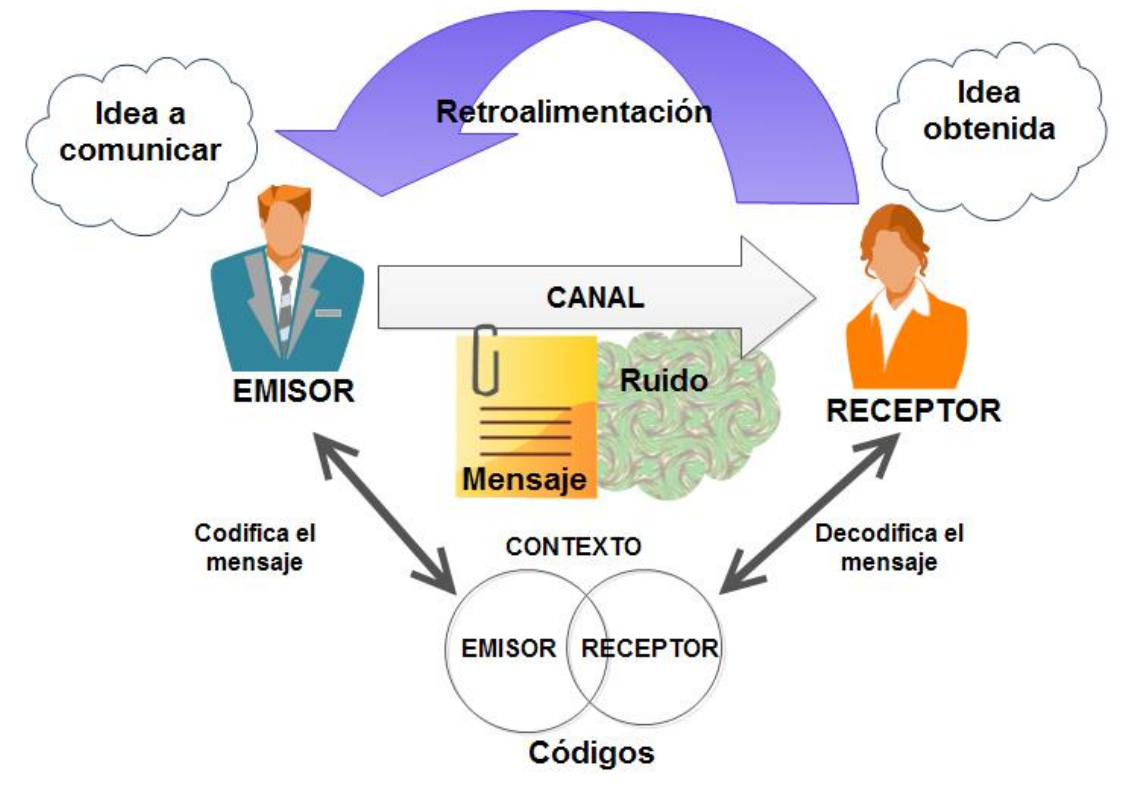

*Figura 12* El proceso de la comunicación humana Nota Fuente: Leyva, R.J. (2012) *Teoría General de la Comunicación*.

Los axiomas de la comunicación o axiomas de Paul Watzlawick (1921-2007) son los siguientes:

- 1. No es posible no comunicar
- 2. Toda comunicación tiene un nivel de contenido y una relación
- 3. La comunicación humana es tanto verbal como no verbal
- 4. La naturaleza de la relación depende de cómo se ordene la secuencia de los actos comunicativos
- 5. La comunicación puede ser simétrica o complementaria.

La comunicación y la educación son dos términos que están intrínsecamente relacionados pues se dice que el proceso educativo es a la vez un proceso comunicativo, pues en ambos existe un emisor, un receptor, un mensaje, canal y ruido; por lo cual resultan ser procesos símiles.

## **II.3 Educación abierta y a distancia**

La educación presencial ha demostrado su incapacidad para atender la demanda total de servicios educativos, prueba de ello es lo que sucede en la universidad más grande del país: La Universidad Nacional Autónoma de México. En ella, de los más de ciento setenta mil aspirantes que presentan examen de ingreso, únicamente son aceptados cerca del 10%. Este fenómeno no es diferente en las demás Instituciones de Educación Superior (IES) en México. A esto también hay que sumarle los efectos que provoca que más de la mitad de la población del país vive en pobreza (OCDE, 2012) y que repercuten en la incapacidad de las familias para que sus hijos continúen con sus estudios. Y por último se debe tener en cuenta que la dinámica laboral actual, que está caracterizada por una alta competitividad entre los empleados, hace que éstos regresen a las instituciones educativas a recibir formación, sin dejar sus espacios laborales. En este sentido es que se hace necesaria la educación abierta y también la educación a distancia. ¿Pero qué es la educación a distancia?

#### *II.3.1 Educación a distancia (EaD)*

De acuerdo con la Asociación Nacional de Universidades e Instituciones de Educación Superior ANUIES (2004) la educación a distancia es:

La modalidad educativa centrada en el aprendizaje que promueve el desarrollo autónomo del estudiante con el apoyo de la Tecnologías de la Información y Comunicación, desarrollando para ello estrategias y recursos que permiten interactuar a los diferentes actores de un proceso caracterizado por la separación espacio temporal relativa entre los docentes y estudiantes, con el fin de formar y actualizar individuos con las competencias necesarias para afrontar el contexto laboral y sociocultural contemporáneo.

Este tipo de formación inició con la educación que se impartía por medio del correo postal, en la cual se hacía llegar los materiales educativos al estudiante y posteriormente este presentaba su examen por la misma vía; este tipo de educación se dio inicialmente en Inglaterra (García, 2004). Pero antes del correo postal ya se había dado instrucción por la forma arcaica de este medio de comunicación. Por ejemplo García (2004) citado por Hernández (2010, p. 10) comenta el siguiente ejemplo:

Podría afirmarse que este tipo de enseñanza nace con la primera carta escrita por una persona en la que da explicaciones, y ello puede remontase a ejemplos clásicos, como las epístolas de Platón a Dionisios y las cartas de Plinio el Viejo a Plinio el Joven. Las cartas de Séneca (Epistolario a Lucilio) conforman un buen tratado de enseñanza de filosofía estoica. ¿Y qué decir de las cartas de San Pablo a las primitivas comunidades cristianas que tenían un objetivo claramente didáctico?

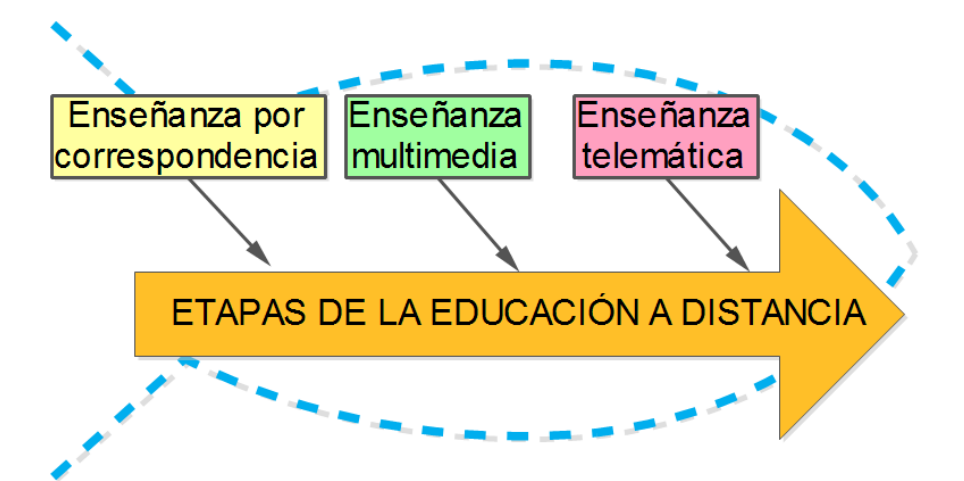

*Figura 13* Etapas de la Educación a Distancia

Posteriormente, en la segunda mitad del siglo pasado con la invención de la computadora se empezó a utilizar el CD ROM y otros dispositivos relacionados, para este tipo de educación, sin desaparecer la formación por correo postal. A finales de los 90s del siglo pasado, con el avance en las telecomunicaciones se implementó la llamada tele educación en la cual por medio de Internet se proveen los materiales educativos y evaluaciones a los estudiantes que opten por esta vía. Pero, ¿Qué es la teleformación?

Todos los procesos de formación que emplean tecnologías de la información como soporte y que, por lo general, se apoyan en sistemas y aplicaciones multimedia. Las principales características de esta modalidad de enseñanza son: El estudiante y el instructor se encuentran en distintos ámbitos geográficos; es un sistema de aprendizaje relativamente flexible, que permite al receptor decidir el momento en que realiza el proceso de enseñanzaaprendizaje; y pese a la distancia es una forma interactiva pues permite intercambio de información entre profesores y estudiantes. El término solo hace referencia a la relación entre el enseñante y el estudiante. Este concepto se utiliza muchas veces como sinónimo de "Teleeducación" (Roquet, 2008, p. 111).

En la Tabla 4 se muestran de manera general algunas teorías que tratan de explicar la educación a distancia.

Tabla 4 *Teorías de la Educación a distancia*

| <b>Nombre</b>                                  | <b>Teoría</b>                                    | <b>Ideas principales</b>                                                                                                    |
|------------------------------------------------|--------------------------------------------------|----------------------------------------------------------------------------------------------------|
| Charles<br>Wedemeyer                           | Teoría de la<br>autonomía y la<br>independencia  | Los adultos son más auto responsables que los jóvenes para<br>determinar la dirección de su educación. En los seres humanos existen<br>diferencias en los estilos cognitivos y en el ritmo de aprendizaje. La<br>efectividad del aprendizaje radica en que se viva la experiencia. En un<br>mundo en continuo cambio, el aprendizaje dura toda la vida.                                                                                                    |
| Michael<br>Moore                               | Teoría de la<br>distancia<br>transaccional       | En todas las transacciones e interacciones entre seres humanos<br>siempre hay una distancia, en la que aumenta o disminuye en función<br>del grado de transacciones que se den entre el estudiante y el docente.<br>Habrá más transacciones cuando el programa educativo este poco<br>estructurado, en cambio habrá menos transacciones cuando este bien<br>estructurado.                                                                                                    |
| Otto Peters                                    | Teoría de la<br>industrialización                | La educación a distancia es un fenómeno histórico-socioeducativo,<br>producto de la época industrial, consecuencia del desarrollo y los<br>avances tecnológicos, donde las innovaciones de la tecnología de la<br>información y los medios de comunicación, pusieron al alcance de las<br>personas e instituciones otros recursos y alternativas para llevar la<br>educación al lugar de residencia del demandante de servicios<br>educativos, transformando así simultáneamente la organización de<br>estas instituciones educativas en sus métodos y procedimientos.                                                                                                    |
| Borje<br>Holmberg                              | Teoría de la<br>interacción y la<br>comunicación | Se enfoca en las características psicopedagógicas deseables de los<br>materiales didácticos, ya que en la educación a distancia no hay una<br>comunicación cara a cara sino que la relación se concreta a la<br>interacción entre el estudiante y los materiales didácticos. Por ello los<br>elementos que deben contener los materiales didácticos son: Procurar<br>una relación entre el enseñante y el aprendiz que promueva la<br>motivación del estudiante; un material bien elaborado, auto instructivo y<br>una comunicación ida y vuelta a distancia; una atmósfera, lenguaje y<br>conversación que favorezcan los sentimientos de una relación personal<br>y que la planeación y orientación del trabajo proporcionados por la<br>institución de enseñanza permita al estudiante organizar su estudio. |
| Desmond<br>Keegan                              | Teoría de<br>Desmond<br>Keegan                   | La base teórica de la educación a distancia es la misma teoría general<br>de la educación, los medios y las condiciones entre docente y<br>estudiante pueden ser diferentes pero los fundamentos pedagógicos<br>que rigen el proceso de enseñanza aprendizaje son los mismos. La<br>relación docente-estudiante, incluyendo la relación "intersubjetiva"<br>(intelectual y afectiva), puede ser creada artificialmente, o sea a través<br>de los medios, los materiales y las tecnologías apropiadas.                                                                                                    |
| Michael<br>Simonson,<br>Scholosser<br>y Hanson | Teoría de la<br>equivalencia                     | La calidad de la educación a distancia debe ser la misma de la<br>modalidad presencial, por ello, todo diseñador instruccional de eventos<br>educativos a distancia deberá preocuparse por estructurar experiencias<br>educativas que proporcionen los mismos conocimientos, competencias<br>y habilidades que proporcione la educación presencial.                                                                                                    |
| Lorenzo<br>García<br>Aretio                    | Teoría del<br>diálogo didáctico<br>mediado       | Su propuesta se basa en la comunicación mediante el empleo de los<br>medios sincrónicos y asincrónicos, en el diseño de materiales<br>didácticos en formato de autoestudio y en la importancia de la<br>interactividad vertical y horizontal. El diálogo didáctico mediado puede<br>ser simulado y asincrónico, y real (sincrónico y asincrónico).                                                                                                    |

Nota Fuente: Hernández, J.J. (2010) *Propuesta de creación del departamento de Universidad Virtual en la UTVM* (Proyecto terminal de especialidad). SUV de la UAEH. Pachuca, Hgo.

Cabe señalar que estas etapas de la educación a distancia están subordinadas al avance tecnológico. En la figura 14 se muestran algunas de las innovaciones tecnológicas que han tenido impacto significativo para el desarrollo de la educación a distancia.

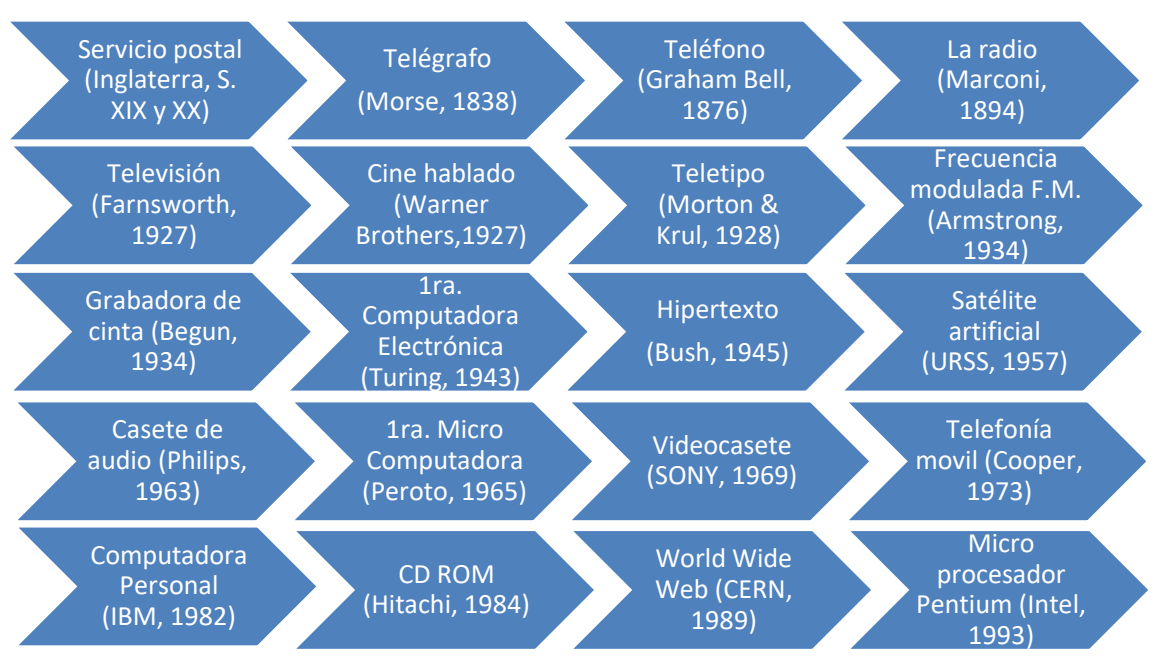

*Figura 14* Innovaciones que impactaron la educación a distancia Nota Fuente: ASIFUNCIONA S.L.(2004) citado por Hernández, J.J. (2010) *Propuesta de creación del departamento de Universidad Virtual en la UTVM* (Proyecto terminal de especialidad). SUV de la UAEH. Pachuca, Hgo.

La información anterior permite ubicar al Sistema de Preparatoria Abierta del Estado de Hidalgo como un sistema abierto y también a distancia, derivado de que se utiliza una metodología parecida a la educación por correo postal, ya que al estudiante se le provee un libro de texto, y se le hace llegar a una sede cercana a su domicilio, el examen correspondiente de la asignatura que solicite. Este proyecto permitirá utilizar la teleformación (tele educación), ya que uno de los objetivos es que el curso de Metodología de la Lectura se encuentre accesible desde Internet.

La educación a distancia a evolucionado con el tiempo y con el desarrollo de la tecnología se han detectado que tiene muchas ventajas en su aplicación en los sistemas educativos (Ver Figura 15).

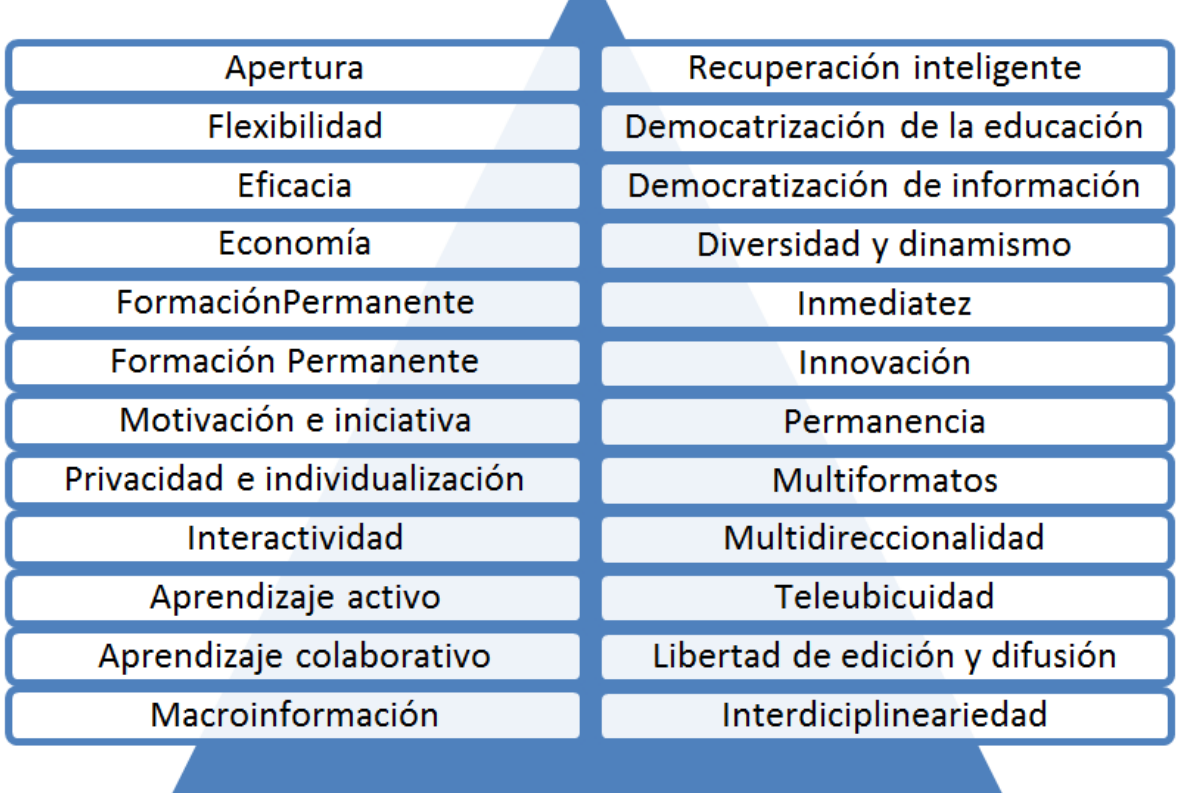

*Figura 15* Ventajas de los sistemas digitales en EaD

Nota Fuente: García (2004) citado por Hernández, J.J. (2010) *Propuesta de creación del departamento de Universidad Virtual en la UTVM* (Proyecto terminal de especialidad). SUV de la UAEH. Pachuca, Hgo.

En el mundo la educación a distancia se ha servido de las tecnologías para llevar el conocimiento a los estudiantes que se encuentran en los lugares más remótos. En la Figura 16 se muestran los hechos más relevantes en éste ámbito que han ocurrido a nivel mundial; en la Figura 17 se muestran los principales eventos con relación a la Eduación a distancia que se han dado en México.

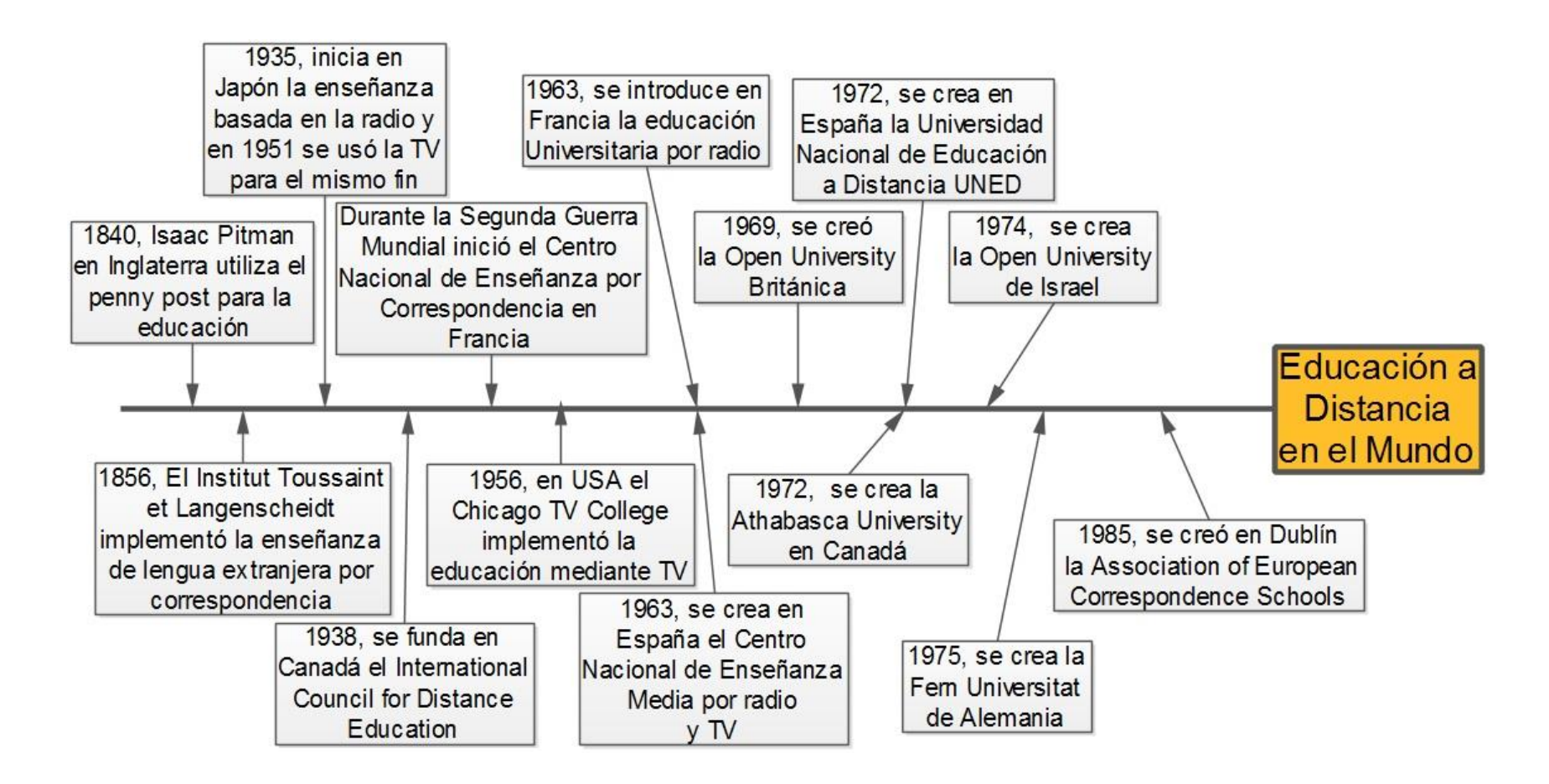

*Figura 16* Hechos relevantes de Educación a Distancia en el mundo

Nota Fuente: Adaptado de Hernández, J.J. (2010) *Propuesta de creación del departamento de Universidad Virtual en la UTVM* (Proyecto terminal de especialidad). SUV de la UAEH. Pachuca, Hgo.

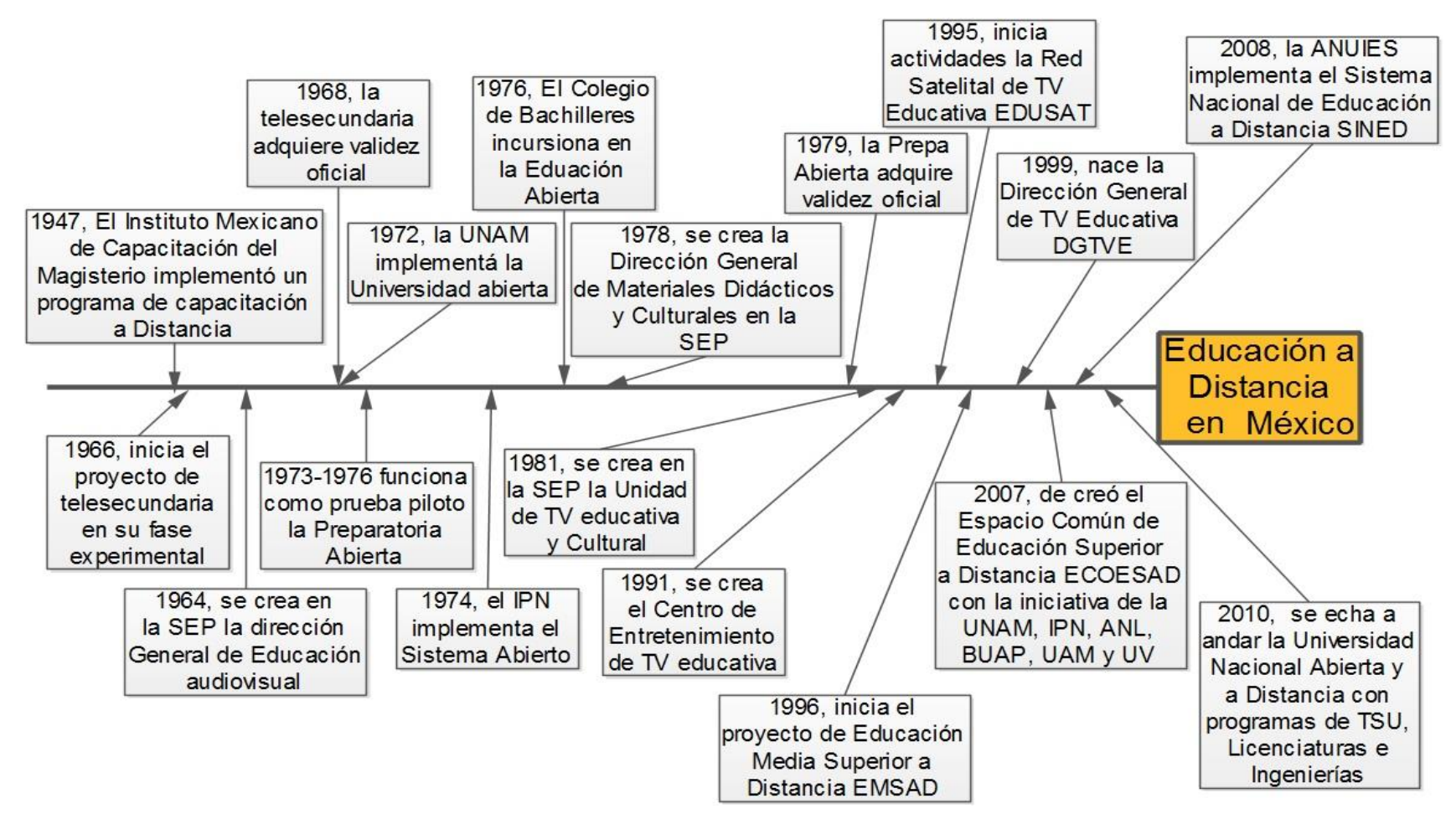

*Figura 17* Evolución de la Educación a Distancia en México

Nota Fuente: Adaptado de Hernández, J.J. (2010) *Propuesta de creación del departamento de Universidad Virtual en la UTVM* (Proyecto terminal de especialidad). SUV de la UAEH. Pachuca, Hgo.

#### *II.3.2 Educación abierta o flexible*

La educación abierta puede darse a distancia o presencial, por ello es más conveniente usar el término educación flexible para referirse a ella. Moran y Myrlinger (1999) citados por Salinas (2004, p. 154) dicen que la Educación flexible corresponde a "los enfoques de enseñanza y aprendizaje que están centrados en el alumno, con grados de libertad en el tiempo, lugar y métodos de enseñanza y aprendizaje, y que utilizan las tecnologías apropiadas en un entorno en red". Las características que debe tener un sistema de enseñanza flexible son las que se muestran en la Figura 18, de acuerdo con Race (2003) citado por Salinas (2004). El proyecto a desarrollar es para su implementación en el Sistema de Preparatoria Abierta, es decir, para un programa flexible.

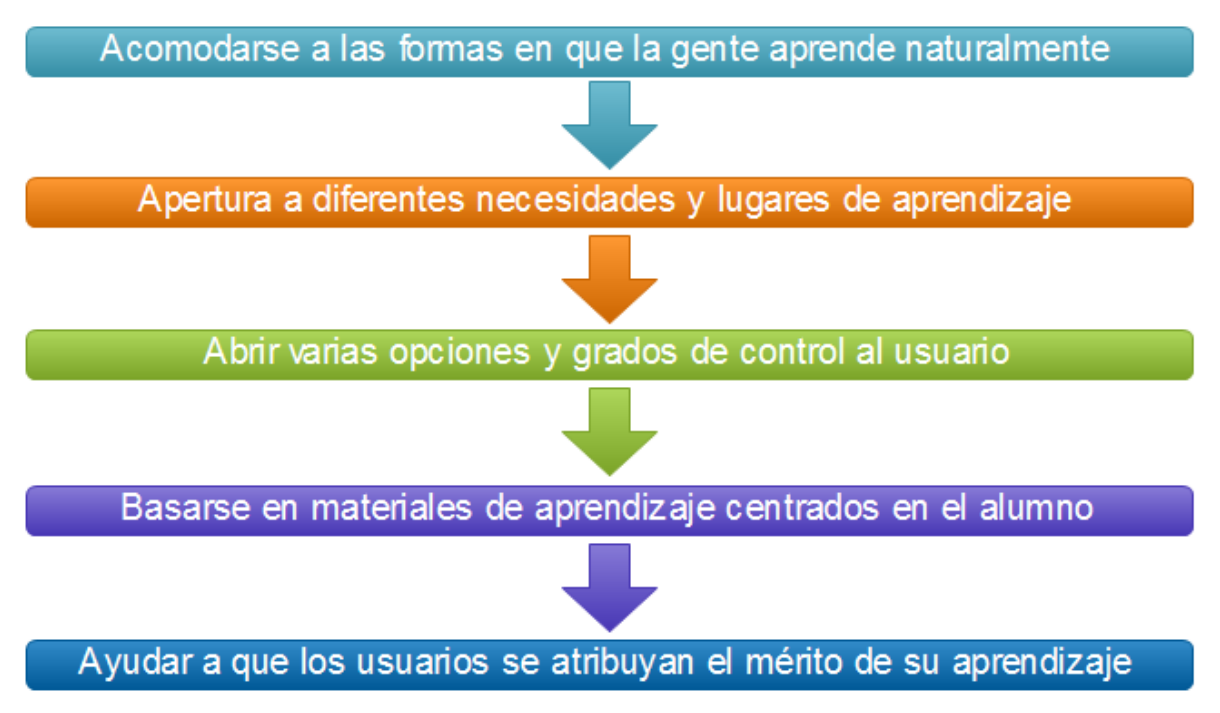

#### *Figura 18* Características de la educación flexible

Nota Fuente: Salinas (2004) *Hacia un modelo de educación flexible: elementos y reflexiones*. En F. Martínez & M.P. Prendes, *Nuevas tecnologías y educación* (págs. 145-170). Madrid: Pearson Educación, S.A.

### **II.4 E-learning**

De acuerdo con Elliot Masie citado por Roldán (2011, p. 17) el e-learning surgió a finales de 1997 y se entiende como "la utilización de las tecnologías de Internet para concebir, difundir, seleccionar, administrar y desplegar la formación". Otra concepción de e-learning lo proporciona Bates (2009, p. 110) quien dice que "se trata de todas las actividades apoyadas por el ordenador e Internet que ayudan a la enseñanza y el aprendizaje tanto en el campus universitario como fuera de él". Una de las ventajas del elearning es que permite la generación de economías de escala, ya que se puede dar formación a muchos usuarios con relativamente menores costos que la educación presencial. Además, el uso de las tecnologías permite una mejora de la interactividad entre profesores y estudiantes. Además el uso de las TIC permite que muchas personas que no tuvieron acceso a la formación, ya sea por cuestiones laborales o familiares, cuenten con la posibilidad de hacerlo desde la comodidad de su hogar, sin tener que trasladarde a la escuela.

Roldan (2011) destaca entre los principales beneficios del e-learning los siguientes:

- 1) *Aprendizaje en cualquier momento y lugar*. Ya que el estudiante no es requerido para estar de forma presencial, y salvo algunas excepciones tampoco debe comunicarse de manera sincrónica con el docente o compañeros de formación. Puede acceder a su curso desde una computadora con conexión a Internet o bien con un dispositivo móvil desde cualquier lugar donde se encuentre.
- 2) *Aprendizaje más eficaz*. En este tipo de formación el docente no monopoliza la atención, sino que el estudiante interactúa de manera dinámica con los recursos y con sus compañeros. Algunos estudiantes que se comportarían tímidos en un curso presencial, dejan de serlo en el e-learning, pues como no hay un enfrentamiento *face-to-face* se animan más a participar.
- 3) *Formación en masa*. Ya que el e-learning permite las economías de escala, pues un mismo curso puede ser reutilizado *n* veces por usuarios diferentes, por lo que al prorratear los costos estos se ven disminuidos.
- 4) *Reducción de costos para los usuarios*. Los costos de un curso presencial no son únicamente la colegiatura, sino que van añadidos costos como pasajes o combustible para el traslado, alojamiento, comidas, peajes, entre otros; lo cuales en el e-learning disminuyen o bien desaparecen.

Pero el e-learning también tiene sus limitaciones. Roldan (2011) menciona entre ellas las siguientes:

- 1) *No toda la formación se puede llevar on-line*. Por ejemplo, en el área de medicina se pueden virtualizar algunas asignaturas de carácter teórico, pero si se trata de que el estudiante en formación aprenda a realizar una cirugía, esto solo es posible realizando la práctica de manera presencial.
- 2) *Pérdida de la percepción física*. Como no hay una comunicación face-to-face los estudiantes podrían perder el interés en un curso en esta modalidad, por lo cual se requiere que los involucrados sean proactivos, pues esto les ayudará a superar esta limitante.
- 3) *Limitaciones sociales*. Pues el e-learning en muchos sectores de la sociedad no tiene el reconocimiento o validez que se le da a la formación presencial.
- 4) *Brecha tecnológica*. No todos los estudiantes tienen el mismo acceso a la tecnología. Hoy en día muchas zonas rurales ni siquiera tienen acceso a banda ancha de Internet, por lo cual los estudiantes que habiten en zonas como ésta se verán limitados para participar en la formación e-learning.

#### *II.4.1 Software libre*

El software libre se refiere a la liberta de los usuarios para "copiar, distribuir, estudiar, modificar y mejorar el software. Con estas libertades, los usuarios (tanto individualmente como en forma colectiva) controlan el programa y lo que hace" (Free Software Foundation Inc., 2013). De las tecnologías que se contemplan para el proyecto las que pertenecen al software libre son las siguientes: CMapTools, JClicAuthor, JClicPlayer y por supuesto la plataforma educativa Moodle.

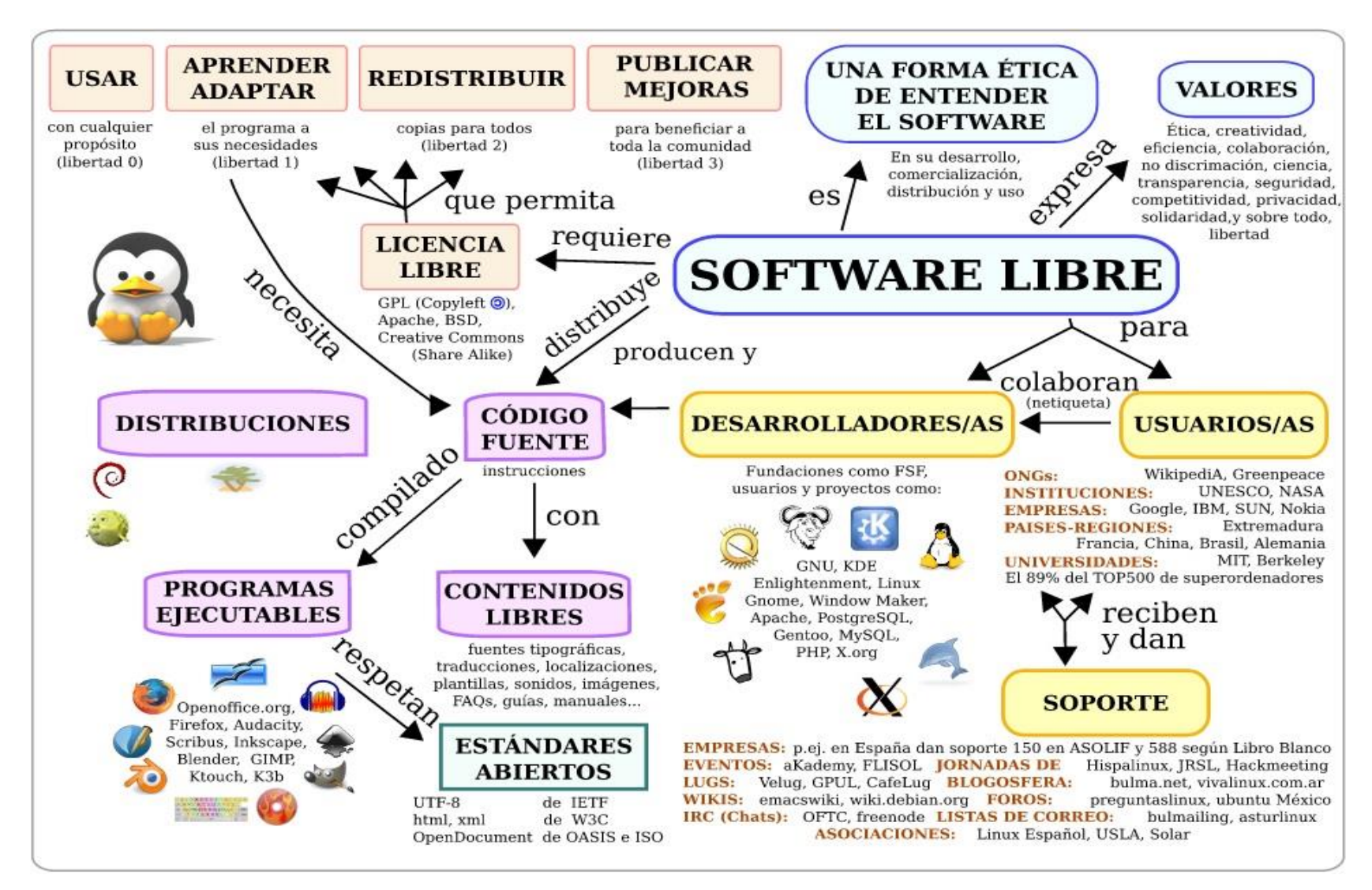

*Figura 19* El software libre Nota Fuente: Mérou, R. (2005) *Free Software Concept Map*

### **II.5 Plataformas educativas**

Las plataformas educativas o plataformas de e-learning "son el conjunto de tecnologías y herramientas, tanto de hardware como (sobre todo) software, que soportan las funcionalidades necesarias para llevar a cabo acciones formativas on-line" (Roldán, y otros, 2011). O como lo dice Tancredi (2004, p.110): "Es el medio tecnológico que le permite al diseñador y productor de un curso basado en la Web alojar y administrar los contenidos de un curso, además de las gestiones académico-administrativas propias del curso".

En general una plataforma educativa debe contener cinco características funcionales; éstas son:

1) *Portal*. Es la interfaz gráfica con la cual interactúa el estudiante; se debe tener en cuenta que para acceder a la plataforma lo puede hacer desde diferentes navegadores y en diferentes versiones, en computadoras modernas y no tan modernas, y últimamente es muy demandado el servicio mediante dispositivos móviles. La plataforma debe contemplar ser accesible mediante todos estos medios.

2) *Sistema de administración del curso*. Son las herramientas que permiten al administrador el diseño del curso, así como la reutilización de materiales, y el establecimiento correcto de cada uno de los roles de los participantes.

3) *Sistema de gestión de aprendizajes*. Se encarga de que las herramientas de la plataforma favorezcan el aprendizaje, así como el acompañamiento y seguimiento que se le dé a cada uno de los estudiantes inscritos.

4) *Sistema de Gestión de Contenidos*. Es el conjunto de herramientas necesarias para manejar los contenidos de aprendizaje.

5) *Herramientas de comunicación*. Son aquellas herramientas que hacen posible la comunicación entre el docente y los estudiantes, o entre estudiantes y estudiantes; esto puede ser de forma sincrónica (simultánea) o asincrónica (diferida).

40

Entre las plataformas existentes que podemos elegir se encuentran las siguientes:

1) *Sakai*. Es una plataforma educativa producto de la iniciativa conjunta de las universidades estadounidenses de Michigan, Indiana, MIT, y Stanford; que tiene la finalidad de generar contenidos estandarizados, específicamente en el estándar OKI (Open Knowlegde Initiative).

2) *DotLRN*. Es una plataforma educativa desarrollada por el Instituto de Tecnología de Massachusetts (MIT) como una tecnología open source.

3) *Moodle*. Plataforma educativa que promueve el aprendizaje constructivista y social; y que también es una tecnología de software libre. Cabe resaltar que es una de las más populares del mercado.

4) *Claroline*. También pertenece al software libre, y fue desarrollada por la Universidad Católica de Louvain de Bélgica iniciando en el año 2001, está traducida a 35 idiomas y su comunidad de usuarios en el mundo es basta. En 2007 se unieron al proyecto otras cuatro universidades: La Haute Ecole Léonard de Vinci de Bélgica, la Universidad de Vigo de España, la Univesité du Québec à Rimouski de Canadá y la Universidad Católica del Norte de Chile. Funciona en las plataformas Linux, Mac y Windows.

5) *Dokeos*. También es un software open source desarrollado colaborativamente por muchas universidades y escuelas. Está programada mediante Extreme Programming.

6) *Blackboard*. Esta plataforma es utilizada por más 2,500 instituciones, 12 millones de alumnos, 260,000 profesores en 60 diferentes países.

7) ATutor. Es un sistema de gestión de contenidos de código abierto programado en PHP, Apache y MySQL y desarrollado por la Toronto University.

8) ECollege. Plataforma educativa desarrollada por la empresa del mismo nombre de Estados Unidos, pero que fue adquirida por Pearson Educación.

9) Academic Earth. Es un repositorio de archivos educativos multimedia de las universidades más prestigiadas del mundo, tales como Harvard, MIT, Princeton, Stanford, entre otros.

10) Helvia. Plataforma educativa de software libre que contiene un sitio web, una bitácora y un aula virtual.

#### *II.5.1 Herramientas de una plataforma educativa*

Algunas de las herramientas con que cuentan la plataformas educativas son: Foros de discusión, e-portafolio, intercambio de archivos entre los participantes, soporte de múltiples formatos, herramientas de comunicación sincrónica (chat, videoconferencia) y asincrónica (foros, blogs, e-mail), presentaciones multimedia (videos, animaciones flash), wikis, entre otros.

# **II.6 Tecnologías de la información y Comunicación**

#### *II.6.1 Concepto de TIC*

Las Tecnologías de la Información y Comunicación se definen según el Instituto Nacional de Estadística, Geografía e Informática (INEGI, 2012, p. 30) como:

Convergencia tecnológica de la computación, la microelectrónica y las telecomunicaciones para producir información en grandes volúmenes, y para consultarla y transmitirla a través de enormes distancias. Engloba a todas aquellas tecnologías que conforman la Sociedad de la Información, como son, entre otras, la informática, Internet, multimedia o los sistemas de telecomunicaciones.

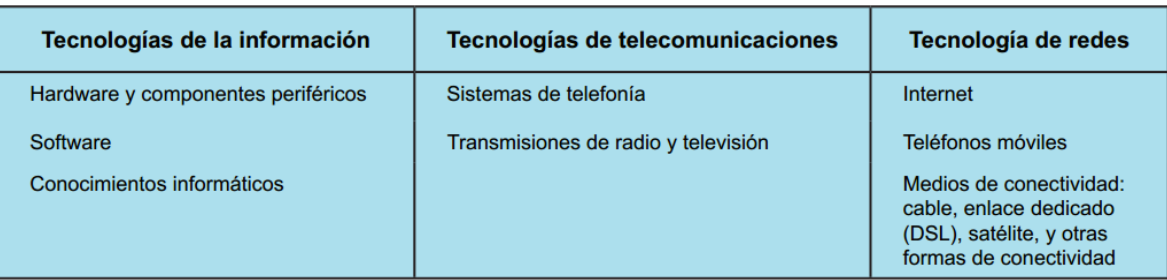

Las TIC se pueden clasificar de la siguiente manera:

*Figura 20* Clasificación de las TIC

Nota Fuente: INEGI (2011) *Estadísticas sobre disponibilidad y uso de tecnología de la información y comunicaciones en los hogares* www.inegi.org.mx

De acuerdo con las estadísticas del INEGI la disponibilidad de Internet en los hogares ha ido creciendo significativamente al igual que el uso de la computadora. En diez años se aprecia que el número de usuarios prácticamente se triplicó (Ver Figura 21). De acuerdo con la Figura 22 se puede deducir que cuatro de diez mexicanos son usuarios de computadoras e Internet. Sin embargo, el Estado de Hidalgo ocupa el lugar número quince a nivel nacional en cuanto a uso de computadora se refiere (Ver Figura 23).

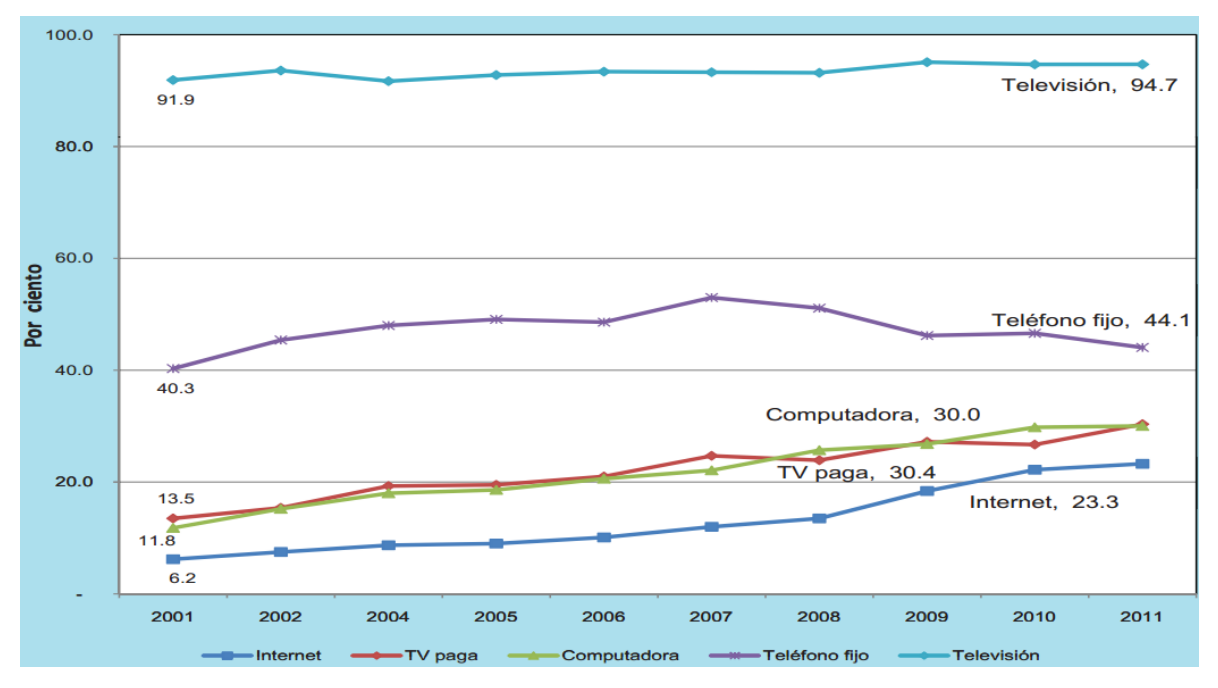

*Figura 21* Disponibilidad de TIC en los hogares 2001-2011

Nota Fuente: INEGI (2011) *Estadísticas sobre disponibilidad y uso de tecnología de la información y comunicaciones en los hogares* www.inegi.org.mx

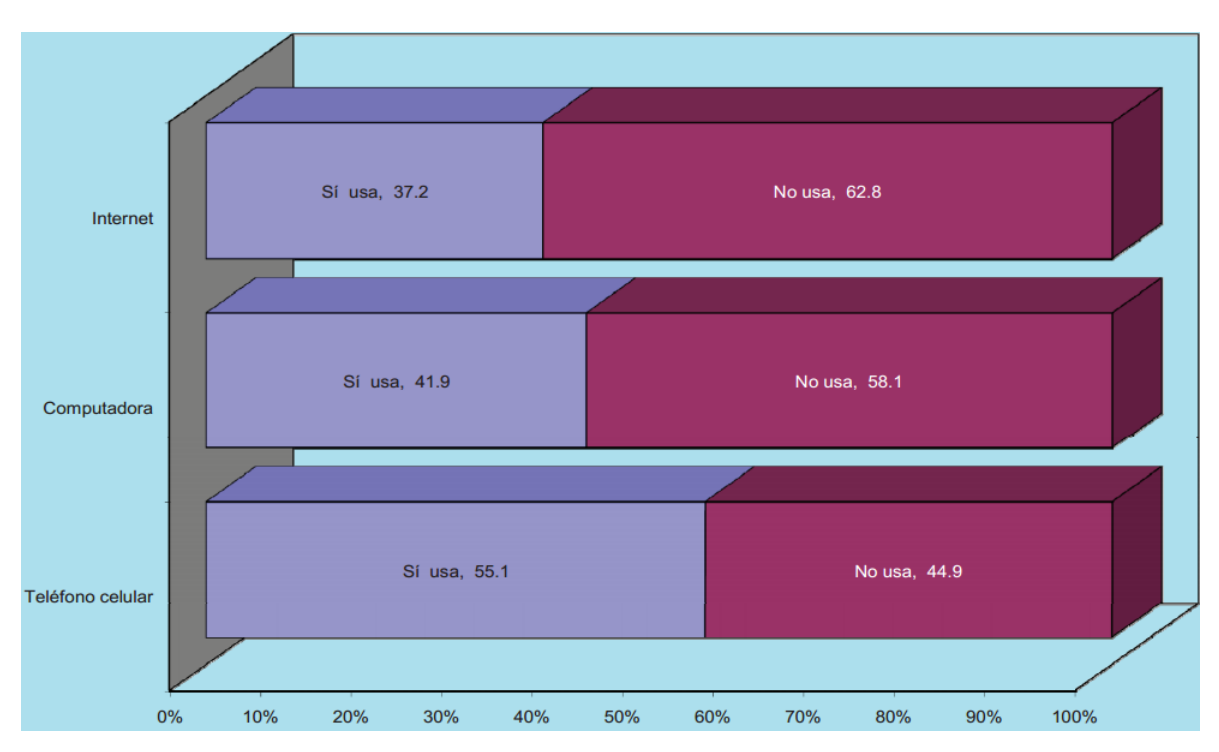

#### *Figura 22* Usuarios de TIC en México

Nota Fuente: INEGI (2011) *Estadísticas sobre disponibilidad y uso de tecnología de la información y comunicaciones en los hogares* www.inegi.org.mx

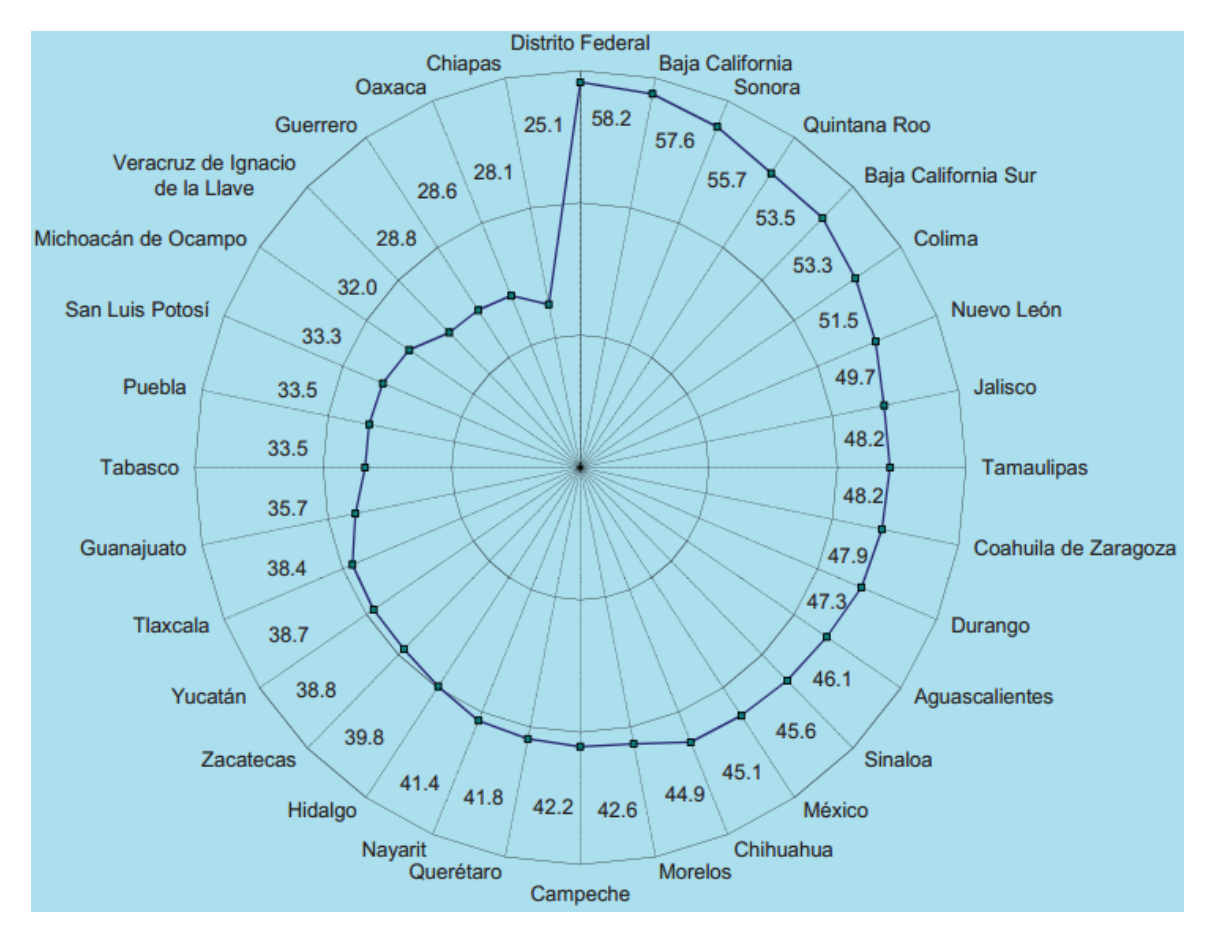

*Figura 23* Usuarios de computadora por Entidad Federativa Nota Fuente: INEGI (2011) *Estadísticas sobre disponibilidad y uso de tecnología de la información y comunicaciones en los hogares* www.inegi.org.mx

### *II.6.2 Usuarios de Internet en México*

De acuerdo con la encuesta del INEGI denominada aprovechamiento de las Tecnologías de la Información en los hogares mexicanos, en el año 2012:

32% de los hogares de los mexicanos contaba con una computadora

83% de los hogares disponen de servicio de telefonía fija o móvil

94.9% tienen televisión

26% de los hogares cuenta con una conexión a Internet

44.7 millones de personas usan una computadora

51.8% usan la computadora para actividades escolares

40.9 millones de personas son usuarios de Internet

64.1% de los usuarios de Internet son personas de entre 12 y 34 años

En la Figura 24 se muestra que México se encuentra muy rezagado en cuanto al acceso a Internet si se compara con sus similares de la Organización para la Cooperación y el Desarrollo Económico (OCDE), organización internacional de la que México forma parte, mientras que en países como Korea casi todos sus ciudadanos tienen acceso a este servicio.

Por otra parte el estado de Hidalgo ocupa el lugar 22 en cuanto a usuarios de Internet se refiere. Sólo el 32% de los hidalguenses tienen acceso a Internet (Ver figura 25).

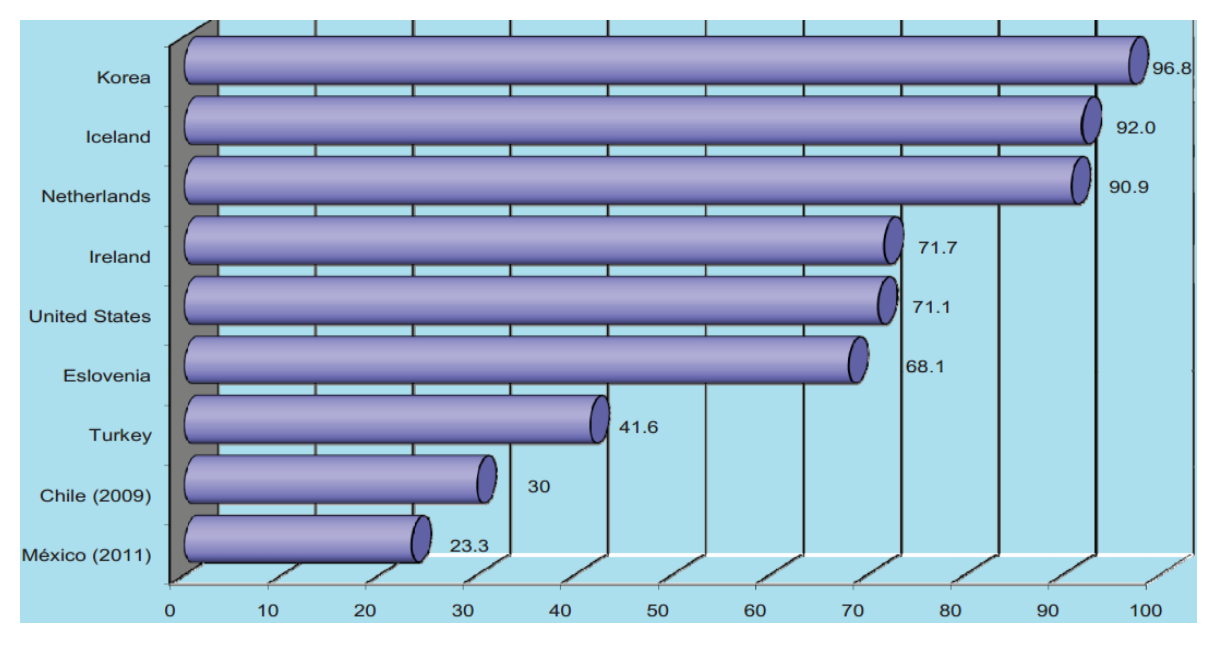

*Figura 24* Hogares con Internet por países seleccionados de la OCDE Nota Fuente: INEGI (2011) *Estadísticas sobre disponibilidad y uso de tecnología de la información y comunicaciones en los hogares* www.inegi.org.mx

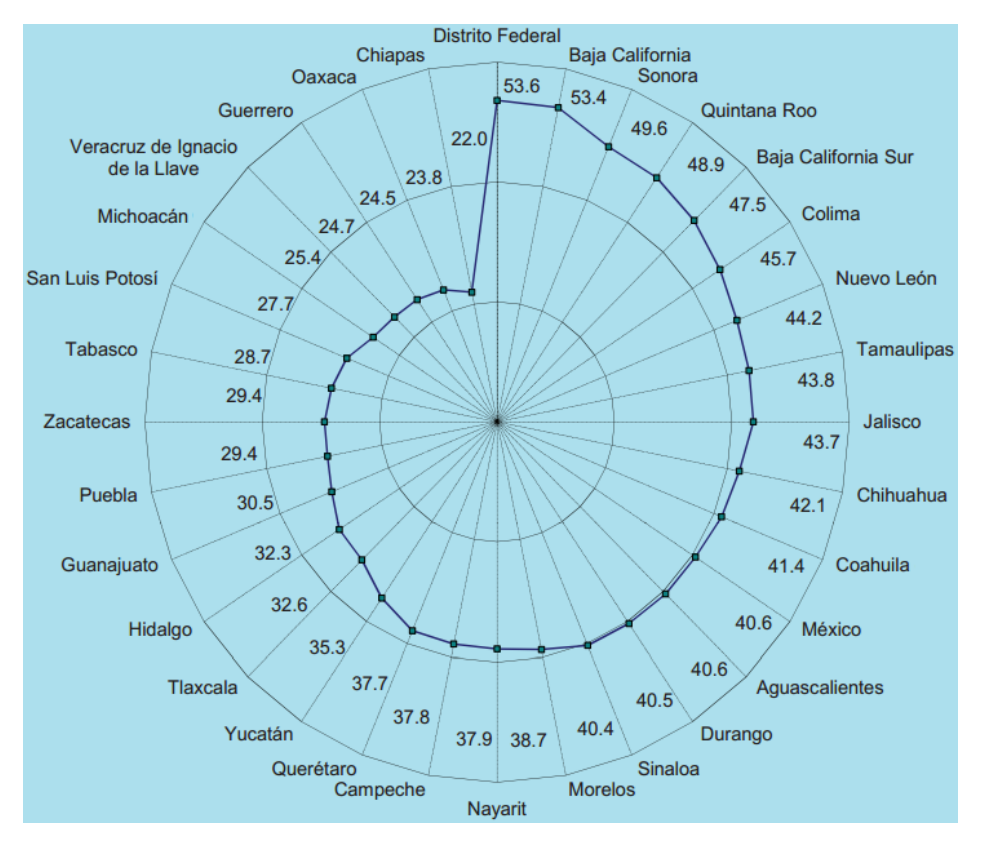

*Figura 25* Usuarios de Internet por Entidad Federativa Nota Fuente: INEGI (2011) *Estadísticas sobre disponibilidad y uso de tecnología de la información y comunicaciones en los hogares* www.inegi.org.mx

# **II.7 Aprendizaje móvil**

El avance tecnológico en las comunicaciones permite la consulta y almacenamiento de datos que hace dos décadas hubiera parecido imposible. Una de las tecnologías que ha sufrido una gran metamorfosis es la de dispositivos móviles. Los cuales, con las características que actualmente poseen resultan tener gran potencial en el sector educativo. A este fenómeno se le ha denominado aprendizaje móvil (m-learning). De acuerdo con Mobilearn (2007) citado por Burgos (2010, p. 174) el aprendizaje móvil se define como:

El uso de la tecnología móvil e inalámbrica aplicada con fines educativos, con el objetivo de brindar el soporte demandado por los procesos de enseñanza-aprendizaje en modelos de formación y que favorecen la instrucción formal y/o mejora continua a favor de las nuevas necesidades que surgen en el ambiente profesional; un ambiente que demanda movilidad laboral, así como una actualización de conocimientos y desarrollo de nuevas habilidades tecnológicas.

Dentro de las tecnologías móviles se puede listar las PC portátiles, agendas electrónicas (PDA) y los teléfonos inteligentes. Esta modalidad es aprovechada por las personas que por diversas circunstancias no pueden recibir formación de manera presencial, y por lo tanto se matriculan en cursos a través de Internet, a los cuales se puede acceder desde cualquier dispositivo móvil que cuente con conexión a la Red.

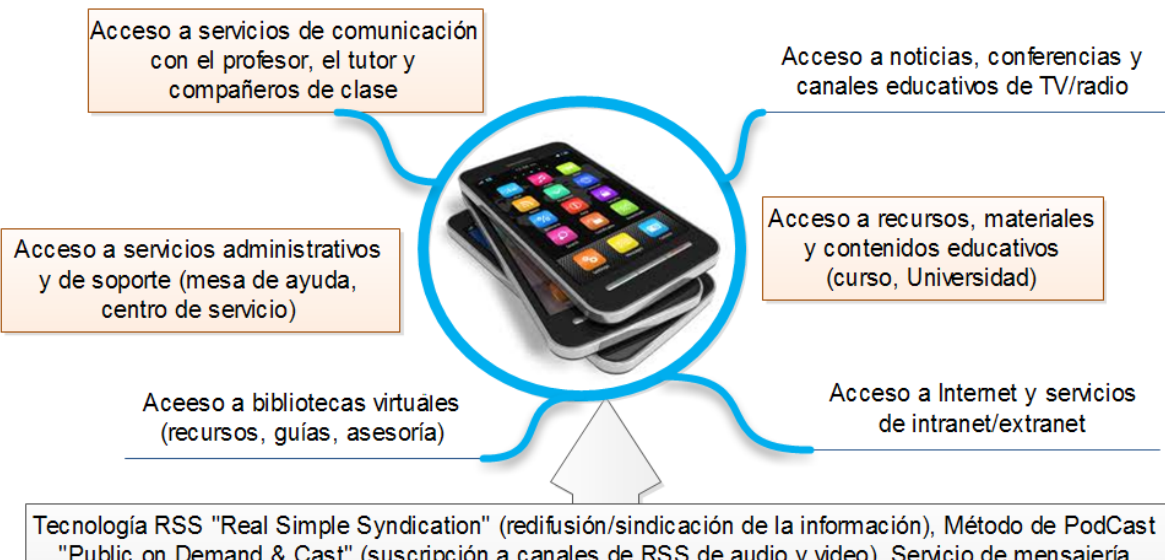

"Public on Demand & Cast" (suscripción a canales de RSS de audio y video), Servicio de mensajería texto y multimedia (SMS, MMS), Conectividad a sitios web (WAP, WiFi, WiMax), Canales en vivo y diferidos (audio y video bajo demanda), servicios de red de datos y de voz

#### *Figura 26* Servicios de la tecnología móvil

Nota Fuente: Burgos, J.V. & Lozano, A. (2010) *Aprendizaje móvil: el potencial educativo en la palma de la mano*. México, D.F.: Trillas, S.A. de C.V.

Algunas estadísticas interesantes con respecto a los dispositivos móviles e Internet

de acuerdo con la Asociación Mexicana de Internet (AMIPCI) son las siguientes (Burgos,

2010, p. 196):

El 92% considera que Internet es la tecnología más crítica o importante, seguida de la telefonía móvil y la televisión.

El 56% de usuarios de telefonía móvil envía al menos 25 mensajes de texto (SMS) cada mes y el 89% están dispuestos a recibir alertas y avisos.

El 96% de los usuarios de telefonía móvil hace uso del envío de la correspondencia electrónica; el 67% lo usa como un medio básico de comunicación diaria, y el 79% lo usa para enviar archivos electrónicos.

El 37% de los usuarios de telefonía móvil está interesado en los servicios de PodCast y el 66% de estos son usuarios suscritos a proveedores de información.

El 56% hace uso de la tecnología inalámbrica de WiFi.

En México la Institución de Educación Superior (IES) pionera de este tipo de formación es el Tecnológico de Monterrey, quien implementó un programa denominado "aprendizaje móvil" por medio del cual se puede cursar una maestría a través de estos dispositivos. Además creó el Centro Innov@TE mediante el cual han logrado que por dispositivos móviles los usuarios tengan acceso a materiales didácticos (videos, guías), consulta de calificaciones, transmisión y recepción de mensaje SMS, consulta de calendarios, interacción con equipos de trabajo, radiochat móvil, entre otros.

Como se aprecia en la Figura 27, Hidalgo se encuentra también debajo de la media en cuanto a usuarios de dispositivos móviles. Únicamente el 56% de los hidalguenses es usuario de móviles, por lo cual se restringe el m-learning en Hidalgo.

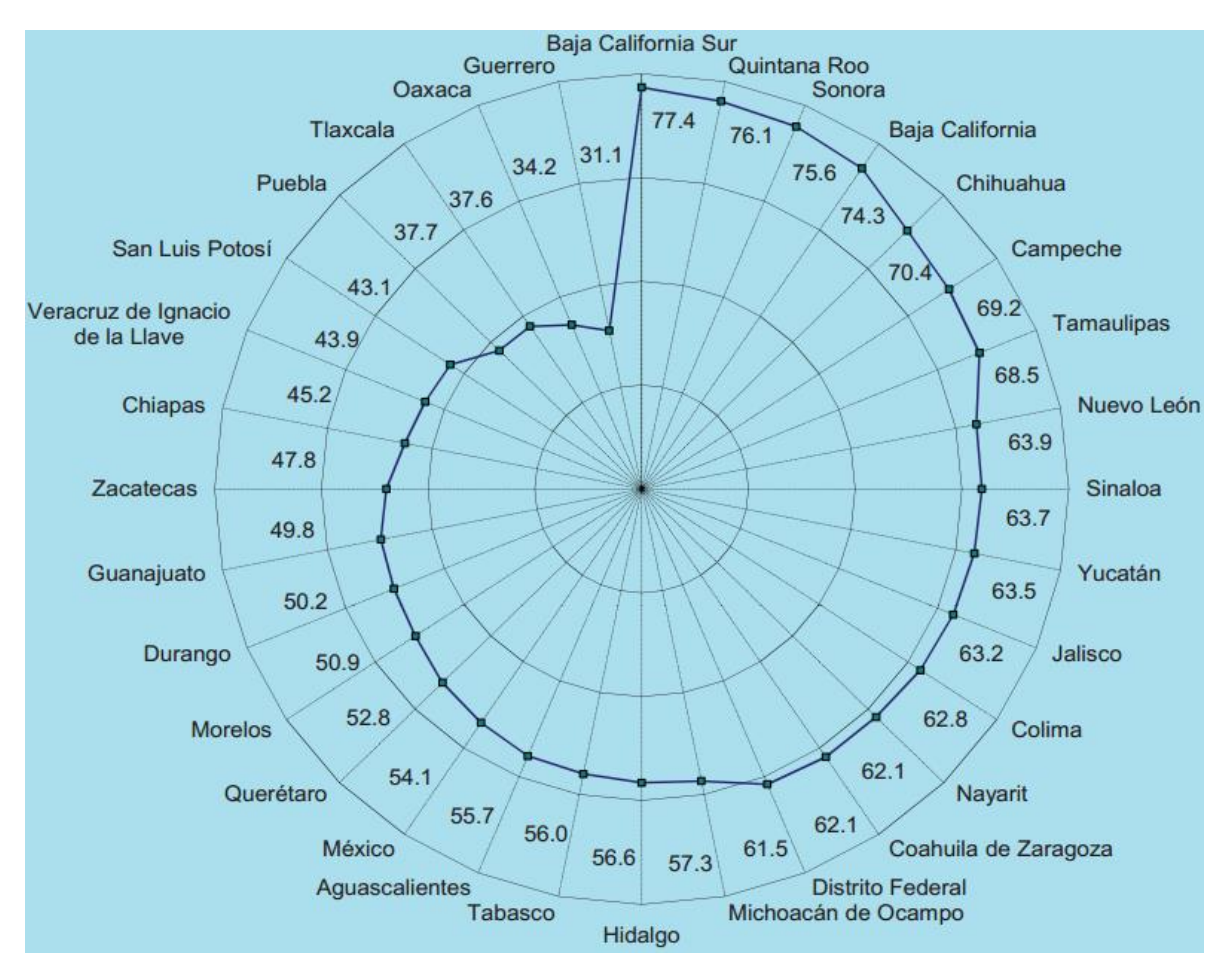

*Figura 27* Usuarios de Telefonía celular por entidad federativa Nota Fuente: INEGI (2011) *Estadísticas sobre disponibilidad y uso de tecnología de la información y comunicaciones en los hogares* www.inegi.org.mx

# **II.8 Clasificación de los medios de enseñanza-aprendizaje**

Ya que se ha abordado en qué consiste la Tecnología Educativa, lo que resta es visualizar cómo se clasifican algunas de estas tecnologías usadas en el proceso de enseñanza-aprendizaje, de acuerdo con sus características y cualidades; y cómo se relacionan éstas con la percepción y el aprendizaje de las personas mediante los sentidos (Ver Tabla 5).

#### Tabla 5

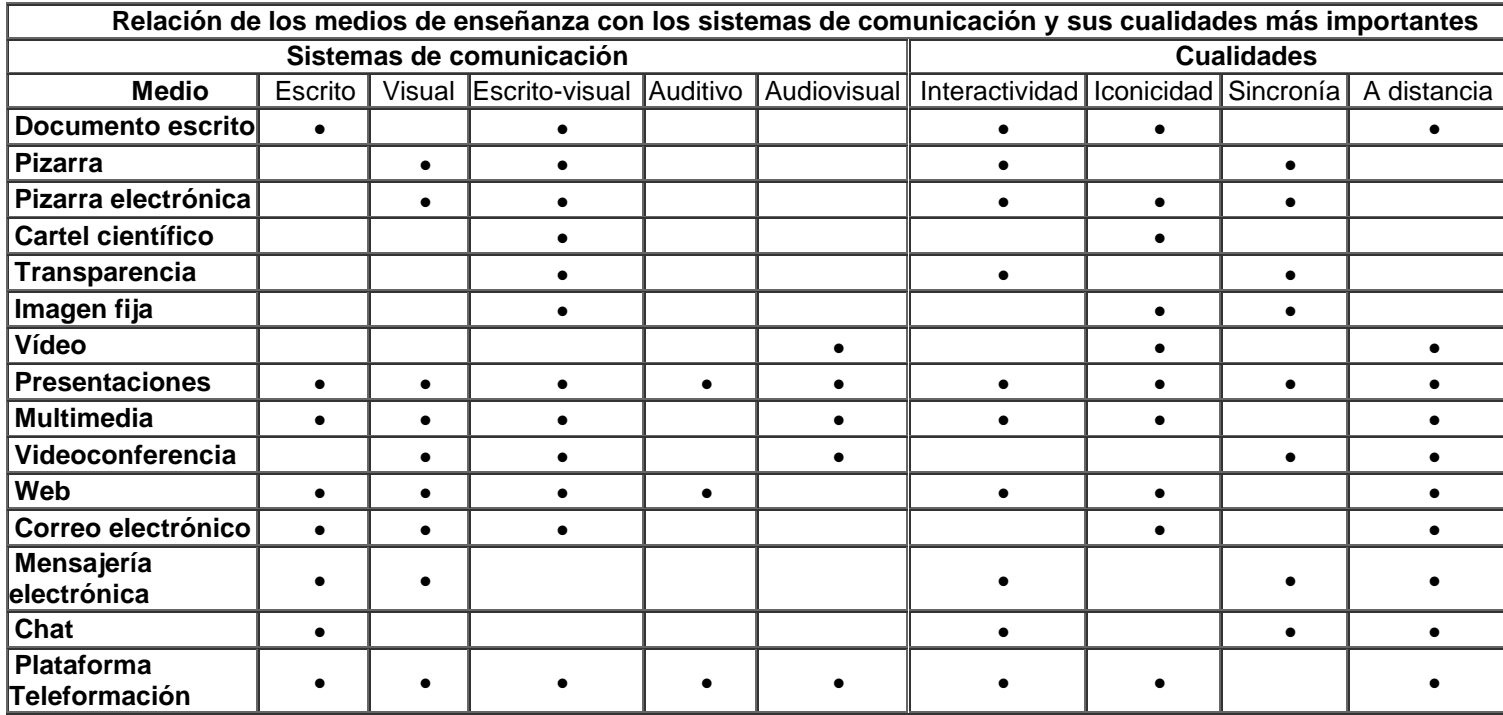

#### *Clasificación de los medios de enseñanza-aprendizaje*

Nota Fuente: Bravo, J.L. (s.f.) *Los medios de enseñanza: Clasificación, selección y ampliación*. Universidad Politécnica de Madrid.

# **CAPÍTULO III METODOLOGÍA**

### **III.1 Limitaciones**

*De la viabilidad*: Se cuenta con el aval del Director General de la Preparatoria Abierta en Hidalgo quien ha externado su apoyo para facilitar la información primaria que se requiera para el proyecto. De la misma manera ha manifestado su interés en que el proyecto se lleve a la práctica para verificar su efectividad y lograr mejoras en el aprendizaje de los estudiantes del sistema.

*Lugar*: El proyecto se pondrá a prueba en la sede de Preparatoria Abierta en la ciudad de Pachuca. Si los resultados son satisfactorios entonces se aplicará el proyecto en todas las sedes de corte social que existen en el Estado de Hidalgo.

*Tiempo*: Se estima que para el desarrollo del Aula Virtual y una prueba piloto de su aplicación se requiere al menos ocho meses.

*Financiación*: Para el diseño del aula virtual se contará con el apoyo de estudiantes de servicio social de la UTVM, de la carrera de Tecnologías de la Información y Comunicación. Si el proyecto es implementado se gestionará el servicio de hosting de manera gratuita en alguna institución de educación, pero en caso contrario se contratará un servicio privado mediante recursos propios.

## **III.2 Tipo de estudio**

El proyecto es del tipo exploratorio ya que abarca un tema del que existen documentos limitados. Esto porque el tema sobre desarrollo de aulas virtuales no se encuentra comúnmente en la literatura, de hecho no hay muchos libros que lo aborden, sino que se maneja como un tópico de la Tecnología Educativa. En ese sentido es que para el presente trabajo de investigación se recurrirá más a la información contenida en foros de Internet (blogs) o consultar directamente con algunos programadores que tengan alguna experiencia en el desarrollo de aulas virtuales. La importancia de implementar el tipo de investigación exploratoria radica en que:

Sirven para familiarizamos con fenómenos relativamente desconocidos, obtener información sobre la posibilidad de llevar a cabo una investigación más completa respecto de un contexto particular, investigar nuevos problemas, identificar conceptos o variables promisorias, establecer prioridades para investigaciones futuras, o sugerir afirmaciones y postulados (Hernández, Fernández-Collado & Baptista, 2006, p. 101).

En este proyecto existe una combinación de la investigación-acción ya que además de "la producción de conocimiento" referente al desarrollo de aulas virtuales se busca "la modificación intencional de una realidad dada" (Saavedra, 2001). Para este caso, se busca mejorar el contexto educativo del Sistema de Preparatoria Abierta, por lo que se deduce que este trabajo de intervención corresponde a una investigación aplicada ya que tiene como finalidad: "La resolución de problemas prácticos inmediatos en orden a transformar las condiciones del acto productivo, y a mejorar la calidad del producto" (Infantas, s.f., p. 21).

### **III.3 Diseño de técnicas de recolección de datos**

Las dos principales formas de recolección de datos serán mediante entrevistas y cuestionarios. Las entrevistas se aplicarán a: 1) El director de la Preparatoria Abierta, con la finalidad de conocer cuáles son los alcances que pretende lograr con la realización de este proyecto. Además esta persona es quien puede proporcionar las estadísticas necesarias para justificar la realización del mismo. 2) A programadores y personas que tengan experiencia en el uso de Moodle, para conocer de manera general los requisitos que se deben cubrir para desarrollar un proyecto de esta envergadura. 3) Con los estudiantes, para presentarles el proyecto y recabar sus comentarios al respecto.

#### **III.4 Población y muestra**

El diseño indica el camino o rumbo que deberá seguir la investigación, el cual ayudará a encontrar resultados confiables y su relación con el problema (Hernández-Sampieri, 2010). Corresponde al investigador elegir el tipo de diseño que más le convenga y que de acuerdo al contexto se adapte mejor a la problemática que está abordando.

Los diseños de investigación se pueden clasificar en dos grandes ramas: Los experimentales y los no experimentales. Los primeros son más *ad hoc* para el estudio de una problemática que sea eminentemente cuantitativa, o incluso mixta. Los segundos se refieren más a investigaciones que abordan aspectos cualitativos.

Para los efectos del desarrollo del aula virtual para el curso de 'Metodología de la Lectura' para el Sistema de Preparatoria Abierta se llevará a cabo *un diseño no experimental*, debido a que en este tipo se realizan las actividades sin manipular deliberadamente a las variables, pues ya acontecieron sus manifestaciones y no son intrínsecamente manipulables (Nieto y Rodríguez, 2010).

A la vez la investigación se realizará de manera longitudinal, pues se analizará el fenómeno en dos periodos específicos. El primero con datos antes de la implementación del aula virtual, y el segundo, después de ella. De esta forma se determinará si hubo algún cambio, si éste fue significativo, o en su defecto si los resultados en el aprendizaje de los estudiantes se mantuvo sin efecto por la introducción del Aula Virtual.

En cuanto a la determinación de la muestra*, se eligió la del tipo 'no probabilística'*. En este tipo de muestreo se seleccionan los elementos de acuerdo con criterios previamente establecidos (Torres, Paz & Salazar, s.f.). Además de ser no probabilístico *es de tipo intencional*, ya que la muestra se eligió en común acuerdo entre el Director del Sistema de Preparatoria Abierta del Estado y el responsable de la investigación.

En el Estado de Hidalgo hay varias sedes regionales, de las cuales, aquellas que cuentan con mayor número de estudiantes son: Sede Pachuca con 1087, sede Tula con 582, sede Tulancingo con 467, sede Tizayuca con 413 y sede Huejutla con 378. Por ello se consideró viable elegir la sede Pachuca para implementar el proyecto, lo que conlleva a reducir los costos de traslado para el investigador ya que es la más céntrica, es la sede matriz y donde hay más ventajas para analizar detenidamente el fenómeno de estudio.

# **III.5 Técnicas de análisis**

Se indagará si los objetos de aprendizaje y plataforma educativa desarrollados en este proyecto tienen impacto positivo en los estudiantes.

# **III.6 Recursos humanos**

Para el desarrollo y conclusión satisfactoria del presente proyecto participarán los sujetos que se especifican en la Tabla 6.

Tabla 6 *Recursos humanos*

| <b>Participante</b>                   | <b>Nombre</b>                    | <b>Función</b>                                                                | Calificación<br>profesional                   |
|---------------------------------------|----------------------------------|-------------------------------------------------------------------------------|-----------------------------------------------|
| Asesor UAEH                           | Mtro. Julio Márquez<br>Rodríguez | Asesorar el proyecto                                                          | Docente e<br>Investigador                     |
| Investigador (pasante<br>de maestría) | Juan Josué<br>Hernández Oliva    | Desarrollar el proyecto                                                       | Especialista en TE                            |
| Director de la Prepa<br>Abierta       | Mtro. Carlos Flores<br>Ibarra    | Autorizar la aplicación del<br>proyecto                                       | Experto en el tema<br>de Educación<br>Abierta |
| Coordinador de Sede<br>Pachuca        | N/D                              | Apoyar la prueba piloto del<br>proyecto en la sede Pachuca                    | Directivo experto                             |
| Estudiantes de<br>estadía             | William Pérez y<br>Saúl Ramírez  | Apoyo en el desarrollo de<br>objetos de aprendizaje y del<br>ambiente virtual | TSU en TIC                                    |

Para finalizar el Capítulo III se especifican los recursos materiales que demanda el proyecto (Ver Tabla 7), las actividades a desarrollar y su proceso (Ver Tabla 8), la relación entre los objetivos, metas y actividades (Ver Tabla 9) y finalmente el cronograma que indica las fechas en que se espera realizar cada una de las actividades (Ver Tabla 10).

## **III.7 Recursos materiales**

### Tabla 7 *Presupuesto para implementar el proyecto*

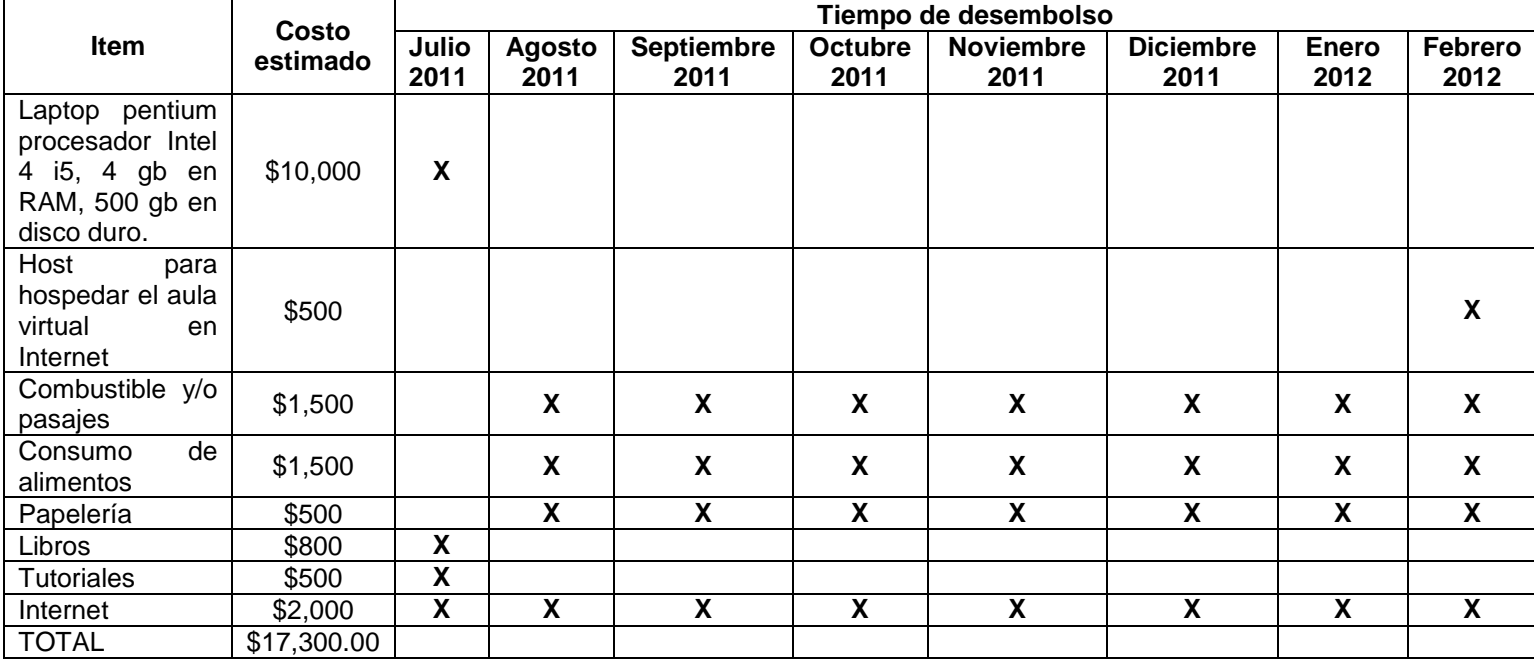

# **III.8 Actividades a desarrollar**

Tabla 8

*Actividades a desarrollar*

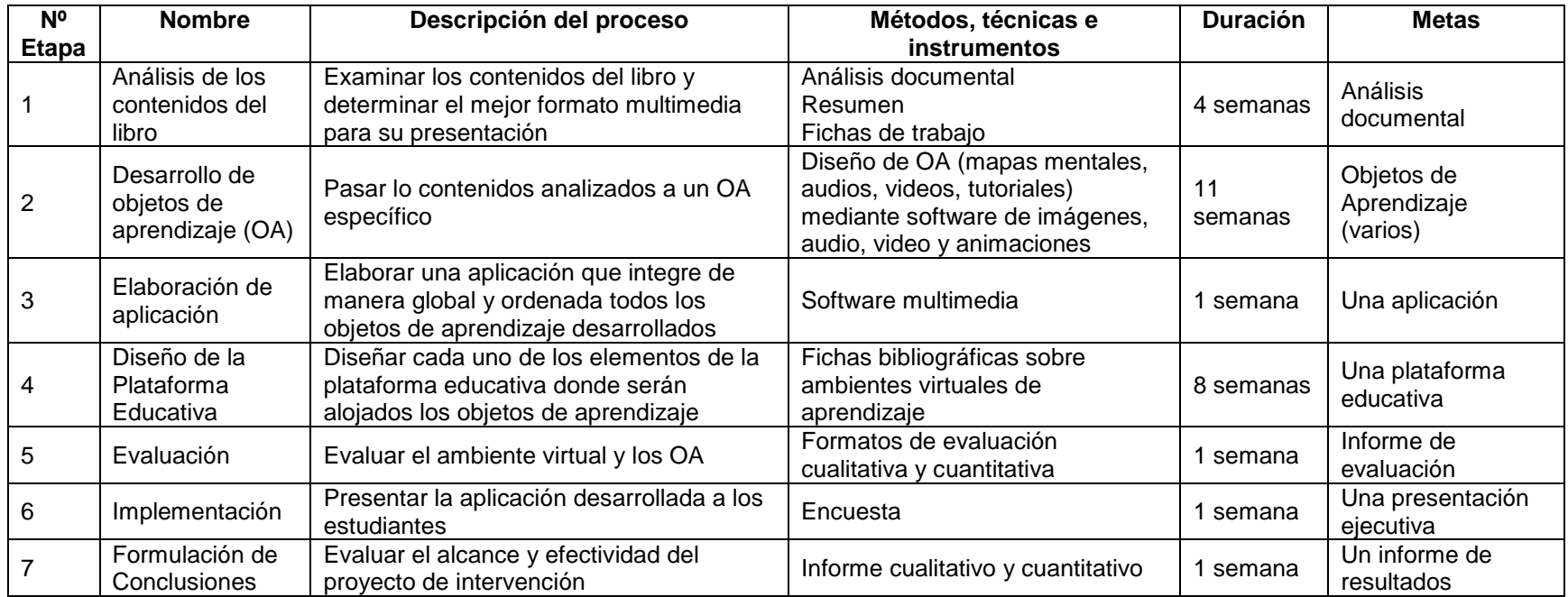

## Tabla 9 Relación entre objetivos, metas y actividades y actividades y actividades y actividades y actividades *Relación entre objetivos, metas y actividades*

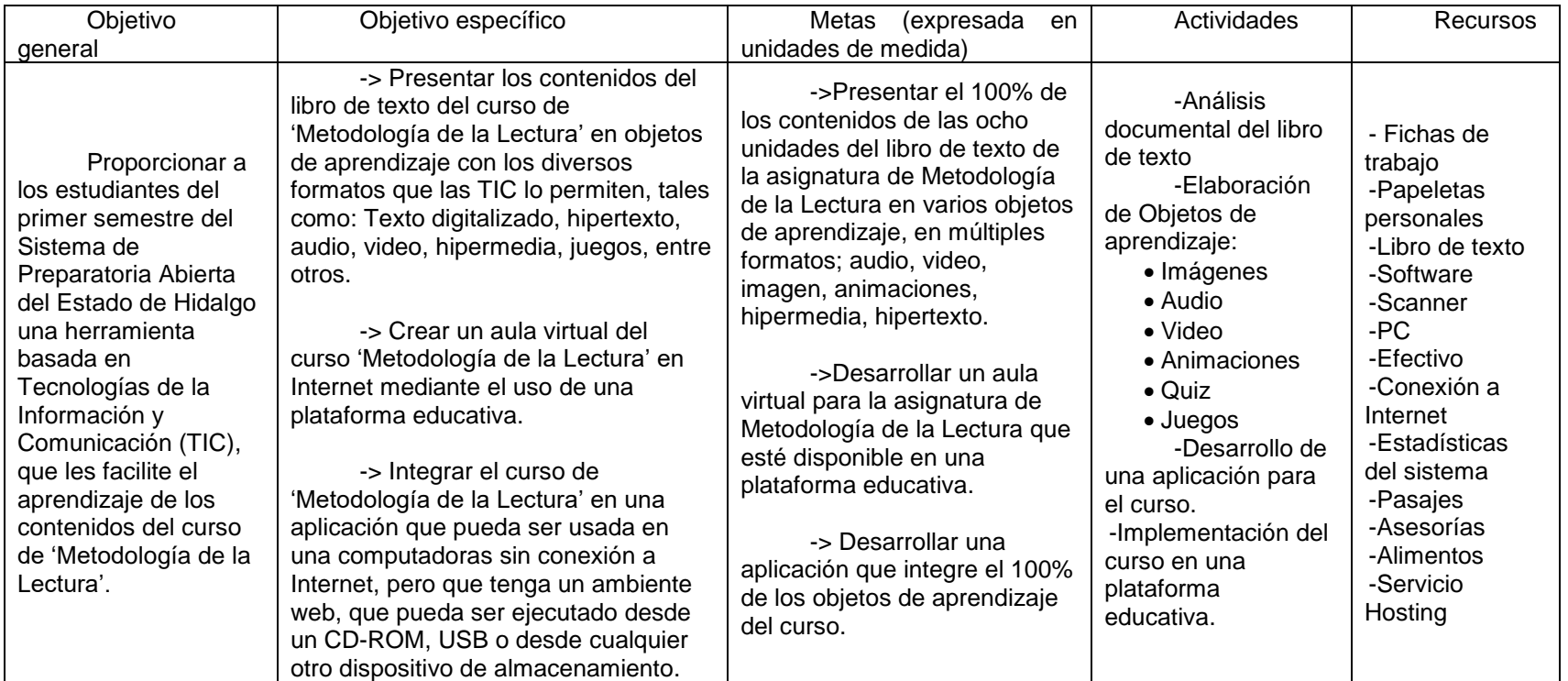

# **III.9 Cronograma**

Tabla 10

*Cronograma de actividades*

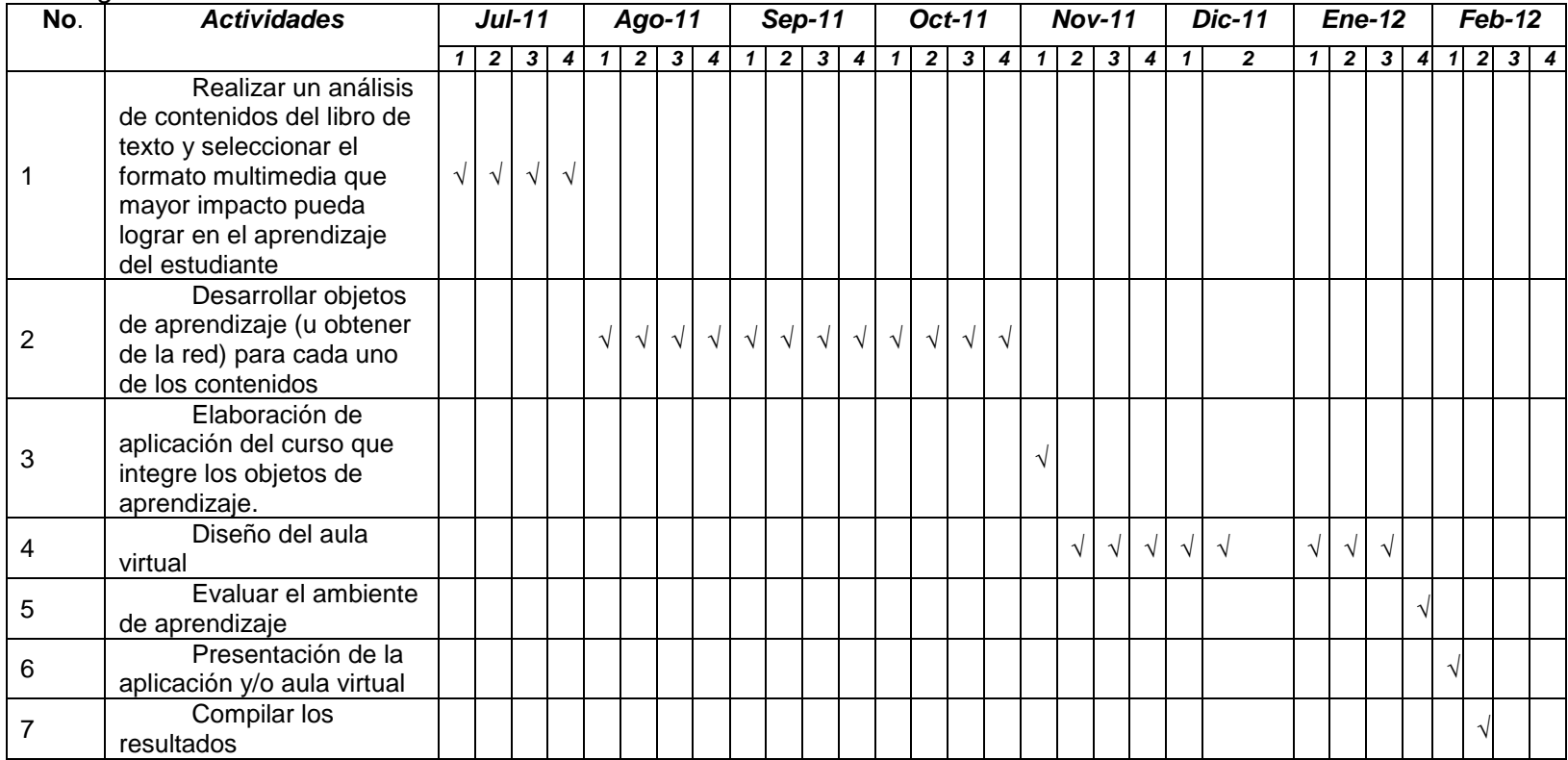

### **III.10 Diseño del curso**

En la fase de diseño se pretende primeramente secuenciar las partes que integran el curso. Se debe iniciar declarando los objetivos de cada unidad de aprendizaje, los cuales no fueron formulados en este proyecto, sino que se tomaron los que ya estaban establecidos en el libro de texto. Posteriormente se colocará una introducción a la unidad mediante un video y un mapa conceptual para que el estudiante tenga una visión general de lo que abordará en cada una. Luego, y como parte toral se mostrarán presentaciones interactivas que aborden ampliamente los contenidos temáticos del libro de texto. Después reforzar lo visto en las presentaciones mediante ejercicios y juegos. Y finalmente se realizará una evaluación de la unidad.

En la fase de desarrollo se usarán nueve programas distintos para elaborar los objetos de aprendizaje mencionados en la fase de diseño, en múltiples formatos: audio, video, imágenes, presentaciones interactivas, juegos y animaciones.

La fase de implementación se desarrollara una aplicación disponible mediante CD-ROM que el estudiante pueda usar desde una computadora, o bien por algún otro medio de almacenamiento como puede ser una USB. También se implementará el curso en línea mediante una plataforma educativa desarrollada en Moodle.

La fase de evaluación se realizará de dos formas. Por un lado la evaluación del curso y por otro, mediante evaluaciones del aprendizaje en cada unidad del curso, a través de quizes (cuestionarios) desarrolladas en Adobe Captivate.

# **CAPÍTULO IV DESARROLLO DE LOS OBJETOS DE APRENDIZAJE DEL CURSO 'METODOLOGÍA DE LA LECTURA'**

## **IV.1 Diseño instruccional y ambientes virtuales de aprendizaje**

El diseño instruccional es la "planificación instruccional sistemática que incluye la valoración de necesidades, el desarrollo, la evaluación, la implementación y el mantenimiento de materiales y programas" de acuerdo con Richey, Fields & Foxon, (2001) citado por Williams, Schrum, Sagra & Guardia (s.f.).

#### *IV.1.1 El modelo ADDIE*

El modelo genérico del diseño instruccional es el ADDIE y contiene los siguientes elementos: 1) Análisis 2) Diseño 3) Desarrollo 4) Implementación y 5) Evaluación.

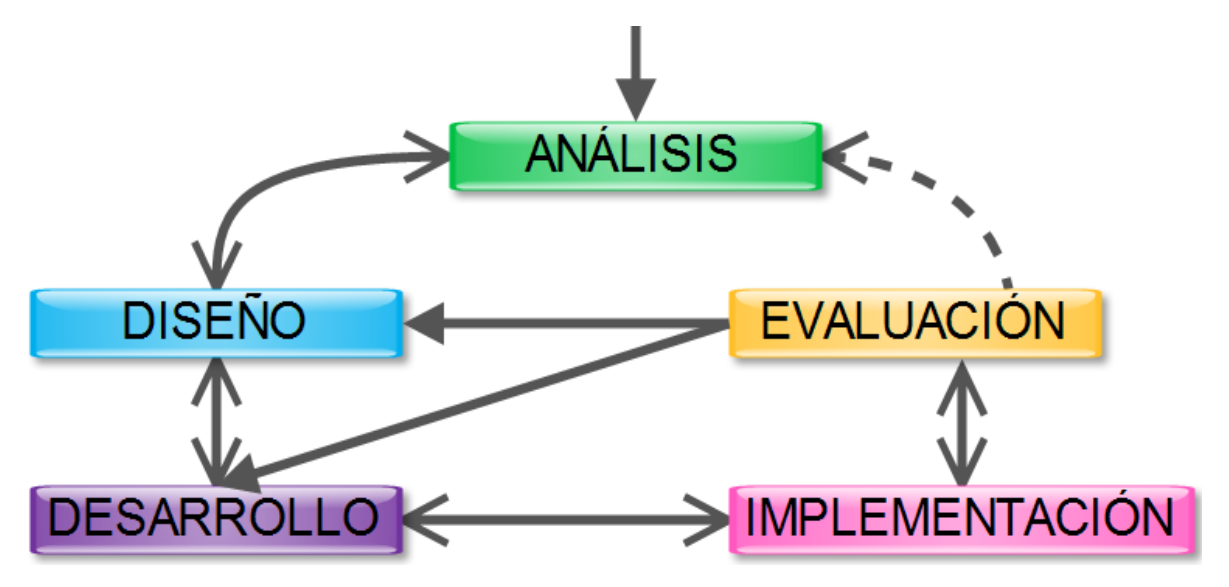

*Figura 28* Modelo de diseño instruccional ADDIE Nota Fuente: Williams, P., Schrum, L., Sangra, A. & Guardia, L. (s.f.). *Modelos de diseño instruccional. Fundamentos del diseño técnico pedagógico en e-learning*. Universitat Oberta de Catalunya

Para el curso de 'Metodología de la Lectura' el análisis se llevó a efecto primeramente sobre los estudiantes de la Preparatoria Abierta, su problemática y posible solución. De ahí se concluyó que necesitan un material interactivo e intuitivo para su estudio. El análisis también se realizó sobre el libro de texto, para saber qué tipo de objeto de aprendizaje se requeriría para cada unidad de aprendizaje. De la misma manera se estimaron las necesidades de recursos humanos, tecnológicos y económicos del curso.

El modelo ADDIE no es el único que existe, otro modelo interesante para el diseño instruccional es el modelo ASSURE que contiene las siguientes fases (Heinich, Molenda, Russell & Smaldino (2003) citados por Williams et. al. (s.f.)):

- 1) Analize. Analizar al grupo de estudiantes
- 2) State. Fijar los objetivos de aprendizaje
- 3) Select. Seleccionar los materiales multimedia para la formación
- 4) Utilize. Utilizar los materiales de manera integral en el curso
- 5) Require. Exigir la participación de los estudiantes en el curso
- 6) Evaluate. Evaluar los aspectos formativos y sumativos del curso

#### *IV.1.2 Ambiente Virtual de Aprendizaje (AVA)*

Un Ambiente Virtual de Aprendizaje (AVA) es el conjunto de entornos de interacción, sincrónica y asincrónica, donde, con base en un programa curricular, se lleva a cabo el proceso enseñanza-aprendizaje, a través de un sistema de administración de aprendizaje (UAM, s.f., p. 1).

#### *Fases de creación de un Ambiente Virtual de Aprendizaje*

*Fase I Planeación*. En esta etapa se define el curso a desarrollar, las personas a quienes está dirigido, los recursos materiales y humanos necesarios para su implementación, entre otros. Algunos de estos aspectos ya estaban previamente realizados antes de la implementación del proyecto. Por ejemplo, en este caso no hubo necesidad de diseñar el curso pues este ya existía al igual que sus contenidos. Lo que se analizó básicamente fue la problemática de los estudiantes y los recursos para realizar el aula virtual.

*Fase II. Diseño, desarrollo y producción de los contenidos digitales*. Los objetivos y contenidos del curso ya existían previamente, por lo cual, lo que el proyecto aportó en esta fase fue la implementación de las Tecnologías de la Información y Comunicación para desarrollar Objetos de Aprendizaje digitales. Se desarrollaron más de 50 objetos de aprendizaje para el curso 'Metodología de la Lectura'.

*Fase III Operación*. Consiste en la implementación del Entorno Virtual de Aprendizaje con los participantes. En el proyecto se hizo la entrega de la aplicación desarrollada y se mostró cómo funciona el curso en Internet (Ver Capítulo VI).

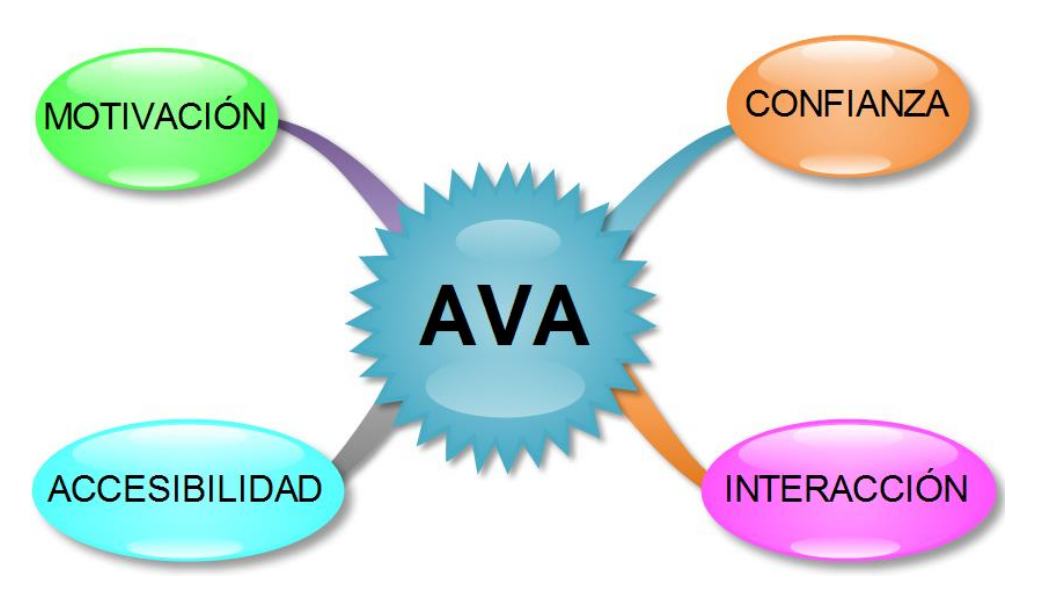

*Figura 29* Características que debe tener un Ambiente Virtual de Aprendizaje Nota Fuente: UAM Unidad Iztapalapa (s.f.) *Los ambientes virtuales de aprendizaje en Gestión de Páginas Educativas*

Algunas de las características que debe tener un Ambiente Virtual de Aprendizaje (AVA) son las siguientes: 1) Confianza. Que implica que el curso no tenga fallas técnicas y que los Objetos de Aprendizaje sean de calidad 2) Interacción. Debe haber interacción entre estudiantes y docentes, entre pares, y entre estudiantes y materiales; por la naturaleza propia de la Preparatoria Abierta, en este proyecto únicamente se da el tercer tipo de interacción, ya que no existen docentes y tampoco compañeros de curso. 3) Accesibilidad. Los participantes deben tener la posibilidad de participar en todo momento 4) Motivación. El facilitador debe propiciar la motivación en el estudiante para que este no abandone el curso, ya que en la modalidad en línea existe el riesgo de que el estudiante se aísle al no tener compañeros físicamente.

## **IV.2 Aprendizaje lúdico**

Karl Groos (1861-1946) inició con las investigaciones relacionadas con el juego, en lo que se denomina Teoría del Juego. El término Lúdica proviene del latín *Ludus* que significa juego. De esta manera se entiende por lúdica

La necesidad del ser humano, de expresarse de variadas formas, de comunicarse, de sentir, de vivir diversas emociones, de disfrutar vivencias placenteras tales como el entretenimiento, el juego, la diversión, el esparcimiento, que nos llevan a gozar, reír, gritar, a vivir, siendo una verdadera fuente generadora de emociones (Yturralde, 2013).

Para este proyecto se implementaron varios juegos enfocados al aprendizaje. Algunos fueron desarrollados mediante la aplicación de JClic, pero otros fueron juegos digitales desarrollados mediante Adobe Captivate, con animaciones de Flash. De acuerdo con Ángeles y Ortega (2007, p. 207) un juego digital interactivo es "un dispositivo electrónico que permite mediante mandos apropiados, simular juegos en las pantallas de un televisor, computadora o una consola y que permite una interacción, a modo de diálogo, entre el aparato y el usuario". Los videojuegos tienen un gran potencial para la educación y los hay de varios tipos (Ver Tabla 11). Los videojuegos hoy en día pueden correrse mediante el uso de una computadora, una consola, un equipo móvil o incluso a través de Internet (Ver Figura 30).

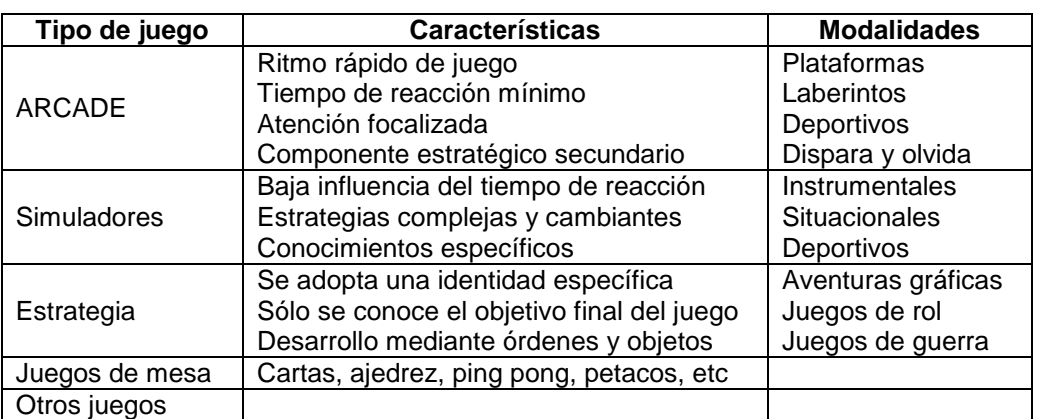

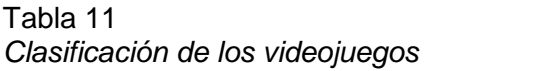

Nota Fuente: Pascual, M.A. & Ortega, J.A. (2007) *Videojuegos y educación*. En J.A. Ortega & A. Chacón, *Nuevas tecnologías para la educación en la era digital* (págs. 207-228). Madrid: Ediciones Pirámide.
Algunas características que deben tener los videojuegos son las siguientes: 1) Debe tener reglas. 2) Objetivos. En todos los juegos, el objetivo es ganar el juego a base de responder acertadamente las preguntas de repaso de los temas. 3) Feedback inmediato. Para cada acción que realice el jugador (el estudiante) existen respuestas predeterminadas inmediatas. 4) Interacción. Si no es interactivo no es un juego. 5) Reto. Todos los juegos implican un reto.

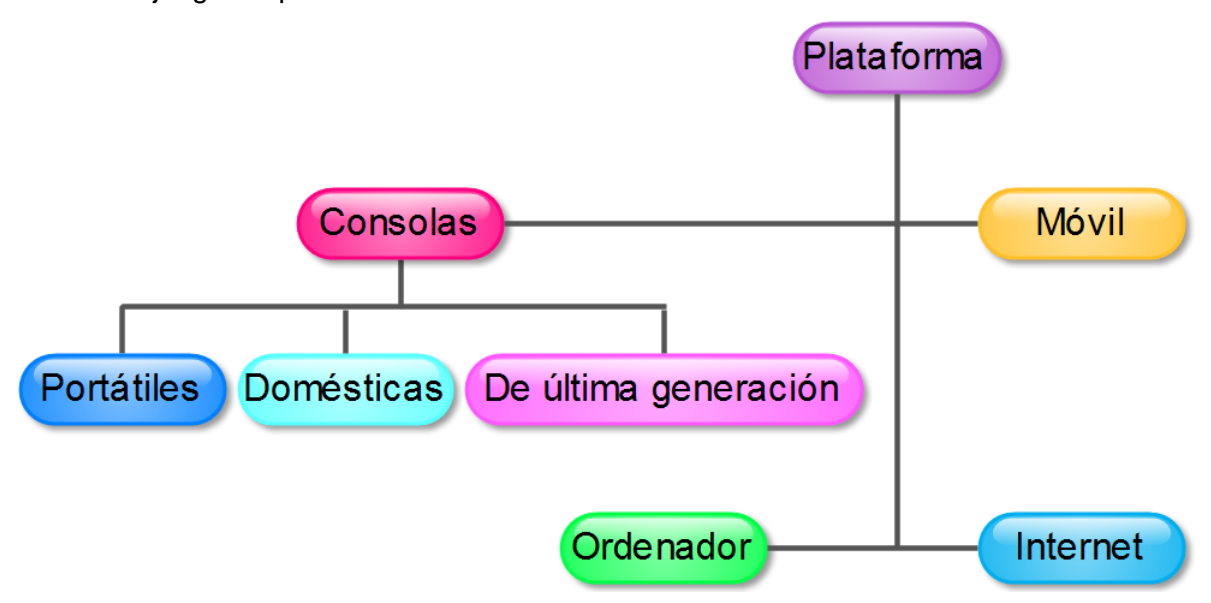

*Figura 30* Clasificación de los videojuegos según su lector Nota Fuente: Pascual, M.A. & Ortega, J.A. (2007) *Videojuegos y educación*. En J.A. Ortega & A. Chacón, *Nuevas tecnologías para la educación en la era digital* (págs. 207-228). Madrid: Ediciones Pirámide.

### **IV.3 Objetos de aprendizaje**

Se entiende por objeto de aprendizaje según la Corporación Universitaria para el Desarrollo de Internet 2 (CUDI, 2010) lo siguiente:

Una entidad informativa digital desarrollada para la generación de conocimiento, habilidades y actitudes requeridas en el desempeño de una tarea, que tiene sentido en función de las necesidades del sujeto que lo usa y que representa y corresponde a una realidad concreta susceptible de ser intervenida.

Los Objetos de Aprendizaje (OA) pueden ser variados (Ver Tabla 12). En el caso específico de los OA digitales se puede decir que éstos pueden estar alojados en un repositorio de archivos y tiene una determinada interfaz gráfica. A través de ella el estudiante puede explorar la información proporcionada que generalmente puede ser de dos tipos. El primero serían documentos expositivos, mediante el cual el OA proporciona información al usuario de manera unilateral. Y por otro lado se tendrían los documentos

activos que se basan más en la interacción del el material y el usuario (Ver Figura 31). En el presente proyecto se elaboraron OA tanto expositivos como interactivos.

| Objetos<br>mediáticos           | Objetos<br>informativos               | Objetos de<br>aprendizaje                                                                                               | <b>Cursos</b>                                                             | Acervos,<br>colecciones                                                                                                    | Redes de<br>objetos y<br>comunidades                                                                                                    |
|---------------------------------|---------------------------------------|----------------------------------------------------------------------------------------------------|---------------------------------------------------------------------------|----------------------------------------------------------------------------------------------------|----------------------------------------------------------------------------------------------------|
| Una foto<br>Un clip<br>Un video | Un esquema<br>Una gráfica<br>Un texto | Un simulador<br>Un juego<br>didáctico<br>Una unidad<br>de ejercicio<br>con<br>respectivo<br>contenido<br>instruccional. | Un tutorial<br>Un módulo<br>de<br>competencia.<br>Un curso<br>curricular. | Un acervo de<br>recursos por<br>materia curricular<br>Colecciones por<br>campo<br>disciplinario<br>Acervos<br>documentales de<br>una institución | Red en torno a<br>una<br>problemática<br>planetaria:<br>Ejemplo: el<br>impacto<br>ambiental<br>Red en torno a<br>problemáticas,<br>por tipo de<br>organización<br>para la salud,<br>comerciales<br>servicios |

Tabla 12 *Tipos de Objetos de Aprendizaje*

Nota Fuente: Chan, M.E., Galeana de la O. & Ramírez, M.S. (2006) *Objetos de aprendizaje e innovación educativa*. México, D.F.: Editorial Trillas, S.A.

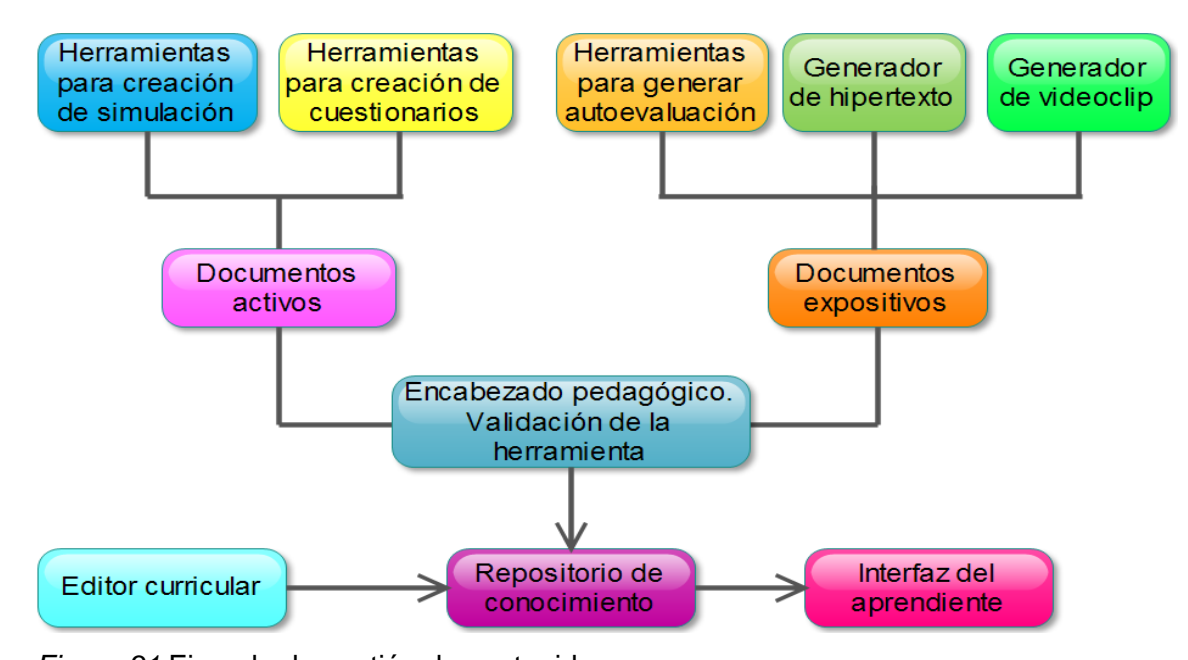

*Figura 31* Ejemplo de gestión de contenidos Nota Fuente: Chan, M.E., Galeana de la O. & Ramírez, M.S. (2006) *Objetos de aprendizaje e innovación educativa*. México, D.F.: Editorial Trillas, S.A.

A continuación se muestran los Objetos de Aprendizaje desarrollados para el curso Metodología de la Lectura, que fueron elaborados a partir del Análisis previo, siguiendo los lineamientos del modelo ADDIE.

#### **IV.4 Estructura del curso**

El recurso que los estudiantes de la Preparatoria Abierta tienen para prepararse para presentar su examen escrito y acreditar las materias es el libro de texto de cada asignatura, por lo tanto el éxito que ellos pretendan dependerá del buen estudio del material en comento. Sin embargo, como se comentó en el Capítulo I, los textos algunas veces resultan de difícil comprensión, otros son tan extensos que su lectura se vuelve tediosa, y si a esto se le agrega que no existe un asesor que les aclare dudas, obtener una buena calificación se convierte en una meta sumamente difícil.

La propuesta del proyecto es que el contenido del libro de texto se les presente a los estudiantes en diferentes y más interesantes formatos que únicamente el libro de texto. Lo anterior con la finalidad de hacer más atractivos los contenidos del libro, y aprovechar los distintos estilos de aprendizaje de las personas. Para ello se desarrollaron varios objetos de aprendizaje en múltiples formatos tales como videos, audios, imágenes, materiales interactivos, entre otros.

El curso de metodología de la lectura consta de ocho unidades. Para cada unidad se desarrolló una metodología para que el estudiante explore los contenidos en forma estructurada. En la siguiente figura se muestra la pantalla principal del curso. El estudiante debe de elegir qué unidad desea explorar haciendo clic en el botón correspondiente.

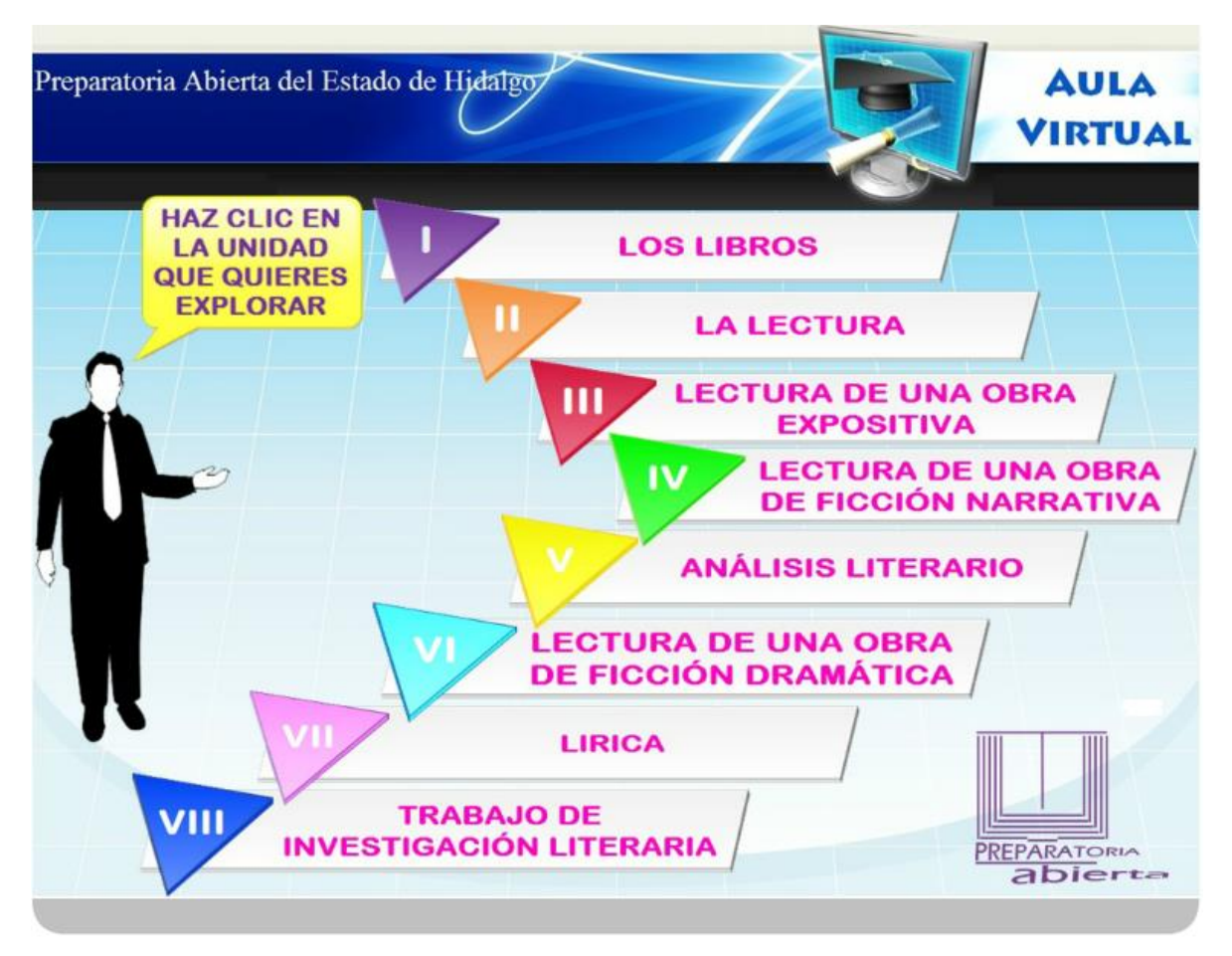

*Figura 32* Pantalla principal del curso

Una vez que el estudiante elige una unidad es enviado a la página individual de la misma. En el encabezado de las páginas aparece el nombre de la institución que promueve el curso, que en este caso es la Preparatoria Abierta del Estado de Hidalgo. Como subtítulo se encuentra el nombre de la unidad que ha elegido el estudiante para explorar. En el cuerpo de la ventana está la lista de actividades entre las cuales el estudiante puede elegir, basta con hacer clic sobre la actividad para que esta se cargue automáticamente. A un costado de cada actividad se encuentra un botón circular; el estudiante debe pasar el cursor sobre este botón para recibir retroalimentación sobre lo que trata cada actividad. Finalmente se encuentra un botón para salir de esa unidad y regresar al menú principal, donde se encuentran las demás unidades.

A continuación se muestran las pantallas y actividades que le aparecerán al estudiante en cada una de las unidades del curso.

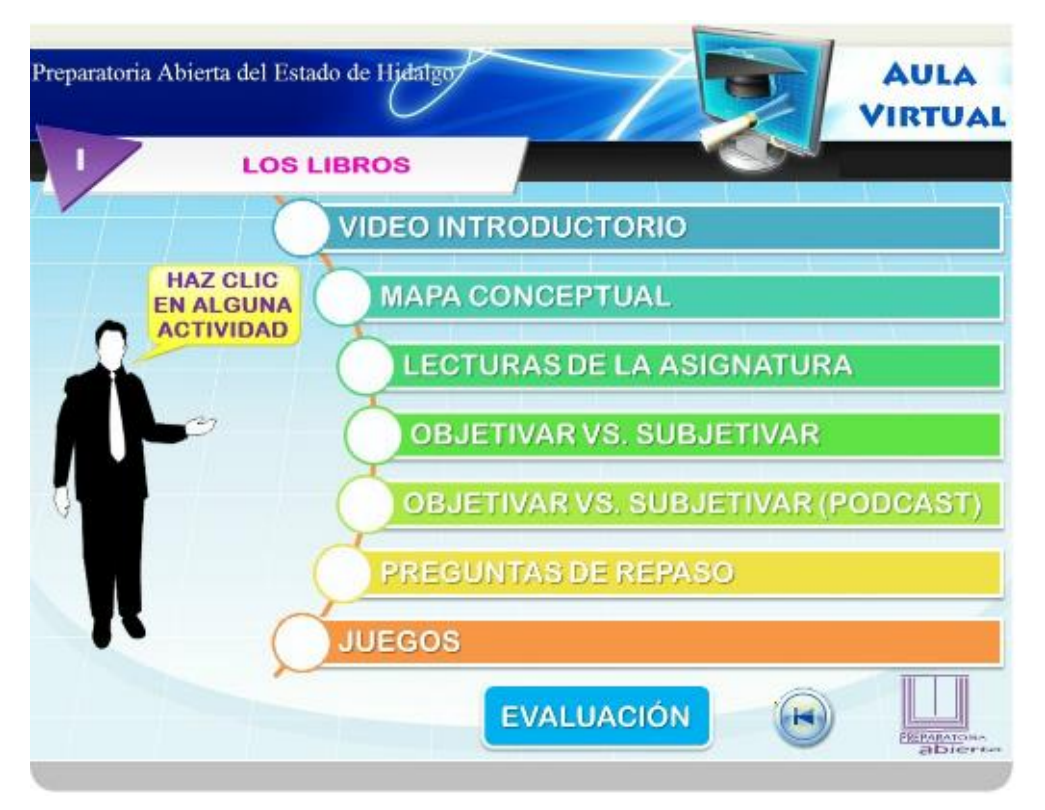

*Figura 33* Menú de actividades de la unidad 1

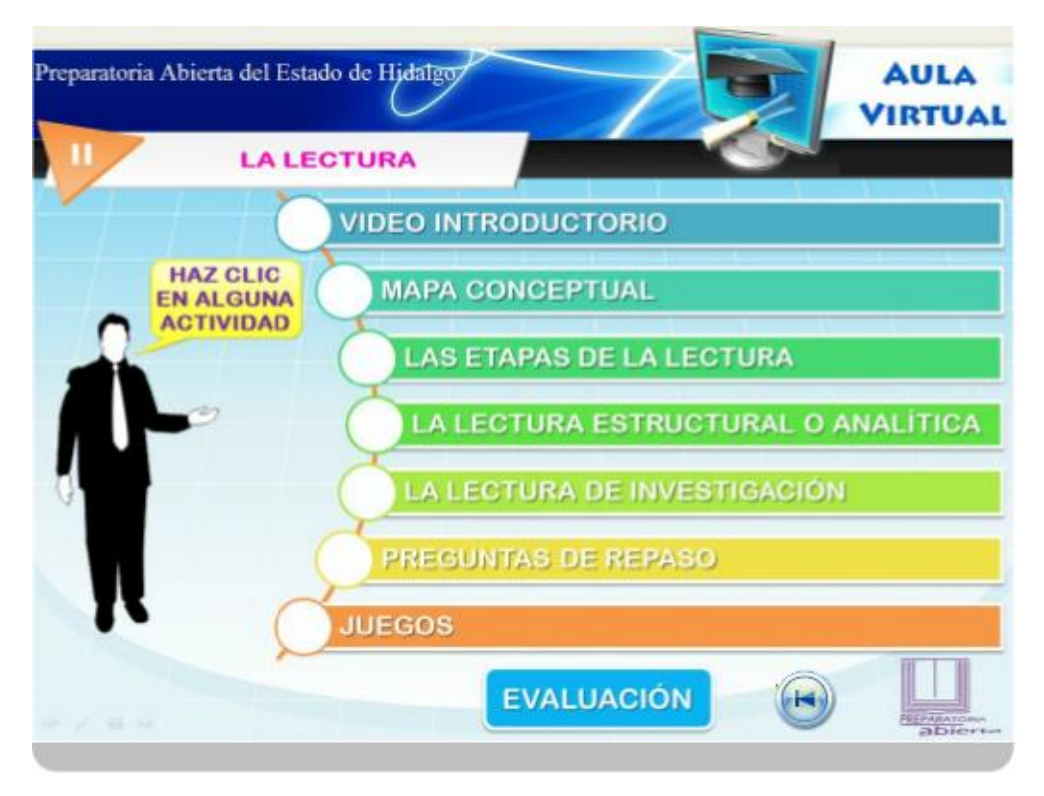

*Figura 34* Menú de actividades de la unidad 2

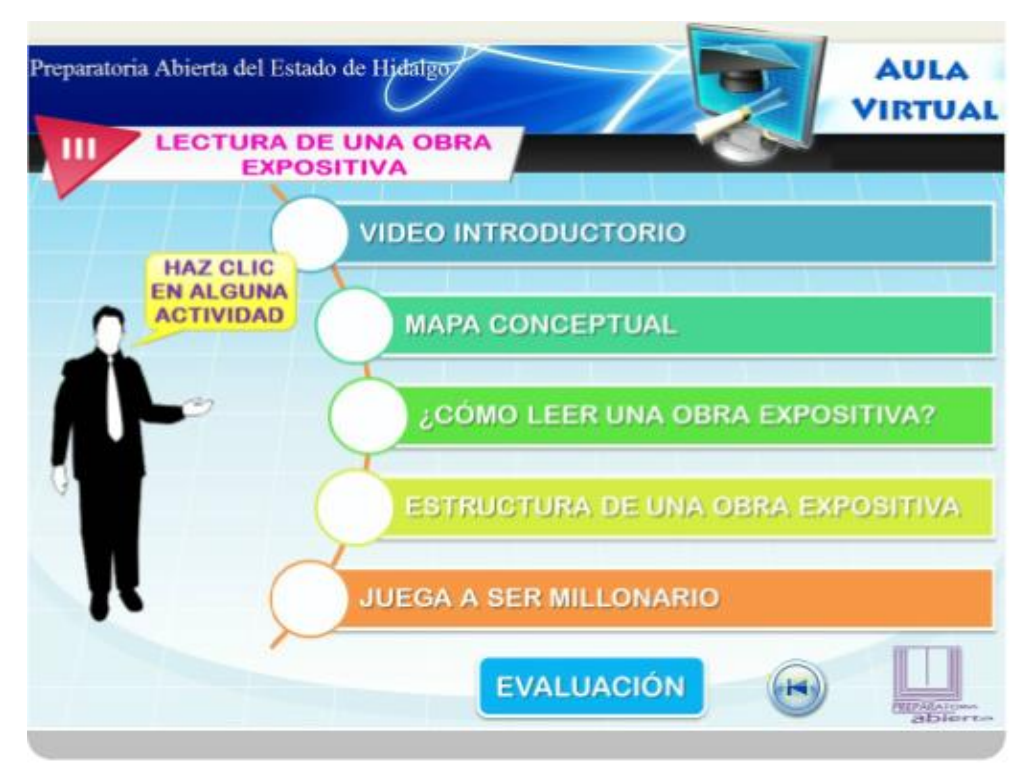

*Figura 35* Menú de actividades de la unidad 3

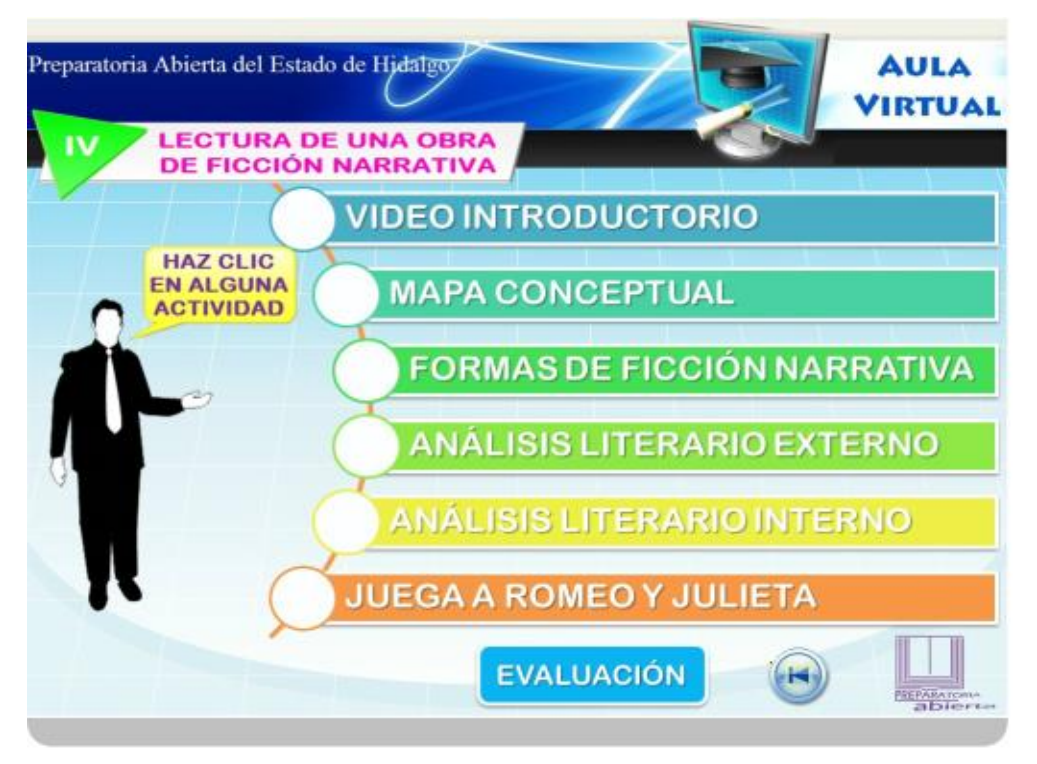

*Figura 36* Menú de actividades de la unidad 4

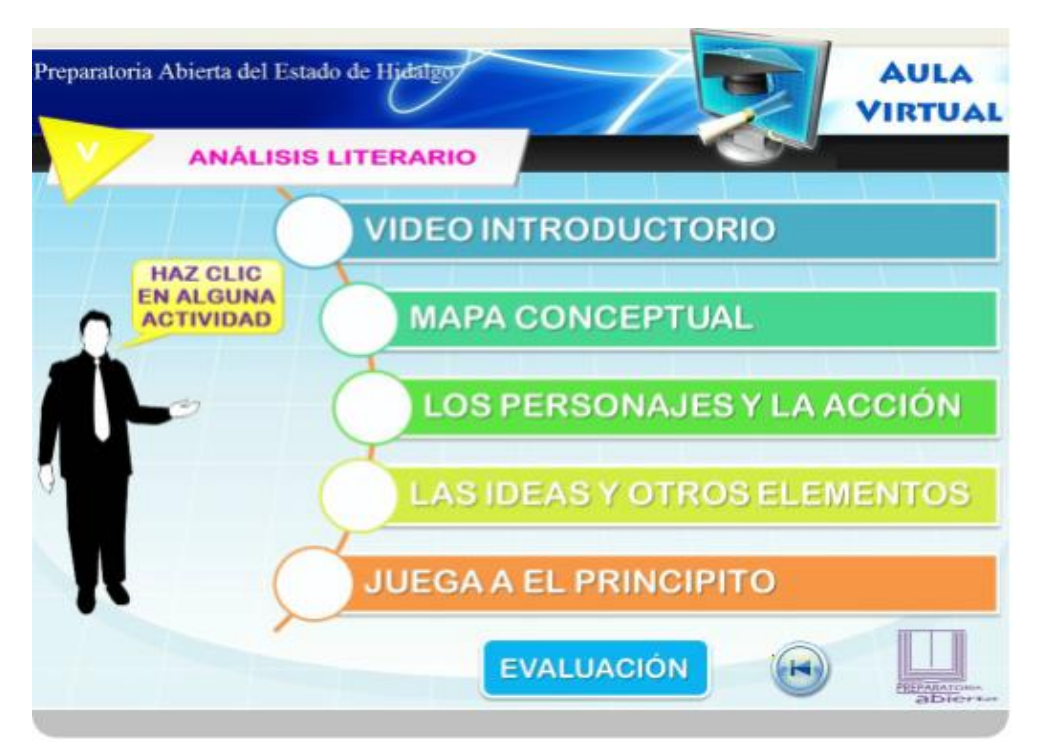

*Figura 37* Menú de actividades de la unidad 5

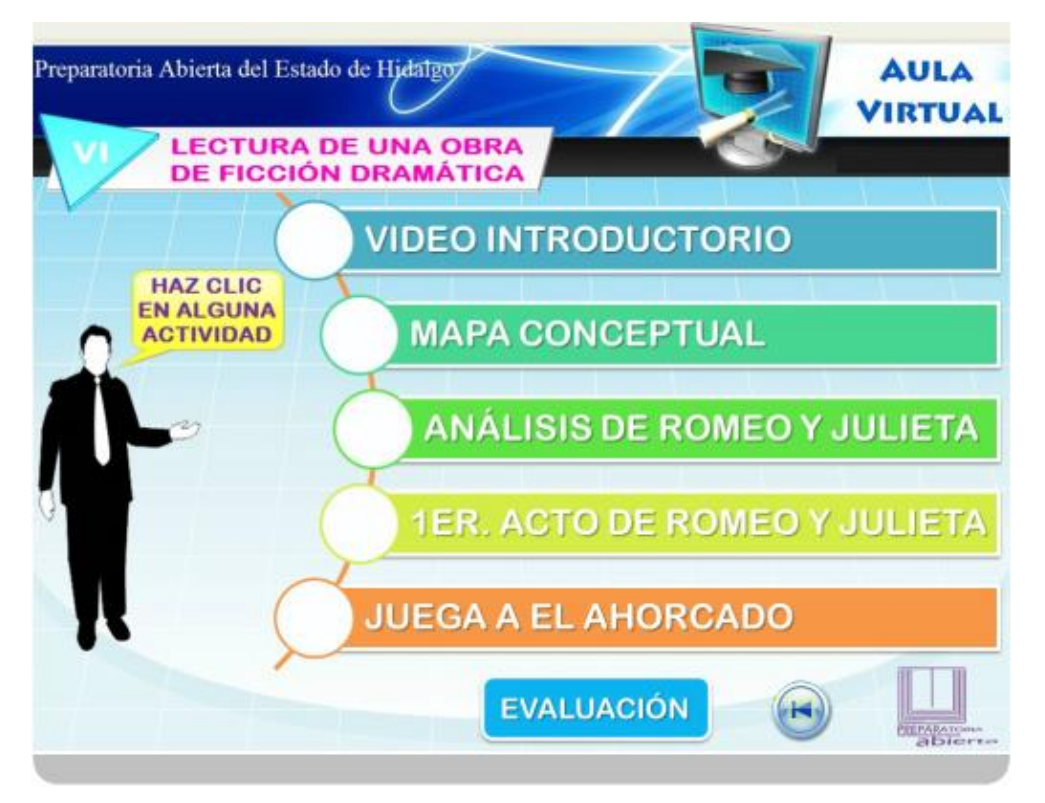

*Figura 38* Menú de actividades de la unidad 6

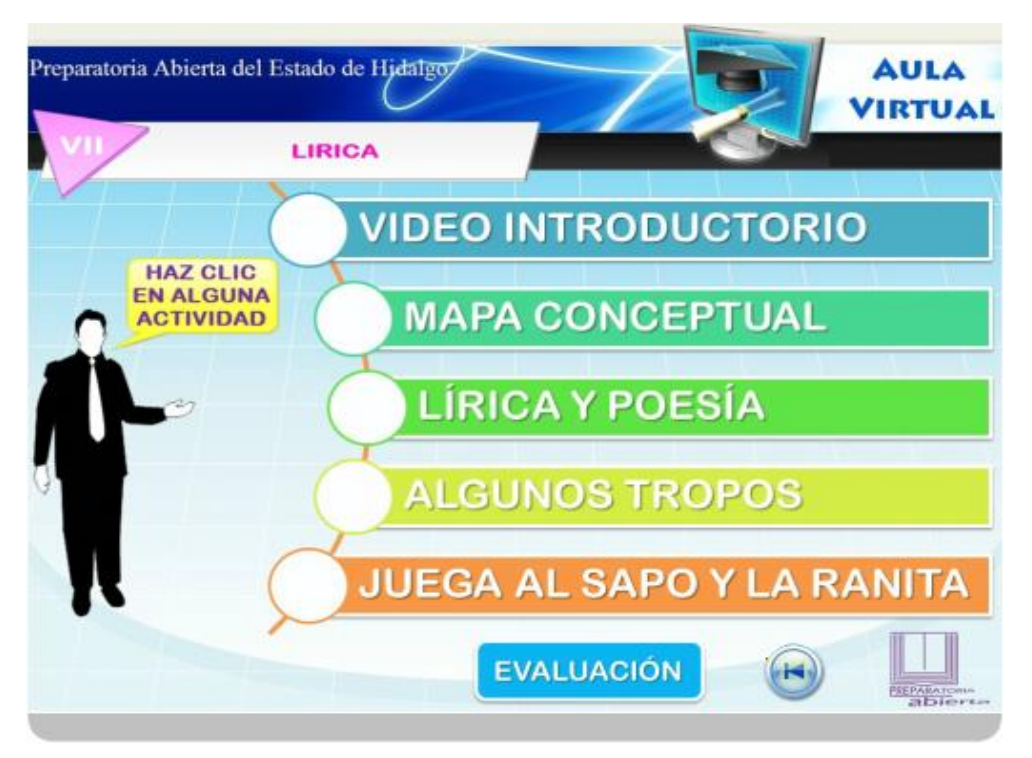

*Figura 39* Menú de actividades de la unidad 7

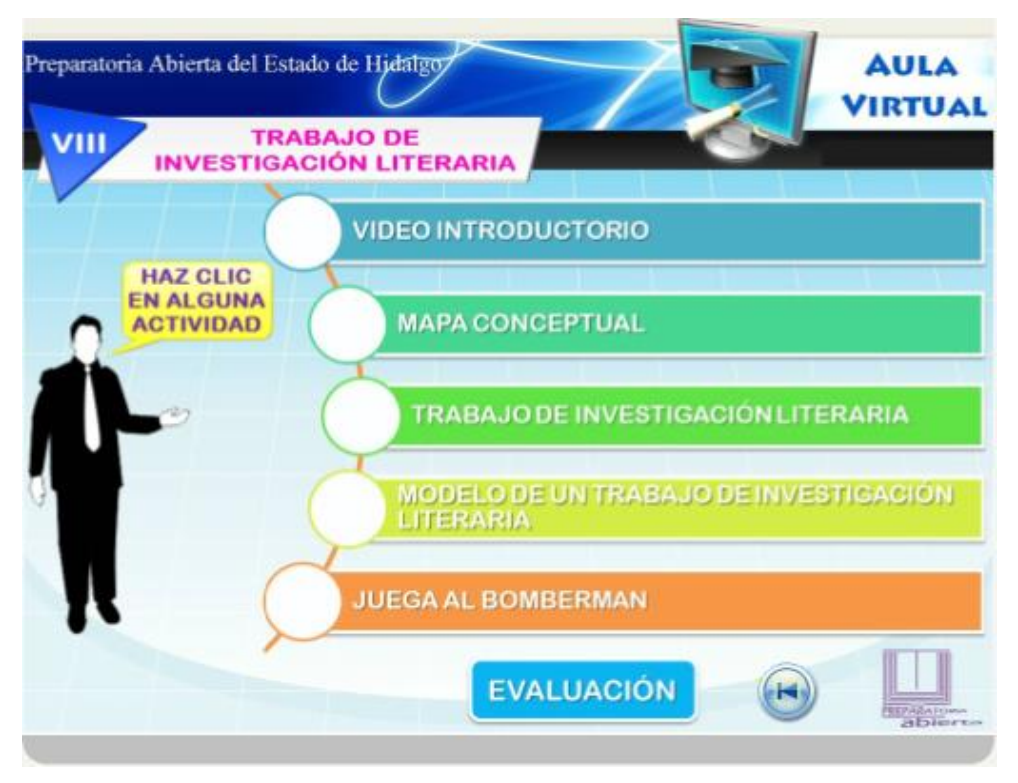

*Figura 40* Menú de actividades de la unidad 8

# **IV.5 Estructura de cada unidad**

Al inicio de cada unidad se le presenta al estudiante un video introductorio que le explica de manera general cuáles son los contenidos que se abordarán en la misma; los videos tienen una duración de entre uno y 3 minutos. La siguiente figura muestra los ocho videos desarrollados para el curso.

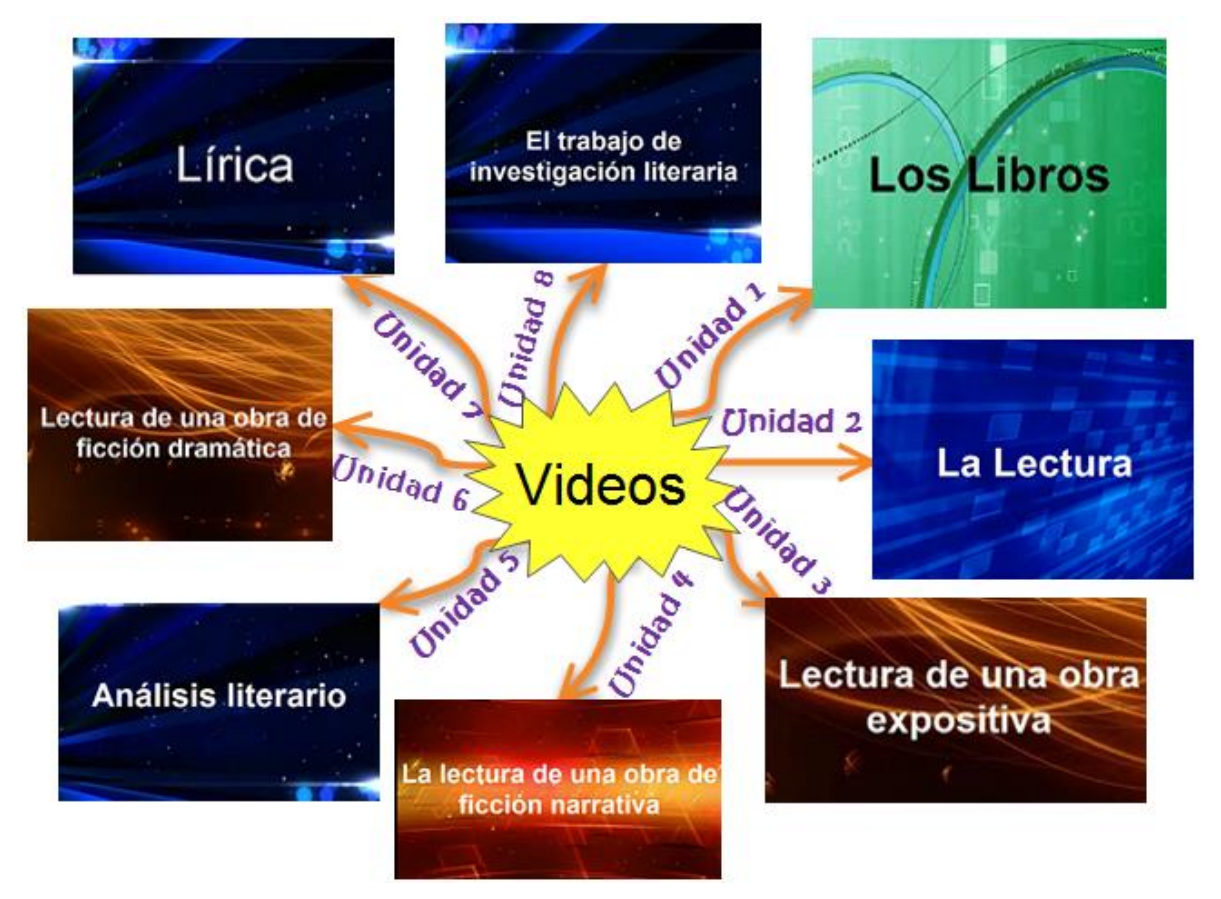

*Figura 41* Videos desarrollados para el curso

Como segundo paso se le presenta al estudiante una imagen, que le muestra de forma sintetizada cada uno de los conceptos de la unidad, es decir, que la información se le presenta desmenuzada mediante un mapa conceptual. Con ello se espera tener un impacto positivo en el aprendizaje de los estudiantes haciendo uso de recursos visuales, pues previamente se estableció que de acuerdo con los estilos de aprendizaje, las personas aprenden fácilmente de esta manera. A continuación se presenta a manera de ejemplo uno de los ocho mapas conceptuales realizados para el curso.

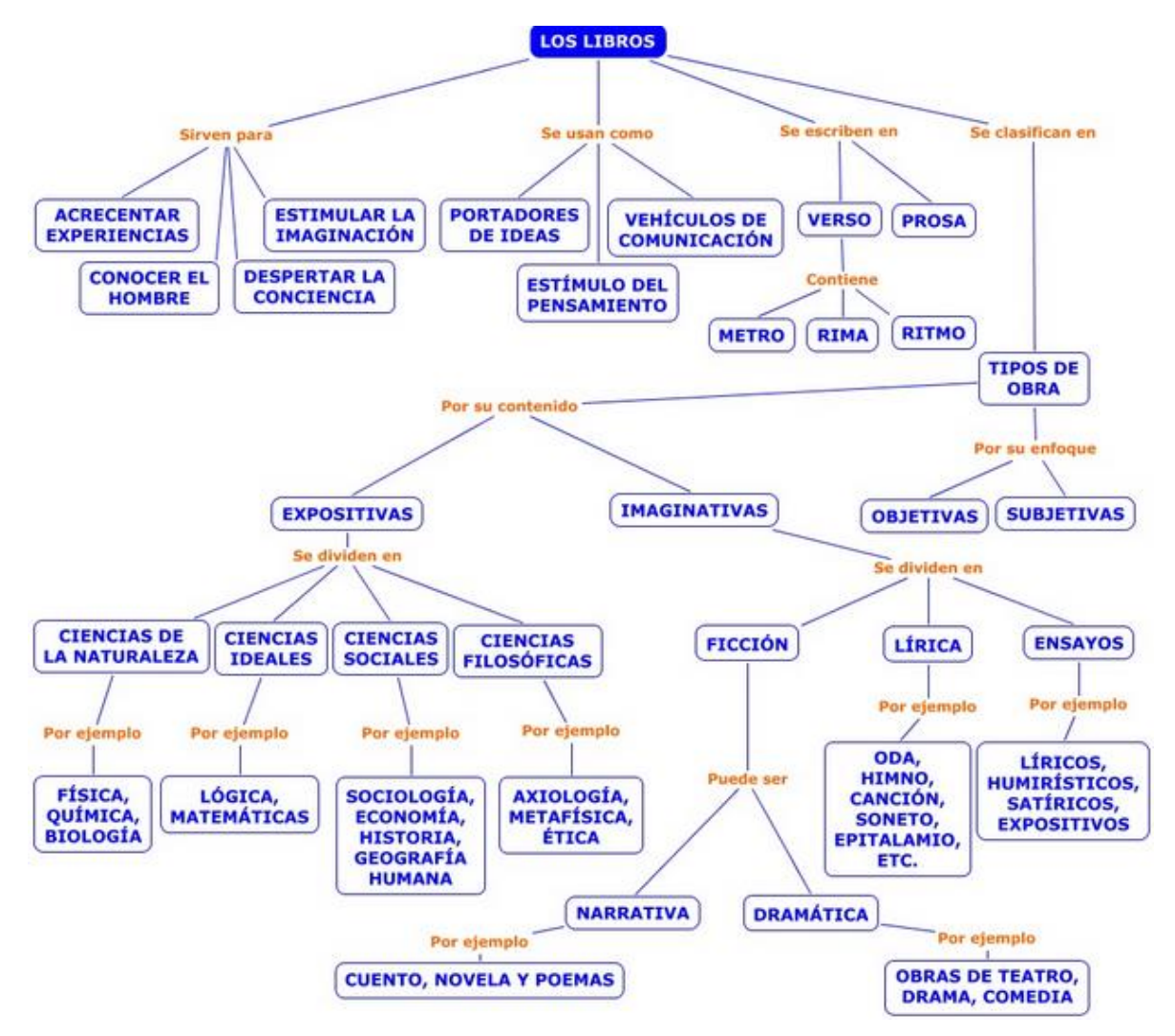

*Figura 42* Mapa mental de la unidad 1

Posteriormente se le proporcionan al estudiante presentaciones interactivas que abarcan prácticamente todos los temas de cada unidad. Cada una de ellas tiene entre dos o tres de estas presentaciones, y constituyen los objetos de aprendizaje más importantes, porque contienen la información del libro presentada en mapas conceptuales, mapas mentales, audios, texto, videos, cuestionarios, entre otros. Además, estos objetos de aprendizaje tienen la característica hipermedia, es decir, que además de estar en formato multimedia, los estudiantes pueden navegar a través de hipervínculos, por lo cual cada estudiante, al explorar los contenidos, definirá una ruta diferente para navegar en ellos, de acuerdo con sus propios intereses y decisiones personales.

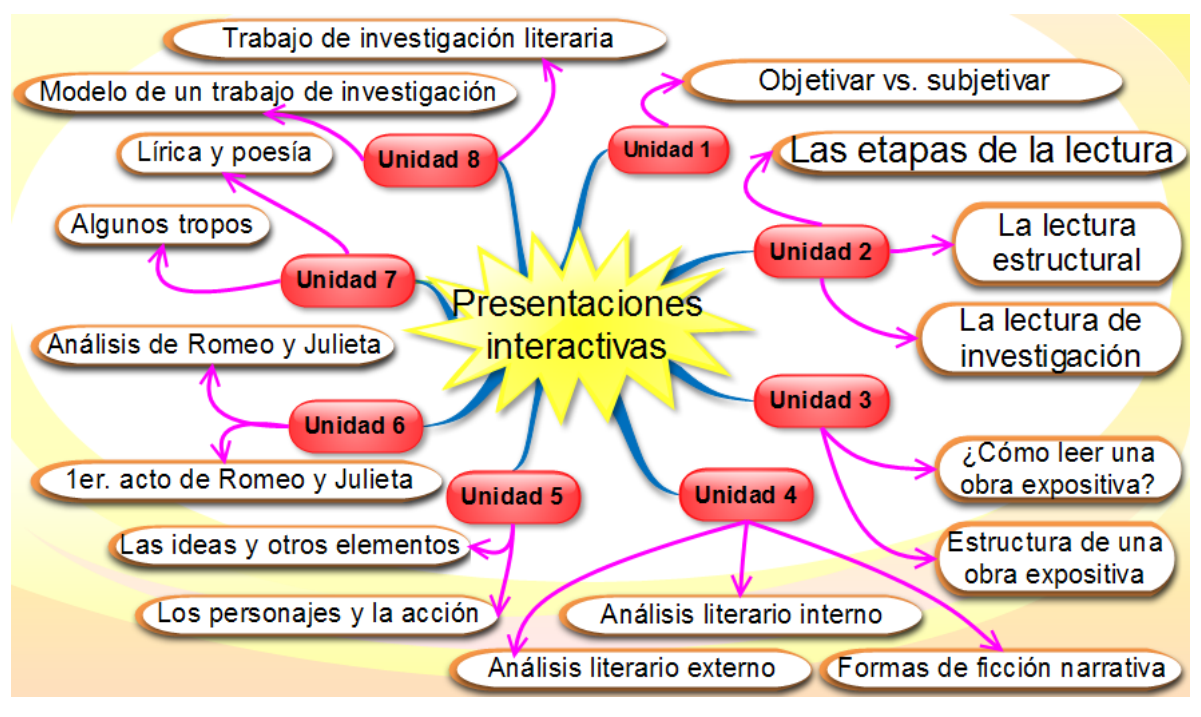

*Figura 43* Presentaciones interactivas del curso

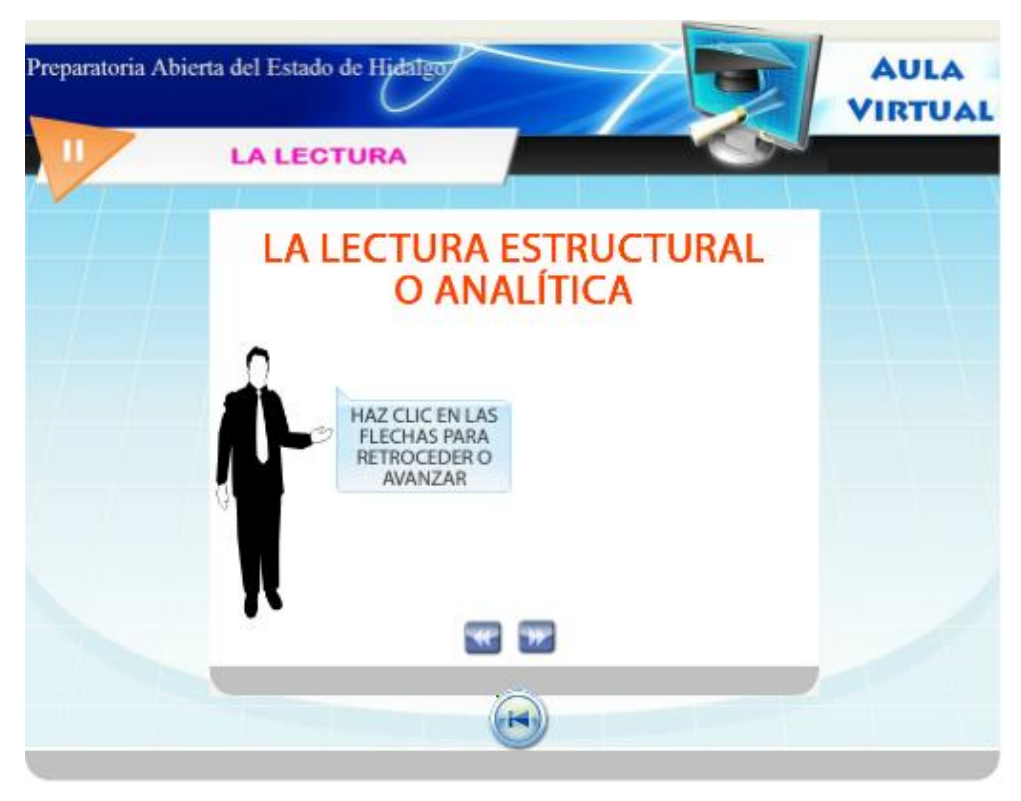

*Figura 44* Ejemplo de una presentación interactiva

Una vez que se han explorado las presentaciones, se presenta al estudiante un recurso a manera de juego que le permitirá repasar y reforzar sus conocimientos, habilidades y destrezas de una manera divertida. Algunos de estos juegos son los clásicos crucigramas, sopa de letras, relaciones simples y complejas, rompecabezas, entre otros recursos que proporciona JClic.

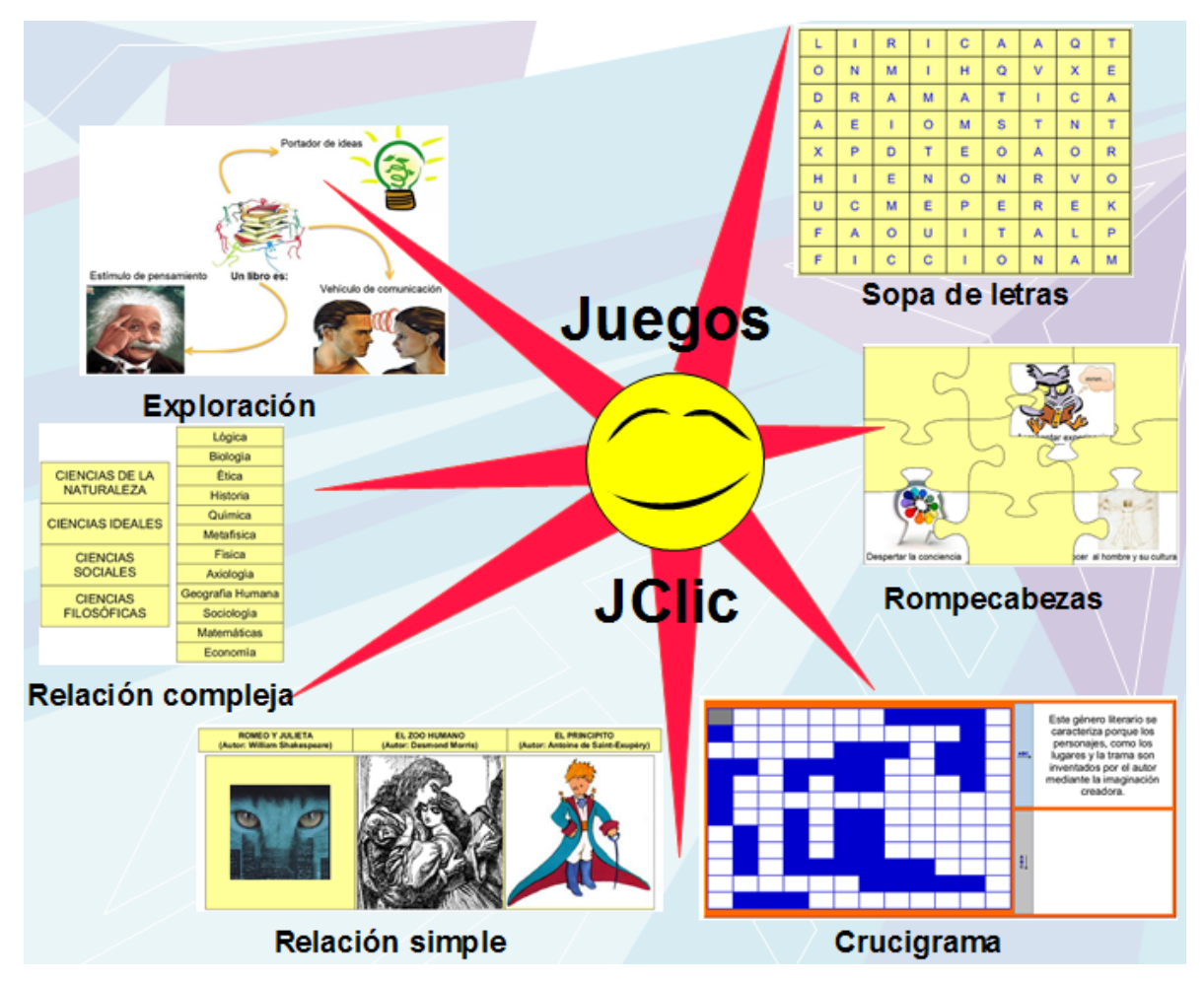

*Figura 45* Juegos desarrollado en JClic

Pero además de ellos se desarrollaron otros juegos divertidos mediante el programa Captivate de Adobe. Los juegos que se desarrollaron fueron: 1) Juega a ser millonario 2) El principito 3) Romeo y Julieta 4) El ahorcado 5) La ranita y el sapo y finalmente 6) El Bomberman. Cabe señalar que estos juegos además de ser desarrollados para este curso, han sido implementados en la práctica docente presencial y han resultado un éxito entre los estudiantes.

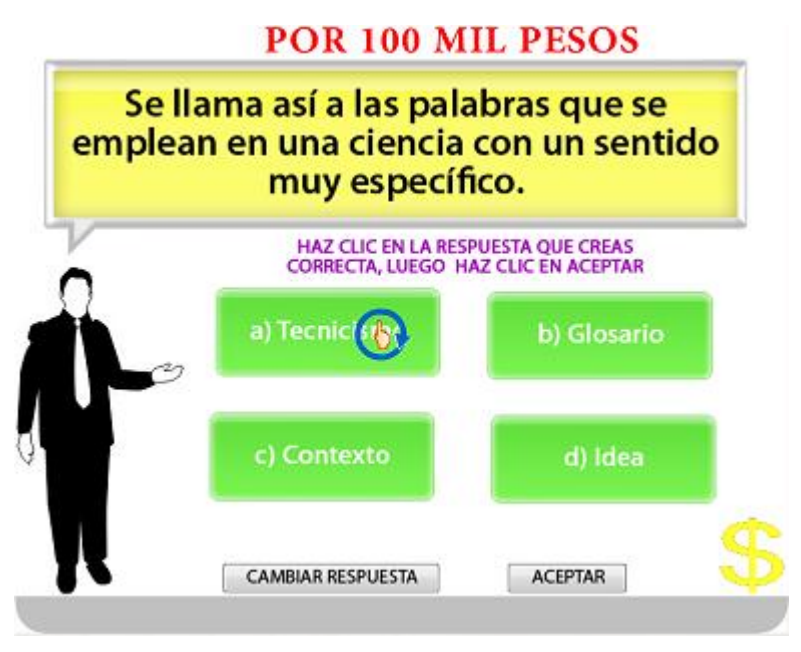

*Figura 46* Juega a ser millonario

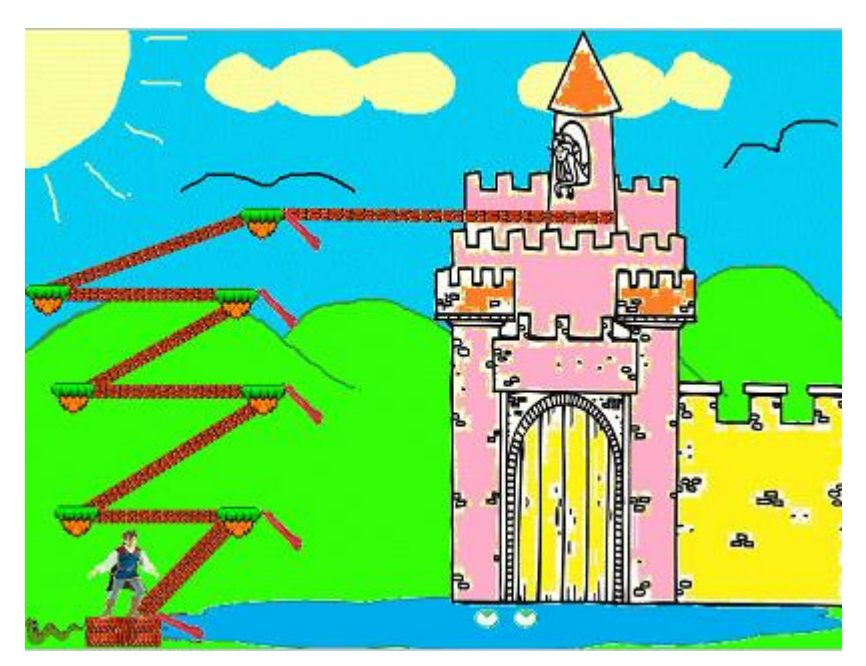

*Figura 47* Juega a Romeo y Julieta

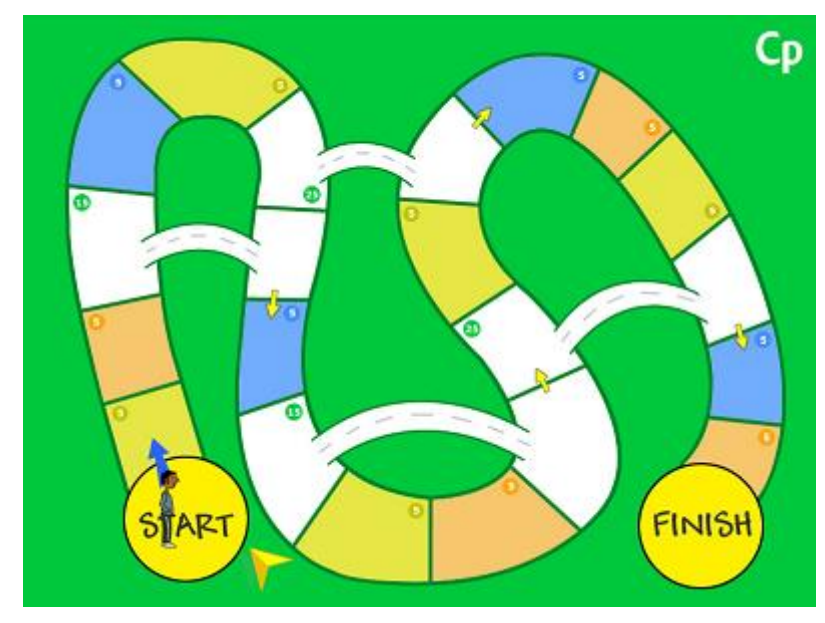

*Figura 48* Juego prediseñado de Captivate

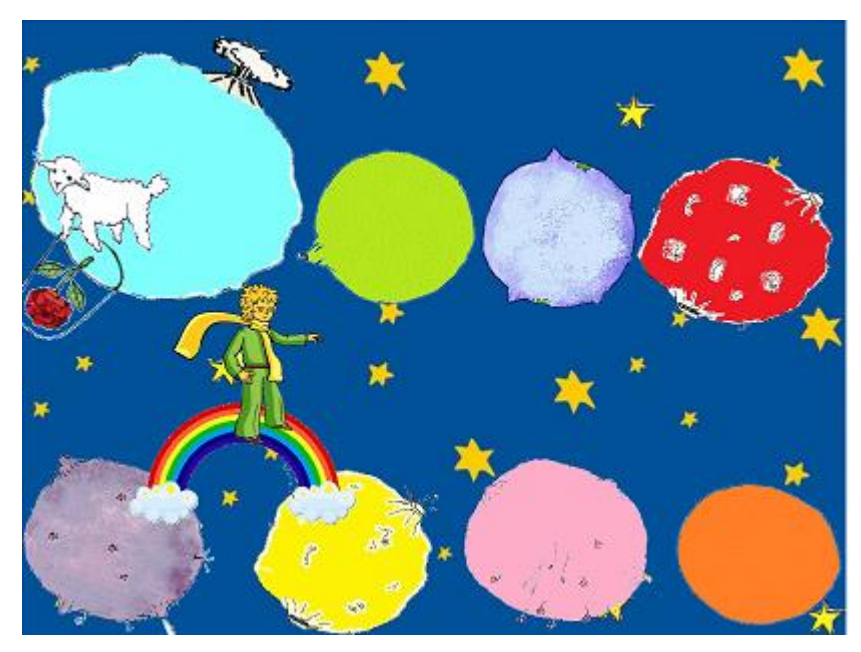

*Figura 49* Juego del Principito

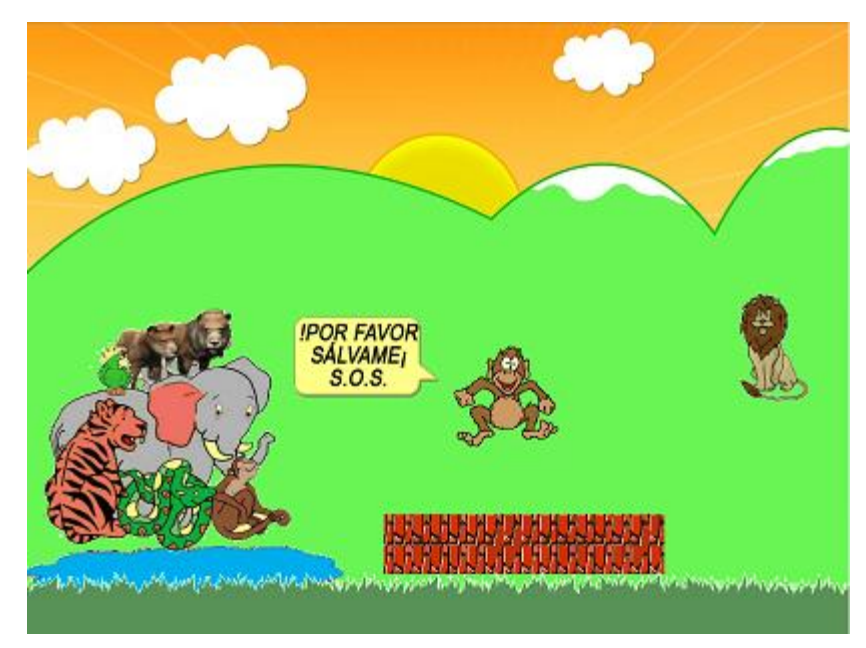

*Figura 50* Juego del Ahorcado

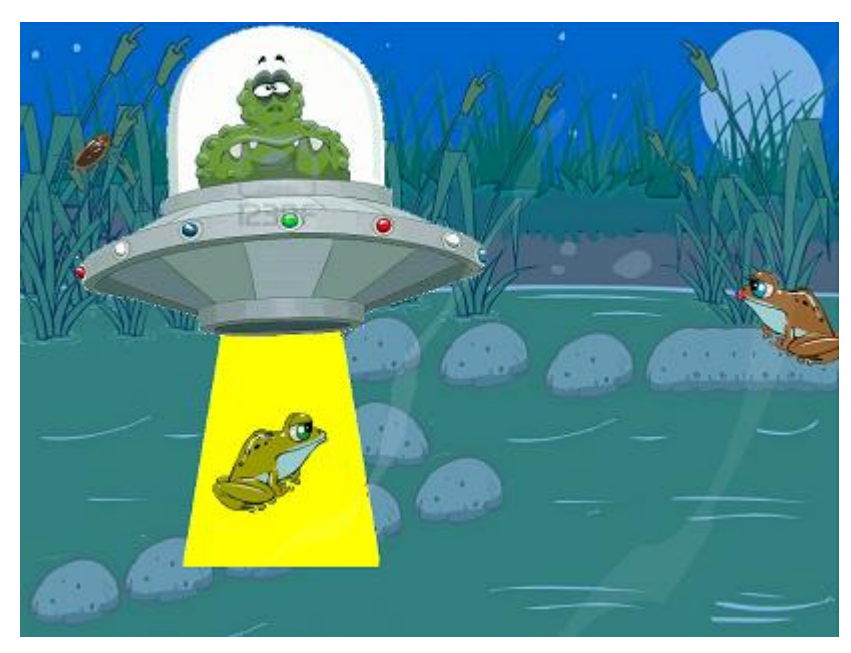

*Figura 51* Juego del sapo y la ranita

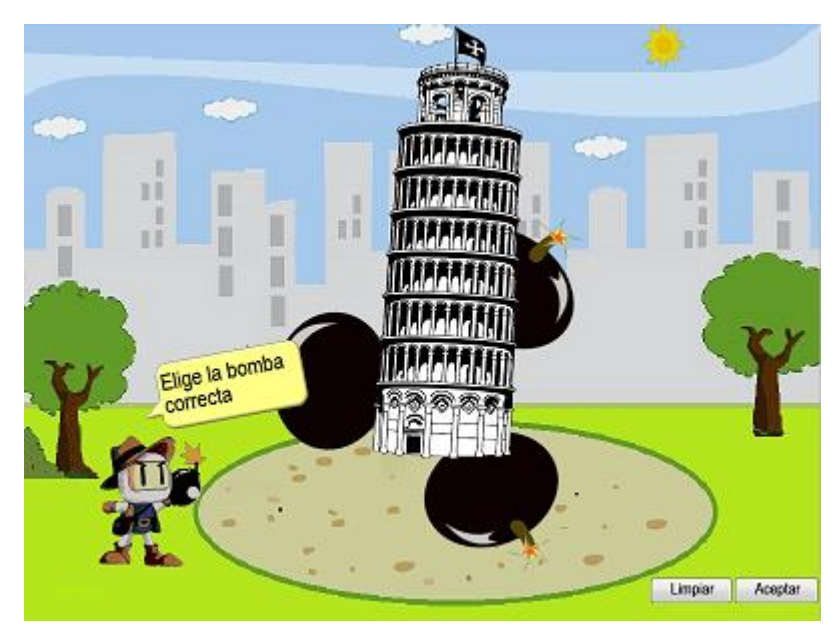

*Figura 52* Juego del Bomberman

Finalmente se realiza una evaluación de la unidad mediante un cuestionario. Si un estudiante no aprueba el cuestionario puede repasar los temas y volver a intentarlo, presentando un cuestionario que no es igual al presentado previamente, pues el programa en que han sido desarrolladas las preguntas cambian aleatoriamente.

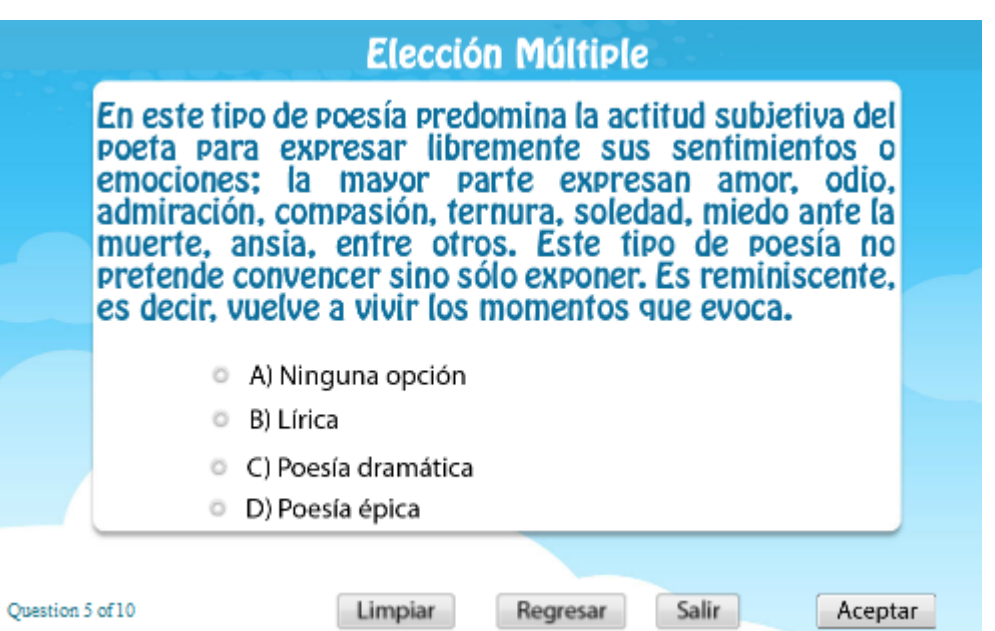

*Figura 53* Ejemplo de evaluación

Esta es la forma en que se han estructurado los objetos de aprendizaje de cada unidad y siguen la misma estructura en las ocho unidades. En la siguiente figura se presenta a manera de esquema lo explicado anteriormente:

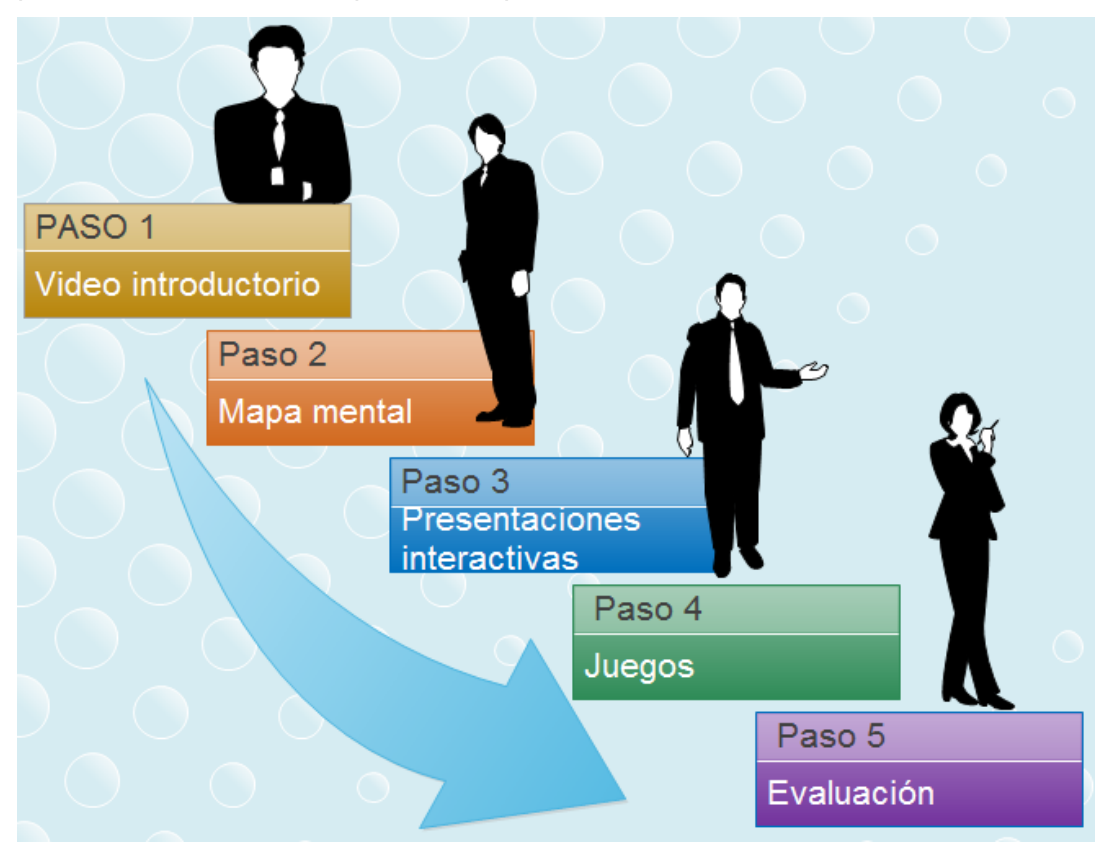

*Figura 54* Diseño instruccional de cada unidad

### **IV.6 Tecnologías para el desarrollo de objetos de aprendizaje**

En esta sección se presentan las tecnologías que se utilizaron para el desarrollo de los diversos objetos de aprendizaje utilizados en el curso.

*Camtasia Estudio 7*. Este software desarrollado por TechSmith Corporation fue utilizado para elaborar los videos introductorios de cada unidad. Permite integrar imágenes con audio y exportar los videos en diferentes formatos tales como: Windows Media Video (WMV), QuickTime Movie (MOV), Flash Outputs (MP4,FLV,SWF), Audio Video InterLeave (AVI), RealMedia (RM) y M4V.

Además de videos esta tecnología permitió la elaboración de audios para un objeto de aprendizaje que fue utilizado en la Unidad I; esto porque permite exportar audio en formatos MP3. También sirvió para manipular algunas imágenes estáticas y darles movimiento; para ello se utilizó la función guardar como formato GIF.

*CmapTools*. Es un programa gratuito que permite realizar mapas conceptuales con relativa facilidad. Fue utilizado para realizar los mapas conceptuales de cada unidad. Las imágenes elaboradas fueron exportadas a formato Jpeg para su mejor visualización.

*JClic Author*. Es una herramienta de software libre que permite crear actividades de aprendizaje mediante juegos, tales como: memoramas, rompecabezas, asociación simple y compleja, crucigrama, sopa de letras, puzle de intercambio, actividad de exploración, entre otras. Algunas de las actividades realizadas en este programa fueron exportadas a formato web para poder ser integradas al curso de Metodología de la Lectura.

*Microsoft Speech SDK 5.1*. Es un programa que permite convertir el texto en audio en el formato WAV, que posteriormente fueron exportados a Camtasia Studio para ser convertidos finalmente en MP3, ya que en este último los archivos ocupaban menos memoria. Los audios generados con este programa permitieron nutrir los videos y dar instrucciones a los estudiantes en los objetos de aprendizaje.

*E-draw Max 6.0*. Este programa desarrollado por EdrawSoft sirvió para la elaboración de mapas mentales, cuadros sinópticos, esquemas, el diseño de los botones del curso, manipulación de imágenes, etc. Es un programa muy versátil, de fácil uso y que genera imágenes de muy buena calidad.

Adobe eLearning Suite contiene varios programas cuyas características están encaminadas para desarrollar objetos de aprendizaje basados en Tecnologías de la Información (TI). Los programas de esta suite que se utilizaron para realizar los objetos de aprendizaje de este curso fueron los siguientes.

*Adobe Flash CS4 Professional*. Mediante este software se desarrollaron varias animaciones y videos que fueron utilizadas para los juegos del curso.

*Adobe Media Encoder CS4*. Algunos videos que se desarrollaron tuvieron que ser cambiados de formato, porque no eran compatibles con algunos programas en el formato original. Este software fue utilizado como convertidor de videos.

*Adobe Photoshop CS4 (64 Bit)*. Las imágenes que se utilizaron en las presentaciones, mapas conceptuales, videos, etc. algunas veces tuvieron que ser modificadas. Este programa permitió de manera muy rápida y sencilla hacer las modificaciones necesarias y generar imágenes de muy buena calidad que sirvieron para elaborar los objetos de aprendizaje. Cabe señalar que este software se utilizó paralelamente con Paint de Microsoft para la manipulación de las imágenes generadas.

*Adobe Captivate 5.5*. Este fue el programa con el cual se desarrollaron las presentaciones del curso. Es un software que permite integrar en un solo objeto se aprendizaje videos, audio, animaciones, diapositivas de power point e imágenes. Además cuenta con otras funciones muy interesantes como el text-to-speech, que permite convertir el texto en audio; o bien los cuestionarios (quiz), que permiten realizar evaluaciones utilizando bancos de preguntas de manera aleatoria. Los widgets con que cuenta este programa permitió realizar recursos hipermedia mediante el uso de hipervínculos y multimedia. Los juegos del curso fueron desarrollados en este programa mediante la inclusión de animaciones. Cabe resalta que para que algunos juegos funcionaran correctamente fue necesario hacer uso de las "opciones avanzadas" de este programa, las cuales requirieron implementar técnicas de programación, tal fue el caso de "El ahorcado", "El sapo y la ranita" y "El Bomberman".

Una de las ventajas de este software es que permite exportar las aplicaciones realizadas a formato HTML, por lo cual los objetos de aprendizaje realizados resultan tener un atractivo visual, además de ser de fácil exploración para los estudiantes, quienes pueden utilizarlo mediante el uso de un navegador web como Internet Explorer, Google Chrome, Mozilla Firefox o Safari.

81

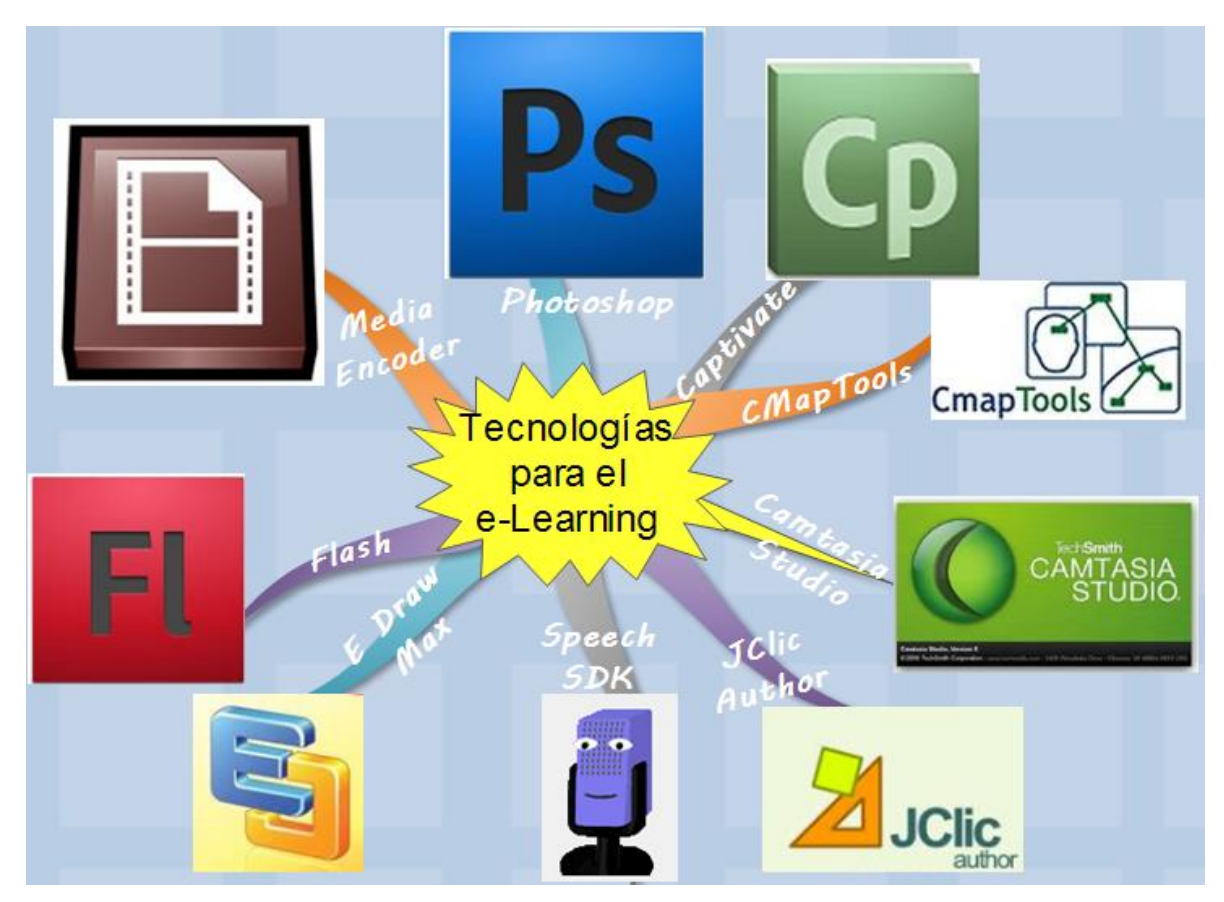

*Figura 55* Tecnologías para el e-Learning

# **IV.7 Objetos de aprendizaje desarrollados para el curso.**

En total se desarrollaron 54 objetos de aprendizaje para el curso de metodología de la lectura, los cuales se encuentran listados en la Tabla 13.

#### Tabla 13 lista de aprendizaje de aprendizaje de aprendizaje de aprendizaje de aprendizaje de aprendizaje desarr Lista de objetos de aprendizaje desarrollados para el curso

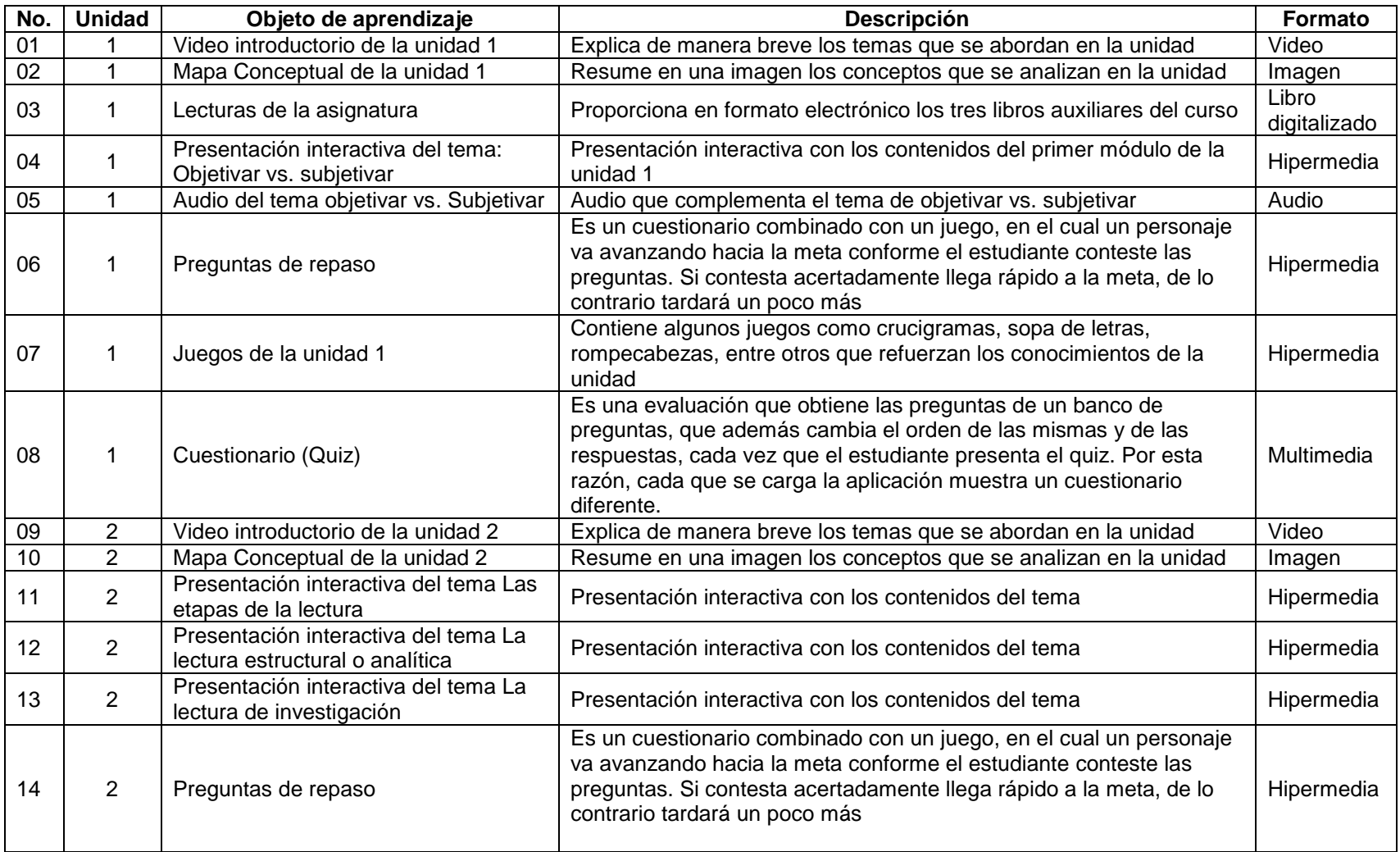

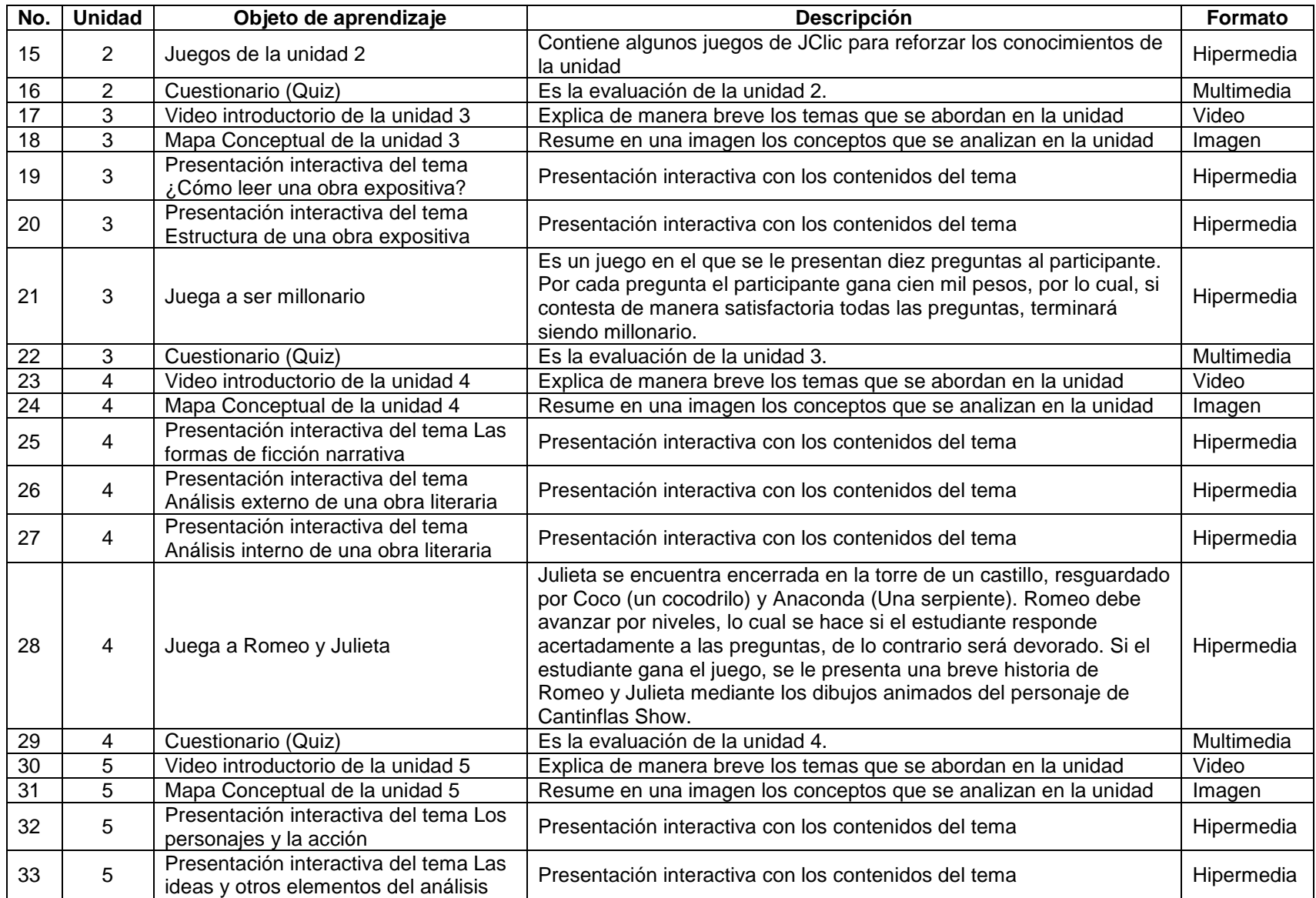

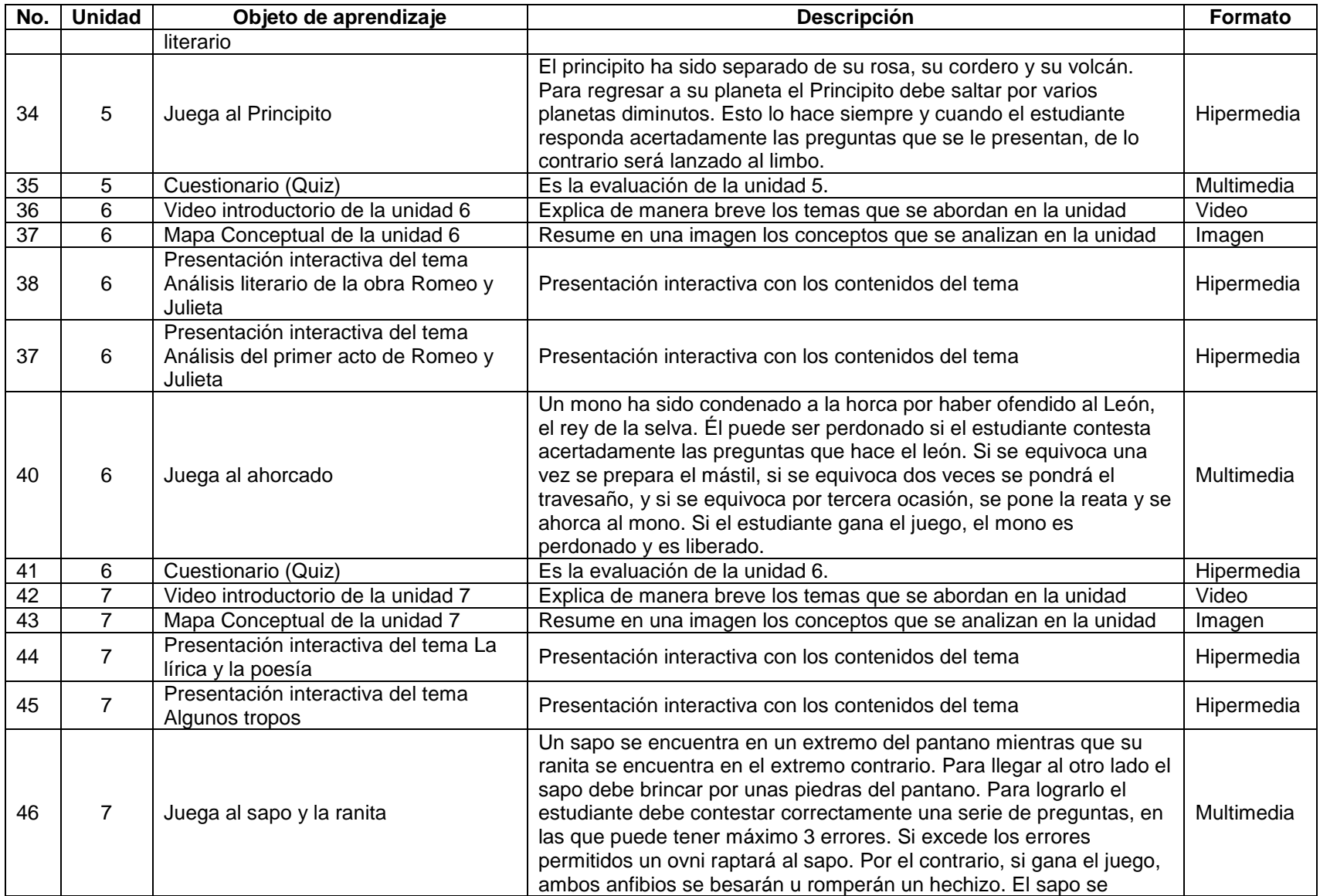

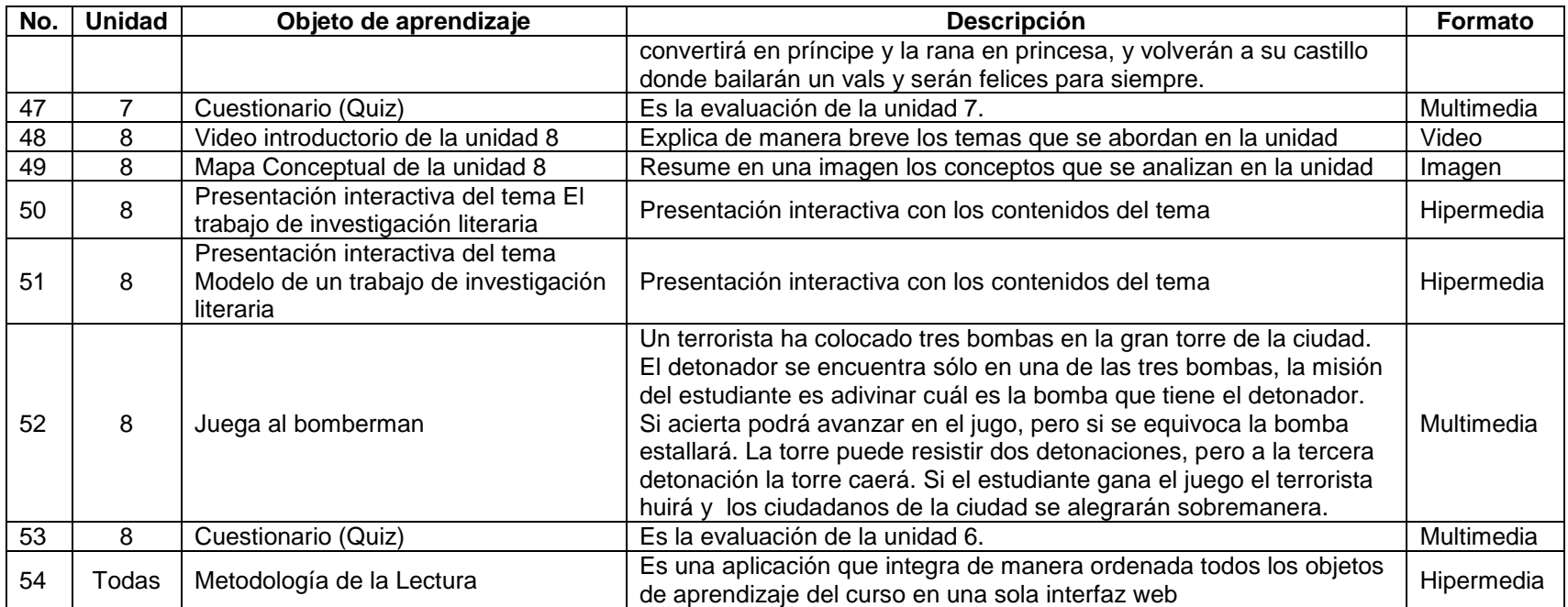

# **CAPÍTULO V PLATAFORMA EDUCATIVA E IMPLEMENTACIÓN DEL CURSO EN INTERNET**

Los objetos de aprendizaje presentados en el capítulo anterior se compilaron en una aplicación que puede ser explorada en una computadora. Sin embargo, el proyecto incluye que estos mismos objetos de aprendizaje puedan estar alojados en una plataforma educativa en Internet. En el presente capítulo se explican los detalles sobre el diseño y desarrollo del curso.

#### **V.1 El servicio de web hosting**

El alojamiento web o web hosting es un servicio que permite poner en la red el curso de Metodología de la Lectura. Este servicio se refiere según Rodríguez (2013) a:

El término inglés que se utiliza para referirse a lo que se conoce como "alojamiento web". En realidad, "hosting" viene de la expresión en inglés "web hosting service", que es algo así como "servicio de alojamiento web". El uso frecuente de esta expresión entre los webmasters del mundo, incluidos los españoles, ha acabado popularizando la palabra "hosting" para referirnos a este tipo de servicio.

Para el desarrollo del proyecto se contrató el servicio web hosting de la empresa Bambua.net la cual se encuentra ubicada en la ciudad de Pachuca de Soto, Hgo. Esta empresa ofrece servicios como diseño web, web hosting, diseño gráfico, outsoursing de diseño, entre otros. De los paquetes que ofrece, fue contratado el básico, que consiste en el alquiler de una carpeta en el servidor de la empresa, con la capacidad de almacenamiento de un gigabyte de transferencia y 500 megas de almacenamiento. El costo de este servicio fue de \$1,000 por un año, después de lo cual debe ser renovado el contrato.

En el servidor de esta empresa se instaló Moodle en la versión 2.0 y la ULR (Uniform Resource Locator, Localizador de Recursos Uniforme) del curso quedo como: <http://bambua.net/curso> (Ver Figura 56).

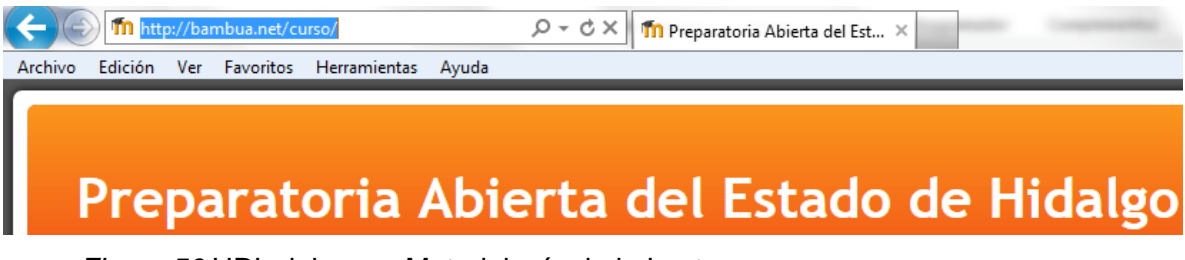

*Figura 56* URL del curso Metodología de la Lectura

# **V.2 Acerca de Moodle**

Moodle es el acrónimo de Module Object-Oriented Dynamic Learning Environment (Entorno Modular de Aprendizaje Dinámico Orientado a Objetos). Y consiste en:

Un Sistema de Gestión de Cursos de Código Abierto (Open Source Course Management System, CMS), conocido también como Sistema de Gestión del Aprendizaje (Learning Management System, LMS) o como Entorno de Aprendizaje Virtual (Virtual Learning Environment, VLE). Es muy popular entre los educadores de todo el mundo como una herramienta para crear sitios web dinámicos en línea para sus estudiantes (Moodle.org, 2013).

Es una aplicación que funciona en las plataformas UNIX, Windows, Linux, entre otras. Para su funcionamiento requiere de un servidor web y la instalación de una base de datos. Moodle es además una marca (trade mark, marca registrada) de Trust Moodle. El origen de Moodle se remota a la iniciativa de Martin Dougiamas, quien creó Moodle combinando sus conocimientos de ciencias de la computación con los de su maestría y doctorado en educación. Dougiamas era a finales de los noventa el webmaster de la Curtin University of Technology y administrador del WebCT en esa institución. Derivado de las que él consideraba enormes fallas de esa plataforma educativa fue que por su propia inicativa desarrollo Moodle, siempre buscando que esta fuera una plataforma de muy fácil uso (casi intuitivo) y que estuviera basada en las teorías constructivistas de la educación.

Por ello Dougiamas concibe el aprendizaje como una construcción social, es decir, aquel que se da a partir las experiencias del estudiante con el docente, con sus compañeros y con la interacción con los materiales. La versión 1.0 de Moodle apareció el 20 de agosto de 2002, a partir de la cual se han desarrollado colaborativamente varias versiones. La versión más actual al escribir este documento es la 2.4.2. En la Figura 57 se muestra que de acuerdo con los sitios registrados en la página de Moodle la versión más usada es la 1.9. Sin embargo, la que se utilizó para el curso en cuestión fue la 2.0.

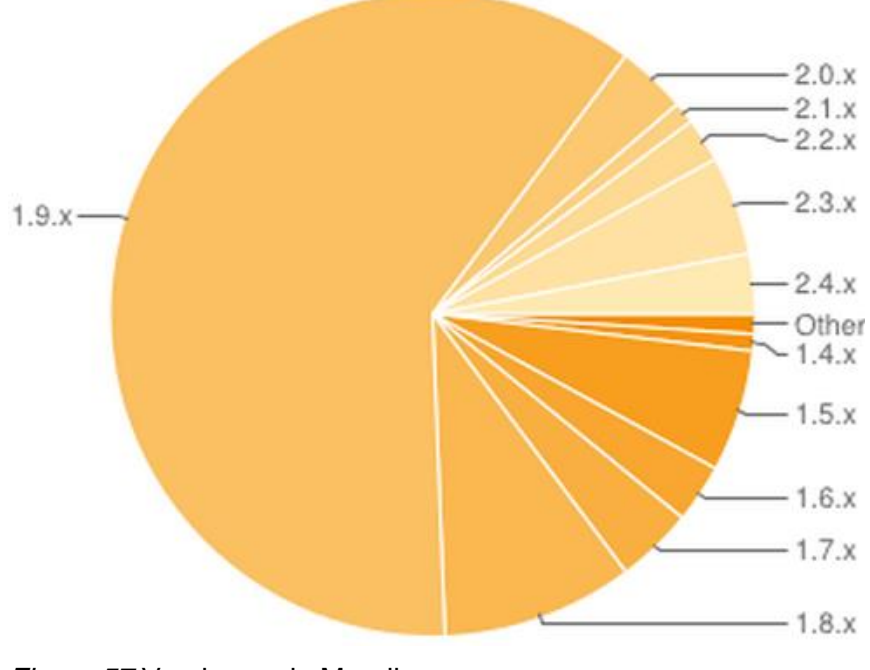

*Figura 57* Versiones de Moodle por uso Nota Fuente: Moodle.org (2013)

Otras estadísticas interesantes acerca de Moodle es que tiene más de 77 mil sitios registrados con más de 7 millones de cursos y más de 66 millones de usuarios, en prácticamente la mayoría de naciones del mundo y ha sido traducido a 75 idiomas (Ver Tabla 14). México figura como el quinto país con más cursos registrados de Moodle, por lo que se puede deducir que es una plataforma educativa popular en este país (Ver Tabla 15).

Tabla 14 *Estadísticas de Moodle* 

| Sitios registrados        | 77,219      |
|---------------------------|-------------|
| Países                    | 229         |
| Cursos                    | 7,136,055   |
| <b>Usuarios</b>           | 66,404,739  |
| Profesores                | 1,292,731   |
| <b>Matriculaciones</b>    | 57,478,268  |
| Mensajes en foros         | 119,608,458 |
| Recursos                  | 64,062,262  |
| Preguntas de cuestionario | 149,398,148 |
|                           |             |

Nota Fuente: Moodle.org (2013)

Tabla 15 *Países con más cursos registrados de Moodle*

| País                  | <b>Registros</b> |
|-----------------------|------------------|
| <b>Estados Unidos</b> | 13,025           |
| España                | 6,733            |
| <b>Brasil</b>         | 5,600            |
| Reino Unido           | 4,182            |
| México                | 3,266            |
| Alemania              | 3,159            |
| Portugal              | 2,241            |
| Colombia              | 2,232            |
| Australia             | 1,858            |
| Italia                | 1.842            |

Nota Fuente: Moodle.org (2013)

Moodle puede ser usado como complemento de la educación presencial (Blended Learning) o bien para impartir cursos totalmente en línea. Cabe señalar que Moodle se rige por una filosofía contenida en los siguientes cuatro puntos (Moodle.org, 2013).

1) *Constructivismo*. Implica que el aprendizaje se da cuando la persona interactúa con su entorno, y que los nuevos conocimientos se van ligando a aquellos que la persona tiene previamente.

2) *Construccionismo*. El aprendizaje es más efectivo si se usa como algo que se tiene que hacer llegar a otros que cuando se memorizan las cosas.

3) *Constructivismo social*. El aprendizaje es significativo cuando se da en grupos sociales.

4) *Conectados y separados*. Un comportamiento separado es cuando el individuo se limita a sus propios razonamientos y deduciones. Un comportamiento conectado es cuando el individuo muestra empatía tratando de entender a su interlocutor, generandose de esta forma una malla de aprendizajes.

El software Moodle es copyright 1999 de Martin Dougiamas, distribuído bajo licencia de la GPL (General Public License). De acuerdo con su propio sitio web tiene las siguientes fortalezas (Ver Figura 58).

1) *Alta disponibilidad*. Porque es una plataforma lo suficientemente robusta para atender gran número de usuarios de manera simultánea.

2) *Escalabilidad*. Ya que los contenidos educativos pueden ampliarse significativamente así como el número de estudiantes.

3) *Facilidad de uso*. Es un software diseñado para ser lo más intuitivo posible.

4) *Interoperabilidad*. Admite contenidos de diferentes fuentes y permite el reuso de objetos de aprendizaje empaquetados con el estándar SCORM e IMS Content Packaging.

5) *Estabilidad*. Funciona efectivamente de forma 24 7, es decir, las 24 horas del día los 7 días de la semana.

6) *Seguridad*. Se pueden controlar los accesos de los usuarios.

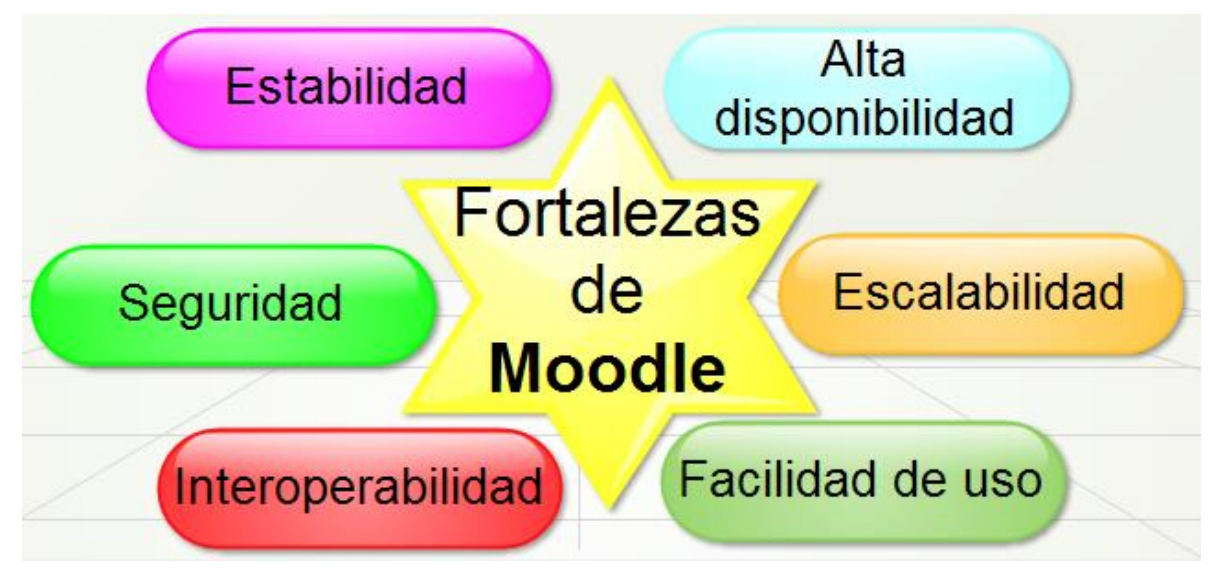

*Figura 58* Fortalezas de Moodle Nota Fuente: Moodle.org (2013)

## **V.3 Instalación de Moodle**

Para el desarrollo del curso, Moodle fue instalado de manera local en el equipo laptop adquirido para este fin. Toda la fase de manera local se realizó con la versión 1.9, sin embargo, cuando se subió el curso al sitio en Internet se requirió la instalación de una versión más actual, es decir, la 2.0. Por lo cual finalmente se tuvo que migrar el curso a la versión más reciente.

Para poder instalar Moodle se requirió instalar primeramente la aplicación Xampp (Ver Figura 59). Una vez logrado esto se descargó el paquete Moodle (Ver Figura 60) y se colocó en la carpeta htdocs de Xampp que aquella que por dafault contiene las páginas web que se desarrollen (Ver Figura 61). También se fue necesaria la instalación de una base de datos que para este proyecto se optó por MySQL (Ver Figura 62).

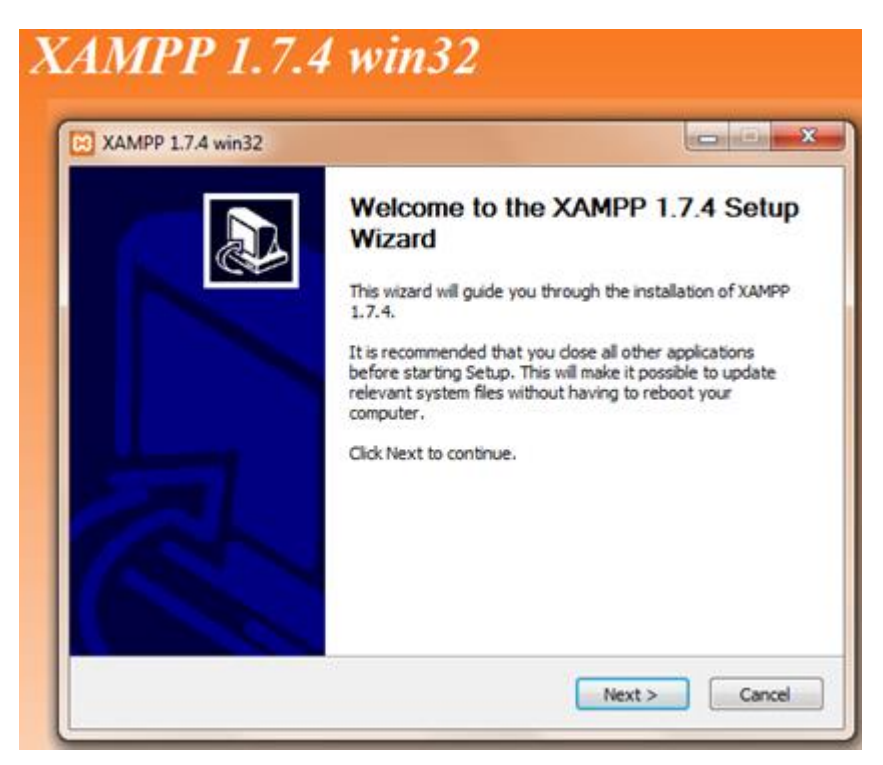

*Figura 59* Instalación de Xampp

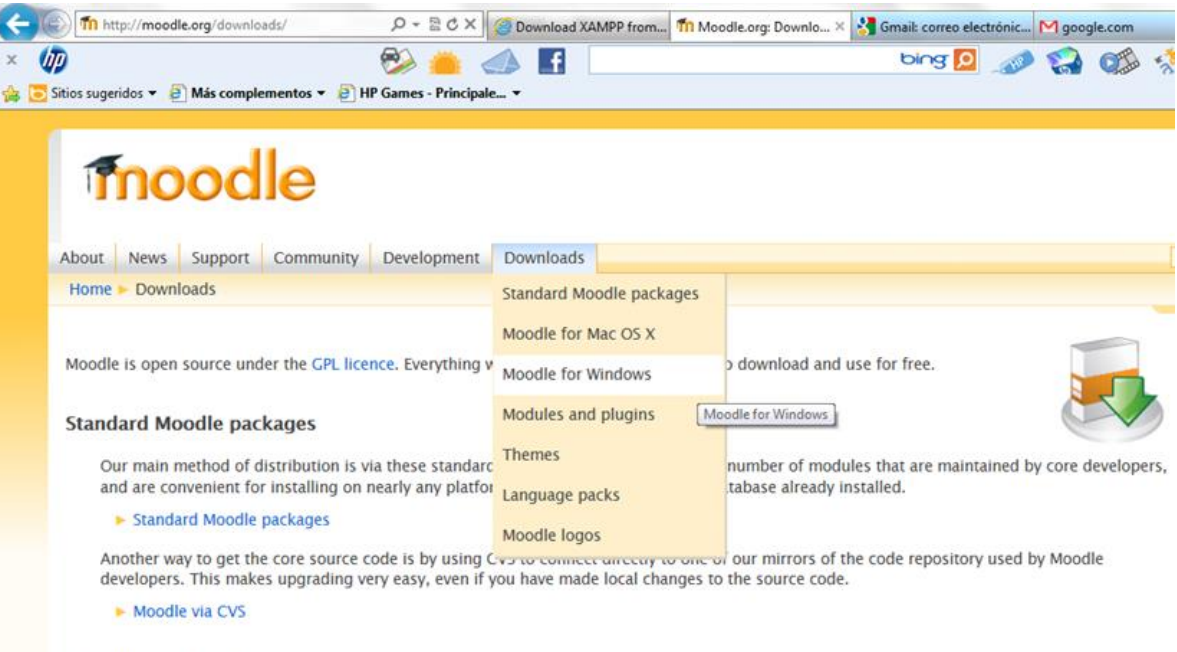

**Moodle for Mac OS X** 

*Figura 60* Descarga del paquete Moodle 1.9

| Abrir -<br>Organizar v | Grabar<br>Nueva carpeta |       |
|------------------------|-------------------------|-------|
| Favoritos              | Nombre                  | Fecha |
| <b>Descargas</b>       | forbidden               | 06/08 |
| Escritorio             | moodle                  | 12/05 |
| Sitios recientes       | restricted              | 06/08 |
|                        | xampp                   | 06/08 |
| <b>Bibliotecas</b>     | ar apache_pb            | 20/12 |
| • Documentos           | <b>R</b> , apache_pb    | 20/12 |
| Imágenes               | apache_pb2              | 20/12 |
| Música                 | R. apache_pb2           | 20/12 |
| Videos                 | apache_pb2_ani          | 20/12 |
|                        | <b>Ed</b> favicon       | 07/02 |
| Equipo                 | <b>o</b> index          | 20/12 |
| Disco local (C:)       | index.php               | 20/01 |
| RECOVERY (D:)          | moodle-latest-19        | 12/05 |
| CHANGO--FEO (F:)       | <sup>3</sup> Thumbs     | 16/12 |

*Figura 61* Vinculación Moodle-Xampp

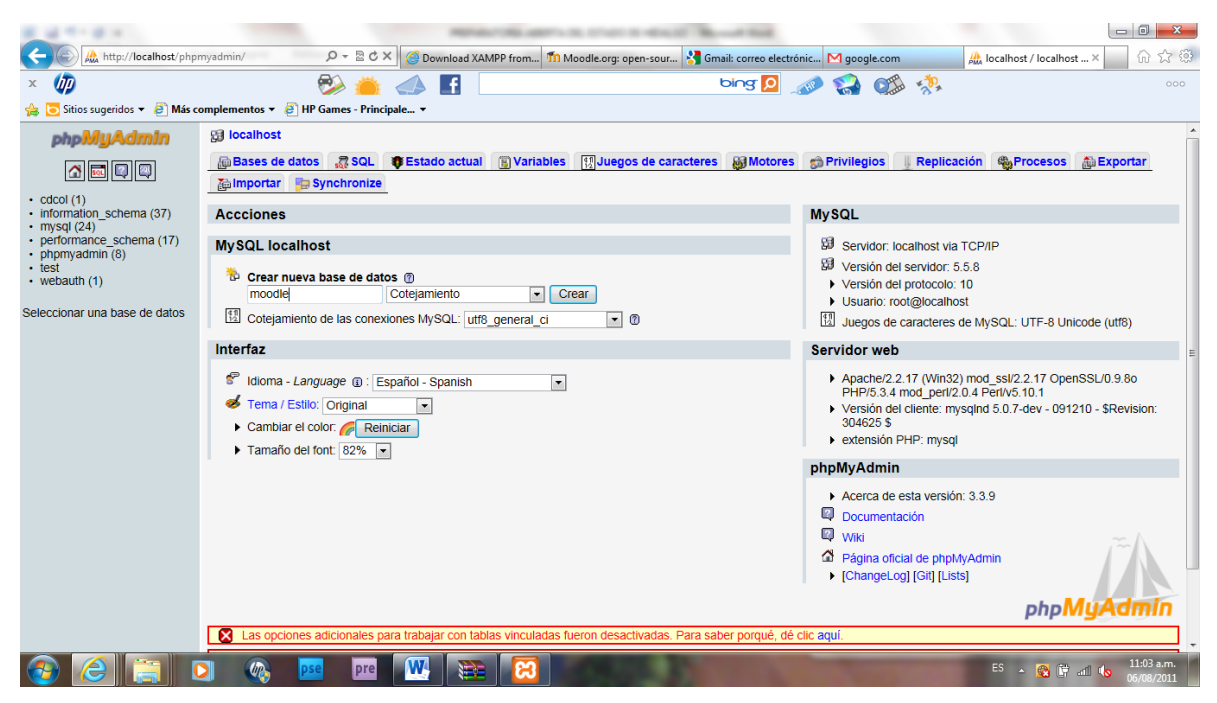

*Figura 62* Instalación de MySQL

Una vez que se ha preparado lo anterior se procede a la instalación y configuración de Moodle, lo cual se logra introduciendo en el navegador de preferencia la dirección <http://localhost/moodle> (Ver Figura 63). Para la instalación se deben de leer y aceptar los términos y condiciones (Ver Figura 64). También es necesario definir el idioma que usará la plataforma educativa (Ver Figura 65), generar una base de datos predeterminada (Ver Figura 66) y configurarla (Ver Figura 67) para que finalmente se pueda generar el portal inicial del curso (Ver Figura 68).

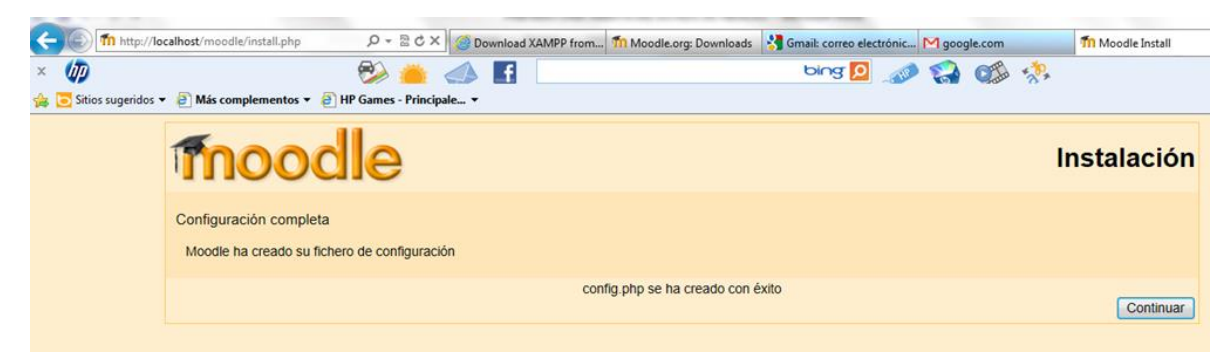

*Figura 63* Instalación exitosa de Moodle

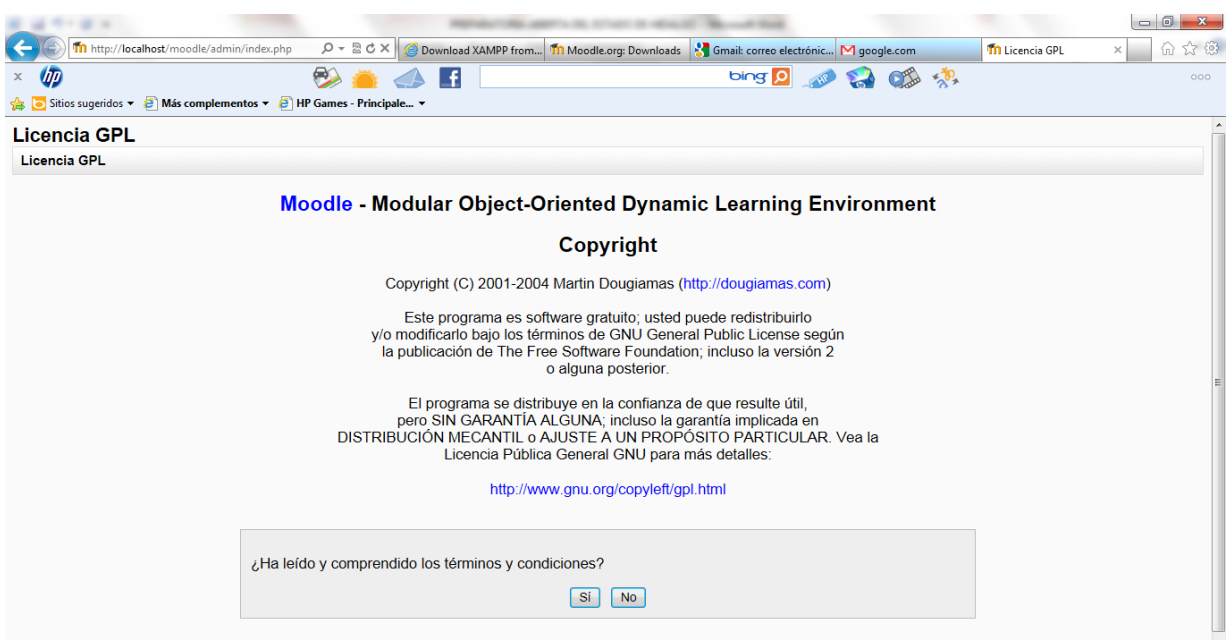

*Figura 64* Licencia de Moodle

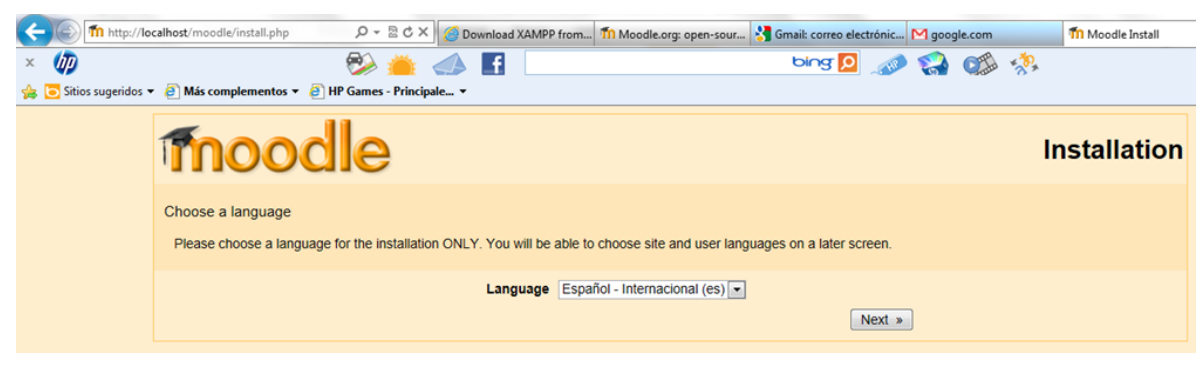

*Figura 65* Configuración del idioma

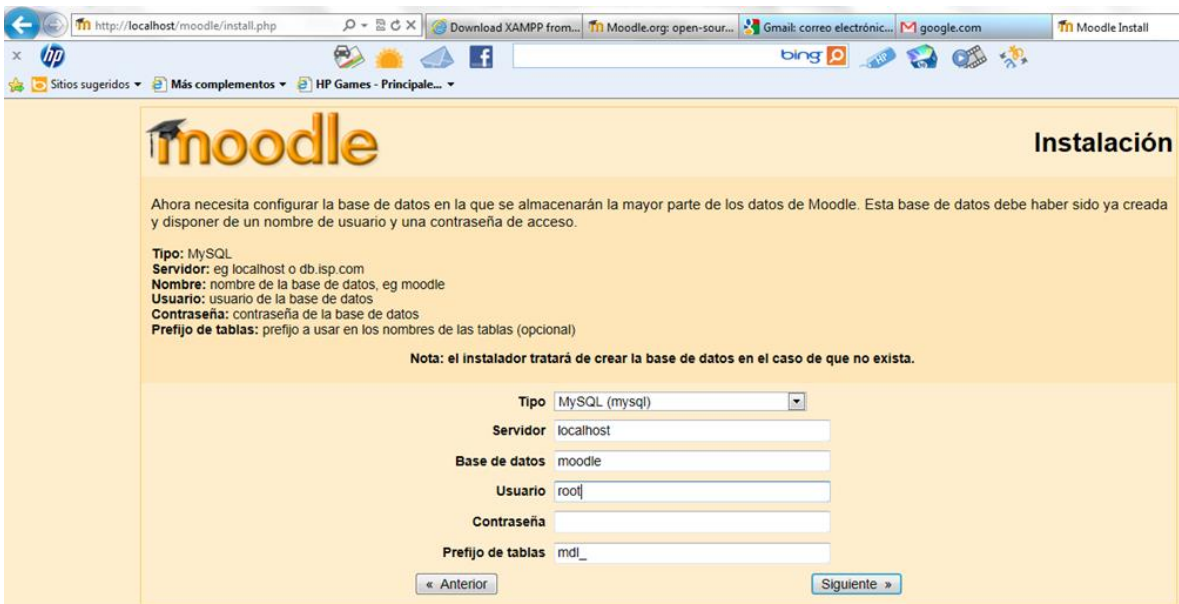

*Figura 66* Creación de la base de datos

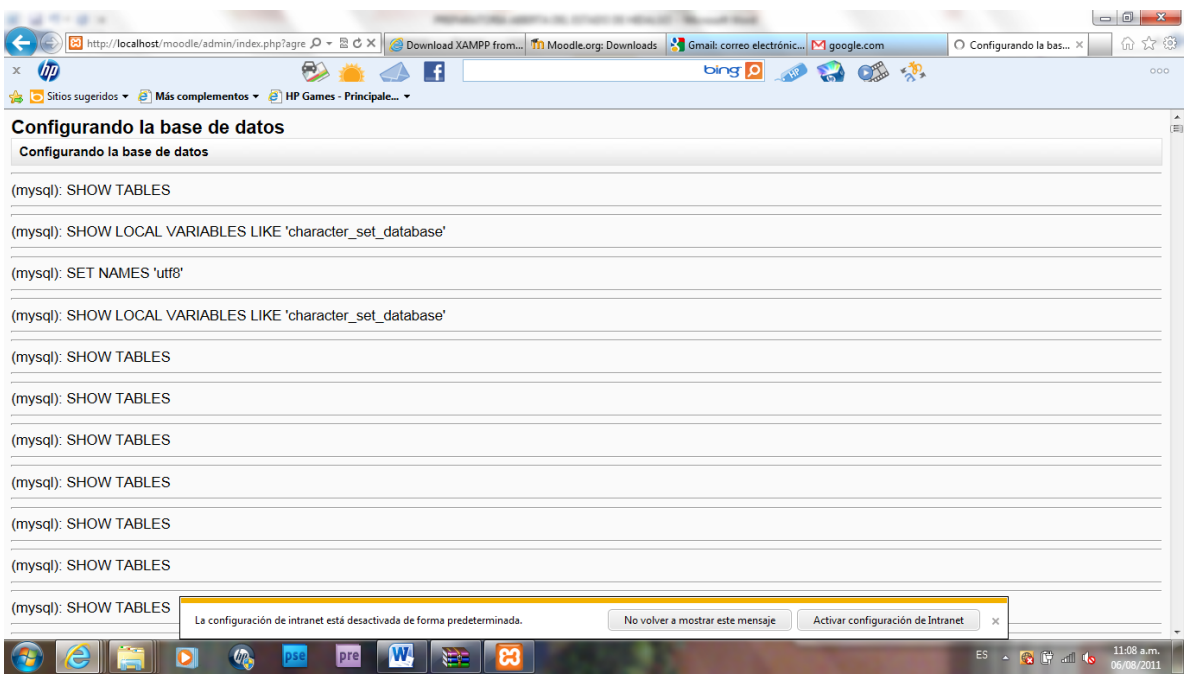

*Figura 67* Configuración de la base de datos

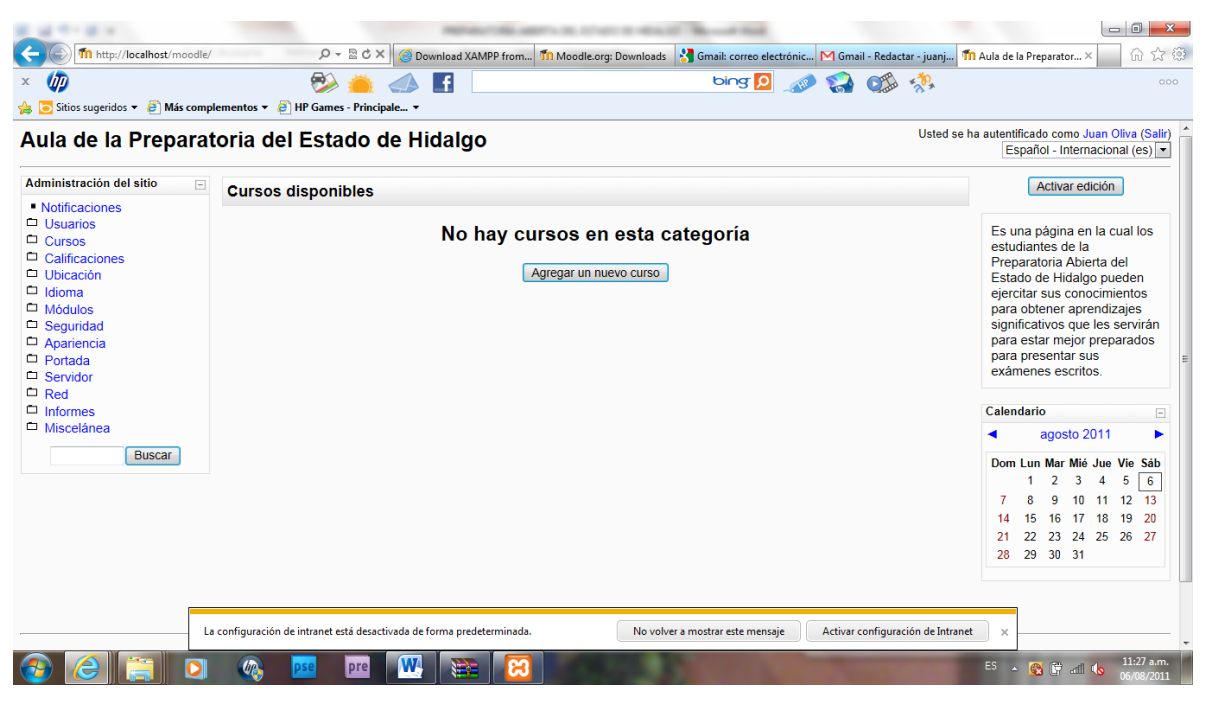

*Figura 68* Portal inicial del curso

Una vez que se han configurado todas las opciones que proporciona el instalador, se genera el portal principal del curso, el cual puede ser modificado y nutrido en su diseño a iniciativa del administrador.

#### **V.4 Implementación del curso**

Una vez instalado Moodle en el servidor se procedió a configurar el curso dentro de él. Para esto se trató de seguir las recomendaciones que da Cabero (2004, p. 227) acerca de algunos aspectos estéticos que se tienen que tener en cuenta al diseñar una página web con orientación educativa, que son los siguientes:

Tendencia hacia la simplicidad. Usar colores de fondo que no distraigan. Incorporar *frames* superiores o inferiores que faciliten la navegación. Usar tipografía, tanto en lo que respecta al tamaño como a los colores. Usar gráficos con moderación. Usar líneas de bordes entre el texto para enmararlos y delimitarlos. Utilizar interfaces simples, familiares y útiles. La distribución sobre la página debe ser simple y clara. La legibilidad es un elemento clave para la interacción con la información y va a depender de diferentes variables, como son el fondo, el tipo de letra, o distribución espacial de la información.

La portada de la plataforma educativa se muestra en la Figura 69. Ésta contiene el título de la institución en la parte superior izquierda. El logotipo de la Preparatoria Abierta en la parte central derecha, así como una breve descripción de lo que puede encontrar el estudiante en esta página. En la parte central izquierda se encuentra la lista de cursos, que para este caso sólo se cuenta con uno, el de Metodología de la Lectura. Para que el estudiante pueda ingresar al curso basta con hacer clic sobre el nombre del curso, o bien hacer clic en el hipervínculo 'entrar' que se encuentra en la parte superior derecha, con lo cual será redireccionado a la página para identificarse como estudiante (Ver Figura 70).
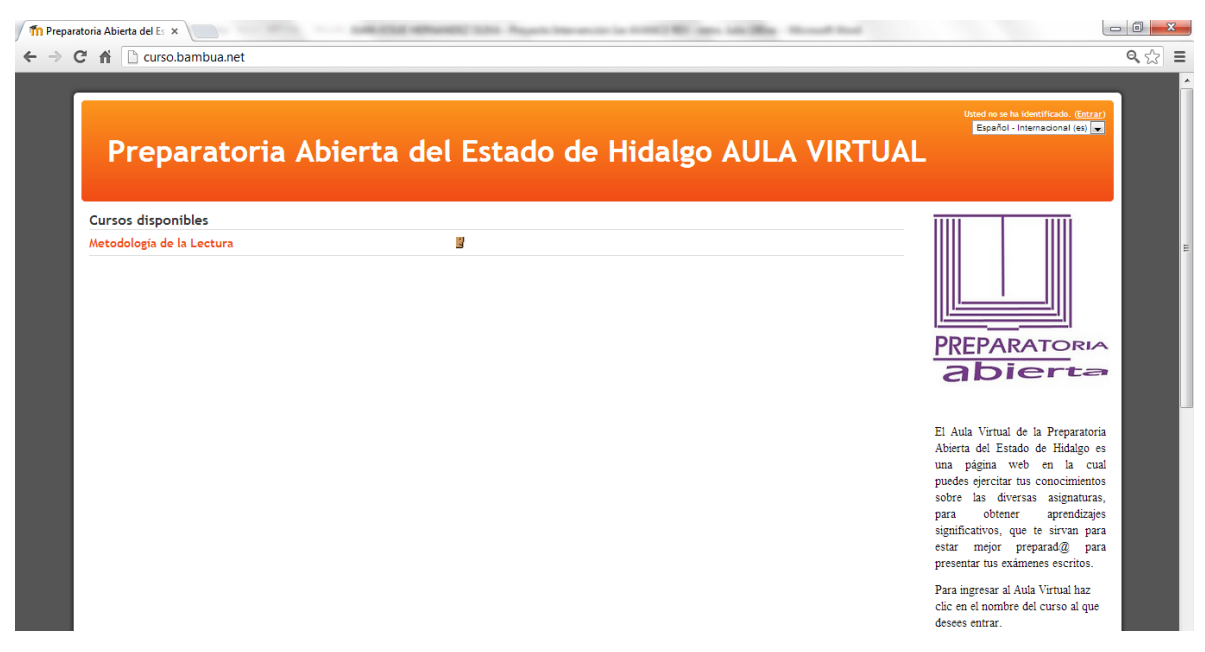

*Figura 69* Portada de la Plataforma Educativa

Dadas las características de la Preparatoria Abierta, el sitio no está diseñado para que interactúen estudiantes con algún docente, o estudiantes con estudiantes. Únicamente se busca que el estudiante interactúe con los objetos de aprendizaje que se encuentran clasificados en el sitio por unidad, de acuerdo con el temario del libro de texto. Por lo tanto es suficiente con una sola cuenta para todos los usuarios del sitio. De esta manera se dio de alta, en el apartado de administración del sitio (Ver Figura 71), a un sólo usuario como sigue:

USUARIO: alumno1 CONTRASEÑA: 32?prePA

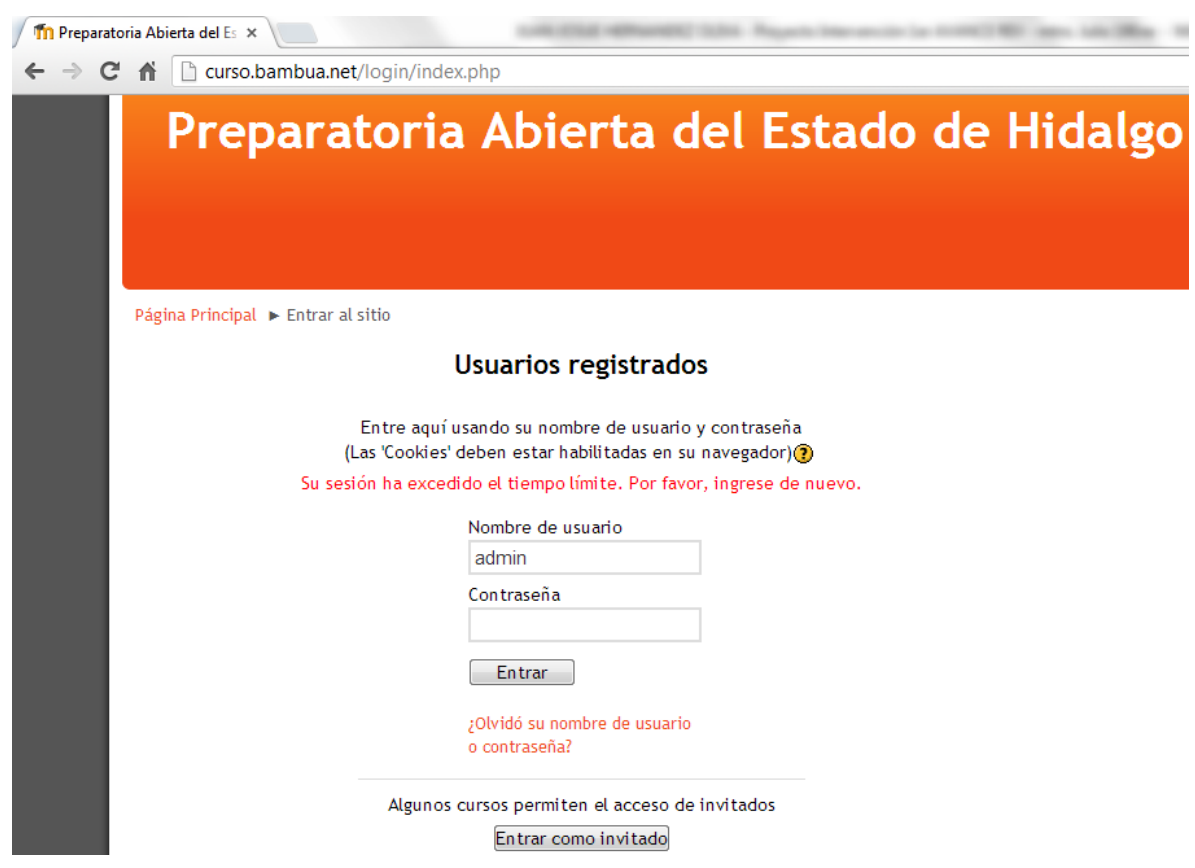

*Figura 70* Página para ingresar al curso

Se usó la contraseña **32?prePA** ya que Moodle solicita que ésta sea de al menos 8 caracteres, mínimo un dígito, mínimo una letra mayúscula, mínimo una letra minúscula y mínimo un carácter no alfanumérico. Los campos obligatorios de esta sección son: el usuario, una contraseña, nombre del estudiante y su apellido así como un e-mail.

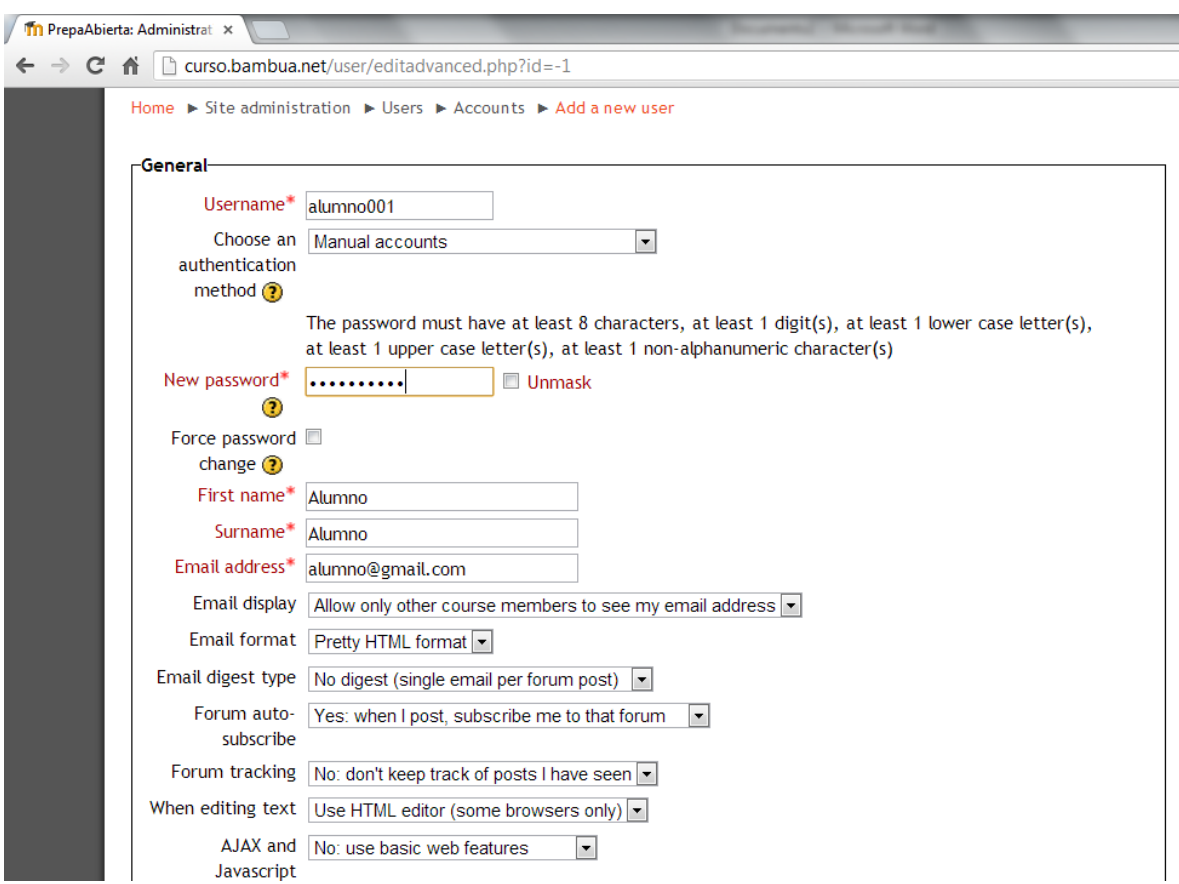

*Figura 71* Pantalla para agregar un nuevo usuario

Sin embargo, también se habilitó la opción de entrar como invitado con la finalidad de que aun cuando el estudiante no tenga disponible el usuario y contraseña pueda explorar los objetos de aprendizaje del sitio. Para entrar como invitado basta presionar el botón 'entrar como invitado' que se muestra en la pantalla de autenticación (Ver Figura 72), o bien hacer clic sobre el nombre del curso.

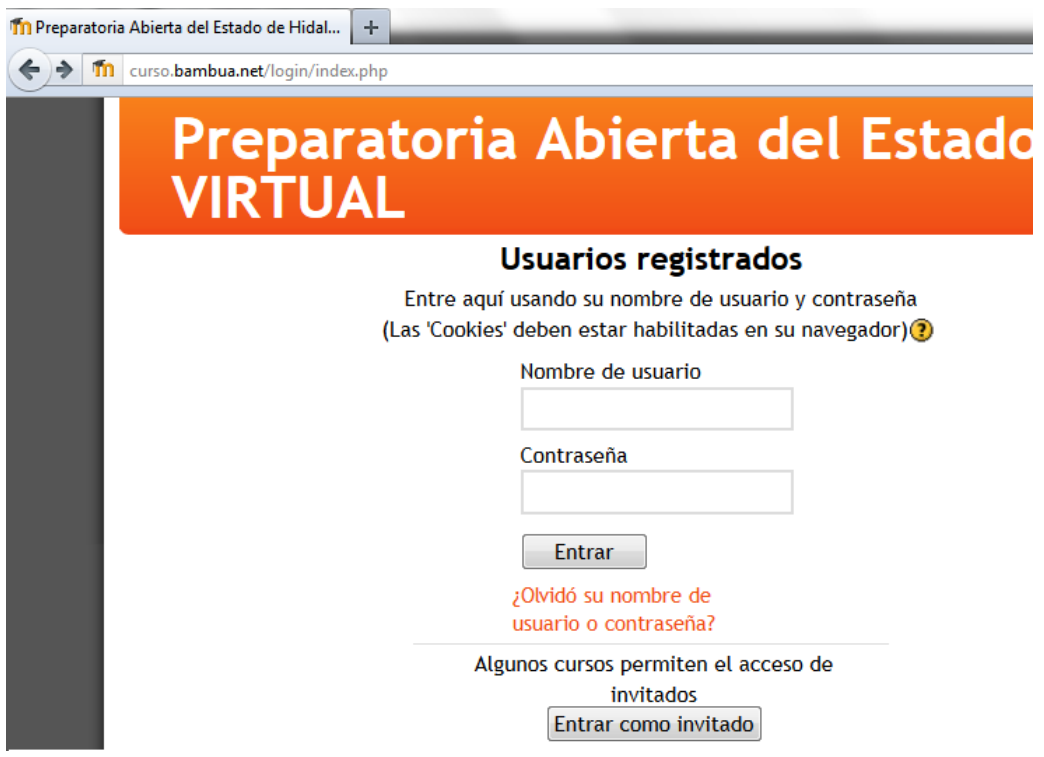

*Figura 72* Botón para entrar como invitado

Para diseñar el contenido de la página del curso se usa principalmente el botón de edición el cual permite integrar actividades, etiquetas, apariencia, en fin prácticamente se puede dejar el curso visual y funcionalmente al gusto del administrador. Este botón se encuentra en la parte superior derecha tal como lo muestra la Figura 73.

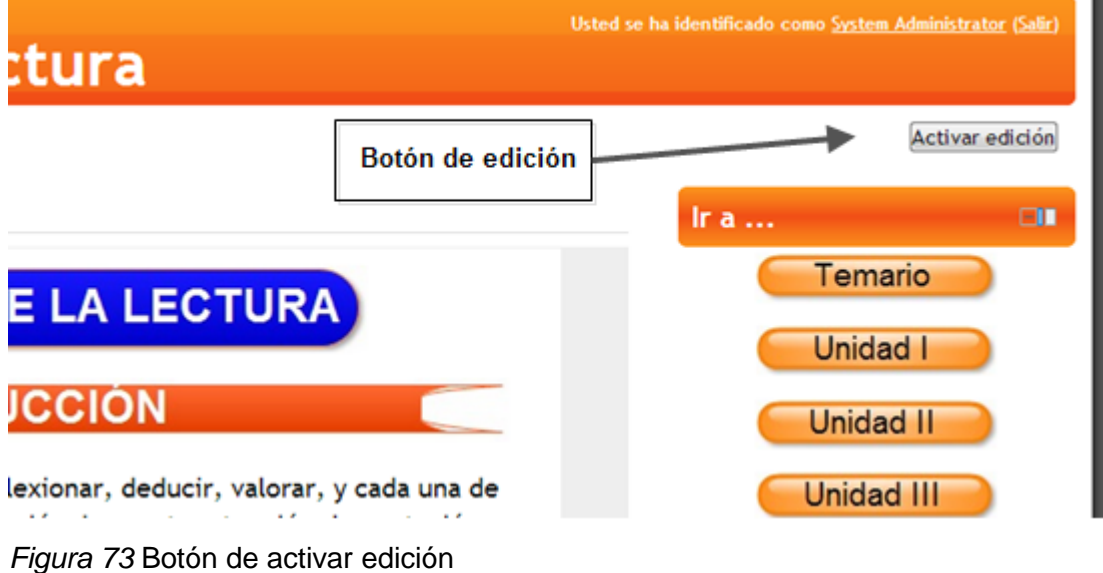

Entre los iconos más importantes para realizar la edición se encuentran el de actualizar, desplazar a la derecha, no mostrar, asignar roles entre otros. En la Tabla 16 se muestra la función de cada uno de ellos.

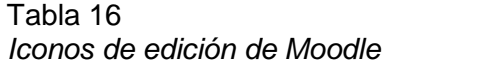

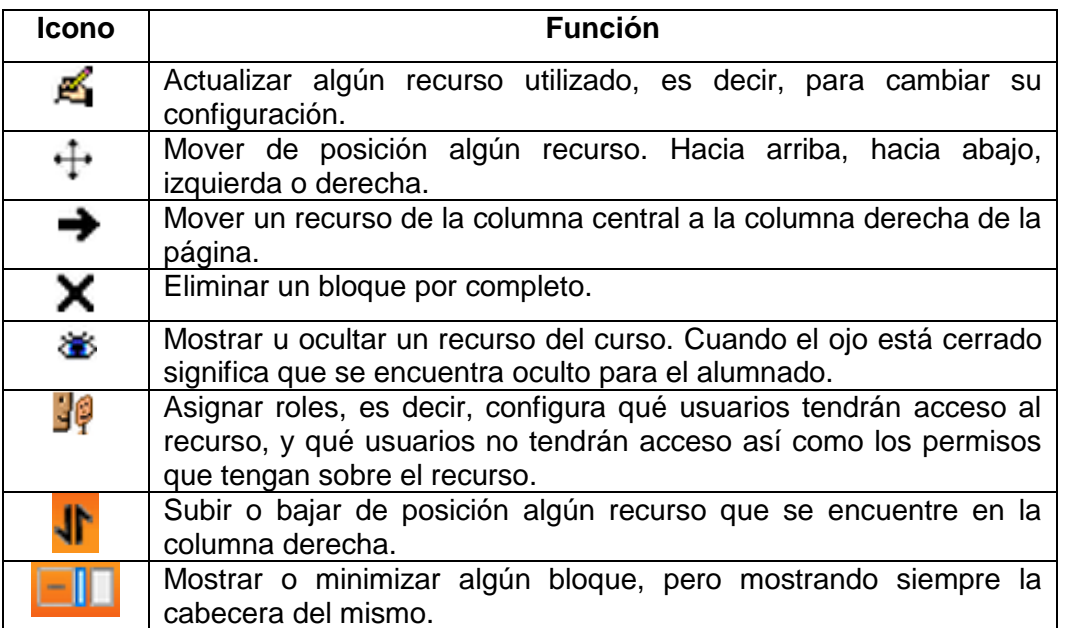

Para poder navegar por las ocho unidades del curso, el estudiante tiene dos formas de hacerlo. Una opción es recorrer a lo largo de la página y ubicar la unidad que quiere explorar; la otra forma (la abreviada) es usando los botones de navegación que se encuentran en la columna derecha (Ver Figura 74). Estos botones en realidad son bloques HTML, los cuales se editaron de la siguiente manera:

- 1) Se creó una página web para cada unidad
- 2) Se les insertó una imagen JPG del botón de la unidad
- 3) Al botón se asignó una URL correspondiente a la página de cada unidad.

El total de botones es de nueve, uno para ir al temario del libro y los restantes ocho son botones de cada unidad.

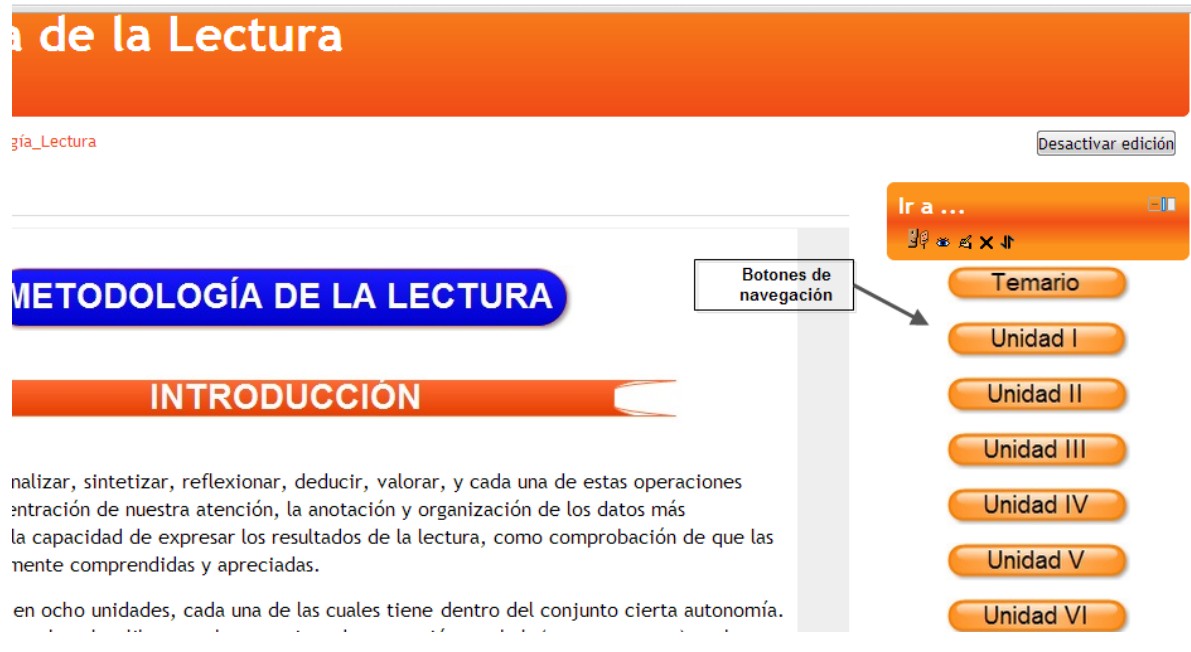

## *Figura 74* Botones de navegación

La página principal del curso tiene el encabezado con el nombre de la institución. En la columna principal se inicia con la introducción al curso, y hacia abajo se encuentran los objetos de aprendizaje clasificados por unidad (Ver Figura 75).

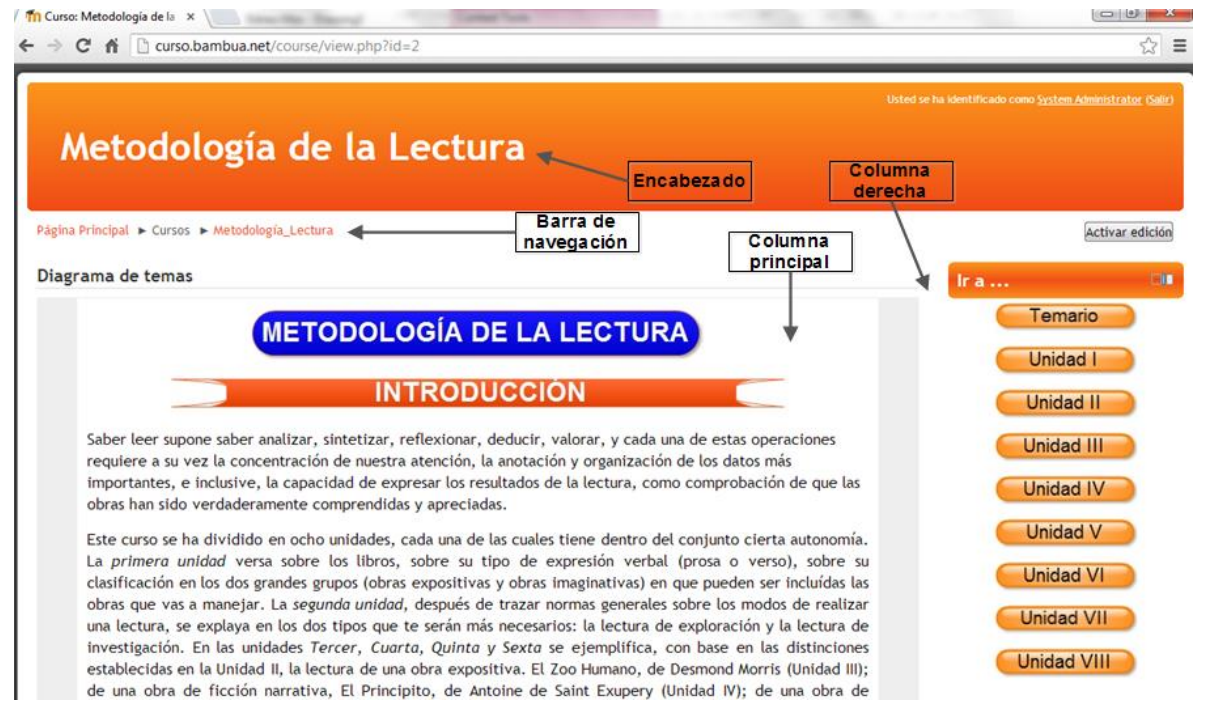

*Figura 75* Página del curso

En la columna derecha se ubican unos botones que permiten una navegación más rápida. Otra forma de navegar es a través de la barra de navegación, la que se encuentra debajo del encabezado.

Debajo de la introducción al curso se agregaron algunos de los recursos y actividades que ofrece Moodle. Dentro de los recursos se cuenta con las funciones de subir archivos, crear carpetas, anexar etiquetas, insertar páginas web, insertar URL y paquetes de contenido IMS. Respecto a las actividades que se pueden optar se encuentran el chat, cuestionarios, foros, encuestas, glosario, lección, paquetes SCORM, wikis entre otros.

Basta con hacer clic en el recurso o actividad que se desee agregar al curso y configurar las especificaciones que solicita la plataforma educativa (Ver Figura 76). En el caso particular de este proyecto, únicamente se suben archivos y páginas web, debido a que esta aula virtual funciona tipo repositorio pues dada la naturaleza de la prepa abierta no existe un docente ni compañeros de curso.

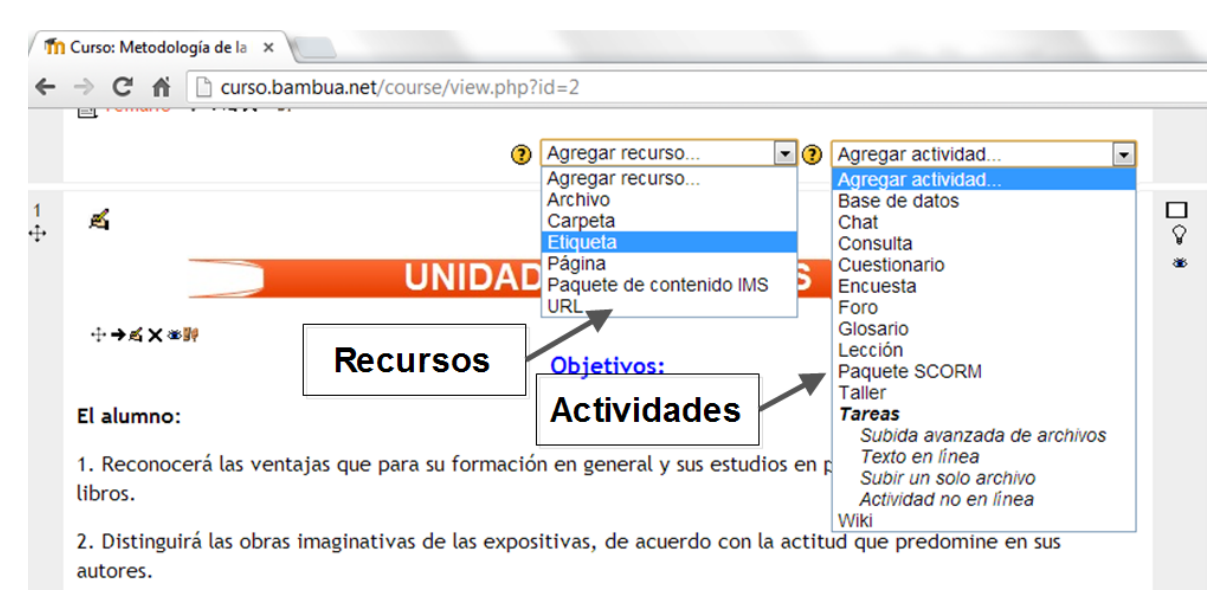

*Figura 76* Recursos y actividades de Moodle

Para el curso cada unidad sigue la siguiente estructura en cuanto a los objetos de aprendizaje.

- 1) Se indican los objetivos del curso
- 2) Se realiza la presentación de un video introductorio de la unidad.
- 3) Se presenta un mapa mental de la unidad
- 4) Se entra en materia con un par de presentaciones que profundizan en los temas de la unidad
- 5) Se realiza un repaso de los contenidos de la unidad mediante un juego o ejercicios.
- 6) Se concluye con la presentación de una evaluación de la unidad.

Para presentar el curso por unidades primero se configuraron sus opciones de la siguiente manera: El curso se ubicó en la única categoría disponible que es Misellaneus. El nombre completo del curso quedó como 'Metodología de la Lectura'. El nombre corto del curso fue 'MetLectura'. El formato asignado fue por temas (en total ocho). No tiene fecha de inicio ni de término pues puede ser consultado en cualquier momento (Ver Figura 77).

A continuación se muestran las ocho unidades desarrolladas para el curso. Para ello Moodle fue configurado mediante la opción de temas. Se inicia con la Unidad I que contiene siete objetos de aprendizaje. Todas las demás opciones se dejaron predeterminadas por Moodle.

Una vez creado el curso por temas se le empezaron a agregar los objetos de aprendizaje que conforman cada una de las ocho unidades (Ver Figura 78). La Unidad I denominada 'Los libros' consta de la siguiente estructura:

- 1) Video introductorio de la unidad
- 2) Mapa conceptual de la unidad

3) Ligas para acceder a los tres libros auxiliares del curso que son: El Zoo Humano, El Principito y la Tragedia de Romeo y Julieta. Estos libros se encuentran en formato digital.

- 4) Presentación multimedia de tema Objetivar y subjetivar
- 5) Audio con el tema Objetivar vs. Subjetivar
- 6) Ejercicios de JClic
- 7) Repaso de la unidad mediante un juego
- 8) Evaluación de la unidad

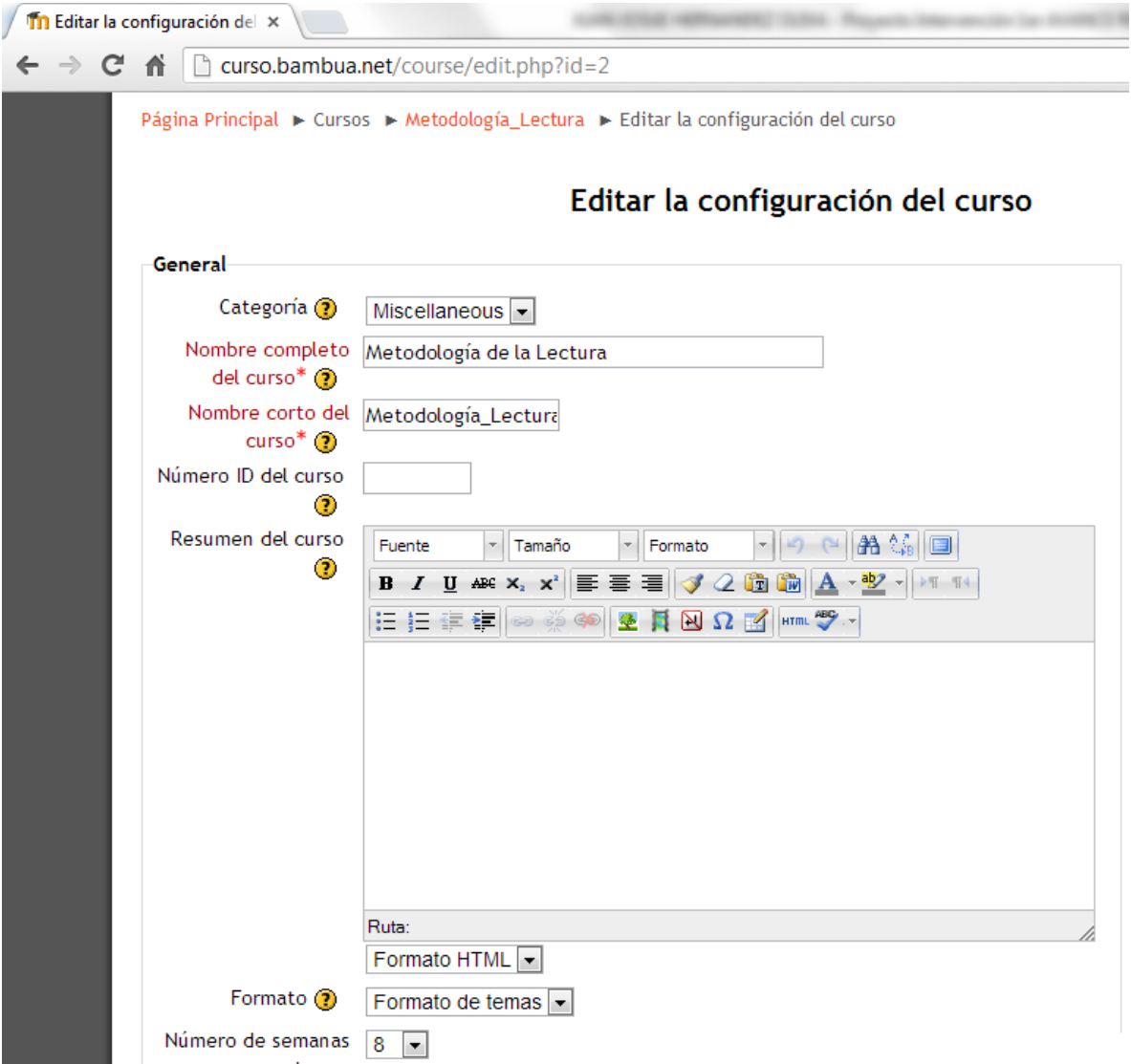

*Figura 77* Configuración del curso

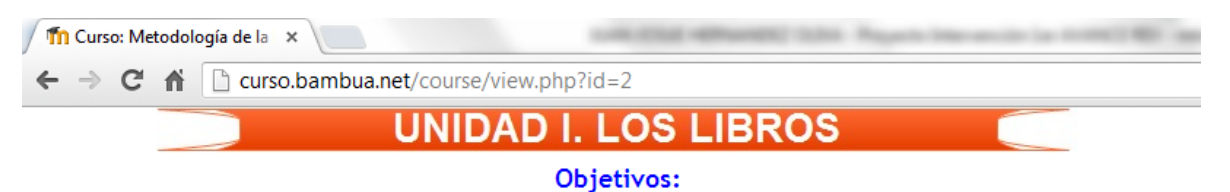

#### El alumno:

1. Reconocerá las ventajas que para su formación en general y sus estudios en particular tiene la lectura de los libros.

2. Distinguirá las obras imaginativas de las expositivas, de acuerdo con la actitud que predomine en sus autores.

3. Explicará las estructuras de las diversas formas literarias.

#### **Actividades**

A continuación se te proporcionan las actividades de la Unidad. Para realizarlas puedes hacer clic en el vínculo de la página web de la unidad I, o si lo prefieres puedes explorar las actividades directamente en los enlaces que se te presentan debajo.

Página de la Unidad I Video introductorio Mapa conceptual El Lecturas del Principito, El Zoo Humano y Romeo y Julieta Presentación del tema Objetivar y Subjetivar 图 Podcast del tema objetivar vs. subjetivar E Ejercicios 图 Repaso de la unidad I

### Evaluación

Ya que has concluido las actividades de la unidad, realiza la evaluación correspondiente en el siguiente vínculo.

El Evaluación de la Unidad I

*Figura 78* Actividades de la unidad I

La unidad II se denomina 'La Lectura' (Ver Figura 79) y contiene la siguiente estructura:

- 1) Video introductorio de la unidad
- 2) Mapa conceptual de la unidad
- 3) Presentación interactiva del tema etapas de la lectura
- 4) Presentación interactiva del tema la lectura estructural
- 5) Presentación interactiva del tema la lectura de investigación
- 6) Ejercicio en JClic
- 7) Repaso de la unidad mediante un juego de Captivate
- 8) Evaluación de la unidad II

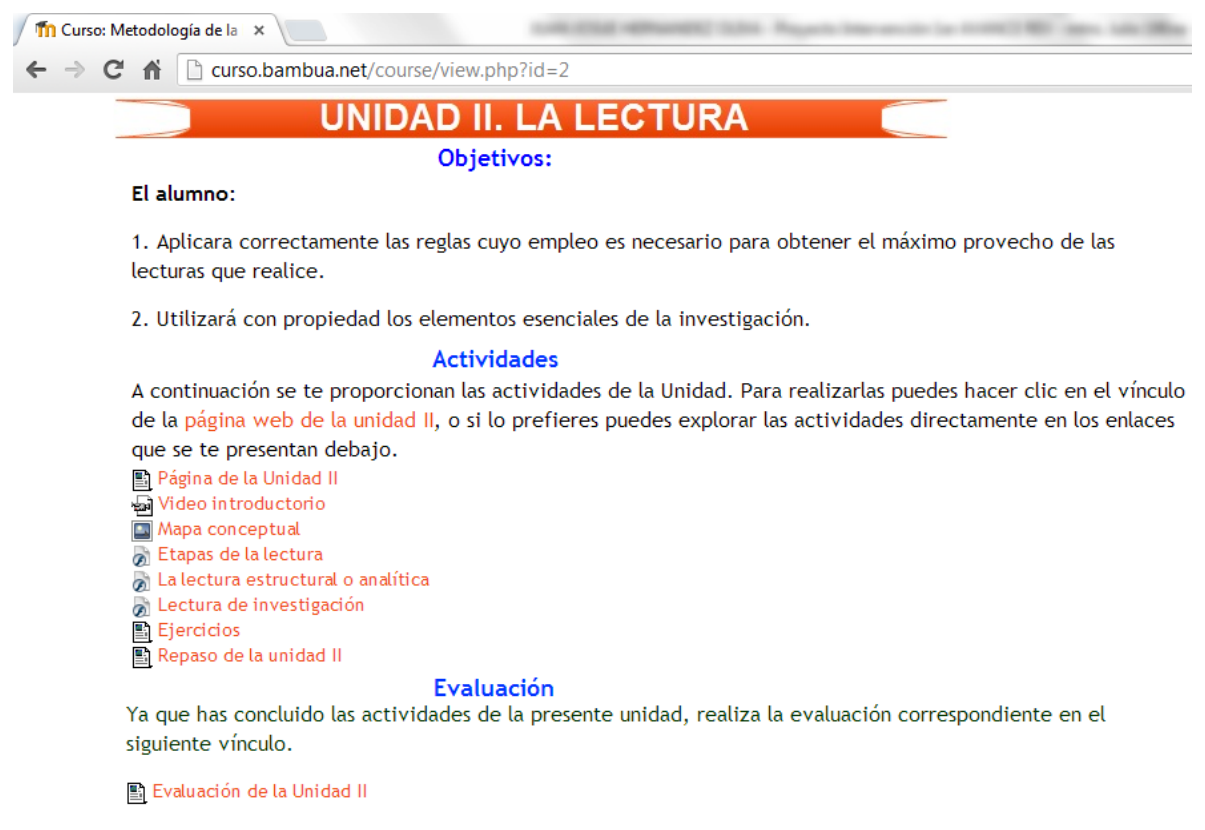

*Figura 79* Actividades de la unidad II

La unidad III se denomina 'Lectura de una obra expositiva' (Ver Figura 80) y gira en torno al libro del Zoo Humano y contiene la siguiente estructura:

- 1) Video introductorio de la unidad
- 2) Mapa mental de la unidad
- 3) Presentación interactiva con el tema ¿Cómo leer una obra expositiva?
- 4) Presentación interactiva del tema estructura de una obra expositiva
- 5) Aplicación de juego llamado 'Juega a ser millonario'
- 6) Evaluación de la unidad III

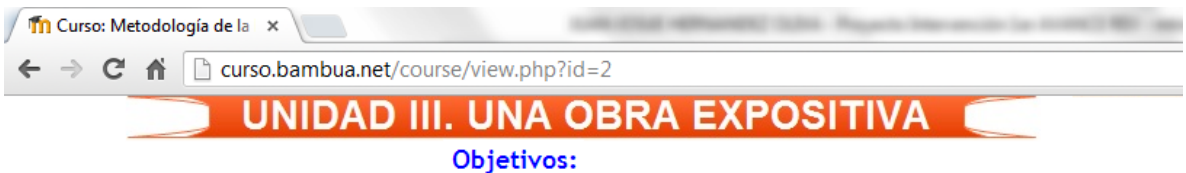

#### El alumno:

1. Aplicara correctamente las reglas cuyo empleo es necesarios para alcanzar el máximo nivel de comprensión en la lectura de obras expositivas.

2. Interpretará adecuadamente el vocabulario y tecnicismos utilizados en diferentes obras expositivas.

3. Resumirá sus lecturas de obras expositivas utilizando el medio o los medios mas adecuados para cada tipo de obra.

### **Actividades**

A continuación se te proporcionan las actividades de la Unidad. Para realizarlas puedes hacer clic en el vínculo de la página web de la unidad III, o si lo prefieres puedes explorar las actividades directamente en los enlaces que se te presentan debajo.

图 Página de la Unidad III Video introductorio Mapa conceptual ¿Cómo empezar a leer una obra expositiva? S Estructura de una obra expositiva ■ Juega a ser millonario

#### Evaluación

Ya que has concluido las actividades de la unidad, realiza la evaluación correspondiente en el siguiente vínculo.

El Evaluación de la Unidad III

*Figura 80* Actividades de la unidad III

La unidad IV se denomina 'Lectura de una obra de ficción narrativa' (Ver Figura 81)

y gira en torno a la obra de El Principito y consta de la siguiente estructura:

- 1) Video introductorio de la unidad
- 2) Mapa mental de la unidad
- 3) Presentación interactiva con el tema las formas de ficción narrativa
- 4) Presentación interactiva con el tema del análisis literario externo
- 5) Presentación interactiva con el tema del análisis literario interno
- 6) El juego de Romeo y Julieta
- 7) Evaluación de la unidad IV

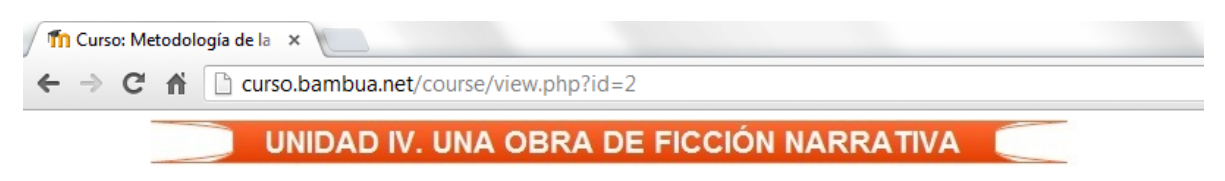

#### El alumno:

1. Diferenciará los principales géneros literarios de ficción narrativa, de acuerdo a su forma y contenido de los mismos.

2. Explicará con sus propias palabras lo que es ficción narrativa, los elementos de que consta una novela y las partes que integran su estructura externa o formal.

3. Reconocerá algunos elementos generales de la estructura interna de una obra literaria.

### **Actividades**

A continuación se te proporcionan las actividades de la Unidad. Para realizarlas puedes hacer clic en el vínculo de la página web de la unidad IV, o si lo prefieres puedes explorar las actividades directamente en los enlaces que se te presentan debajo.

Página de la Unidad IV Video introductorio Mapa conceptual **o Formas de ficción narrativa** a Análisis literario externo a Análisis literario interno Juega a Romeo y Julieta

### Evaluación

Ya que has concluido las actividades de la presente unidad, realiza la evaluación correspondiente haciendo clic en el siguiente vínculo.

E Evaluación de la Unidad IV

*Figura 81* Actividades de la unidad IV

La Unidad V denominada el Análisis Literario también trata sobre el libro del Principito

(Ver Figura 82) y contiene la siguiente estructura:

- 1) Video introductorio de la unidad
- 2) Mapa conceptual de la unidad
- 3) Presentación interactiva del tema los personajes y la acción
- 4) Presentación interactiva del tema las ideas y otros elementos del análisis literario
- 5) Juego del Principito
- 6) Evaluación de la unidad V

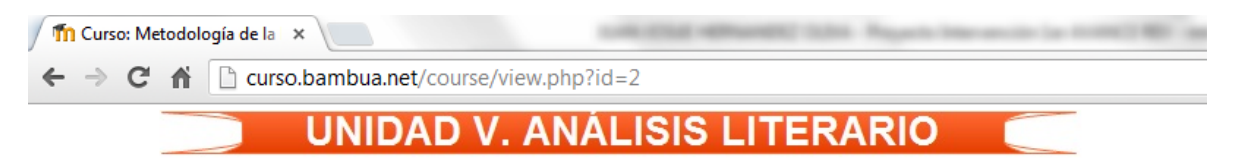

#### El alumno:

1. Analizara los personajes de cualquier obra de ficción literaria que se proponga.

2. Nombrara los elementos internos más importantes de una obra de ficción.

3. Reconocerá el clímax y el anticlímax en la tensión desarrollada en la obra literaria de ficción.

#### **Actividades**

A continuación se te proporcionan las actividades de la Unidad. Para realizarlas puedes hacer clic en el vínculo de la página web de la unidad V, o si lo prefieres puedes explorar las actividades directamente en los enlaces que se te presentan debajo.

Página de la unidad V Video introductorio Mapa conceptual a Los personajes y la acción a Las ideas y otros elementos ■ Juega al Principito

## Evaluación

Ya que has concluido las actividades de la presente unidad, realiza la evaluación correspondiente haciendo clic en el siguiente vínculo.

#### El Evaluación de la Unidad V

*Figura 82* Actividades de la unidad V

La Unidad VI se denomina 'Lectura de una obra de ficción dramática' (Ver Figura 83). Versa sobre la obra de Shakespeare 'La tragedia de Romeo y Julieta' y su estructura es la siguiente:

- 1) Video introductorio de la unidad
- 2) Mapa conceptual de la unidad
- 3) Presentación interactiva con el tema análisis externo de Romeo y Julieta
- 4) Presentación interactiva con el tema análisis del 1er. Acto en Romeo y Julieta
- 5) El juego del ahorcado
- 6) Evaluación de la unidad VI

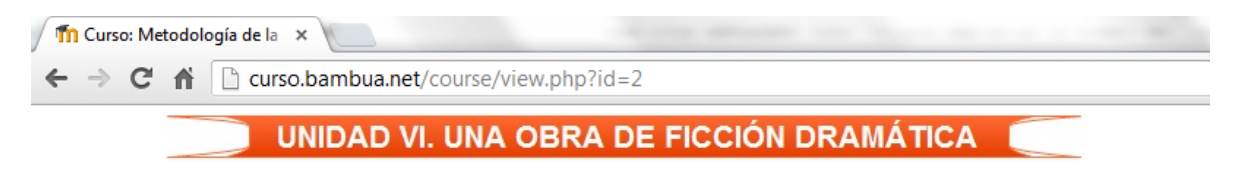

#### El alumno:

1. Reconocerá desde el punto de vista literario como está estructurada en una obra de ficción dramática.

2. Distinguirá los diversos elementos que intervienen en las obras de ficción dramática.

3. Analizara completa una obra de ficción dramática.

#### **Actividades**

A continuación se te proporcionan las actividades de la Unidad. Para realizarlas puedes hacer clic en el vínculo de la página web de la unidad VI, o si lo prefieres puedes explorar las actividades directamente en los enlaces que se te presentan debajo.

Página de la Unidad VI Video introductorio Mapa conceptual  $\delta$  Análisis externo de Romeo y Julieta El primer acto en Romeo y Julieta 图 Juega al Ahorcado

## Evaluación

Ya que has concluido las actividades de la presente unidad, realiza la evaluación correspondiente haciendo clic en el siguiente vínculo.

#### 图 Evaluación de la Unidad VI

*Figura 83* Actividades de la unidad VI

La Unidad VII se denomina lírica (Ver Figura 84). Versa sobre la relación de ésta con la poesía, y su estructura es la siguiente:

- 1) Video introductorio de la unidad
- 2) Mapa conceptual de la unidad
- 3) Presentación interactiva del tema la lírica y poesía
- 4) Presentación interactiva del tema algunos tropos
- 5) El juego del sapo y la ranita
- 6) Evaluación de la unidad VII

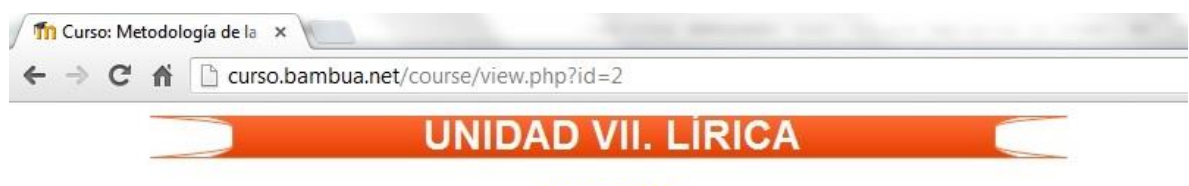

#### El alumno:

1. Precisara por escrito la diferencia entre poesía y lírica.

2. Definirá los géneros poéticos tradicionales: lirica, épica y dramática.

3. Reconocerá los elementos formales del verso clásico y sus combinaciones.

#### **Actividades**

A continuación se te proporcionan las actividades de la Unidad. Para realizarlas puedes hacer clic en el vínculo de la página web de la unidad VII, o si lo prefieres puedes explorar las actividades directamente en los enlaces que se te presentan debajo.

Página de la unidad VII Video introductorio Mapa conceptual Lírica y poesía Algunos tropos Juega al sapo y la ranita

#### Evaluación

Ya que has concluido las actividades de la presente unidad, realiza la evaluación correspondiente haciendo clic en el siguiente vínculo.

#### El Evaluación de la Unidad VII

*Figura 84* Actividades de la unidad VII

La Unidad VIII se denomina el trabajo de investigación literaria (Ver Figura 85). Contiene las siguientes actividades:

- 1) Video introductorio de la unidad
- 2) Mapa conceptual de la unidad
- 3) Presentación interactiva sobre el trabajo de investigación literaria
- 4) Presentación interactiva con un ejemplo de un trabajo de investigación literaria
- 5) Juego del Bomberman
- 6) Evaluación de la unidad VIII

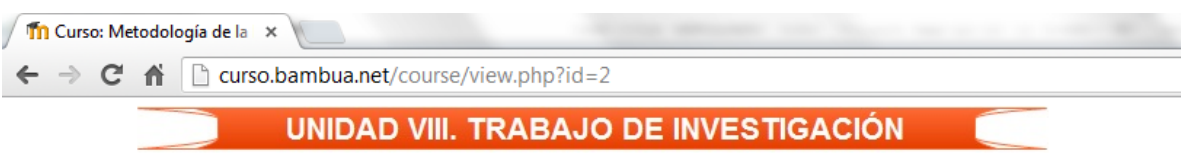

1. El alumno organizara un trabajo de investigación literaria en concordancia con los criterios establecidos.

## **Actividades**

A continuación se te proporcionan las actividades de la Unidad. Para realizarlas puedes hacer clic en el vínculo de la página web de la unidad VIII, o si lo prefieres puedes explorar las actividades directamente en los enlaces que se te presentan debajo.

暨 Página de la Unidad VIII Video introductorio Mapa conceptual Trabajo de investigación literaria Modelo de un trabajo de investigación literaria b) Juega al Bomberman

## Evaluación

Ya que has concluido las actividades de la presente unidad, realiza la evaluación correspondiente haciendo clic en el siguiente vínculo.

El Evaluación de la Unidad VIII

*Figura 85* Actividades de la unidad VIII

# **CAPÍTULO VI INFORME DE RESULTADOS**

# **VI.1 Entrega-recepción del proyecto**

Una vez realizados los objetos de aprendizaje, la aplicación en CD-ROM y el curso en Internet, se procedió a la entrega del proyecto, el día 27 de marzo del 2013 al Lic. Carlos Flores Ibarra, Director general del Sistema de Preparatoria Abierta del Estado de Hidalgo, quien mostró su más sincero agradecimiento, y mencionó que este material se reproduciría para su uso con los estudiantes del primer semestre de las diferentes sedes regionales del sistema (Ver Figuras 86 y Anexo 1). Cabe hacer mención que el Lic. Flores mostró disponibilidad en todo momento para el apoyo del proyecto, facilitando la información para el desarrollo del mismo.

El CD-ROM puede ser ejecutado en plataforma Windows y Macintosh, pero también se agregó una aplicación en ambiente web con la finalidad de poder ser explorada en navegadores como: Google Chrome, Safari, Mozilla Firefox, Internet Explorer.

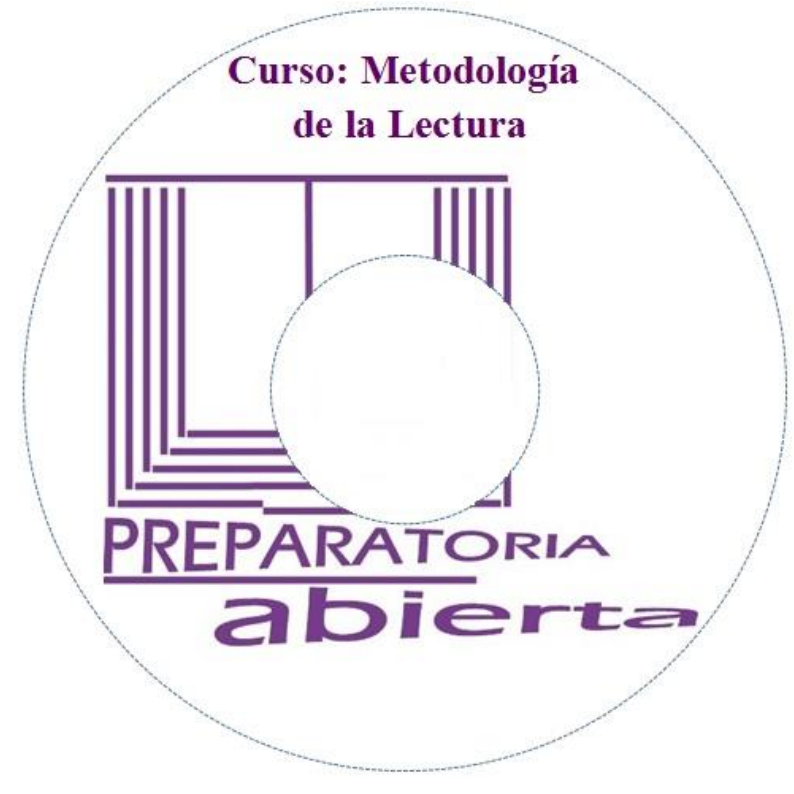

*Figura 86* CD-ROM del curso

En cuanto al curso en Internet, se entregaron el usuario y la respectiva contraseña para su consulta desde la Red.

URL del curso: <http://bambua.net/curso> Usuario: alumno1 Contraseña: 32?prePA

Adicionalmente se presentó el proyecto desarrollado ante un grupo de estudiantes inscritos en la sede regional Pachuca (Ver Anexo 2), tal como se estableció en el apartado de metodología del Capítulo III. En esta plática participaron 18 estudiantes, el director de la Prepa Abierta así como los responsables de la sede Pachuca, misma que se encuentra ubicada frente al parque Pasteur de la ciudad de Pachuca, Hgo.

En esta presentación se mostró a los estudiantes cómo utilizar el CD-ROM así como la forma de ingresar al curso en Internet. De igual forma se mostró la estructura del curso, sus objetivos, actividades y evaluaciones. En el Anexo 2 se muestra al Director de la Preparatoria Abierta del Estado de Hidalgo, quien participó en la presentación del proyecto ante un grupo de estudiantes. El Lic. Flores Ibarra se ha matriculado en cursos en línea por lo cual dio un amplio respaldo al proyecto. Del lado derecho del Lic. Flores Ibarra se encuentra una de las gestoras de la sede Pachuca (Ver Anexo 2), quien también comentó que el material desarrollado era bueno, y que lo utilizaría con los estudiantes de primer semestre.

Los participantes en la presentación mostraron mucho interés en el proyecto y manifestaron comentarios positivos acerca del mismo. El apartado que más les llamó la atención fueron las aplicaciones con juegos. Mencionaron que era una buena propuesta pero que ellos para acreditar la Prepa Abierta tenían que cursar 33 asignaturas, por lo cual preguntaron si se realizarían lo mismo con las demás. Se les respondió que esa era la idea, pero se les hizo saber de las limitantes de recursos para ello, pero que si la Prepa Abierta asignaba presupuesto para ello se podría llevar a cabo.

# **VI.2 Evaluación**

En este apartado se muestran los detalles de la evaluación del Ambiente Virtual de Aprendizaje. Por un lado se abordan los comentarios vertidos por los usuarios mediante el instrumento de encuesta (Ver Anexo 4) y posteriormente se utilizó un formato de evaluación de la calidad del curso (Ver Anexo 5). A continuación se presentan las respuestas de los estudiantes sobre la retroalimentación respecto al proyecto implementado.

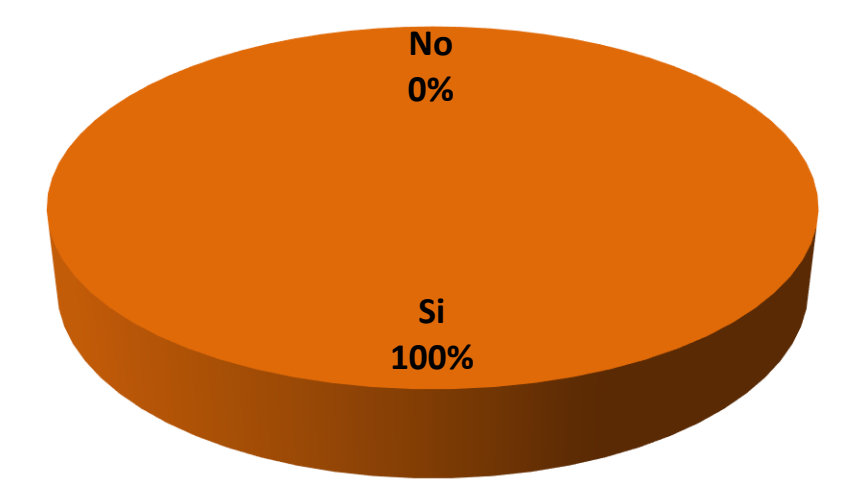

*Figura 87* ¿Consideras que este material puede mejorar tu aprendizaje del curso?

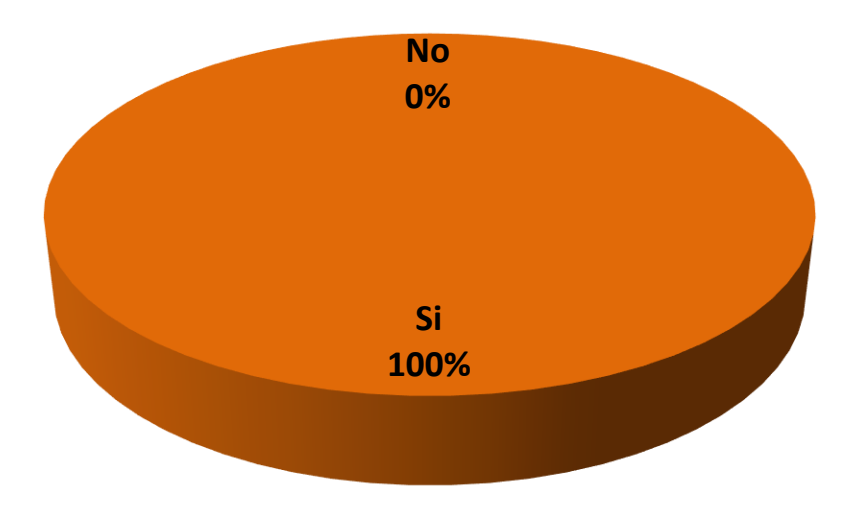

*Figura 88* ¿Estás dispuesto a utilizar este material educativo?

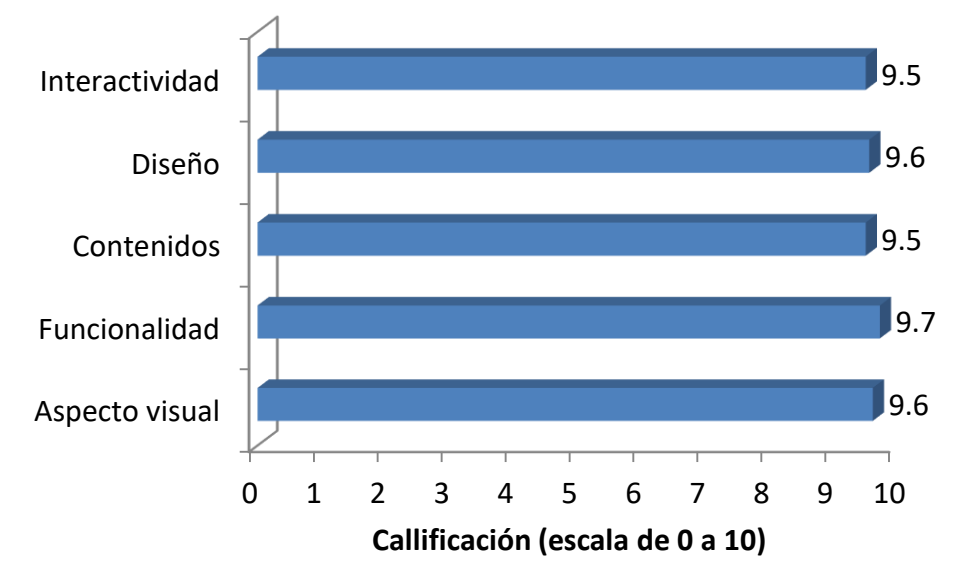

*Figura 89* ¿Cómo evalúas el material en los siguientes aspectos?

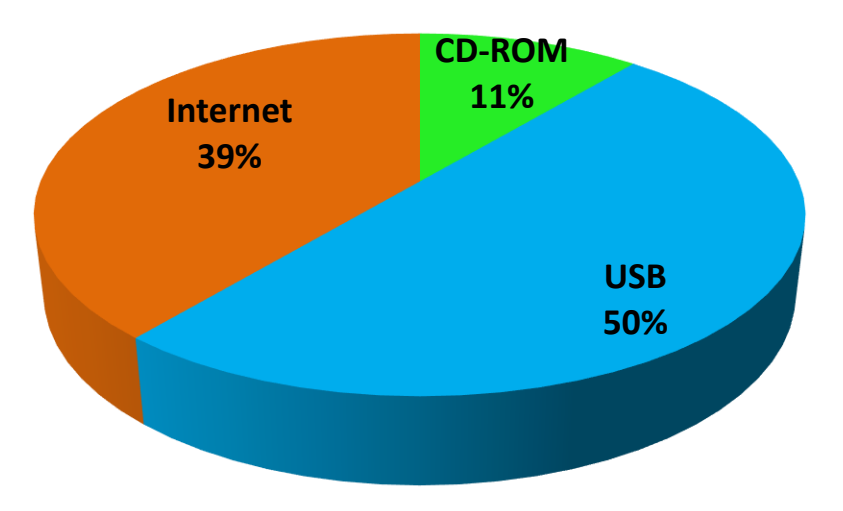

*Figura 90* ¿En qué medio te gustaría explorar el curso?

## Tabla 17

## *¿Tienes alguna observación al proyecto?*

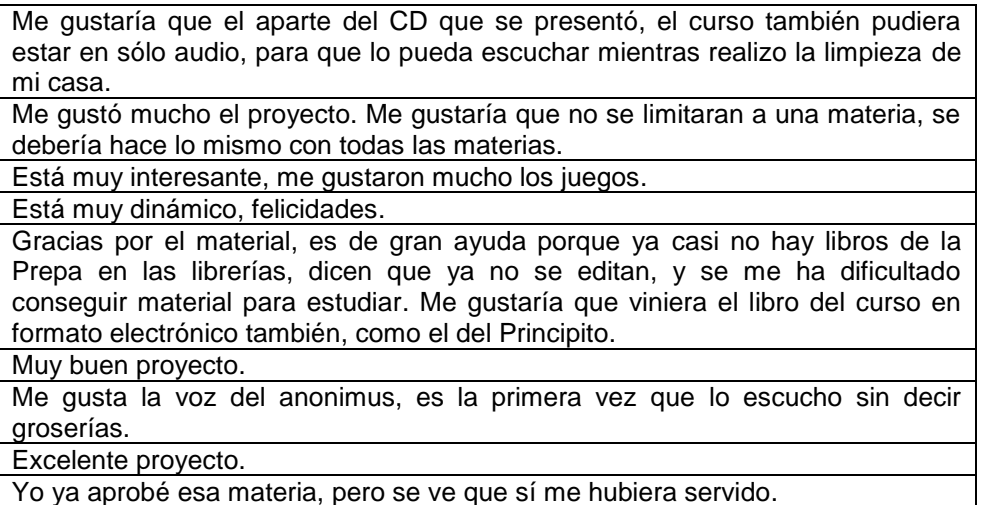

A continuación se presenta un instrumento para medir la calidad del curso, propuesto por William et. al. (s.f.) en su trabajo Fundamentos del diseño técnico pedagógico en e-learning. Esta lista de chequeo se aplicó para el curso desarrollado.

## Tabla 18

*Evaluación de calidad del curso*

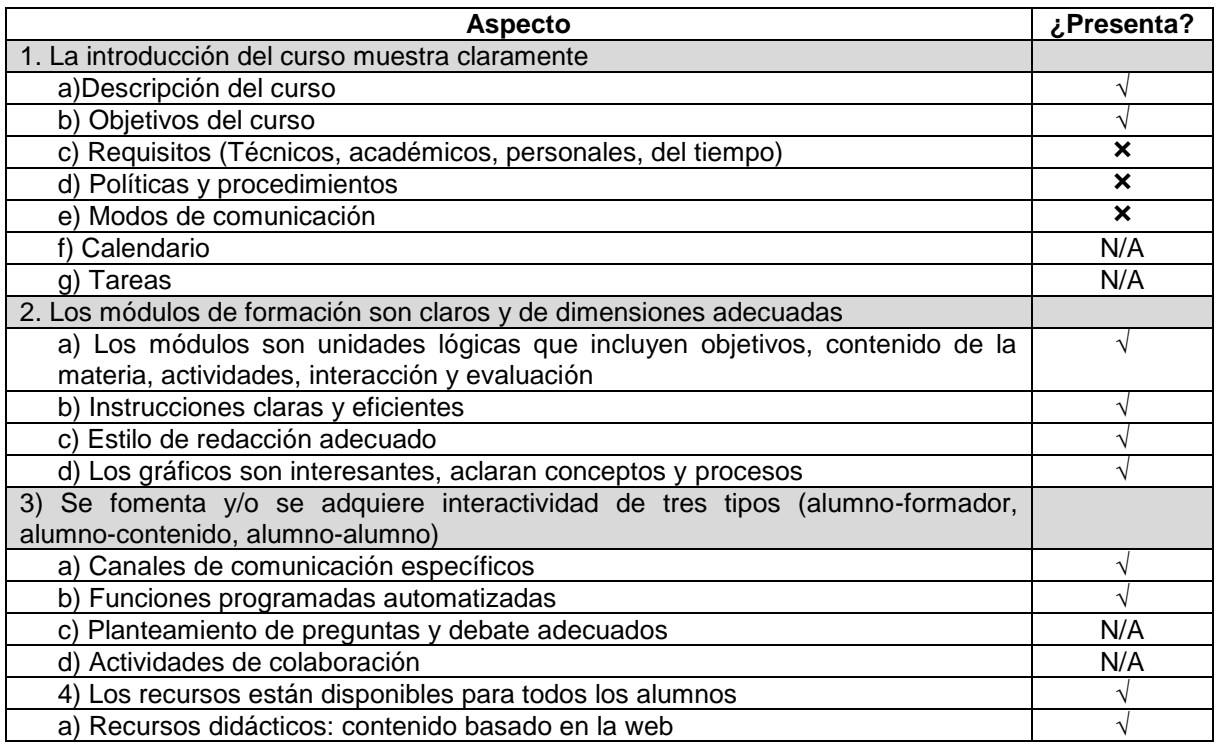

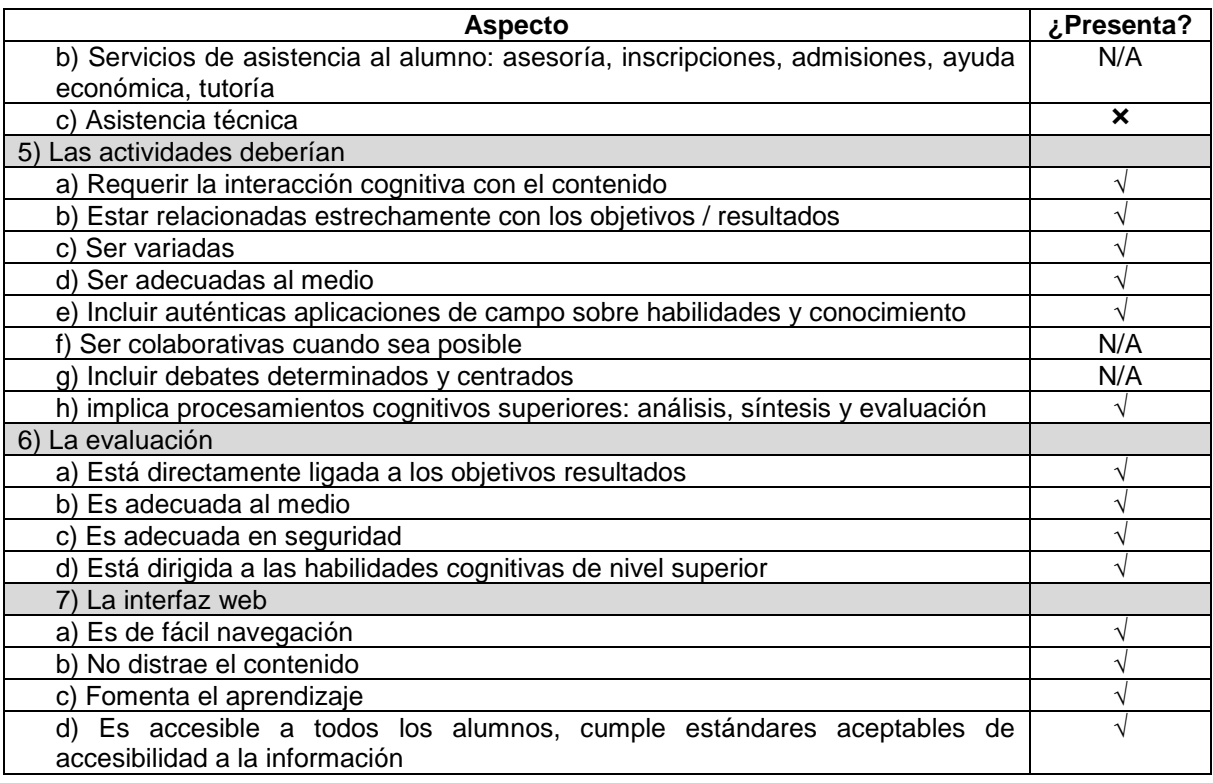

# **VI.3 Informe de resultados**

A continuación se listan los resultados y alcances del presente proyecto de intervención.

- - $\hat{x}$  Se traspasó el 100% de los contenidos temáticos del libro de texto del curso Metodología de la lectura a diversos formatos de imágenes, audio, video, animaciones, entre otros.
	- $\dot{x}$  Se elaboraron 54 objetos de aprendizaje basados en Tecnologías de la Información y Comunicación.
	- Se desarrolló una aplicación que integra el total de los objetos de aprendizaje que puede ser ejecutada desde una computadora sin conexión a internet, mediante el uso de un dispositivo de almacenamiento de información como un CD-ROM, DVD o USB.
	- $\dot{\varphi}$  La aplicación de desarrolló en un ambiente web con la finalidad de que pueda fuera funcional en diferentes plataformas mediante el uso de un navegador, como Internet Explorer, Safari, Mozilla FireFox, Google Chrome.
- Se diseñó un aula virtual en Internet (basada en Moodle) en el cual se alojaron los objetos de aprendizaje del curso. La dirección URL del curso fue: http://bambua.net/curso
- Se entregó el proyecto a la Dirección del Sistema de Preparatoria Abierta del Estado de Hidalgo, para su reproducción y difusión en las sedes que tiene este sistema a lo largo del Estado. Se proporcionó CD-ROM y URL del curso así como el usuario y contraseña para su acceso.
- $\dot{\mathcal{R}}$  Se presentó el proyecto a un grupo de 18 estudiantes de la sede Pachuca, quienes manifestaron su total conformidad con el mismo.
- Se evalúo el curso mediante una lista de chequeo para medición de la calidad del curso (Ver tabla 18). De los 28 aspectos que considera el instrumento se cubre cabalmente con 24, es decir, un alcance del 86%. El restante 14% corresponde a cuestiones de la organización que están fuera del ámbito de competencia del sustentante.

## **VI.4 Conclusiones personales**

A continuación se listan las conclusiones personales derivadas del desarrollo e implementación del proyecto de intervención.

- $\dot{\varphi}$  Las Tecnologías de la Información y Comunicación son herramientas muy eficientes para su uso en el proceso de aprendizaje de los estudiantes. Se aprendió a usar parte de la paquetería de la Adobe e-learning suite.
- $\dot{\mathcal{R}}$  El desarrollo de este proyecto permitió aprender a desarrollar una aplicación real de un curso en un ambiente web.
- $\hat{x}$  Se aprendió a instalar, diseñar e implementar un curso en una plataforma educativa. Igualmente a utilizar los recursos y actividades de una Learning Management System, como videos, imágenes, páginas web, bloques HTML, cuestionario, foro, matriculación, personalización de temas, configuración de curso, entre otras. Este aprendizaje tiene como fruto que actualmente se esté asesorando a personal del COBAEH Actopan para implementar su propia plataforma educativa.
- $\hat{x}$  Se adquirieron competencias para desarrollar presentaciones interactivas, con diseño para navegar en diferentes rutas según las propias decisiones del

estudiante, además de implementar algunas interacciones con programación básica en Adobe Captivate.

- Se desarrollaron aplicaciones lúdicas, desde las tradicionales de JClic hasta las animaciones en Flash.
- $\dot{\varphi}$  Se aprendió a crear videos y audios educativos en diferentes formatos. A utilizar la herramienta text-to-speech para hacer más dinámica la interacción del estudiante con los objetos de aprendizaje.
- $\mathcal{R}$  Se implementaron algunos de los juegos desarrollados en este proyecto en la práctica docente universitaria en la UPFIM, obteniendo mucho éxito y aceptación por los estudiantes.
- Con el aprendizaje desarrollado mediante este proyecto, ahora se cuenta con la capacidad de practicar el blended-learning en la práctica docente.

## **VI.5 Oportunidades de mejora**

Derivado del trabajo realizado en el presente proyecto se encontraron los siguientes hallazgos u oportunidades para la mejora:

- Realizar una versión del curso en formato únicamente de audio. Ello derivado de que dos amas de casa manifestaron que de esa forma podrían escuchar el material educativo en algún reproductor de sonido, a la vez que realizaban la limpieza de su casa.
- $\mathbf{\hat{x}}$  Implementar Objetos de Aprendizaje mediante el estándar SCORM.
- $\dot{x}$  Los juegos digitales desarrollados tienen interacciones de programación básica, pero con un poco más de estudio se podrían desarrollar juegos de mayor complejidad.
- $\dot{\varphi}$  Se desarrolló el material de un solo curso, pero podría virtualizar las restantes 32 asignaturas de la Prepa Abierta para que los estudiantes practiquen sus habilidades de todas las materias. Obviamente ello requeriría la asignación de un presupuesto por parte de la institución para alojar un servicio hosting de mayor capacidad de almacenamiento y de transferencia de datos.
- Tomar capacitación en el uso de la Adobe e-learning suite para conocer el funcionamiento de los demás programas como CourseBuilder, Bridge, Dreamweaver, entre otros.
- $\mathcal{R}$  Registrar los derechos de autor del material elaborado
- $\hat{x}$  Por la premura del tiempo no fue posible correlacionar el impacto del proyecto en el índice de aprobación del Sistema de Preparatoria Abierta, pero sería interesante realizar esto en algún estudio posterior.

## **VI.6 Reflexión final**

La elaboración del proyecto terminal permitió ratificar las habilidades y conocimientos adquiridos al cursar la Maestría en Tecnología Educativa del Sistema de Universidad Virtual de la UAEH. Fue una experiencia que permitió utilizar de manera integral los aprendizajes relacionados con las diferentes asignaturas cursadas, llevados a la práctica mediante la implementación de un curso real que atiende una necesidad de nuestra sociedad.

En lo personal este proyecto representó un gran reto, que demandó en reiteradas ocasiones la creatividad e inventiva para resolver problemas. Se confirmó la importancia del aprendizaje colaborativo, ya que muchos de los problemas técnicos que se presentaron en el camino, no se abordaban en la bibliografía consultada y por ello se recurrió a los blogs en Internet para su solución, por lo que resultó gratificante saber que en la Red se puede contar con una gran ayuda.

Algunas aplicaciones desarrolladas para este curso se implementaron en la práctica docente, y tuvieron mucho éxito y aceptación con los estudiantes de nivel universitario en la UPFIM. Por ello se ha generado cierta inclinación por los juegos digitales y presentaciones interactivas. Derivado de ello se buscará profundizar en estos temas y capacitación en el corto plazo, principalmente en lo que respecta a videojuegos educativos.

El proyecto que inicialmente estaba programado para realizarse en ocho meses se alargó en el tiempo. En esto influyeron algunos aspectos personales, como el cambio de puestos de trabajo, que en su momento desestabilizaron la continuidad del proyecto. Pero también se debe a que el proyecto demandó una ardua investigación e inmersión en el aprendizaje de aspectos técnicos con los que no se contaba previamente. Se tuvieron que desarrollar competencias que no se dominaban del todo, tales como programar, manipular imágenes, elaborar contenidos multimedia, y sobre todo leer y releer.

Respecto a los objetivos del proyecto se considera que éstos fueron alcanzados, con la salvedad de que se pretendía correlacionar el proyecto con la variación del índice de reprobación; lo que por cuestiones de tiempo no fue posible. Sin embargo, éste tuvo buena aceptación por los estudiantes y por la Dirección de la Prepa Abierta; además aprobó casi en su totalidad los aspectos de calidad del instrumento de evaluación del ambiente de aprendizaje.

El impacto del proyecto no se limita al desarrollo del aula virtual elaborada para el Sistema de Preparatoria Abierta, sino que con el dominio del uso de la plataforma educativa, se pretende implementar esto en la práctica docente presencial en la UPFIM (blended learning). A partir del siguiente cuatrimestre se utilizará el sitio creado, de manera inicial como repositorio de archivos, y posteriormente se pretende ir innovando, de acuerdo con el contexto que se presente.

No debe pasar desapercibido el sincero agradecimiento por el apoyo de las personas que intervinieron en la realización de este proyecto. Al Mtro. Carlos Flores Ibarra por su apertura, por el respaldo y por la información que proporcionó para este fin. A los estudiantes de estadía William Pérez y Saúl Ramírez, cuya asesoría técnica fue muy significativa para iniciar el proyecto. A los docentes de la Maestría en Tecnología Educativa que dieron la formación académica para poder implementar este proyecto, y muy especialmente al Mtro. Julio Márquez Rodríguez, por su calidad como persona y por la paciencia que tuvo para orientar este proyecto hasta su conclusión.

Finalmente y en primera persona, *quiero manifestar la satisfacción personal de poder haber realizado un proyecto para la institución que me abrigó durante seis años como su empleado, siendo aplicador de exámenes en la región Ixmiquilpan y sus sedes aledañas (Zimapán, Huichapan, Chapuluacan, Nopala, Chilcuautla, Santiago de Anaya, Mixquiahuala), tiempo durante el cual identifiqué la problemática que vivían los estudiantes, lo que constituyó el móvil que me motivo a tener la iniciativa de desarrollar el aula virtual para el Sistema de Preparatoria Abierta del Estado de Hidalgo.* 

## **REFERENCIAS**

- Abizanda, D., Castell, T., & Busquets, F. (2004). *Creación de actividades educativas con JClic.* Obtenido de: http://clic.xtec.cat/es/jclic/curs/index.htm
- Adobe Systems Incorporated. (2008). *Uso de Adobe Photoshop CS4.* San José California: Adobe.
- Adobe Systems Incorporated. (2008). *Utilización de Adobe Flash CS4 para Windows y Mac OS.* San José California: Adobe.
- Adobe Systems Incorporated. (2011). *Uso de Adobe Captivate 5.0 y 5.5.* San José California: Adobe.
- Aguilar, E., Corredor, M. V., Ewert, C. A., Fiallo, J. E., Porras, H., & Ramón, J. H. (2003). *Aula virtual: Una alternativa de educación superior.* Colombia: Universidad Industrial de Santander UIS.
- Amar, P. (2008). *Teoría General de Sistemas.* Recuperado el 15 de Marzo de 2013, de Universidad Tecnológica de Bolívar: http://www.slideshare.net/joaquinls/teoriageneral-de-sistemas-422326
- Asociación Nacional de Universidades e Instituciones de Educación Superior. (2004). *Propuesta de marco de referencia para la evaluación de la educación superior a distancia.* México, D.F.: ANUIES.
- Barbeda, E., & Badía, A. (2004). *Educar con aulas virtuales.* Madrid: A. Machado Libros.
- Barriga, E. (2000). *Aula virtual.* Bucaramangara: Ltda.
- Bates, A. (2009). ¿Se comprende realmente lo que es el e-learning? En A. Gewerc, *Políticas, prácticas e investigación en tecnología educativa* (págs. 109-132). Barcelona: Ediciones Octaedro, S.L.
- Bernárdez, M. L. (2007). *Diseño, producción e implementación de e-learning.* Bloomington: Global Business Press.
- Bravo, J. L. (s.f.). *Los medios de enseñanza: Clasificación, selección y ampliación.* Recuperado el 28 de enero de 2013, de Universidad Politécnica de Madrid: http://www.sav.us.es/pixelbit/pixelbit/articulos/n24/n24art/art2409.htm
- Burgos, J. V., & Lozano, A. (2010). *Aprendizaje móvil: el potencial educativo en la palma de la mano.* México, D.F.: Trillas S.A. de C.V.
- Cabero, J. (2001). *Tecnología educativa: Diseño y utilización de medios de enseñanza.* Barcelona: Ediciones Paidós Ibérica, S.A.
- Cabero, J. (2004). La web para la formación. En J. Salinas, J. I. Aguaded, & J. Cabero, *Tecnologías para la educación; diseño, producción y evaluación de medios para la formación docente* (págs. 207-229). Madrid: Alianza Editorial, S.A.
- Cabero, J. (2007). Tecnología educativa: Su evolución histórica y su conceptualización. En J. Cabero, *Tecnología Educativa* (págs. 13-22). Madrid: McGraw-Hill / Interamericana de España, S.A.U.
- Cabero, J. (2008). *Tecnología Educativa.* Madrid: Síntesis, S.A.
- Chadwick, C. B. (1997). *Tecnología educacional para el docente.* Barcelona: Editorial Paidós Ibérica, S.A.
- Chan, M. E., Galeana de la O, L., & Ramírez, M. S. (2006). *Objetos de aprendizaje e innovación educativa.* México, D.F.: Editorial Trillas, S.A.
- E-Learning Dolors Capdet. (s.f.). *Glosario de conceptos.* Obtenido de: http://elearningglobal.es/pageID\_5295796.html.
- Free Software Foundation, Inc. (2013). *¿Qué es software libre?* Obtenido de Sistema Operativo GNU: http://www.gnu.org/philosophy/free-sw.es.html
- Galaviz, N. R. (2011). *Los paradigmas de la educación. Bases teóricas de la educación.* Recuperado el 18 de Enero de 2013, de Universidad Palmira: http://www.slideshare.net/garrick.xa/paradigmas-de-la-educacion-completo
- García Aretio, L. (2004). *Historia de la Educación a Distancia.* Recuperado el 11 de febrero de 2013, de Universidad Nacional de Educación a Distancia: www.uned.es
- García-Valcárcel, A. (2003). *Tecnología educativa, implicaciones educativas del desarrollo tecnológico.* Madrid: La Muralla, S.A.
- González, J. C. (2006). *B-Learning utilizando software libre, una alternativa viable en educación superior.* Obtenido de: http://revistas.ucm.es/edu/11302496/articulos/RCED0606120121A.PDF.
- Heredia, Y. (2009). *El uso de la Tecnología Educativa en Educación Superior.* Recuperado el 17 de enero de 2013, de Escuela de Graduados de en Educación del Sistema Tecnológico de Monterrey: http://www.conacyt.gob.mx/Becas/feria/Documents/Tecnologia\_Educativa.pdf
- Hernández, J. J. (2010). *Propuesta de creación del departamento de Universidad Virtual en la Universidad Tecnológica del Valle del Mezquital (Tesina de especialidad).* Pachuca, Hgo.: Tesis de maestría no publicada del SUV UAEH.
- Hernández, J. M. (2005). *Software libre: técnicamente viable, económicamente sostenible y socialmente justo.* Obtenido de: http://coleccion.educ.ar/coleccion/CD7/img/docs/acerca\_soft/mod01/mod01\_soflibr e.pdf.
- Hernández, M. L., Gutiérrez, F., & Olguín, E. (2010). *Lineamientos para elaboración de proyectos terminales para Maestría con orientación profesional.* Pachuca de Soto: Área de investigación y posgrado del Sistema de Universidad Virtual de la UAEH.
- Hernández, R., Fernández-Collado, C., & Baptista, P. (2006). *Metodología de la investigación* (2da. ed.). México, D.F.: McGraw-Hill Interamericana.
- INEGI. (2011). *Estadísticas sobre disponibilidad y uso de tecnología de información y comunicaciones en los hogares .* Recuperado el 22 de febrero de 2013, de INEGI: http://www.inegi.org.mx/prod\_serv/contenidos/espanol/bvinegi/productos/encuesta s/especiales/endutih/endutih2011.pdf
- Infantas, K. (s.f.). *Proyectos de investigación científica.* Obtenido de: http://www.slideshare.net/kinfantas/proyectos-de-investigacin.
- Instituto Latinoamericano y del Caribe de Calidad en Educación Superior a Distancia. (2009). *Guía de evaluación para cursos virtuales de formación continua.* Obtenido de: http://www.utpl.edu.ec/caled/images/documentos/guia-cursosvirtuales.pdf.
- Landeta, A. (2007). *Libro de buenas prácticas de e-learning.* Madrid: Universidad a Distancia de Madrid.
- Leyva, J. R. (2012). *Teoría General de la Comunicación.* Recuperado el 5 de Febrero de 2013, de Slideshare: http://www.slideshare.net/RafaelLeyva1/teora-general-de-lacomunicacin
- Litwin, E., Libedinsky, M., Liguori, L., Lion, C., Lipsman, M., Maggio, M., . . . Roig, H. (1995). *Tecnología educativa, políticas, historias, propuestas.* Buenos Aires: Editorial Paidós SAICF.
- Martínez, F. (2007). La sociedad de la información. La tecnología desde el campo de estudios CTS. En J. Cabero, *Tecnología Educativa* (págs. 1-12). Madrid: McGraw-Hill / Interamericana de España, S.A.U.
- Martínez, R. A. (2009). *Aula Virtual Venezuela: un generador de entornos virtuales de aprendizaje.* Obtenido de: http://www.virtualeduca.info/index.php?option=com\_wrapper&view=wrapper&Itemi d=221.
- Mérou, R. (2005). *Free Software Concept Map.* Recuperado el 19 de enero de 2013, de GNU: http://es.gnu.org/~reneme/fsmap/fsmap-es-w.svg
- Moodle Trust. (s.f.). *Paquetes estándard de Moodle.* Obtenido de descargas: http://moodle.org/downloads/.
- Nieto, S., & Rodríguez, M. J. (2010). *Investigación y evaluación educativa en la Sociedad del Conocimiento.* Salamanca: Ediciones Universidad de Salamanca.
- OCDE. (2012). *México, desigualdad y pobreza.* Obtenido de http://www.oecd.org/els/soc/41527743.pdf
- Pascual, M. Á., & Ortega, J. A. (2007). Videojuegos y educación. En J. A. Ortega, & A. Chacón, *Nuevas tecnologías para la educación en la era digital* (págs. 207-228). Madrid: Ediciones Pirámide.
- Prendes, M. P. (2004). La tecnología educativa en la actualidad. En F. Martínez, & M. P. Prendes, *Nuevas tecnologías y educación* (págs. 171-235). Madrid: Pearson Educación, S.A.
- Rocha, J. P. (2009). *El aula virtual en la Universidad Nacional Autónoma de México.* México, **D.F.:** D.F.: **D.F.:** Obtenido de: http://www.virtualeduca.info/index.php?option=com\_wrapper&view=wrapper&Itemi d=221.
- Rodríguez, J. (1993). *Teoría de Sistemas.* Recuperado el 27 de Enero de 2013, de Teoría de la administración aplicada a la educación: http://mail.udgvirtual.udg.mx/biblioteca/bitstream/20050101/889/1/Lectura\_3\_Teori a\_de\_los\_sistemas\_.pdf
- Rodríguez, R. D. (2013). *Diseño de páginas web.* Obtenido de Alojamiento web: http://es.scribd.com/doc/98965333/Alojamiento-Web-pdf
- Roldán, D., Buendía, F., Ejarque, E., García, P., Hervás, A., Martín, J., . . . Oltra, V. (2011). *Gestión de proyectos de e-learning.* México, D.F.: Alfaomega Grupo Editor, S.A. de C.V.
- Roquet, G. (2008). *Glosario de Educación a Distancia.* México, D.F.: Coordinación de Universidad Abierta y a Distancia, UNAM.
- Saavedra, M. S. (2001). *Elaboración de Tesis Profesionales.* México, D.F.: Pax México.
- Salinas, J. (2004). Evaluación de entornos virtuales de enseñanza-aprendizaje. En J. Salinas, J. I. Aguaded, & J. Cabero, *Tecnologías para la eduación. Diseño,*

*producción y evaluación de medios para la formación docente* (págs. 189-206). Madrid: Alianza Editorial, S.A.

- Salinas, J. (2004). Hacia un modelo de educación flexible: elementos y reflexiones. En F. Martínez, & M. P. Prendes, *Nuevas tecnologías y educación* (págs. 145-170). Madrid: Pearson Educación, S.A.
- Salinas, J. (2007). Fuentes de fundamentación de la Tecnología Educativa. En J. Cabero, *Tecnología educativa* (págs. 29-36). Madrid: McGraw-Hill / Interamericana de España, S.A.U.
- Sánchez, I. J. (2010). *Plataforma Educativa Moodle; administración y gestión.* México, D.F.: Alfaomega Grupo Editor, S.A. de C.V.
- Scagnoli, N. (2010). *El aula virtual: Usos y elementos que la componen.* Obtenido de: http://students.ed.uiuc.edu/scagnoli/pubs/AulaVirtual.pdf.
- Secretaría de Educación Pública. (2007). *Programa Sectorial de Educación 2007-2012.* México, D.F.: Obtenido de: http://upepe.sep.gob.mx/prog\_sec.pdf.
- Secretaría de Educación Pública. (2010). *Programa de Educación Superior Abierta y a Distancia.* México, D.F.: Obtenido de: http://www.abiertayadistancia.sep.gob.mx.
- Secretaría de Educación Pública. (2011). *Portal de la Preparatoria Abierta.* México, D.F.: Obtenido de:

http://www.prepaabiertadf.sep.gob.mx/preparatoria\_abierta/historia.php.

- Subsecretaría de Educación Media Superior. (2010). *Cédula de Planeación e Información Estadística.* Pachuca de Soto, Hgo.: Dirección General de Bachillerato.
- Subsecretaría de Educación Media Superior. (Ficha de datos generales). *2010.* Pachuca de Soto, Hgo.: Dirección General de Bachillerato.
- Subsecretaría de Planeación, Administración y Finanzas. (2010). *Estadística básica inicio de cursos 2009-2010.* Pachuca de Soto, Hgo.: Obtenido de: www.hidalgo.gob.mx.
- Tancredi, B. (2004). *Cursos basados en la Web.* México, D.F.: Editorial Trillas, S.A. de C.V.
- Tiffin, J., & Rajasimham, L. (1997). *En busca de la clase virtual.* Barcelona: Paidós.
- Torres, M., Paz, K., & Salazar, F. G. (s.f.). *Métodos de recolección de datos para una investigación.* Obtenido de: http://www.tec.url.edu.gt/boletin/URL\_03\_BAS01.pdf.
- UNESCO. (s.f.). *Glosario de términos sobre ciencia, tecnología e innovación productiva utilizados en América Latina y el Caribe.* Recuperado el 23 de abril de 2013, de http://www.unesco.org.uy/politicacientifica/budapest+10/fileadmin/templates/ciencia

sNaturales/pcyds/Budapest10/archivos/Doc%2012-

Glosario%20de%20t%C3%A9rminos%20sobre%20ciencia.pdf

- Universidad Autónoma de Chihuahua. (2013). *Procesos y tipos de comunicación.* Obtenido de http://es.scribd.com/doc/13144581/Procesos-y-Tipos-de-**Comunicacion**
- Universidad de la Concepción. (s.f.). *Glosario.* Obtenido de: http://www.educ.cl/index.php?option=com\_content&task=view&id=21&Itemid=20.
- Valle, M., Pérez, L., Rubio, A., Estrada, A., Peña, J. G., & Contreras, E. (2009). *Metodología de la Lectura.* México, D.F.: Secretaría de Educación Pública.
- Viandas, V. (2006). *Adobe Flash CS4 Professional.* Naucalpan, Edomex: Editorial Viandas, S.A. de C.V.
- Williams, P., Schrum, L., Sagra, A., & Guardia, L. (s.f.). *Modelos de diseño instruccional y fundamentos del diseño técnico pedagógico en e-learning.* Recuperado el 11 de febrero de 2013, de Universitat Oberta de Catalunya: http://aulavirtualkamn.wikispaces.com/file/view/2.+MODELOS+DE+DISE%C3%91 O+INSTRUCCIONAL.pdf
- Yturralde, E. (2013). *Lúdica.* Recuperado el 18 de febrero de 2013, de ¿Qué es la lúdica?: http://www.ludica.org

# **ANEXOS**

# **Anexo 1 Acuse del oficio de entrega del proyecto**

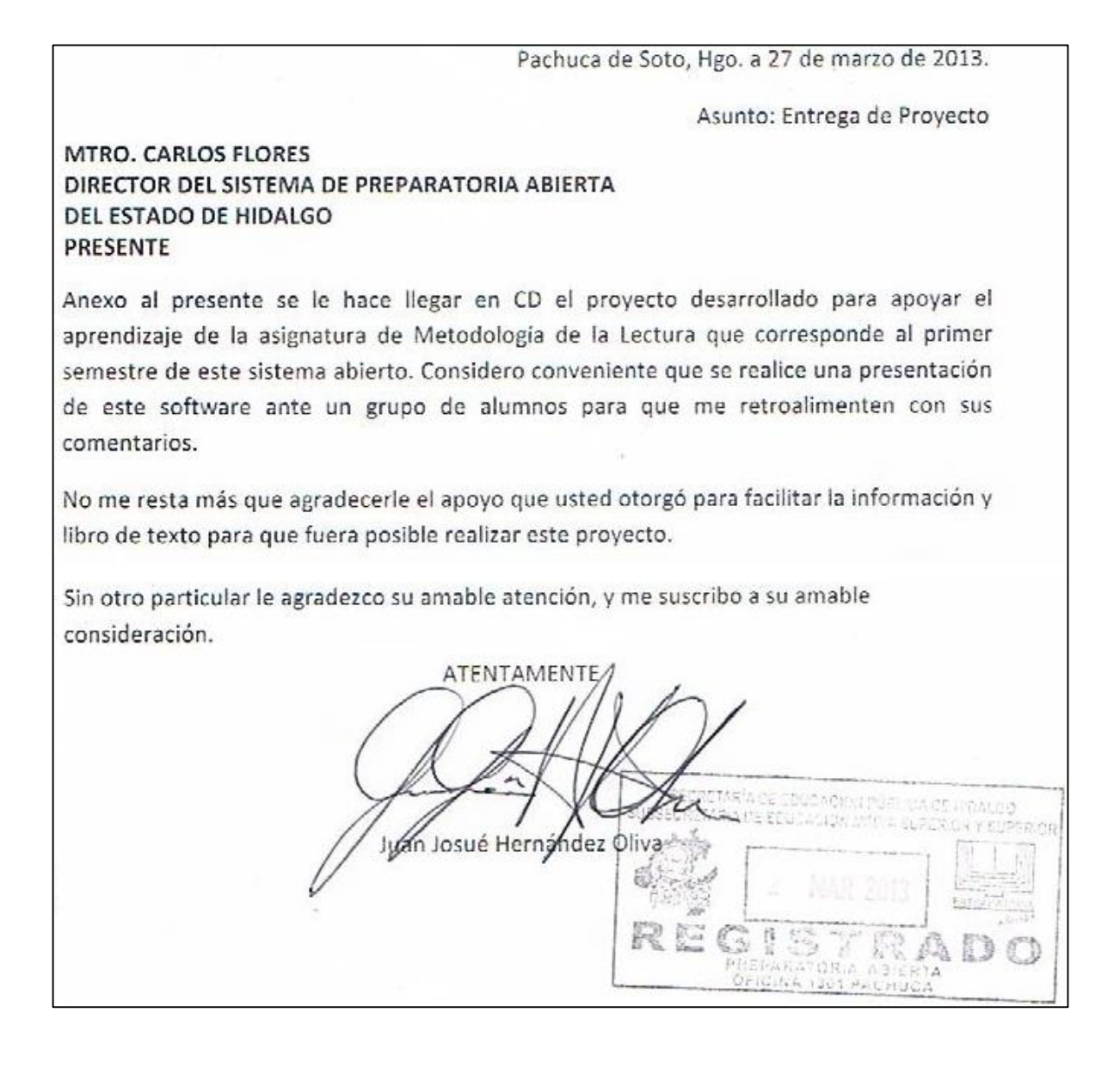

**Anexo 2 Fotos de la presentación del proyecto a estudiantes**

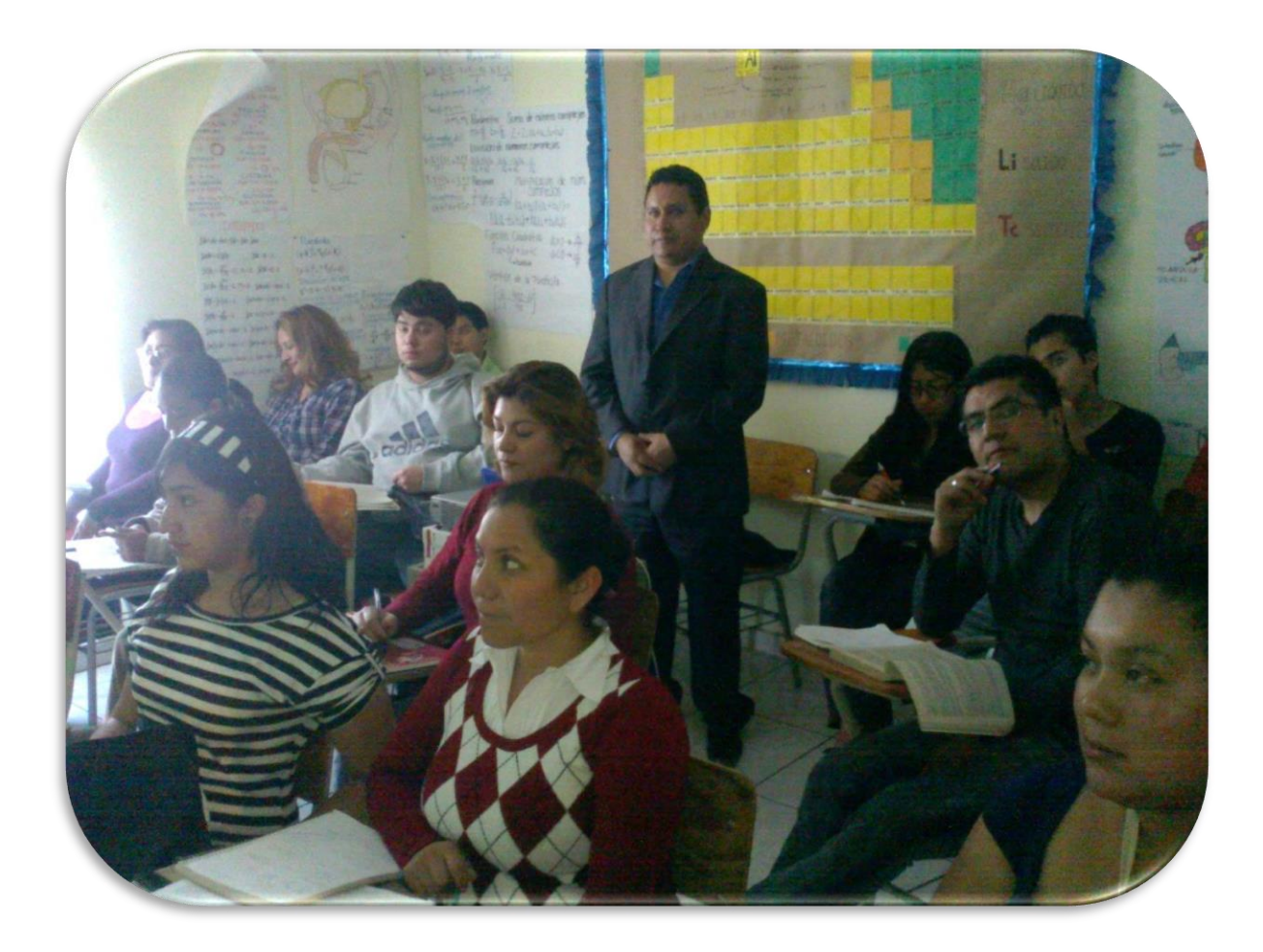

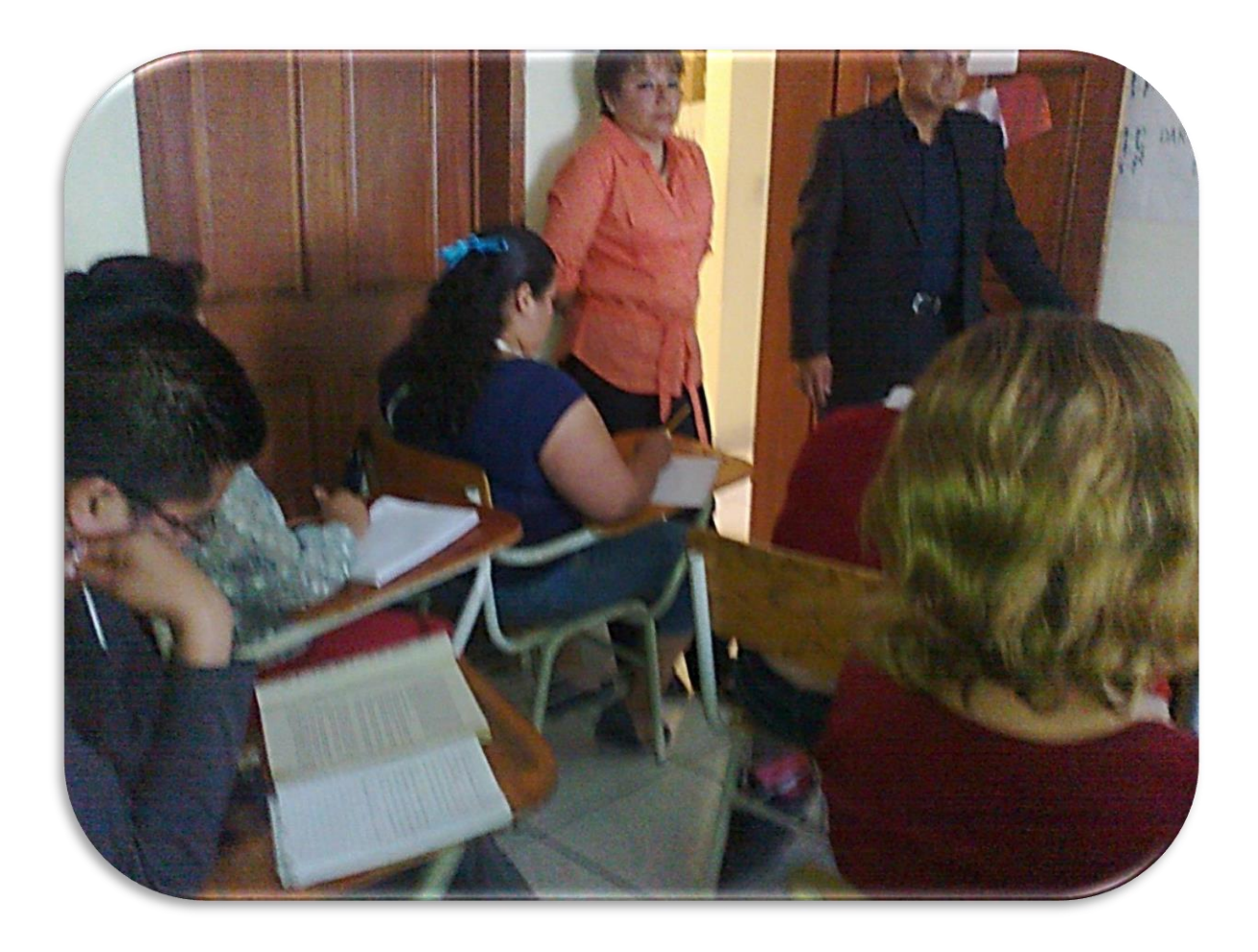
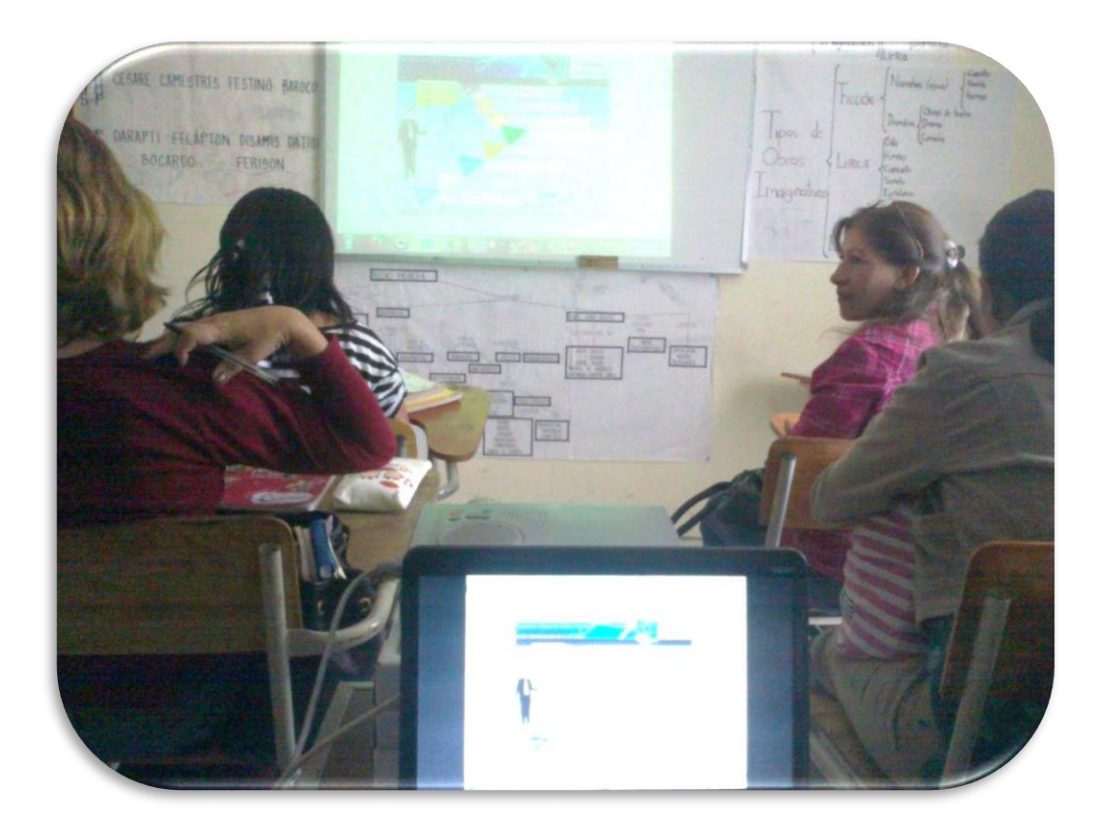

**Anexo 3 Lista de asistencia de la presentación del proyecto**

LISTA DEMSISTENCIA A PRESENTACIÓN DEL PROYECTO: AULA UIRTUAL PARA EL CORSO DE METODOLOGIA DE LA LECTURA PACHUCA, MORE CONSO DE ME CODOCOGIA DE LA L Sardi klardoly Ordore Flores Silvia Herrandez Aldana Diana Laura Cruz Rivas Valentina Delgadillo Scentos Salma Belen Vallejo Alvarez<br>Maura Solis Fara Salma Belen Vallejo A. Norma Araceli Solis Georgia Jesus Alexis Mendida Ruiz Estefany Hernandez Reyes Oscar Ramón Garrez Geman Maria Guadolope González Nava Gerardo Cruz Hernández Daniela Hariana Olvera Guerran Jolian Cervantes Contreres Teresa Federico Cardon REC Beatriz Ivonn García Herranda Juan Carlos Bernabe Molina Wiclar Smolwow Angela Licena Hdos

## **Anexo 4 Cuestionario de retroalimentación del curso**

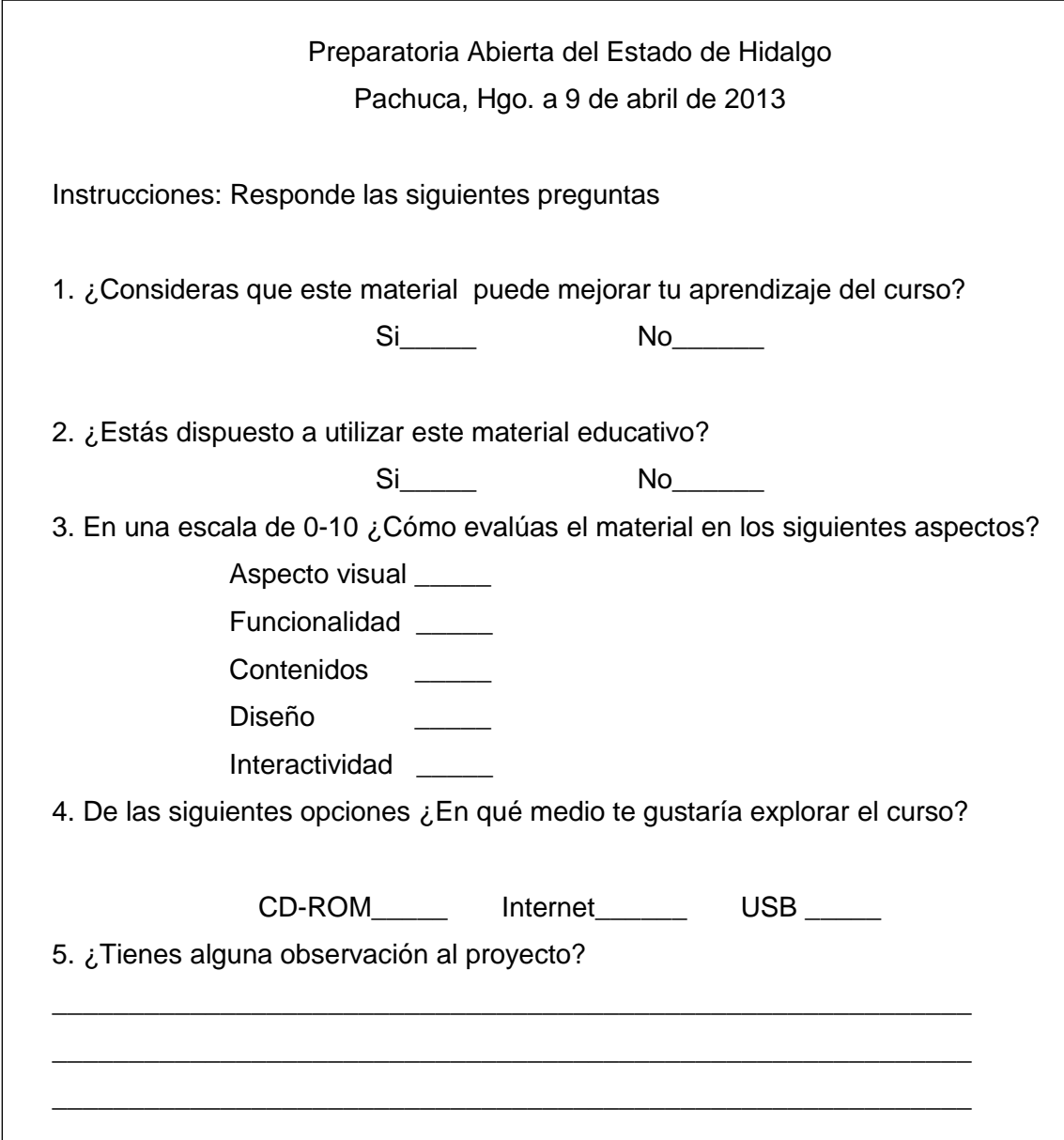

## **Anexo 5 Formato de evaluación de la calidad del curso**

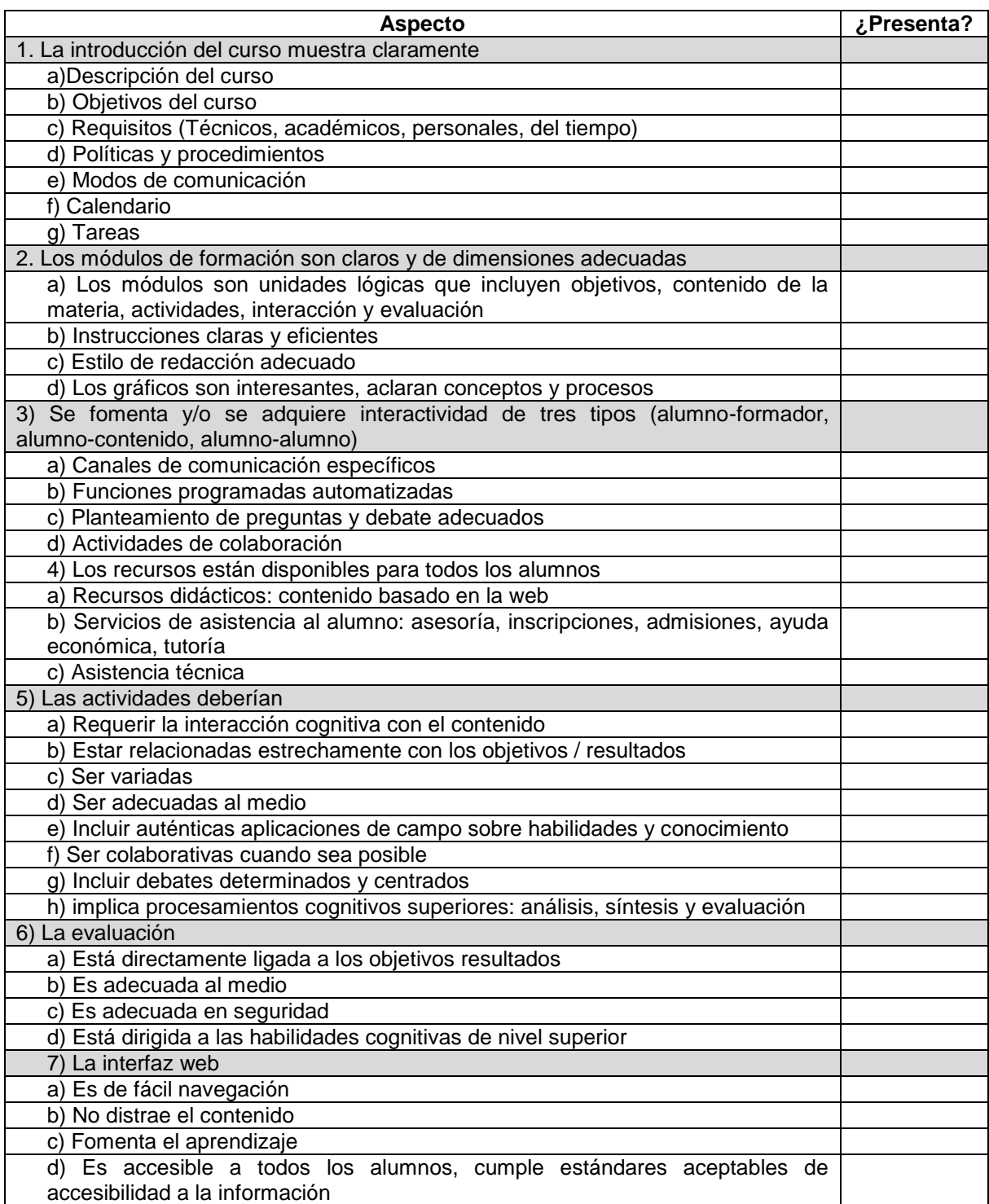